### **Kennesaw State University [DigitalCommons@Kennesaw State University](http://digitalcommons.kennesaw.edu?utm_source=digitalcommons.kennesaw.edu%2Fetd%2F682&utm_medium=PDF&utm_campaign=PDFCoverPages)**

[Dissertations, Theses and Capstone Projects](http://digitalcommons.kennesaw.edu/etd?utm_source=digitalcommons.kennesaw.edu%2Fetd%2F682&utm_medium=PDF&utm_campaign=PDFCoverPages)

8-2015

# Formal Specification Driven Development

Titus Fofung *Kennesaw State University*

Follow this and additional works at: [http://digitalcommons.kennesaw.edu/etd](http://digitalcommons.kennesaw.edu/etd?utm_source=digitalcommons.kennesaw.edu%2Fetd%2F682&utm_medium=PDF&utm_campaign=PDFCoverPages) Part of the [Computer Engineering Commons,](http://network.bepress.com/hgg/discipline/258?utm_source=digitalcommons.kennesaw.edu%2Fetd%2F682&utm_medium=PDF&utm_campaign=PDFCoverPages) and the [Software Engineering Commons](http://network.bepress.com/hgg/discipline/150?utm_source=digitalcommons.kennesaw.edu%2Fetd%2F682&utm_medium=PDF&utm_campaign=PDFCoverPages)

#### Recommended Citation

Fofung, Titus, "Formal Specification Driven Development" (2015). *Dissertations, Theses and Capstone Projects.* Paper 682.

This Thesis is brought to you for free and open access by DigitalCommons@Kennesaw State University. It has been accepted for inclusion in Dissertations, Theses and Capstone Projects by an authorized administrator of DigitalCommons@Kennesaw State University. For more information, please contact [digitalcommons@kennesaw.edu](mailto:digitalcommons@kennesaw.edu).

## Quantitative Analysis of Formal Specification Driven Development

A Thesis Presented to The Faculty of the Department of Computer Science and Software Engineering

By

Titus Dohnfon Fofung

In Partial Fulfillment Of Requirements for the Degree M.S. in Software Engineering

Southern Polytechnic State University August 2015

## Quantitative Analysis of Formal Specification Driven Development

Approved:

Sheryl Duggins, Ph<sub>I</sub> **Thesis Advisor** 

Frank Tsui, PhD

**Department of CSWE** 

Hassan Pournaghshband, PhD **Department of CSWE** 

Jeffre∲ Chastine, PhD **Chairman Department of CSWE** 

for B. Rutherfoord

E.K. Park, Ph.D. / Becky Rutherford, Ph.D. Dean, School of Computing and SWE

In presenting this thesis as a partial fulfillment of the requirements for an advanced degree from Southern Polytechnic State University, I agree that the university library shall make it available for inspection and circulation in accordance with its regulations governing materials of this type. I agree that permission to copy from, or to publish, this thesis may be granted by the professor under whose direction it was written, or, in his absence, by the dean of the appropriate school when such copying or publication is solely for scholarly purposes and does not involve potential financial gain. It is understood that any copying from or publication of, this thesis that involves potential financial gain will not be allowed without written permission. In presenting this thesis as a partial fulfillment of the requirements for an advanced degre<br>from Southern Polytechnic State University, I agree that the university library shall make<br>available for inspection and circulati <sup>:</sup> this type. I agree that permission to copy from, or to publish, this thesis may<br>the professor under whose direction it was written, or, in his absence, by the<br>appropriate school when such copying or publication is sole with its regulations<br>from, or to publish, t<br>s written, or, in his a<br>publication is solely

Titus Dohnfon Fofung

#### Notice To Borrowers

Unpublished theses deposited in the Library of Southern Polytechnic State University must be used only in accordance with the stipulations prescribed by the author in the preceding statement.

The author of this thesis is:

Titus Dohnfon Fofung 3011 Forbes Trail Snellville, GA 30039

The director of this thesis is:

Sheryl Duggins SPSU School of CSE, Building J, J365 1100 South Marietta Pkwy Marietta, GA 30060

Users of this thesis not regularly enrolled as students at Southern Polytechnic State University are required to attest acceptance of the preceding stipulations by signing below. Libraries borrowing this thesis for the use of their patrons are required to see that each user records here the information requested.

Name Address Address Date Type of use

## Quantitative Analysis of Formal Specification Driven Development

An Abstract of A Thesis Presented to The Faculty of the Department of Computer Science and Software Engineering

By

Titus Dohnfon Fofung

In Partial Fulfillment Of Requirements for the Degree M.S. in Software Engineering

Southern Polytechnic State University August 2015

This paper researches a quantitative metric of investigating Formal Specification-Driven Development (FSDD). Formal specification is needed at the beginning of the development process to prevent ambiguity and to improve the quality through corrections of errors found in the late phases of a traditional design process, Software Development Life Cycle (SDLC). The research is conducted with capstone students using both the FSDD and the SDLC (traditional) models and a quantitative analysis is presented to evaluate the internal quality of the software. The tool used to measure the internal quality is the .NET 2013 analysis tool.

Formal Specification-Driven Development (FSDD) is a new approach in which formal specification is used and functional units of code are incrementally written and tested prior to the code implementation. In the research, there is a comparative study of Formal Specification-Driven Development with the traditional model. This research realized the promising attributes of Formal Specification Driven Development. It promotes the incorporation of FSDD in the software development process. FSDD is radically different from the traditional ways of developing software. In the traditional software development model (SDLC), the tests are written after code implementation. In FSDD the test occurs during development. This model is more of a programmer's process.

This study is the first complete evaluation of how FSDD affects software development and internal design quality. The study was carried out with students in a Software Engineering Capstone class. The research included a semester-long project to develop a ticketing system.

v

This research demonstrated that software developers applying Formal Specification-Driven Development (FSDD) approach are likely to improve some software quality aspects compared to Software Development Life Cycle (FSDD) approach. In particular this research has shown significant differences in the areas of code complexity and size statistically. The differences in internal quality can considerably improve the external software quality, software maintainability, software understandability, and software reusability. The research establishes a standard for future studies. It focused mainly on the software process. This research is going to raise awareness of FSDD as a new software development approach to explore further.

## Formal Specification Driven Development

A Thesis Presented to The Faculty of the Department of Computer Science and Software Engineering

By

Titus Dohnfon Fofung

Advisor: Sheryl Duggins

In Partial Fulfillment Of Requirements for the Degree M.S. in Software Engineering

Southern Polytechnic State University August 2015

This is dedicated to my sons Gurb Fofung and Bila Fofung and daughter, Nahdia Fofung, for their sustenance, endurance, and consideration throughout this undertaking.

### Table of Contents

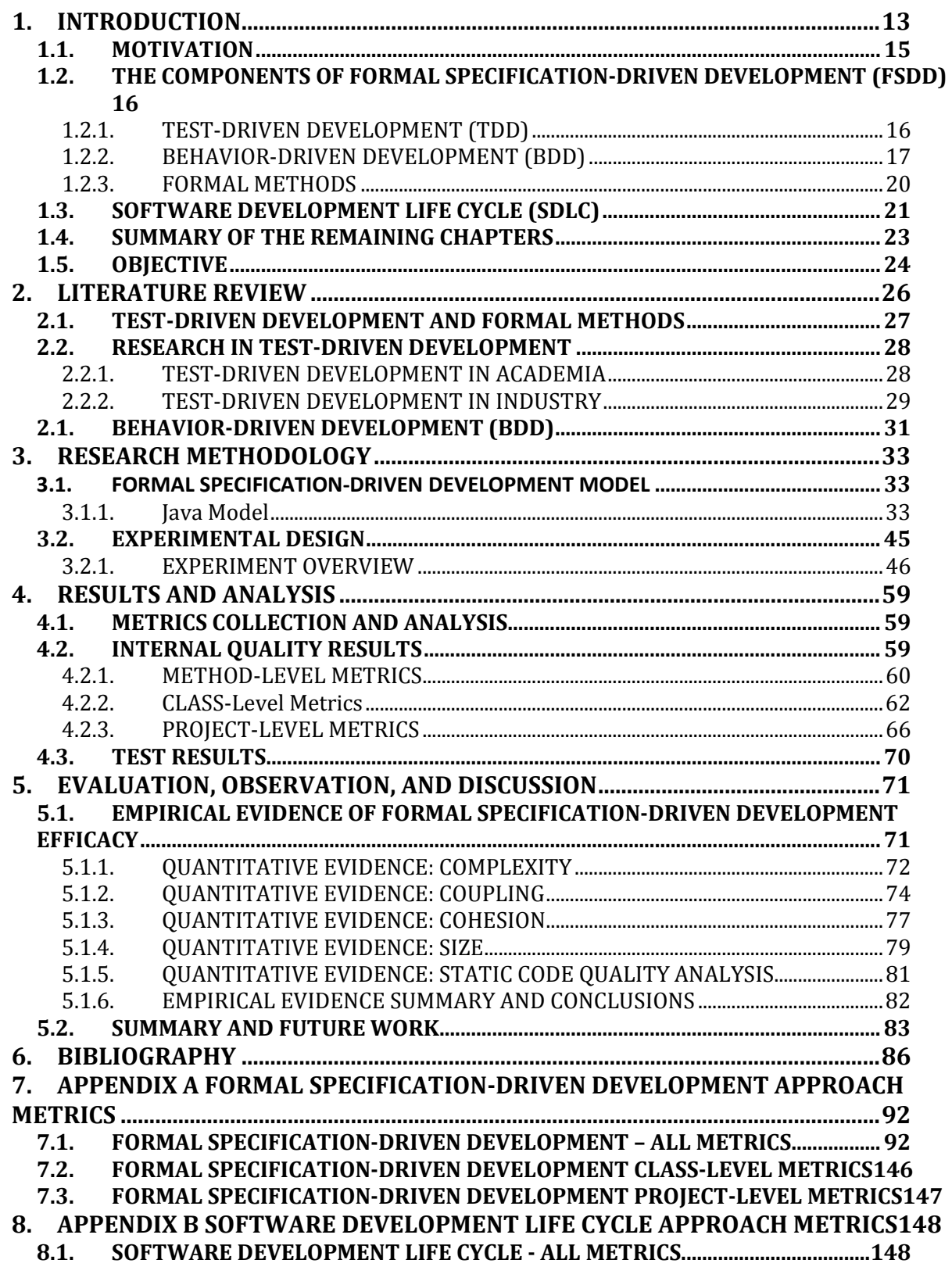

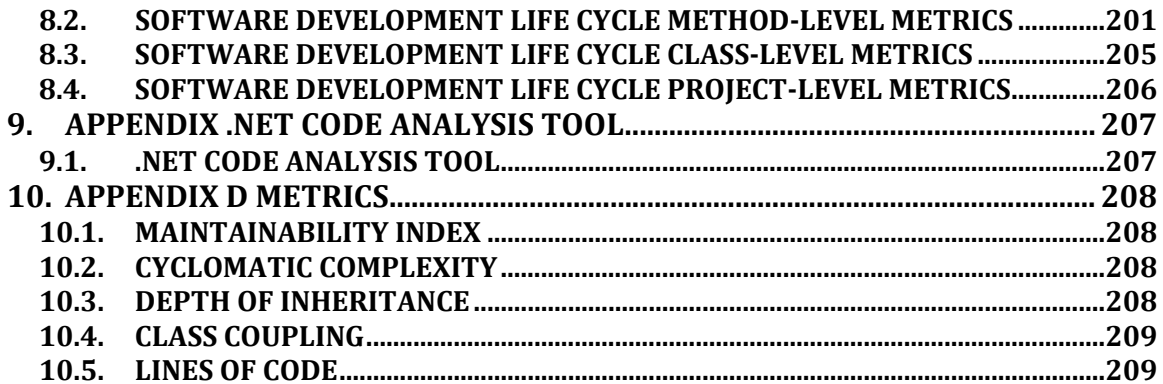

## Table of Figures

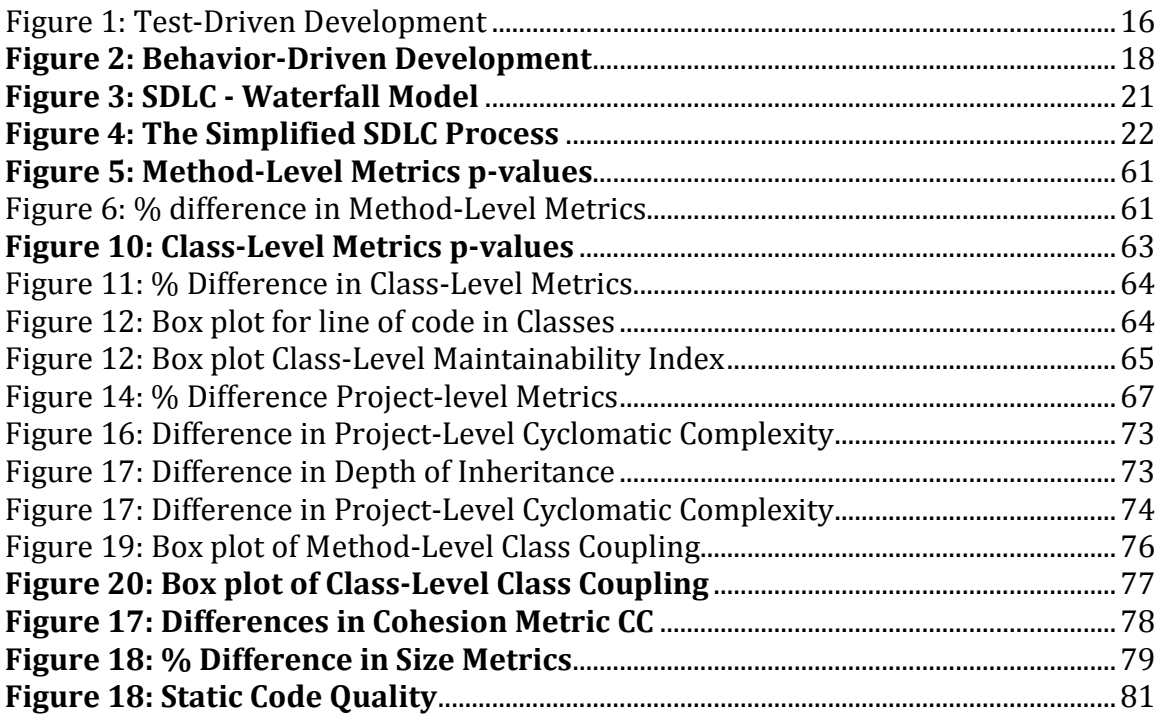

## **List of Tables**

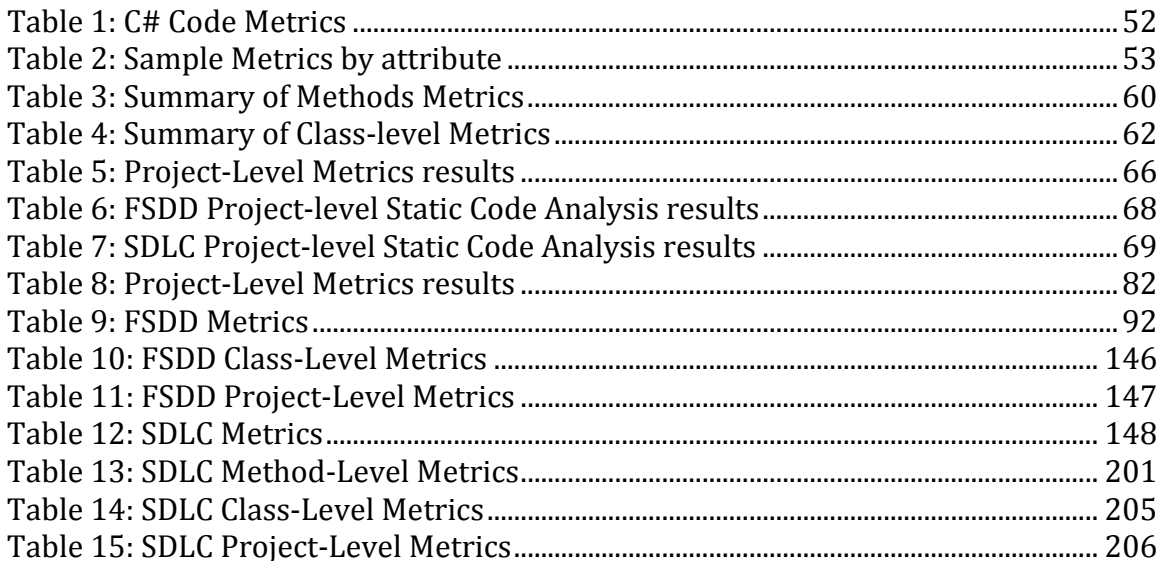

<u> 1990 - Johann Barnett, fransk politik (</u>

## 1. INTRODUCTION

The study is aimed at providing an effectiveness comparison between the quality of Formal Specification-Driven Development (FSDD), and the Software Development Life Cycle (SDLC) methods of creating software. Unlike SDLC, FSDD is a new approach in software development proposed by Rutledge & Tsui (2013), in which units of programming codes are incrementally written and tested prior to system implementation. The formal specification is needed at the beginning of the development process to prevent ambiguity and to improve the quality of software. FSDD has been improved through corrections found in the late phases of a traditional design process (Rutledge & Tsui, 2013). With the traditional software development model, the tests are written after the code implementation. The SDLC test is mainly for implementation and not development, and hence referred to as "test-last". Meanwhile, with the FSDD model, the test occurs during development, and is more of a programmer's process in which testing is done during the coding phase by the developer. FSDD is thus classified as "test-first" since it involves the use of Test-Driven Development (Erdogmus et al. 2005).

This study will be conducted with two groups of capstone students from Southern Polytechnic State University, who will respectively develop a system using FSDD and SDLC models to provide the data for the comparative quantitative analysis. This quantitative analysis will help to conclude on the software effectiveness and quality.

Software failure occurs very frequently and so there is a need to remedy the situation. The introduction of the Formal Specification Driven Development proposed by Richard Rutledge in his 2013 thesis needs to be investigated for its effectiveness, as compared to other methodologies, for possible incorporation into software development. Test-Driven Development (TDD) and Behavior-Driven Development (BDD) using formal specification are the basis of FSDD (Rutledge & Tsui, 2013). FSDD could be classified as an agile software development approach derived from Extreme Programming (XP) (Beck, 2001). While FSDD is new, TDD and BDD have been around for more than a decade (Beck, 2002). Software engineers always have to look for new ways to improve software quality. FSDD can be categorized as formalized TDD (Rutledge & Tsui 2013). This thesis will investigate the new process and present an argument that FSDD comes with the benefits that TDD and BDD have, but without their shortcomings (Tsui, 2010). The study will attempt to establish the quantitative efficacy of FSDD. The various aspects involved in creating a balanced condition will be discussed and determined. The other component of FSDD, the TDD, was introduced in 2003 but is not extensively used as much (Rutledge, & Tsui 2013). Also, FSDD includes BDD and Formal Methods in the development approach.

The study had intended to get test data as direct evidence but resorted to the use of quality metrics since only one team submitted their test data. This was due to some logistic constraints. The SDLC team could not be readily contacted after their code was submitted. It then became apparent that the Visual Studio Analysis tool was the only option to work with. There were three teams at the beginning but could only utilize the code from the teams that used Visual Studio, hence the one team was dropped since they used PHP to code their project.

14

#### 1.1. MOTIVATION

The proliferation of computer software usage around the world has reached an enormous proportion, such that software development has become more and more complex, leading to increasingly compromised quality. Dependence on computer software for day-to-day living may not be very apparent. Software is involved in healthcare, agriculture, transportation, communication, and leisure, just to name a few areas, and has become inevitable in today's lifestyle worldwide (Preserve Articles, 2011). The correct functioning of the software is of utmost importance, especially in critical systems that cannot afford to fail or be defective. Therefore, software engineering should strive for 100% accuracy, although this seems utopian. But the introduction of the various development methods such as Test-Driven Development and Behavior-Driven Development, and now Formal Specification-Driven Development, are part of the ongoing strategies that attempt to reduce the incidence of software defects and failures. These methodologies may stem the tide of software failures and defects. This study is a further investigation of the work started by Rutledge (2013). This technique proves to be a potentially useful tool in a reduction of software failure. But this cannot be concluded unless a comparison to existing methodologies is achieved. The prospects of the FSDD approach have motivated me to further investigate its usefulness.

#### 1.2. THE COMPONENTS OF FORMAL SPECIFICATION-DRIVEN DEVELOPMENT (FSDD)

#### 1.2.1. TEST-DRIVEN DEVELOPMENT (TDD)

TDD is the exercise of writing each piece of production code in direct response to a test. But if the test fails, the production code is rewritten until the test passes. This test. But if the test fails, the production code is rewritten until the test passes. This<br>definition is only a simplified description of a very complex process. In TDD, the tests are written in a stepwise process with each step written to completion with passing code before the next is started (Kumar & Bansal, 2013).

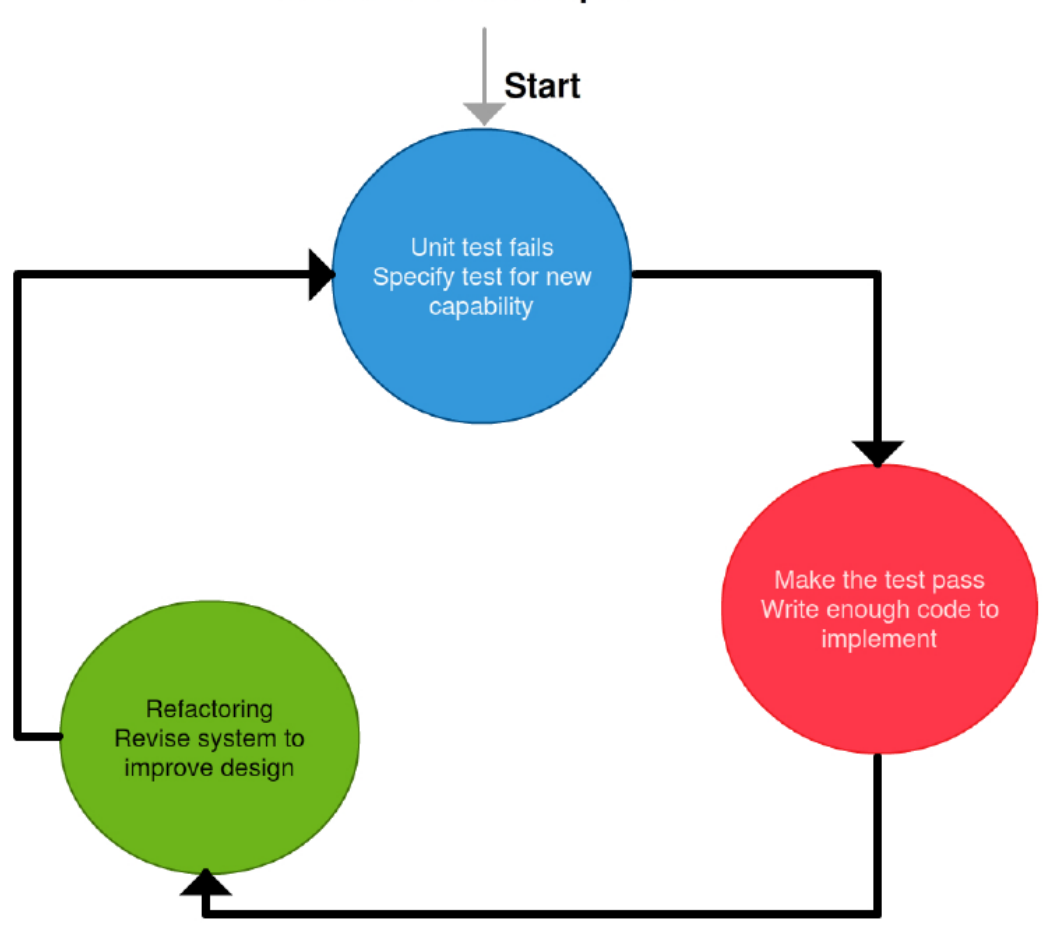

**Test-Driven Development** 

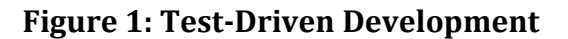

Generally, this means that in TDD just a small part of the test is written at a time, and it begins with a simple, uncomplicated example, and the code is tested to make it work, typically within a few minutes, before proceeding to the next test portion (Erdogmus, et al. 2005) to meet the requirements and constraints that the tests provide. But as the tests get more and more challenging, the code becomes more and more capable. Summarily, TDD is more concerned with the testing of a component as a unit (Shull, et al. 2014). The testing is free of the other dependencies, but it does not entirely replace the usual conventional software testing. It increases software quality by improving correctness.

#### 1.2.2. BEHAVIOR-DRIVEN DEVELOPMENT (BDD)

BDD focuses on the users' opinion of how the software should behave. It is more about functionality and so must start with the most important function pertinent to the users of the system. When the crucial function has been identified, the developer then takes over and implements it. BDD deals with business domain, and it is used for acceptance and regression testing (Solis & Xiaofeng, 2011). Figure 2 is a depiction of BDD.

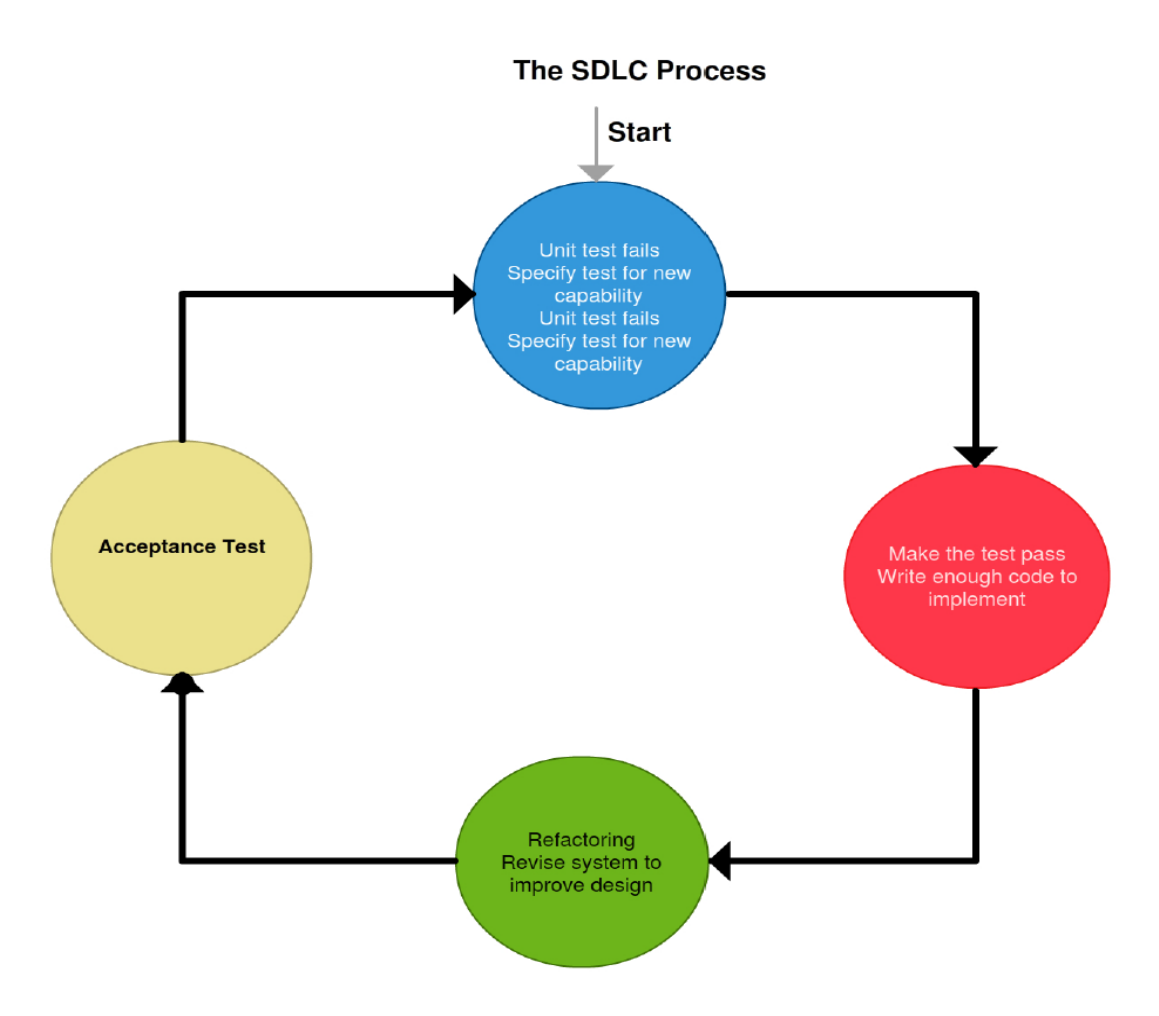

Figure 2: Behavior-Driven Development

BDD is mostly regarded as the evolution of TDD. BDD is centered on defining very precise specifications. BDD is specified with the Gherkin Language. Gherkin defines example scenarios in a Given-When-Then format to create structure around behaviors so example scenarios in a Given-When-Then format to create structure around behaviors so<br>that they can be automated. Gherkin uses a simple structure for documenting examples of the behavior the stakeholders want, bridging the communication between developers and<br>stakeholders (Wynne & Hellesoy, 2010). In conversations to promote a shared<br>understanding, Gherkin uses user-defined tags to organize sc stakeholders (Wynne & Hellesoy, 2010). In conversations to promote a shared understanding, Gherkin uses user-defined tags to organize scenarios.

BDD focuses on behavioral aspects while TDD emphasizes implementation. In BDD, BDD focuses on behavioral aspects while TDD emphasizes implementation. In BDD,<br>the system is described in a way that can be easily automated. BDD provides a precise,

uncomplicated language that helps stakeholders to specify their tests (Solis & Xiaofeng, 2011). The transparency between user expectation and developers' tests is a significant advantage. The toolkits supporting BDD include Cucumber (JUnit.org, 2004) and RSpec (Beck & Gamma, 1998). RSpec is a BDD framework for the Ruby programming language. Cucumber is a software tool used for testing other software. Cucumber is created using the Ruby programming language. Gherkin only has a few keywords that enable the building of a domain specific language for everyday use in the system.

The BDD approach is still in its infancy, just like FSDD, so it could be characterized as being under development. The BDD concept is still a little vague. There is no one commonly accepted definition of BDD. The characteristics of BDD are not concise. The tools are mainly concentrated on the implementation phase of the development process, which is incompatible with BDD's wider involvement in the software development lifecycle.

BDD could be explained further with an example. Consider sorting with various types of method as thus:

- Bubble sort
- Selection sort
- Insertion sort
- Shell sort
- Comb sort
- Merge-sort

• Quicksort

The test for sorting in BDD could be written using the Cucumber tool as follows:

- $\checkmark$  Given a list of numbers
- $\checkmark$  When I sort the list
- $\checkmark$  Then the list will be in numerical order

The sorting method does not matter, or the routine employed to test and implement the sort; all that is needed is a sorted list (Falco, 2013).

#### 1.2.3. FORMAL METHODS

Formal methods (FM) are another component of FSDD which are mathematical ways of modeling a system. They are scientifically based and hence are considered to be very reliable and accurate (Staples, 1996). They help in avoiding ambiguities in the specification of software. FMs are, unfortunately, not very welcomed by programmers, due to their mathematical aspects, since many people have very little affinity for mathematics. FMs are rarely used in the industry on a large scale, though it plays a significant role in reducing software defects (Boehm & Basili, 2001). There are many types of formal methods, including Vienna Development Method (VDM), Object Constraint Language (OCL), Z and Java Modelling Language (JML). FMs will eventually pay off if learned and used in the software development process. When the specifications are correct, then less time will be spent on software testing. Using FMs is a great approach for building reliable software (Wedde et al. 1992).

#### 1.3. SOFTWARE DEVELOPMENT LIFE CYCLE (SDLC)

There exist many different types of traditional software development techniques, with the most common being the Waterfall Model. With the traditional methods, all tests<br>are carried out after the code has been implemented (Janzen & Saiedian, 2008). The are carried out after the code has been implemented (Janzen & Saiedian, 2008). The distinct phases of the Waterfall Model Waterfall Model are as illustrated in Figure 2 (Sommerville, 2010, p. 30).

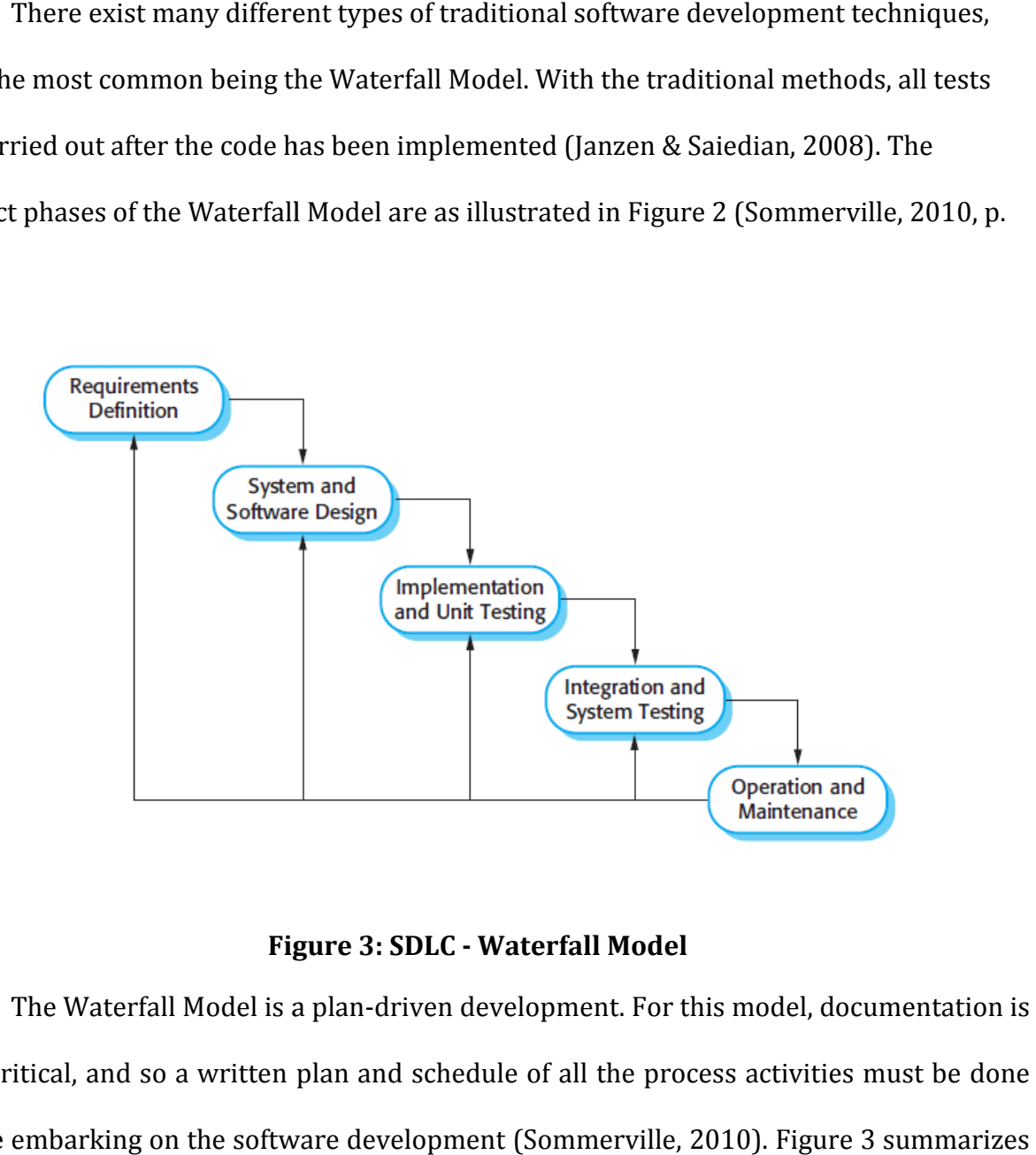

#### Figure 3: SDLC - Waterfall Model

The Waterfall Model is a plan Model a plan-driven development. For this model, documentation is very critical, and so a written plan and schedule of all the process activities must be done very critical, and so a written plan and schedule of all the process activities must be<br>before embarking on the software development (Sommerville, 2010). Figure 3 summa the process as: Specify, Design, Code, Test and Implement.

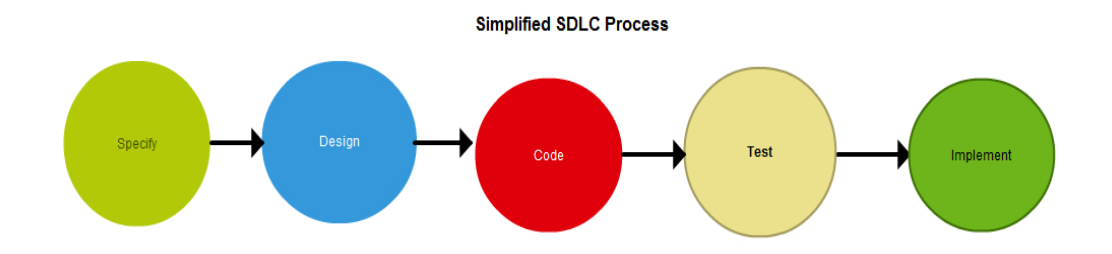

Figure 4: The Simplified SDLC Process

This study will demonstrate why there is a need to investigate the new processes of<br>re development. It is imperative to know how FSDD fares against SDLC. It will be software development. It is imperative to know how FSDD fares against SDLC. It will be important to examine the usefulness of FSDD compared to the traditional methods for potential application in software development in the future. Very little research has been potential application in software development in the future. Very little research has been<br>conducted using FSDD compared to the vast amount of research data available for TDD and a little for BDD. While it is a relatively new technique, a statistical study for FSDD is needed a little for BDD. While it is a relatively new technique, a statistical study for FSDD is needed<br>for quality and productivity. Therefore, this study will concentrate on the quality deficiency, with the purpose of determining if this formalized combination of the TDD and BDD approaches is a better technique in curbing the software defects that are regularly encountered with using the traditional method of development. The FSDD technique does not eliminate testing at the end of the software development, but it reduces the time devoted to the system testing phase. The significance of all of these will usher in a new way of developing systems, especially critical systems. Analysis of the collected data will he reveal the accuracy of FSDD compared to SDLC, and potentially provide a guide to whether FSDD is a viable software engineering method of the future. The research will show that<br>FSDD is a sustainable software development technique of the future. FSDD is a sustainable software development technique of the future. ith the purpose of determining if this formalized combination of the TDD and<br>hes is a better technique in curbing the software defects that are regularly<br>with using the traditional method of development. The FSDD technique ing at the end of the software development, but it reduces the time<br>m testing phase. The significance of all of these will usher in a new way<br>ms, especially critical systems. Analysis of the collected data will help<br>of FSD amount of research data available for TDD and<br>echnique, a statistical study for FSDD is needed<br>this study will concentrate on the quality<br>if this formalized combination of the TDD and<br>urbing the software defects that are r

In this study, analysis of the data collected will help portray the accuracy of FSDD compared to SDLC, and potentially provide a guide to whether FSDD is a practical and the prospective software engineering method. In other words, it will be important to explore the usefulness of FSDD compared to the traditional methods for potential application of FSDD in software development in the future.

#### 1.4.SUMMARY OF THE REMAINING CHAPTERS

Chapter 2 will provide a literature review of studies on FSDD (including FM, TDD & BDD) techniques. The development processes will be discussed, with historical references to some evolving forms of FSDD. References to TDD, BDD, and FM will be noted, since FSDD is still a very new approach. Recent literature in which FM, TDD, and BDD have gained some prominence will be considered.

Chapter 3 will describe the research methodology that will be utilized in the study. It will explain in detail how the research is carried out. The chapter starts with an example of how FSDD is used in software development. It will attempt to provide a step-by-step process, with an example to make the FSDD technique very comprehensible. The tools and metrics utilized are also identified, the objectives and hypotheses are discussed, and the methods and data acquisition are highlighted.

Chapter 4 gives the results of the research conducted. The data is analyzed and discussed. Finally, Chapter 5 summarizes the work and debates its potential to improve the quality of software, and stresses its importance. Future work will be identified.

#### 1.5.OBJECTIVE

This study is a follow-up of the qualitative study carried out by Richard Rutledge, who introduced the FSDD technique. Therefore, this quantitative aspect of the study is done to evaluate the effects of FSDD on software quality when compared to the traditional SDLC approach. The samples shall be collected from two groups of software engineering students working on their capstone projects. The independent variable is the use of FSDD versus SDLC development. The dependent variable is software quality. These two sets of independent samples will be analyzed to answer the research question that is mentioned below. Meanwhile, in doing this analysis, to control for confounding by the independent variables, the covariates that include the experience and programming skills of the students and the number of them involved shall be controlled.

#### 1.5.1 Research Question (RQ) and Hypothesis (HP $_0$ )

RQ: Is the internal quality of software developed using Formal Specification-Driven Development (FSDD) technique higher than that using the traditional approach (SDLC)? Null Hypothesis (HP $_0$ ) When the Formal Speculation-Driven Development (FSDD) and the (SDLC) techniques are compared, there is difference found in the internal quality of the software.

## IntQlty $_{FSDD}$  = IntQlty $_{SDLC}$  ==> p-value > 0.0500

Alternative Hypothesis: When the (FSDD) and the (SDLC) techniques are compared, a significant improvement in quality of the software developed is noted.

IntQlty $_{FSDD}$  > IntQlty $_{SDLC}$  ==> p-value < 0.0500

<u> 1989 - Johann Barn, mars eta bainar eta idazlea (</u>

## 2. LITERATURE REVIEW

This chapter summarizes and evaluates the studies related to TDD, BDD, FM, and SDLC. There are some publications on XP and Agile methods, many anecdotal and some empirical. The first section will present some observations that validate the notion that TDD can be studied and applied independently of XP. However, this discussion will exclude research on XP or Agile methods as a whole. Such research on agile methods might prove informative when examining TDD, but it fails to show any individual merits or shortcomings of TDD.

After a thorough search of three relevant electronic databases (IEEE Explorer, ACM Digital Library, Georgia LIbrary Learning Online - GALILEO), no research article was found that compares FSDD to the traditional technique. These databases were selected based on the fact that they cover most of the relevant conferences and peer-reviewed publications, and were easy to access. In the literature search, the keywords: Traditional Method, Test-Driven Development, TDD, Behavior-Driven Development, BDD, Formal Specification-Driven Development, FSDD, and Formal Methods were used.

More than seven searches were done for each of the sources, using different permutations of some keywords. The searches included BDD and Traditional Method; TDD and Traditional Method; Comparative Study of Formal TDD and Traditional Method; and Formal Methods and TDD. The search results were manually checked based on titles and abstracts. The following articles were found in the search.

#### 2.1. TEST-DRIVEN DEVELOPMENT AND FORMAL METHODS

Aichernig, Lorber & Tiran (2012) provide information about formal refinement and Test-Driven Development used in the study of car alarm systems. Formal methods are introduced to generate test cases. This study is similar to the concept of FSDD. However, it does not compare this process with the traditional technique.

Baumeister (2004) showed that combining formal specifications with TDD does not necessarily lead to losing the agility of TDD, and also proposes the formalization of TDD using JUnit tests instrumented with run-time assertions generated from the JML specifications. The concept was similar to that of FSDD but did not include a comparative study.

Alawneh & Peters' (2013) paper discusses the use of TDD, formal specifications and the right tools to develop programs. This study is very much in concert with FSDD. The paper proposes the use of formal notation to specify the behavior as an alternative to TDD. The research talks about FSDD without naming it as such. The new name was not given to this proposed method; it could have been, since it does not deviate that much from FSDD concept.

Beck (2001) argues that TDD is a code development process that has been made very famous by extreme programming, but it is not a testing technique. Rutledge & Tsui (2013) propose the FSDD technique of software development, pulling the knowledge from the improvements that have been made with TDD and BDD to decrease errors and increase the quality.

27

#### 2.2. RESEARCH IN TEST-DRIVEN DEVELOPMENT

Research on TDD can be categorized broadly by context. In particular, TDD research will be classified as "industry" if the study or research was primarily conducted with professional software practitioners. Alternatively, the research will be classified as "academia" if the software developers are mainly students and the work is in the context of a course or some other academic setting.

### 2.2.1. TEST-DRIVEN DEVELOPMENT IN ACADEMIA

A paper by Erdogmus et al. (2005) shows that TDD offered no change in software quality, but there was an improvement in productivity when the study was conducted with undergraduate students. In Fucci & Turhan's (2013) research, the same controlled experiment by Erdogmus et al. was carried out and concluded that there was no noteworthy change in productivity and quality. Edwards (2003) also conducted a study of TDD and found a significant increase in quality and productivity by way of project assignments to undergraduate students.

Kaufmann, & Janzen (2003), realized an increase in quality and programmer productivity with 8 students in their study, similar to that of Edwards, 2003, who carried out his study with 59 students. Muller & Hagner (2003) found no significant difference in quality and productivity, but better reuse in their study, using 19 students. Pancur et al. (2003) also realized no change in quality and programmer productivity in their study, using 38 students.

Most of the literature reviews were more focused on the academic studies, since they were similar to the way this research will be conducted. These studies were done using TDD without formal methods, except Aichernig, Lorber, & Tiran (2012), Baumeister (2004) and Alawneh & Peters (2013).

#### 2.2.2. TEST-DRIVEN DEVELOPMENT IN INDUSTRY

There have been some attempts to study software quality and developer productivity using TDD in industrial settings. George and Williams (2004) carried out their study with 24 professional pairs of programmers in three companies. In the development of a bowling application, the pairs were selected at random to a TDD or an SDLC group, and the projects assessed at completion. They determined TDD produced superior external code quality using a set of blackbox test cases. The TDD passed 18% more test cases than the SDLC, but the TDD group spent 16% more time on this approach. The postdevelopment interview showed 78% of the subjects favored TDD to improve programmers' productivity.

In Maximilien and Williams (2003), using IBM Retail Store Solutions with a TDD approach and unit testing, the software quality defect fell by 50%, as measured by Functional Verification Tests (FVT). The development time was not impacted, since the process was on time.

Williams et al.'s (2003) case study in IBM reviewed TDD again. Compared to Maximilien and Williams' (2003) project developed with SDLC, defects reduced by 40% using TDD, with regression tests. There was no change in the productivity. Geras et al. (2004) secluded TDD from other XP practices and investigated the effect of TDD on developer productivity and software quality. In their study, TDD does not require more time, though developers in the TDD group wrote and executed more tests. The reason for the shorter time is because less time was spent on debugging the code.

Another study of TDD conducted at Microsoft (Bhat and Nagappan, 2006) reported significant improvement in software quality. There were two projects considered, namely, project A and project B. Using TDD with project A reduced defect rate by 2.6 times and TDD with project B reduced it by 4.2 times as compared to the organizational average. The time factor was as follows: 35% more development time in project A, and 15% more development time in project B, as compared to time spent in non-TDD projects.

Damm and Lundberg (2006) took 1.5 years to conduct longitudinal case studies with 100 professionals at Ericsson. It involved the development of mobile applications using C++ and Java. This study was found to have reduced the project cost by 5-6%, the defect by 5-30% and defect cost by 55%. Sanchez et al.'s (2007) was an extended five-year single case study at IBM, which included 9-17 developers working on a device driver. During this study it was noted that TDD introduction showed an increase of 19% in development time and a 40% increase in internal defect rate.

Janzen and Saiedian's (2008) collection of three industrial experiments and one case study was composed of intersecting teams and individuals. The studies produced some

30

moderate results favoring TDD considering test coverage and some size metrics, but were inconsistent for complexity, coupling and cohesion measures. The study involved realworld J2EE applications ranging from 800 to 50,000 lines of code. Test coverage was improved with the use of TDD in all the studies except one.

#### 2.1. BEHAVIOR-DRIVEN DEVELOPMENT (BDD)

There have been very few publications about BDD. Among the few, there have been attempts to treat BDD as an evolved form of TDD. Carvalho et al. (2008) characterize BDD as a specification technique. But Tavares et al.'s emphasis is on BDD as a design technique, with a combination of verification and validation in the design phase. As BDD is firmly grounded on the automation of tasks and tests, they advocate proper tooling to support it.

Tavares et al. (2010) also emphasize BDD as a design technique. They, like Carvalho et al., claim BDD is to bring together verification and validation in the design phase. It means thinking of client criteria before embarking on the design of the discrete part that makes up the functionality. They believe in automation of specification and tests, and tools to support these processes.

Keogh (2010) put forward a wider understanding of BDD, and disputes its significance to the entire lifecycle of software development, specifically to the business side and the collaboration between business and software development. He talks about writing a BDD starting with events and their outcomes. He also disputes that BDD defines behavior. Even though Keogh does not provide a complete list of BDD characteristics, he shows in a compelling way that BDD has a wider consequence to software development processes and is not merely a form of TDD.

31

Lazar et al. (2010) discussed BDD as an important aspect of the business domain and the interaction between business and software development. They said BDD allows domain experts and software developers to communicate seamlessly. In the BDD process, communication of the business and technology worlds refer to a particular system the same way. Any system should have a recognized, confirmable value to the business. Their approach does not take into consideration the rapport among other BDD concepts, like an iterative breakdown process.

## 3. RESEARCH METHODOLOGY

 This chapter presents the FSDD approach and details how this study will look at it. FSDD will be introduced in the first section with a small sample application, giving the example in Java.

## 3.1. FORMAL SPECIFICATION-DRIVEN DEVELOPMENT MODEL

#### 3.1.1. Java Model

A Java example of the bank account system will be discussed. JUnit is the testing framework for Java, and the model will use JUnit and FSDD to develop this application. Using FSDD, the specification is written in JML. Here is a case of a simple bank account specification in JML.

### 3.1.1.1. NATURAL LANGUAGE SPECIFICATION

The description below is a natural language or an informal specification of a simple bank account.

- An account must contain a certain amount of money (balance) and is associated with a minimum number that this account may have (the minimum balance).
- It is possible to deposit or withdraw an account. A withdraw operation is only possible if there is enough money in the account.
- One or several last deposit or withdraw operations may be canceled.
- The lowest balance of the account may be altered.

### 3.1.1.2. JML SPECIFICATION

The class Account and the class History are implemented in Java, using JML specification. The specifications are not very detailed, in order to keep it simple. To prevent attributes from modifications, they are declared private, and access methods are defined: getBalance, getMin and getHistory in class Account and getBalance and getPrec in class History. Since there are no changes in the methods, they are specified explicitly in JML. The class Account is invariant because the balance of the account must always exceed the minimum balance.

/\* Class of bank accounts. \*/

#### public class Account {

/\* Invariant of class Account. \*/

 $/*$ @ public invariant getBalance() >= getMin();  $*/$ 

private int balance; // Account balance

private int min; // Account minimum balance

private History hist; // List of account history

/\* The balance of this account. \*/

public /\*@ pure \*/ int getBalance( ) {

return balance;

}

/\* The history list of the account. \*/

public /\*@ pure \*/ History getHistory( ) {

return hist;

}

/\* The minimum balance of this account. \*/

```
public /*@ pure */ int getMin( )
```
{ return min;

}

The constructor of class BankAccount constructs an account with a specified balance and the specified minimum balance. Its pre-condition asserts that the specified balance is more than the specified minimum balance.

/\* Constructs an account with a balance and a minimum balance. \*/

/\*@ obliges that the balance >= min;  $*/$ 

public BankAccount (int balance, int min) {

this.balance = balance;

this.min = min;
}

Since the minimum balance  $min$  is private, we have to use a method  $setMin$  (int min) to modify its value; it could be set to any specified value. Its pre-condition asserts that the balance is greater than the minimum value.

```
/* Sets the minimum balance to a specified value. */ 
/*@ pre-condition is getBalance () >= min; */public void setMinimum (int min) { 
     this.min = min;
```

```
 }
```
The method Deposit (int amount) deposits the account with the specified amount. The precondition obliges the amount to be positive. Its post-condition asserts that the new balance is the former balance increased by the amount, a new history is created with balance from the previous balance of the account, and, with prior history, the history of the account. Its exceptional post-condition asserts that the method should not terminate abruptly.

#### /\* Deposits this amount into the account. \*/

 $/*$   $@$  requires amount >= 0;

 $*@$  ensures getBalance ( ) == \old (getBalance ( )) + amount &&

```
*@ \fresh (getHistory ( )) &&
```

```
*@ getHistory ( ).getBalance ( ) == \old (getBalance ( )) &&
```

```
*@ getHistory ( ).getPrec ( ) == \old (getHistory ( ));
```

```
*@ signals (Exception e) false;
```

```
*/
```

```
public void deposit(int amount) {
```

```
hist = new History (balance, getHistory ());
```

```
 balance = balance + amount;
```

```
}
```
The Withdraw operation is similar to that of the Deposit, in addition to the precondition that the balance decreases by the specified amount is more than the minimum balance. The method Cancel eliminates the last deposit or debit operation. Its pre-condition stipulates the history to not be null. There must be at least one operation of Deposit or Withdraw since the account was created. Its post-condition guarantees that the balance and the history have been accommodated in the account with their former values. Below is a sample JML.

/\* Cancels the last deposit or debit operation. \*/

/\*@ requires getHistory ( ) != null;

```
*@ ensures getHistory ( ) == \old (getHistory ( ).getPrec ( )) &&
```

```
*@ getBalance ( ) == \old (getHistory ( ).getBalance ( ));
```

```
*@ signals (Exception e) false;
```

```
*/
```

```
public void cancel ( ) {
```

```
 balance = hist.getBalance ( );
```

```
 hist = hist.getPrec ( );
```
}

} // End of class BankAccount

## 3.1.1.3. WRITING THE CODE (CREATING THE TEST PROJECT IN ECLIPSE)

- The Java project is created using eclipse
- The junit.jar is added to the build path of the project
- Two directories are created; one called src for source code and test for test code

## 3.1.1.3.1. CREATING THE TEST CLASS

- A new class is added to the test project giving it a recognizable name to signify that the class will be tested.
- Junit.framework.TestCase is imported and has the class extend it.

package talkuml.fsdd.examples.banking;

import junit.framework.TestCase;

public class BankAccountTests extends TestCase {

3.1.1.3.2. CREATING TEST METHOD

- The method is declared public with a name that starts with "test", followed by the description of the test. The rules for creating the methods are as follows:
- All test methods must be declared public and start with the test because JUnit uses reflection to find, recognize and execute the method. This shows how the test methods are identified.
- Test methods must not use, pass parameters or return values

package talkuml.fsdd.examples.banking; import junit.framework.TestCase; public class BankAccountTests extends TestCase { public void testWithdrawWithSufficientFunds (){ }

}

}

## 3.1.1.3.3. WRITING THE TEST ASSERTION

- The code needed to execute the test is not written unless the required assertions code is satisfactory.
- The assertions are worked on, one at a time.

```
public void testWithdrawWithSufficientFunds(){
```

```
 assertTrue(account.getBalance() == oldBalance - amt);
```
}

The test code above will confirm that when we have sufficient funds in the bank account, after the withdrawal, the balance is the previous balance minus the amount withdrawn.

## 3.1.1.3.4. WRITING THE TEST FRAME

The test code necessary to execute the scenario is written. In this scenario, there is an initial balance of \$600 in the bank account and a \$350 withdrawal as shown below.

```
 public void testWithdrawWithSufficientFunds(){ 
      BankAccount account = new BankAccount (600);
      float amt = 350;
      float oldBalance = account.getBalance(); 
      account.withdraw(amt); 
      assertTrue(account.getBalance() == oldBalance - amt);
```
}

## 3.1.1.3.5. WRITE THE CODE TO PASS THE TEST

Below is simple code needed to pass the test. This example is a simple Java code and is straightforward to comprehend.

```
public class BankAccount {
```

```
private float balance = 0;
```

```
public BankAccount(float initialBalance){
```

```
 balance = initialBalance;
```

```
} 
public void withdraw(float amt){ 
      balance = balance - amt; 
}
```

```
public float getBalance() {
```
return balance;

}

}

## 3.1.1.3.6. NEXT TEST

This test involves the Deposit method that is similar to the Withdraw method. The test code above will confirm when a deposit is made to the bank account. After a deposit, the balance is the previous balance plus the amount withdrawn.

```
public void testDepositAmountGreaterThanZero(){ 
      BankAccount account = new BankAccount (600); 
      float amt = 350;
      float oldBalance = account.getBalance();
      account.deposit(amt); 
      assertTrue(account.getBalance() == oldBalance + amt); 
       }
```

```
public void testDepositAmountGreaterThanZero(){
```

```
BankAccount account = new BankAccount (600);
```

```
float amt = 350;
```

```
float oldBalance = account.getBalance();
```

```
account.deposit(amt);
```

```
assertTrue(account.getBalance() == oldBalance + amt);
```

```
}
```

```
public class BankAccount {
```

```
private float balance = 0;
```
public BankAccount (float initialBalance){

```
 balance = initialBalance;
```
## }

public void withdraw(float amt){

balance = balance - amt;

}

```
public float getBalance() {
```

```
 return balance; 
       } 
       public void deposit(float amt) { 
            balance = balance + amt; 
          } 
}
```
## 3.1.1.3.7. CODE DUPLICATION REMOVED

```
public class BankAccountTests extends TestCase {
```
private BankAccount account;

private float amt;

private float oldBalance;

public void setUp(){

account = new BankAccount (600);

amt = 350;

oldBalance = account.getBalance();

}

public void testWithdrawWithSufficientFunds(){

account.withdraw(amt);

assertTrue(account.getBalance() == oldBalance - amt);

}

public void testDepositAmountGreaterThanZero(){

account.deposit(amt);

assertTrue(account.getBalance() == oldBalance + amt);

```
} 
}
```

```
public class BankAccountTests extends TestCase {
```
private BankAccount account;

private float amt;

private float oldBalance;

public void setUp() {

account = new BankAccount (600);

amt = 350;

oldBalance = account.getBalance();

}

public void testWithdrawWithSufficientFunds(){

account.withdraw(amt);

assertTrue(account.getBalance() == oldBalance - amt);

}

}

public void testDepositAmountGreaterThanZero() {

account.deposit(amt);

assertTrue(account.getBalance() == oldBalance + amt);

## }

## 3.1.1.3.8. START THE PROCESS AGAIN

The process is repeated here below:

public void testWithdrawWithSufficientFunds() {

```
try { 
account.withdraw(amt); 
} catch (AccountException e) { 
fail(); 
} 
assertTrue(account.getBalance() == oldBalance - amt);
```

```
}
```

```
public void testWithdrawWithInsufficientFunds(){
```
try { account.withdraw(1000); fail(); // at this point the test failed } catch (AccountException e) { // at this point a correct exception was thrown

```
}
```
public void withdraw(float amt) throws AccountException {

```
if(amt > balance) {
```
throw new AccountException();

```
}
```
}

```
balance = balance - amt;
```
}

## 3.2. EXPERIMENTAL DESIGN

This section will outline the details of the formal experiment. It will discuss the hypothesis, independent and dependent variables, the software development process context, and the methods of making and analyzing observations. The method used to analyze the experiment data and how the results were weighed and validated will be discussed. Actual research results will be given in the next chapter.

### 3.2.1. EXPERIMENT OVERVIEW

This section will describe the study conducted in a capstone class in more detail. The research design will be discussed, including specific artifacts collected, information on the FSDD training provided to students, and descriptions of the projects completed by the students.

The experiment was designed for in a capstone class at Southern Polytechnic State University (SPSU) to collect artifacts. This experiment took place in a capstone class with graduate and undergraduate students at Southern Polytechnic State University Georgia in the software engineering program. The capstone class project involves the design and implementation of software and regularly includes a semester-long team-based project.

The course includes both undergraduate seniors and graduates with different academic but similar professional experiences in their computing background. All students in the course had diverse educational backgrounds. The course met two evenings a week for a sixteen-week semester.

The capstone students were split into three groups; each group had four students. The three groups were given a project to design and implement a ticketing system during the semester. This project was focused on the process of listing event tickets to be sold, customers viewing those events, purchase of tickets, management of tickets to events, and the addition of new events and tickets. Most of the students were familiar with Formal Methods and must have taken the course prior to the capstone course, since it is part of the software engineering curriculum at SPSU.

All the students, including the undergraduate seniors and graduate students, were avid programmers or had taken courses to be able to write some good code. There were four graduate students in the capstone class, who formed one group. This group was charged with the use of the Formal Specification-Driven Development technique, and the other two control groups, undergraduate groups, used the traditional software development approach (SDLC). The FSDD team, on the other hand, used the new method, to allow the detailed design to emerge as the software was developed. The FSDD team was asked to document their detailed design after the code was developed. The graduate group (FSDD team) and one undergraduate team (SDLC team) used Visual Studio 2013 and coded with ASP and C#. One of the undergraduate teams used PHP for their project and hence their code was not used for the comparative studies. They all presented their finished projects on the last day of class and handed in their code.

47

#### 3.2.1.1. FSDD EDUCATIONAL MATERIALS

 The FSDD team was provided with a one-hour guest lecture early in the semester. The talk covered some Java fundamentals as well as training on JUnit and FSDD.

The FSDD team was also offered additional assistance to students struggling with FSDD technique. On a few occasions, the FSDD students requested minor help through email and electronic meetings. FSDD examples were also furnished to the FSDD team.

All teams completed a software requirements specification and high-level architectural design. Educational materials were developed and given to the FSDD team. Information on the FSDD training was provided to the graduate students in the team that made up the observed group. The study provided information on the FSDD approach on how to use Formal Methods and automate unit testing. FSDD information and training were offered only to the FSDD group. The training used some examples of how the technique could be realized.

#### 3.2.1.2. TEAM AND TREATMENT SELECTION

In the software engineering courses, students worked in teams of four programmers most of the time. There were only four graduate students in the capstone class, so they were asked to form a team, and the remaining eight undergraduates were divided into two teams in which each team had a balanced skill set. Developers were only able to complete the first phase in the time allotted. This design allows one to examine programmer's ability to apply formal specification-driven development quickly, and compares early quality differences in the FSDD and SDLC approach.

#### 3.2.1.3. SOFTWARE ARTIFACTS

Teams submitted all of the code that they completed for the project. The code was collected at the end of the semester and evaluated to determine the quality.

### 3.2.1.4. EXPERIMENT

The independent variable was the use of Formal Specification-Driven Development versus the traditional method of development (SDLC). The dependent variable was software quality. The project had relatively stable and established requirements. In the study, developers were coding with a familiar computer language they were comfortable with. They had the option to choose their development platform. The project, however, included developers with a range of programming experience. While student programmers had similar course backgrounds, they reported a mix of programming backgrounds. Similarly, the project teams ranged from a mix of junior through to more senior developers. As will be discussed, the control and observed groups were balanced in programming experience. Though all the FSDD team members were graduate students, and the control group undergraduates, their programming experiences and college course work were similar.

In the study, confounding factors of requirements unpredictability and technology experience were avoided within each team. Other such factors were circumvented by ensuring consistent language use, stable domain and project assignment, and consistent time frames in the study.

The project is to develop an application that will allow the sale of tickets to different

49

types of events using the internet. It is designed to be accessed by multiple users simultaneously. The system must accurately display the available tickets for an event. Furthermore, the system shall allow an administrator to create and update the inventory of tickets that are available for sale.

The application will accommodate the following features:

- A user can browse different events that are available
- A user can choose multiple events to purchase
- The events' dates, prices, and venues will be listed
- Events that have been sold-out or canceled will be marked
- A user can add or remove events at any time while browsing
- A message will pop up before a user finalizes a sale
- A notification will be sent via email once a deal is finalized

The initial release of application will not accommodate the following features:

- The system will not display a venue's seating chart
- The system will not allow a user to choose a specific seat for an event
- The system will not be able to perform credit card verification

## 3.2.1.5. FORMAL SPECIFICATION DRIVEN DEVELOPMENT (FSDD) METHOD

 To further maintain privacy, student results are reported collectively only. The approval for the study was obtained from Southern Polytechnic State University Institutional Review Board (IRB) prior to conducting the studies. The purpose of the IRB is to regulate all research activities involving human subjects on the campus of Southern Polytechnic State University. The Board ensures that people who participate in research are not treated unethically and are in agreement with all federal and state laws and regulations. Prior to submitting the application, a collaborative institutional training initiative (CITI) was completed in Human Subjects Researchers Curriculum and Responsible Conduct of Research for Engineers Curriculum.

The two teams used Microsoft Visual Studio 2013 (Microsoft, 2015) for development. MVC was the preferred architectural style for both the FSDD and the SDLC teams. Visual Studio 2013 takes advantage of its NuGet Package Manager (Microsoft, 2015) to add external tools. TDD/BDD framework that works in C# is SpecFlow (SpecFlow, 2013). SpecFlow was used as the framework of choice, though others are likewise as good. SpecFlow is an open source tool that could be downloaded and installed (SpecFlow, 2013).

The other tool that works seamlessly with Visual Studio is NUnit (NUnit, 2015). It is a free tool that could also be downloaded and installed. NUnit integrates very well with SpecFlow in the.NET environment. NUnit is used for unit testing and adds to the TDD realization. Both SpecFlow and NUnit are added to projects using the Library Package Reference (Microsoft, 2015). The FSDD team installed these tools at the beginning of the

development process. Though SpecFlow can be used for testing, most of the testing was done by NUnit, since it is more compatible with Junit, and the team was more familiar with Junit. The formal specification was done using Z notation. This was a formal specification language of choice used for modeling in the development process.

### 3.2.1.6. SOFTWARE METRICS AND ANALYSIS

The project was a semester-long team project. As a result, the metrics generated and analysis conducted will closely follow that of the previous sections. The project was completed using the ASP and C# integrated development environment, and simple assert statements for automated unit testing. The .NET (Microsoft, 2015) was used to generate some project-level metrics.

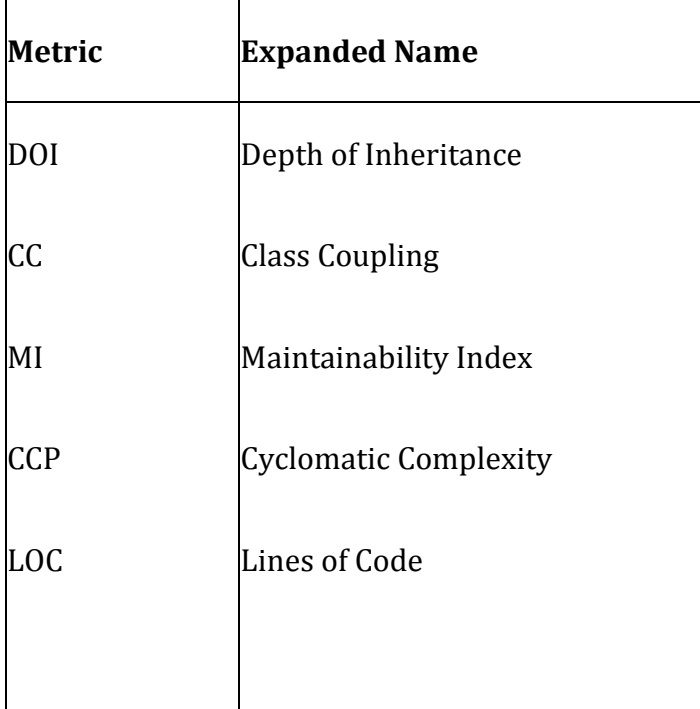

Table 1: C# Code Metrics

The "Metric" column in Table 1 gives the equivalent metric abbreviation from the .Netbased experiment. The metrics are deliberated in Appedix 10.

Test volume metrics will be evaluated in the study, but test coverage will not be presented for both teams. The analysis techniques will be the same.

## 3.2.1.7. STATIC CODE ANALYSIS

Table 2: Sample Metrics by attribute

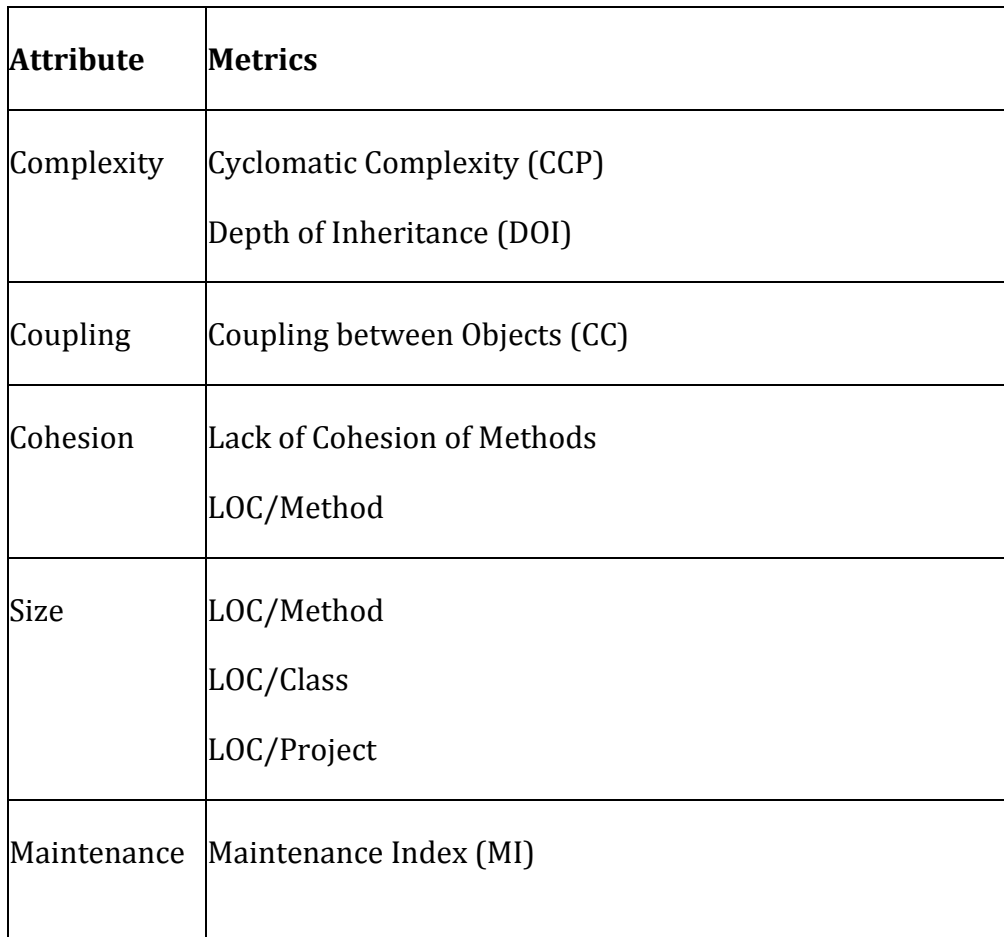

<u> 1989 - Johann Barn, mars et al. 1989 - Anna ann an t-Anna ann an t-Anna ann an t-Anna ann an t-Anna ann an t-</u>

An extensive search produced many static code analysis metrics tools, but the Visual Studio 2013 Code analysis tool was acquired and evaluated for the purposes of this research. Cohesion metric is not utilized in the research and shown above in Table 2 because it is not measured by the Visual Studio Code analysis tool since it is one of the internal quality features. The only attributes listed above can be found in any typical engeneering texts since they are the traditional ones. For example, Maintainability Index is a software metric which evaluates the how easy it can be to support and change the source code. It is subsequently calculated through by a fomulae that consists Cyclomatic Complexity, SLOC (Source Lines Of Code) and Halstead volume. It is utlized by several other software tools such as Microsoft Visual Studio 2013 development environment (Lacchia, 2015).

• the derivative utilized by Visual Studio as quoted(Lacchia, 2015).

MI=max[0,100171−5.2lnV−0.23G−16.2lnL171].

Where:

- V is the Halstead Volume (see below);
- G is the total Cyclomatic Complexity;
- L is the number of Source Lines of Code (SLOC);
- C is the percent of comment lines (important: converted to radians).

Maintainability Index should be taken seriously and held in high regard since it is an experimental Index like other metrics. (Lacchia, 2015).

### Halstead Metrics

The goal Halstead had was to note the calcualtable properties of the software, and their interconnections. These numbers are statically computed from the source code:

- $\eta$ 1 = the number of distinct operators
- $\eta$ 2 = the number of distinct operands
- $N1$  = the total number of operators
- $N2$  = the total number of operands

From these numbers several measures can be calculated:

- Program vocabulary:  $\eta = \eta 1 + \eta 2$
- Program length:  $N=N1+N2$
- Calculated program length:  $N^2 = \eta 1 \log(2\eta) + \eta 2 \log(2\eta)$
- Volume:  $V=N\log 2\eta$
- Difficulty:  $D=\eta 12 \cdot N2\eta 2$
- Effort:  $E=D\cdot V$
- Time required to program:  $T = E18$  seconds

• Number of delivered bugs: *B*=*V*3000.

The search was focused on tools that generate metrics from C# code. The static analysis tool comes from Microsoft. The fully functional trial version of Visual Studio 2013 (Microsoft, 2015) was acquired for this analysis. The tool produced many traditional and object-oriented metrics. Table 2 shows the metrics and their categories denoted by "Attribute". There are other metrics for each of these categories but only the metrics used in the study are included in Table 2. The metrics tools parsed Excel output files that were then consolidated. Project metrics, class and method metrics were obtained using the Visual studio analysis tool (Microsoft, 2015).

### 3.2.1.8. DYNAMIC TEST COVERAGE ANALYSIS

All software produced was expected to have associated automated unit tests. Code from the **assert**() statements were embedded in the source code, but separated in a global run\_tests() function. Code from the experiment utilized the NUnit framework, so the test code was separate from the source/production code. A couple of factors weighed in on the decision not to collect SDLC test coverage metrics. One was that there were no written automated tests for the SDLC code before submission. As a result, it was not reasonable to examine manually the SDLC project to determine what tests were working. Although this is a very doubtful metric, it gives an indication of testing effort.

### 3.2.1.9. ASSESSMENT AND VALIDITY

 Data collected from the experiment were analyzed statistically. The next two chapters will report results of this analysis. A statistical test such as t-Test for Two-Sample Assuming Unequal Variances was employed to determine if differences between the SDLC solution and FSDD solution metrics were statistically significant. The results are only reported in aggregate, as a team effort. In fact, the experiment design and corresponding results should establish the internal validity of the experiment. As mentioned earlier, care was taken to ensure that the control and experimental groups are balanced in terms of their programming skills. Each team used the programming language they were

comfortable with. Both groups were given the same specifications to do the project, to ensure that no bias was introduced. None of the graduate students had an undergraduate degree in either Computer Science or Software Engineering. Also the graduate students, except one of them works in the software development field, in contrast to the a couple of the undergraduates students who had programing jobs. The experiment was slightly skewed towards the SDLC team.

## 4. RESULTS AND ANALYSIS

This chapter summarizes research conducted with student programmers in a capstone course at the Southern Polytechnic State University. The two projects using FSDD and SDLC will be analyzed in this chapter. The chapter begins with a description of the metrics collected and the corresponding analysis performed. Each project and corresponding results are then described in turn.

### 4.1. METRICS COLLECTION AND ANALYSIS

The experiment was a semester-long team project. The metrics generated and analysis conducted will closely follow that of Chapter 3. The projects were completed using ASP and C# in an integrated development environment and simple assert statements for automated unit testing, as described in Chapter 3. Students worked in groups of four. Different metrics tools were evaluated for the study, and the.NET analysis tool (Microsoft, 2015) was used to generate the code metrics for the study. Visual Studio, 2013 Analysis tool was also used to produce method, class, and additional project level metrics. Table 1 indicates the metrics that will be used for internal quality measurements. Test volume metrics will be evaluated in the study, but test coverage will not be presented for both teams. The analysis techniques will be the same.

## **4.2. INTERNAL QUALITY RESULTS**

59

This section reports, describes and compares the internal design quality metric results. The metrics are broken down into the method, class, and project levels.

#### 4.2.1. METHOD-LEVEL METRICS

Table 3: Summary of Methods Metrics

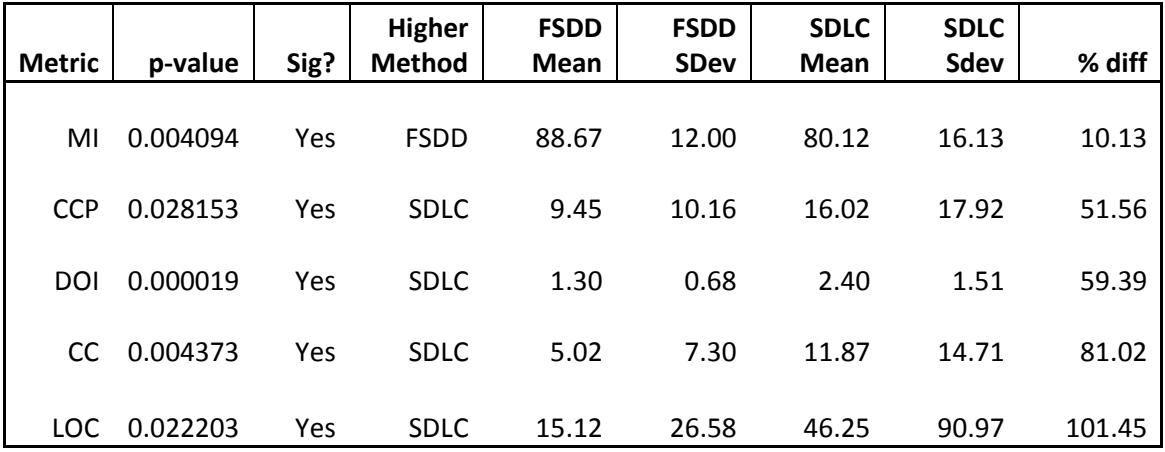

This section presents the results of the method-level analysis of the two teams, using FSDD and SDLC with ASP and C# in the spring 2015 study. Table 2. gives a summary of all the metrics for the methods in the two techniques. The p-values as compared to the alpha value (0.05) are shown in Figure 5.

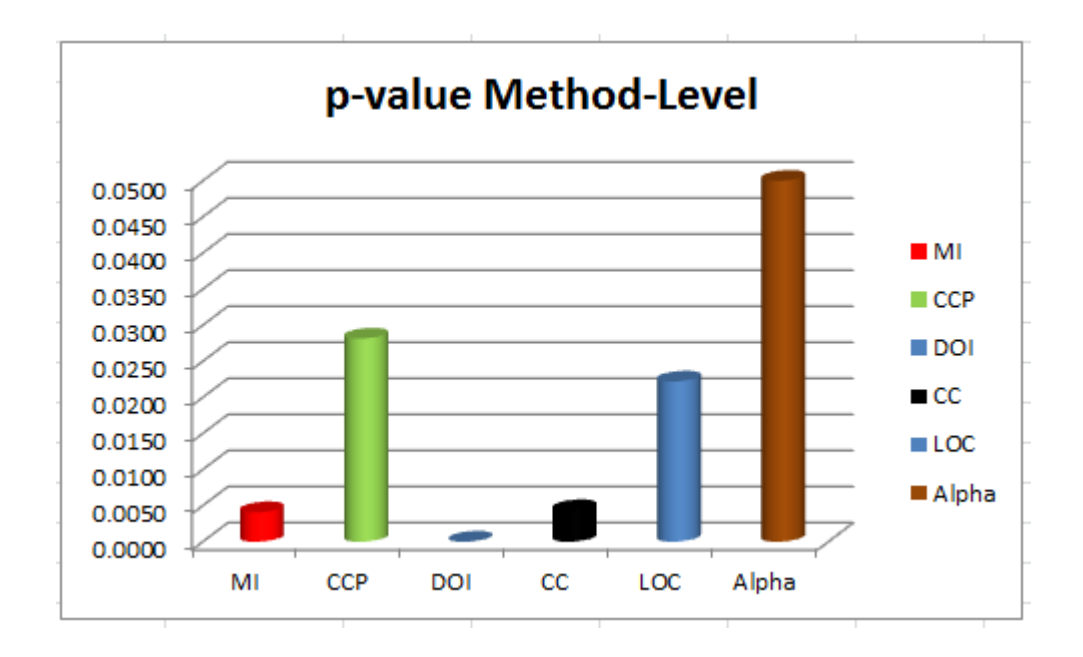

Figure 5: Method-Level Metrics p-values

All the metrics indicate substantial statistical significance. The percent differences are also crucial. The percentage differences range from  $101\%$  for the line of code (LOC) to 10% for the Maintainability Index (MI). (MI).

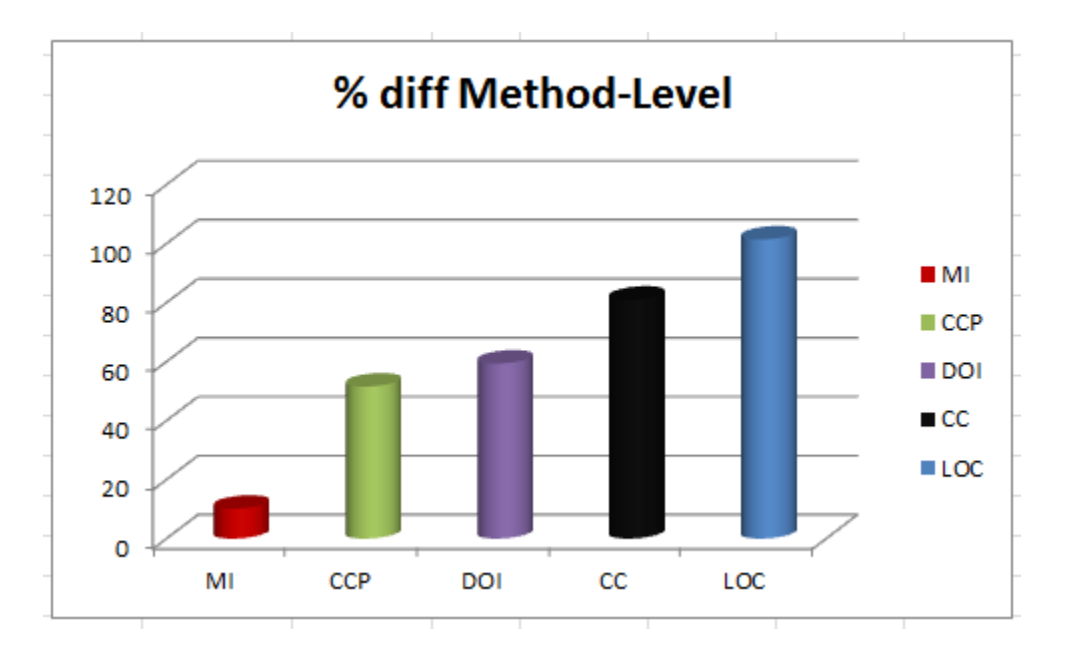

Figure 6: % difference in Method : Method-Level Metrics

Those differences are depicted in Figure 6. FSDD code has significantly desirable Cyclomatic Complexity (CC), Depth of Inheritance (DOI), Class Coupling (CC) and Line of Code (LOC). LOC with a value of 101% is so significant compared to the other values. None of the p-values comes close to the alpha value of .05. The data results for the method-level metric infers that the FSDD technique may be more likely to produce smaller solutions (LOC). The solutions are less complex (CCP), less cohesive (CC), and easier to maintain (MI). FSDD code has a significantly higher internal quality than SDLC code considering method-level metrics.

### 4.2.2. CLASS-Level Metrics

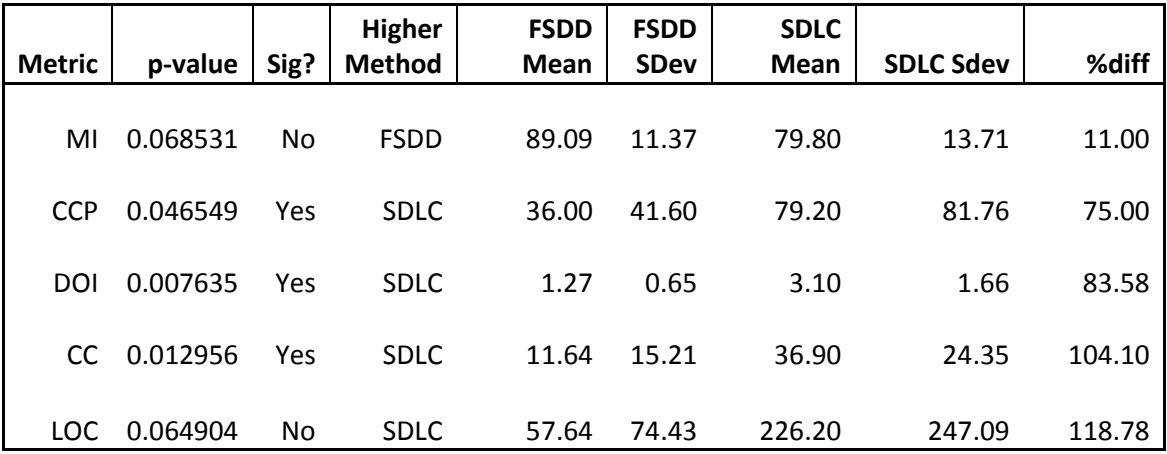

Table 4: Summary of Class-level Metrics

Table 4 gives a summary of all the class-level metrics for the two techniques. This section reports the class-level metrics analyzed for the study. The results show four of the metrics with significant statistical p-value. Two of the metrics are not statistically viable when comparing their p-values to the alpha value (0.05).

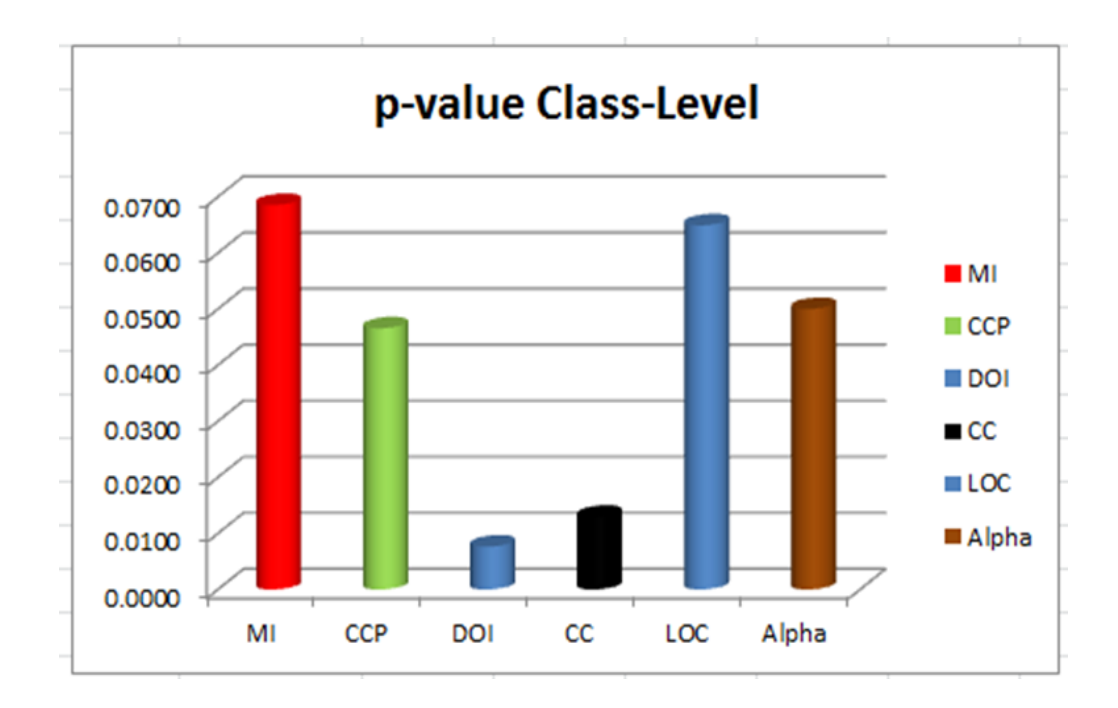

#### Figure 7: Class-Level Metrics p Level p-values

Figure 10 shows the side-by-side comparison of all the p-values and alpha. LOC and MI are the statistically insignificant metrics. The percent differences are all significant except MI. LOC is interesting in that it was not statistically significant, as seen in Figure 11. LOC yields the greatest percentage difference (119%).

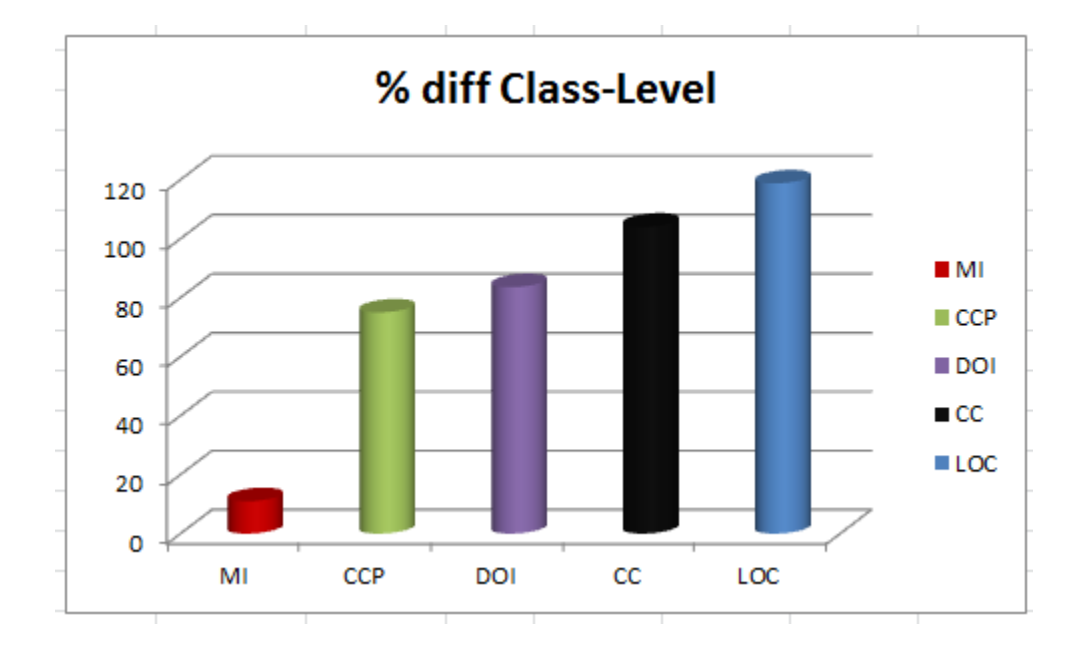

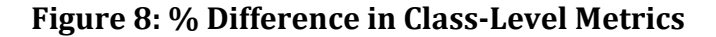

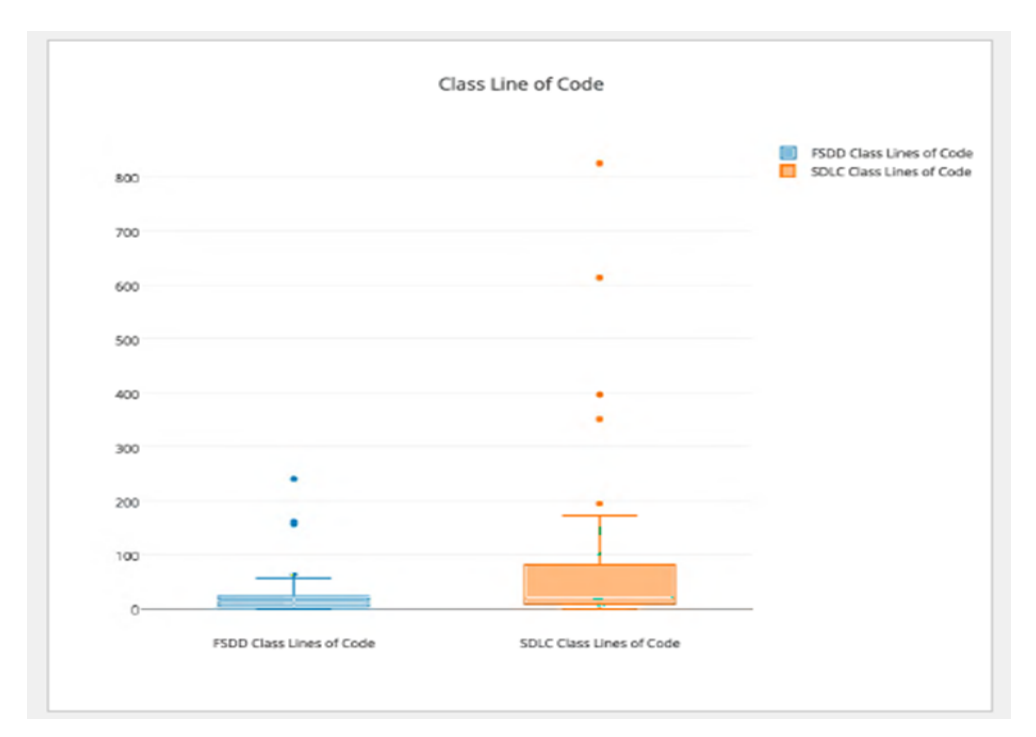

Figure 9: Box plot for line of code in Classes

Figure 12 shows the box plot of the class-level LOC. There are some outliers on this plot that may be the reason we have very high percentage difference in LOC but statistica level are some outliers statistical p-value that made it insignificant.The outliers are many in the LOC of the FSDD box plot. The same reason can be used for the box plot of the maintainability index MI of Figure 12. Though the percentage difference is not much, there are also outliers in this case, thereby skewing the results. ot that may be the reason we have very high percentage difference in LOC but statistical<br>value that made it insignificant.The outliers are many in the LOC of the FSDD box plot.<br>ne same reason can be used for the box plot o

Again, just like the method Again, just like the method-level, the class-level data portrays statistically significant level data portrays statistically significant data in favor of FSDD code as having a higher internal quality compared to SDLC code.

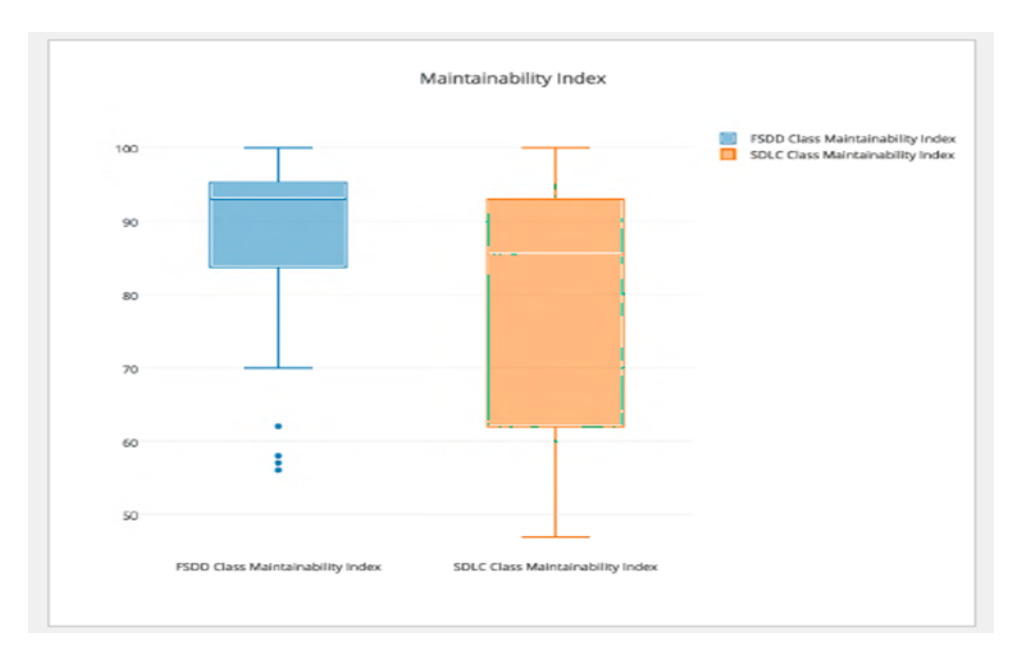

Figure 10: Box plot Class--Level Maintainability Index

The results signify some trends that can be identified. For instance, the SDLC class tends to be larger and more complex (LOC). The SDLC software tends to use more of a procedural approach. These concerns are reflected in the CC and LOC measures. The results demonstrate that the FSDD technique may be more likely to produce smaller solutions (LOC) that are less complex (CCP), less cohesive (CC), and easier to maintain (MI). sults signify some trends that can be identified. For instance, the SDLC class<br>rger and more complex (LOC). The SDLC software tends to use more of a<br>oproach. These concerns are reflected in the CC and LOC measures. The res

### 4.2.3. PROJECT-LEVEL METRICS

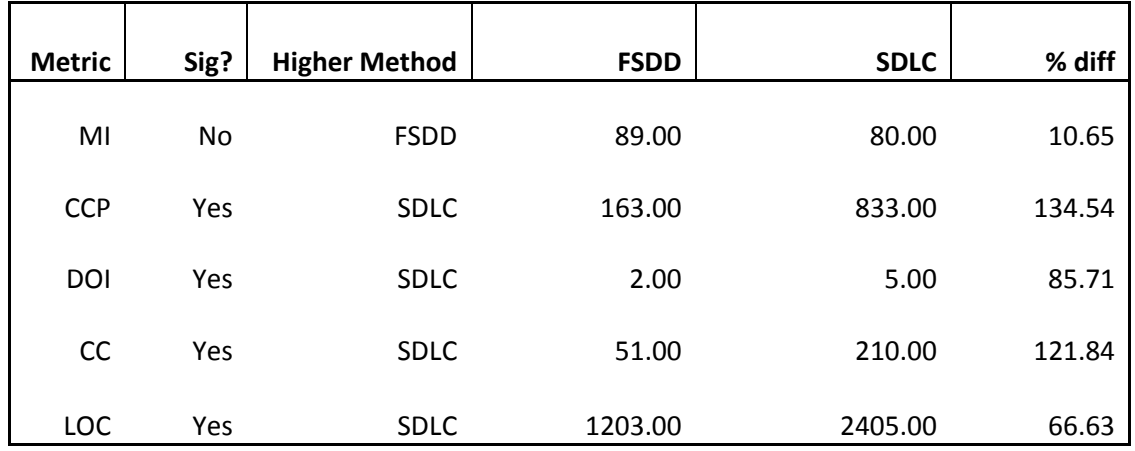

Table 5: Project-Level Metrics results

The project-level metrics are reported in Table 5. From this table, one notices that the SDLC projects tend to be larger (LOC) and more complex (CCP). The FSDD project is less complex (CCP), but the discrepancy is not much. The Cyclomatic Complexity (CCP) shows high significant percentage difference. The code Maintenance Index (MI) was not that significant. Both the FSDD and SDLC solutions are between the 20 and 100 interval of favorable values. The Project-level metrics shows the most significant percentage differences compared to the class-level and method-level metrics. The entire project being considered as an entity makes the FSDD solution even more desirable.

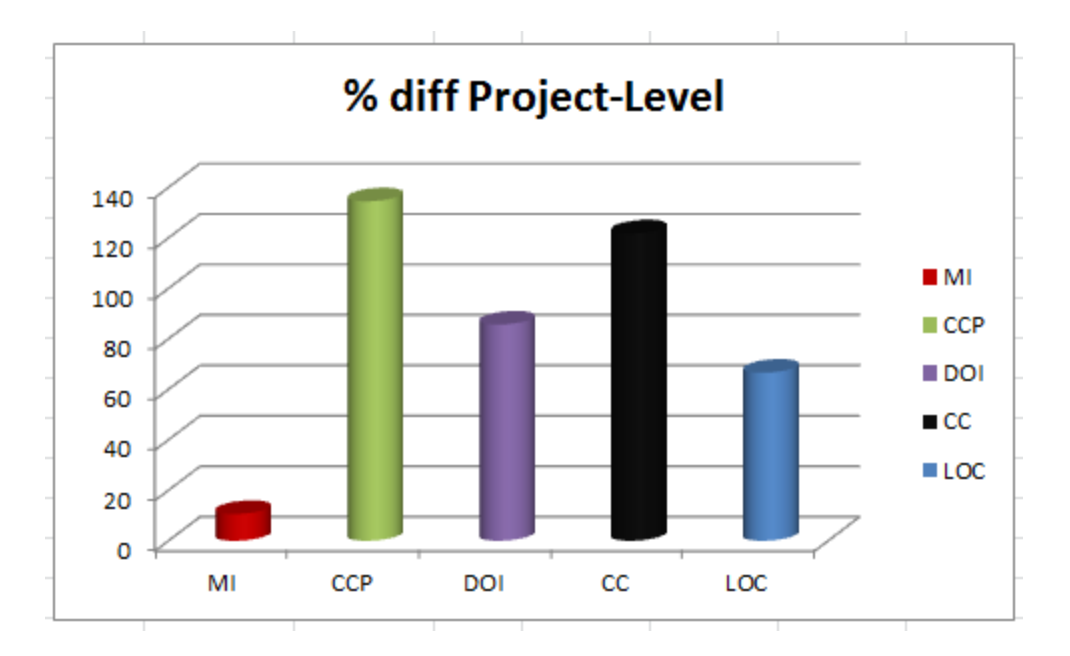

Figure 11: % Difference Project Project-level Metrics

The CCP difference (134.54%) is so significant, since it trumps that of the class and method-level. The results point to the fact that when the project is considered as one and method-level. The results point to the fact that when the project is considered as one<br>big giant entity, the complexity of the SDLC solution becomes even greater. This complexity increase can also be seen in the CC percent difference value (121.84%). The CCP and the CC are metrics of complexity and will also indicate a lot of tests achieve good code coverage (Microsoft, 2015). The CCP difference (134.54%) is so significant, since it trumps that of the class-level<br>i method-level. The results point to the fact that when the project is considered as one<br>giant entity, the complexity of the SDLC solu

## 4.2.3.1. STATIC CODE ANALYSIS

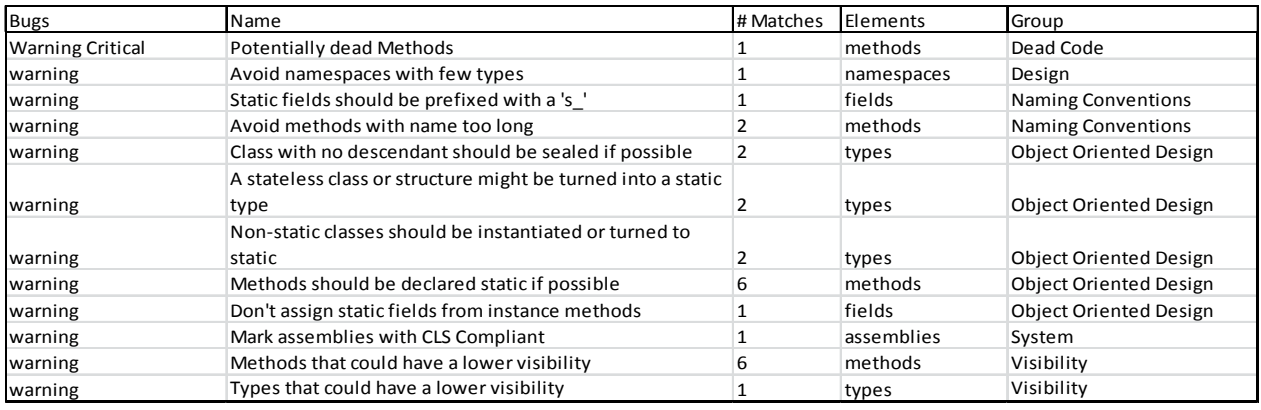

#### Table 6: FSDD Project-level Static Code Analysis results

Table 6 shows the static code analysis of the code developed using FSDD. It indicates twelve warnings, of which only one is of a critical nature. The table portrays no code quality issues with the FSDD solution. Looking at Table 7 with the results of the SDLC static code analysis, there are 46 warnings, of which six are critical and nine have quality issues.

Tables 6 and 7 show a marked difference in the static code quality between FSDD and SDLC. It signifies the superior quality of the FSDD approach and further tips the scale towards this technique.

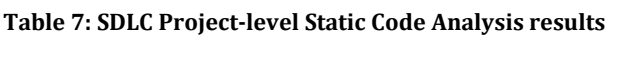

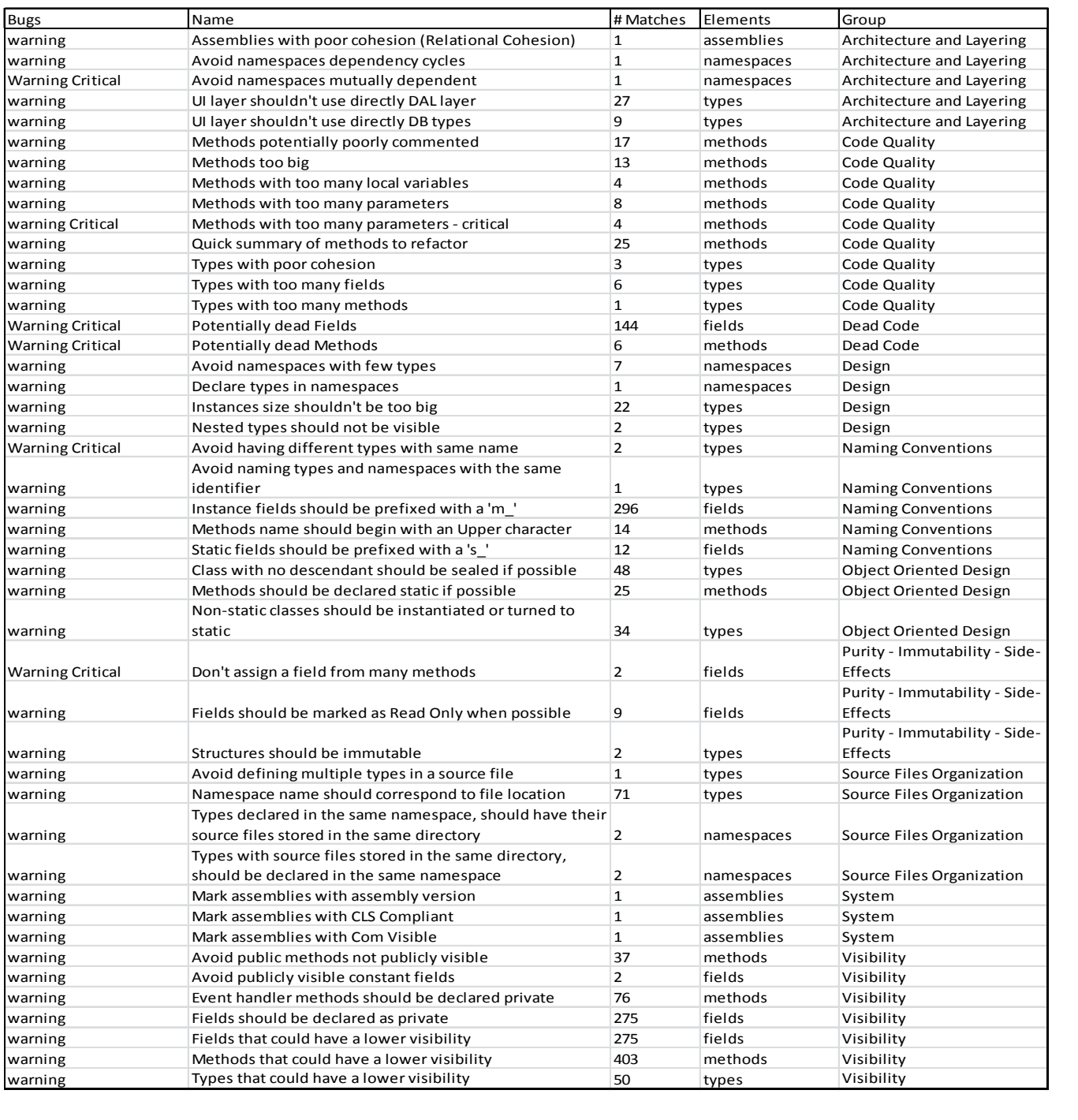

## 4.3. TEST RESULTS

This section presents the test density and coverage measurements for the study. It should be recalled that the SDLC team wrote no automated tests, so they are not included in this discussion, consequently there are no data for comparison. The results from the FSDD team will be combined in the final section of this chapter. FSDD teams achieved a very high test coverage metrics at 90% for black box and 98% for white box testin

## 5. EVALUATION, OBSERVATION, AND DISCUSSION

This final chapter will summarize and evaluate the results of this research. Observations will be drawn, and possible conclusions will be proposed. Future work will also be identified. This research makes several substantial contributions. Foremost is the empirical evidence regarding the effects of Formal Specification-Driven Development on internal software quality. Section 5.1 will summarize this evidence and categorize it in terms of the desirable quality attributes identified in the earlier chapter. This evidence provides compelling motivation to adopt FSDD to reduce code size and complexity, and increase programmer testing and testability. The evidence also raises some interesting questions about how FSDD affects coupling, cohesion, and maintainability.

The research is the first significant examination of the effects of FSDD on internal software quality. As such, it creates a benchmark to be reviewed and assessed. This work provides a basis for conducting replicated studies in similar environments that will reinforce and clarify these results. Finally, the last section will summarize this work and recommend future directions for related research.

# 5.1.EMPIRICAL EVIDENCE OF FORMAL SPECIFICATION-DRIVEN DEVELOPMENT **EFFICACY**

The main contribution of this research is the empirical proof of the effects on internal software quality, applying FSDD technique in the software development process.

71
Chapter 4 presented a high volume of empirical data, along with some analysis. This section will summarize this data and reexamine the initial hypotheses. Data will be grouped and visualized with bar charts to accommodate drawing conclusions. The longer the bar, the larger the difference between the FSDD and SDLC projects on that particular metric. Special attention will have to be paid to whether larger values are desirable or not. For instance, with a maintainability index, larger values are more desirable. However with complexity metrics, smaller values are more desirable.

The first section will focus on the substantial improvements that the FSDD approach has on software testing. The following sections will consider complexity, coupling, cohesion, and size metrics, and then combine them to examine the effects of FSDD on the four desirable software characteristics of understandability, maintainability, and testability.

### 5.1.1. QUANTITATIVE EVIDENCE: COMPLEXITY

Figure 16 displays the differences in cyclomatic complexity metrics between the FSDD and SDLC projects for the study. In all of the complexity metrics, lower values are more desired. The complexity figures tell an interesting story. It appears that developers tend to write less complex software when using the FSDD approach. However, more developers tend to write more complex code with the SDLC approach.

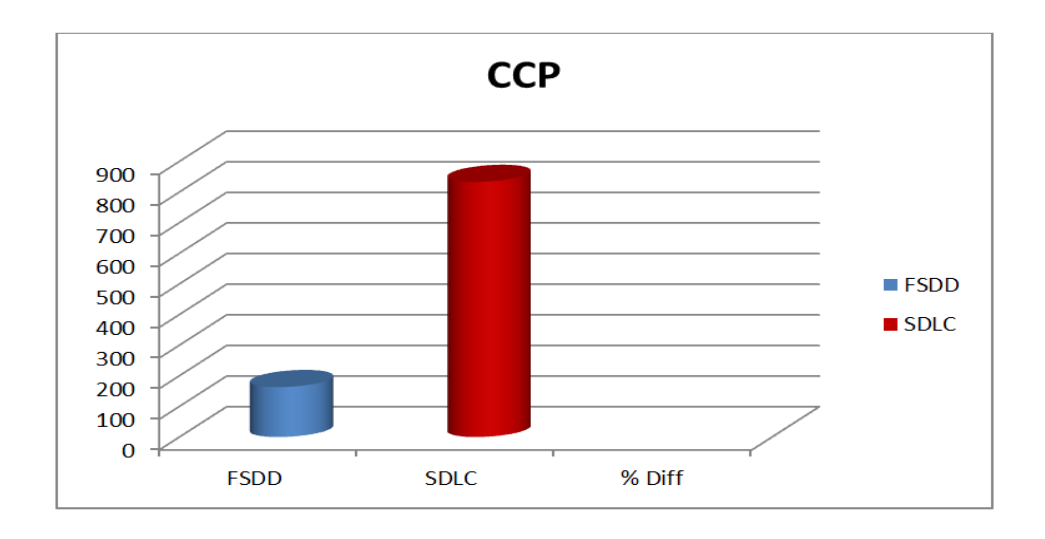

Figure 12: Difference in Project-Level Cyclomatic Complexity

Perhaps the influence of experience with the FSDD approach provides an enduring effect that extends through future projects. There is also another metric to be looked at effect that extends through future projects. There is also another metric to b<br>when considering code complexity, and this is the depth of inheritance DOI.

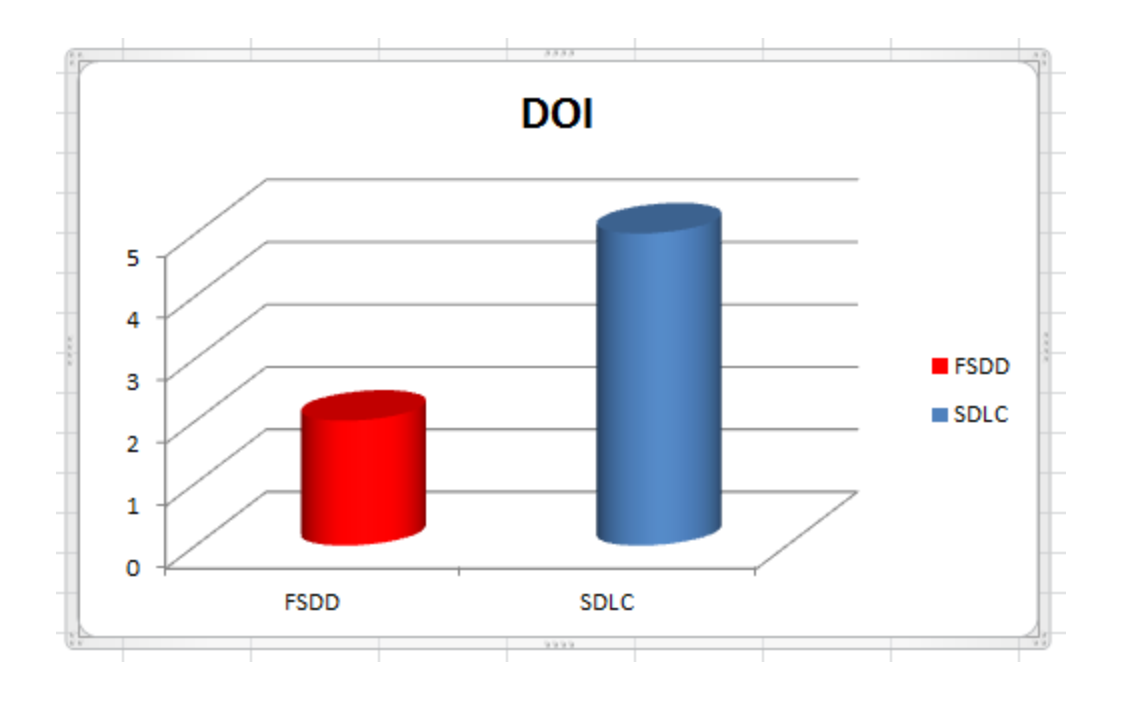

Figure 13: Difference in Depth of Inheritance

Figure 17 shows the significant difference between SDLC and FSDD in the way the number of class creations extend to the root of the class pyramid. The longer the extension, the more complex the code, and also the more difficulty understanding the code.

Many of these differences were statistically significant in both the method and classlevels. Figure 16 and Figure 5 report that differences were statistically significant at  $p$  < .05. A 'Yes' in a cell indicates that the metric was significant for that experiment. experiment. the root code, and also the root of the class pyramid. The longer the extension is complex the code, and also the more difficulty understanding the code.<br>Many of these differences were statistically significant in both th

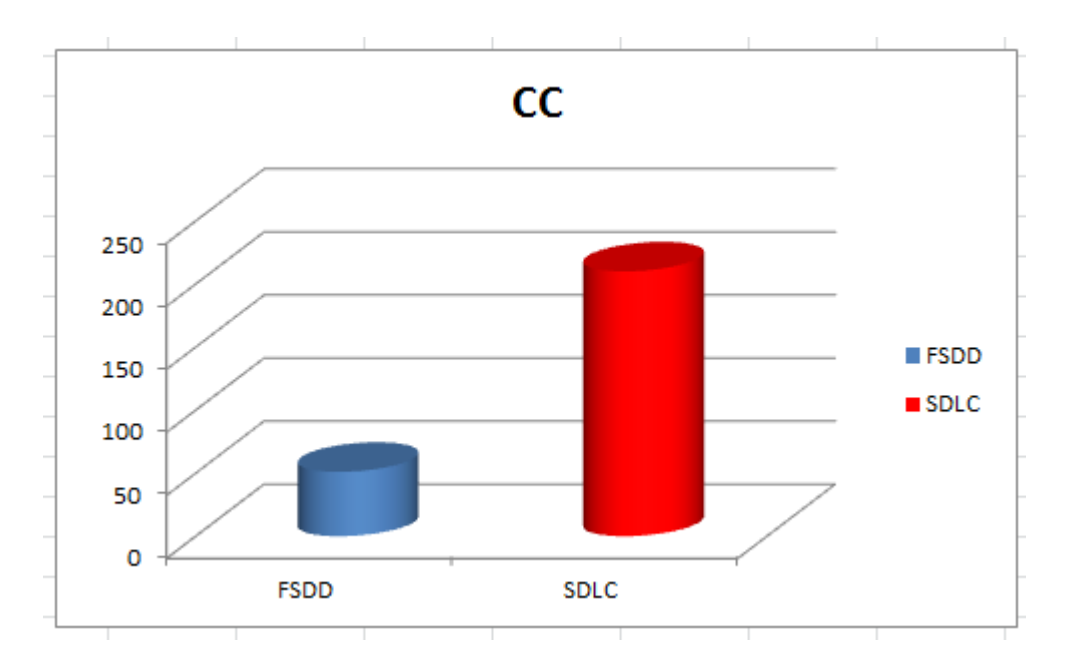

#### 5.1.2. QUANTITATIVE EVIDENCE: COUPLING

### Figure 14: Difference in Project-Level Cyclomatic Complexity

Figure 18 displays the differences in class coupling metrics between the FSDD and SDLC projects for all of the experiments in which the typical solution contained at least two objects. For both coupling metrics, lower values are more appropriate.

This chart indicates that the FSDD approach decreases coupling. The results show a statistical significance. Thus, we can claim that the FSDD approach reduces class coupling, since it is statistically significant. The FSDD approach seems to cause developers to write smaller, less complex methods and classes. More connections between these units may result.

An interesting question is whether the increased coupling is good or bad. Coupling can be inappropriate when it is inflexible, and changes in one module cause changes in another module. However, it can be argued that some coupling can be useful, particularly when the coupling is either constituted or uses abstract connections such as interfaces or abstract classes. Such code can be considered highly flexible and thus more maintainable and reusable.

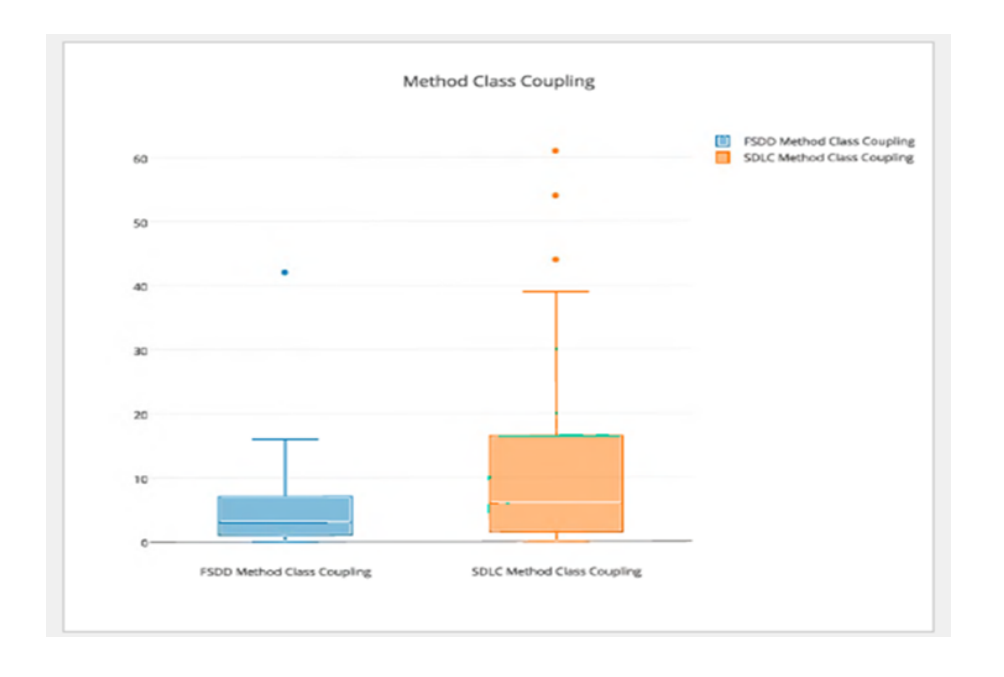

Figure 15: Box plot of Method Method-Level Class Coupling

The box plot of the coupling in method-level of Figure 19 and class-level of Figure 20 clearly backs this assertion that FSDD yields less coupled code. It is not difficult to draw clearly backs this assertion that FSDD yields less coupled code. It is not difficult to draw<br>this conclusion regarding coupling in this experiment. There are overwhelming indications that the FSDD approach decrease the FSDD approach decreases coupling, although an increase could have indicated a desirable type of coupling through abstractions. The differences are shown in Figure 19 and Figure 20 box plots for the class-level and method-level class coupling.

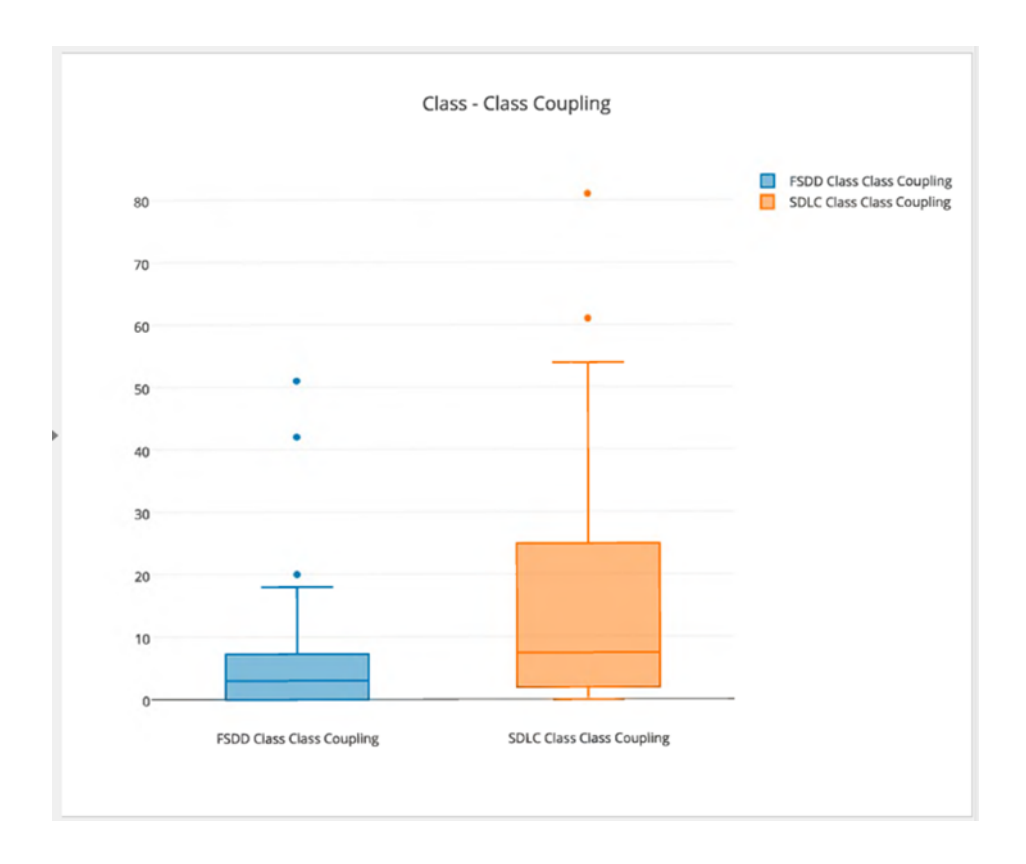

#### Figure 16: Box plot of Class-Level Class Coupling

Statistically significant: so much can be said with confidence. In contrast to the complexity metrics, these results do not necessarily reject the RQ Null Hypothesis. so much can be said with confidence. In contrast to the<br>lts do not necessarily reject the RQ Null Hypothesis.<br>QUANTITATIVE EVIDENCE: COHESION<br>ures, the empirical results are very apparent regarding the

## 5.1.3. QUANTITATIVE EVIDENCE: COHESION

Like the coupling measures, the empirical results are very apparent regarding the effects of the FSDD/SDLC approach on cohesion. Attempts at determining trends led to two charts discussed here. Figure 17 reports the differences in the class coupling (CC) metric for the experiment in which the typical solution will have more than one object. Compared effects of the FSDD/SDLC approach on cohesion. Attempts at determining trends led to two<br>charts discussed here. Figure 17 reports the differences in the class coupling (CC) metric<br>for the experiment in which the typical so

cohesion. Reasonable explanations for the exceptions seem harder to come by in the case of cohesion.

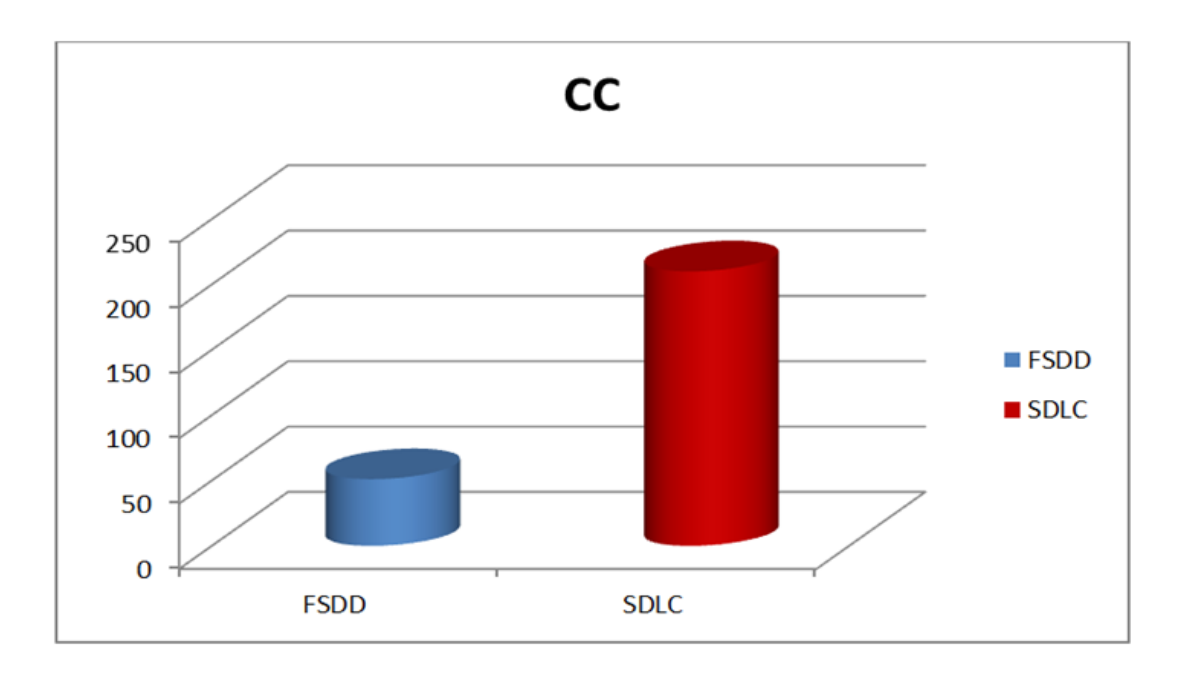

Figure 17: Differences in Cohesion Metric CC

One might expect the SDLC/libr SDLC/library project of the experiment to have more cohesion than the FSDD application. The differences were statistically significant, so perhaps there is nothing that can be said about the effects of the FSDD/SDLC approach on cohesion. In the study, the FSDD project had more methods and classes.

The comparison with the number of classes makes sense because the projects within the research were solutions to the same problem. The greater number of methods and classes with the FSDD approach was anticipated, as smaller units are more testable. But the corresponding decrease in cohesion is perhaps surprising. One might expect station. The differences were statistically significant, so perhaps there<br>taid about the effects of the FSDD/SDLC approach on cohesion. In the<br>ect had more methods and classes.<br>on with the number of classes makes sense bec ct the SDLC/library project of the experin<br>ion. The differences were statistically sign<br>d about the effects of the FSDD/SDLC app<br>t had more methods and classes.<br>with the number of classes makes sense<br>re solutions to the sa

solutions with more classes to have smaller and more cohesive classes. However, this solutions with more classes to have smaller and more cohesive classes. However, this<br>seems not to be the case. The differences in the number of methods and number of classes in the projects were statistically significant.

Like the coupling measures, there are some indications that the FSDD approach may decrease cohesion. However, differences were statistically significant. As a result, the cohesion metrics do lend support to accepting the RQ null hypothesis. ome indications that the FSDD<br>statistically significant. As a re<br>the RQ null hypothesis.

#### 5.1.4. <u>QUANTITATIVE EVIDENCE: SIZE</u>

This section considers differences in software size metrics. Figure 18 compares LOC for the This section considers differences in software size metrics. Figure 18 compares LOC for the<br>two approaches in the experiment, in which the typical solution contained the objects.

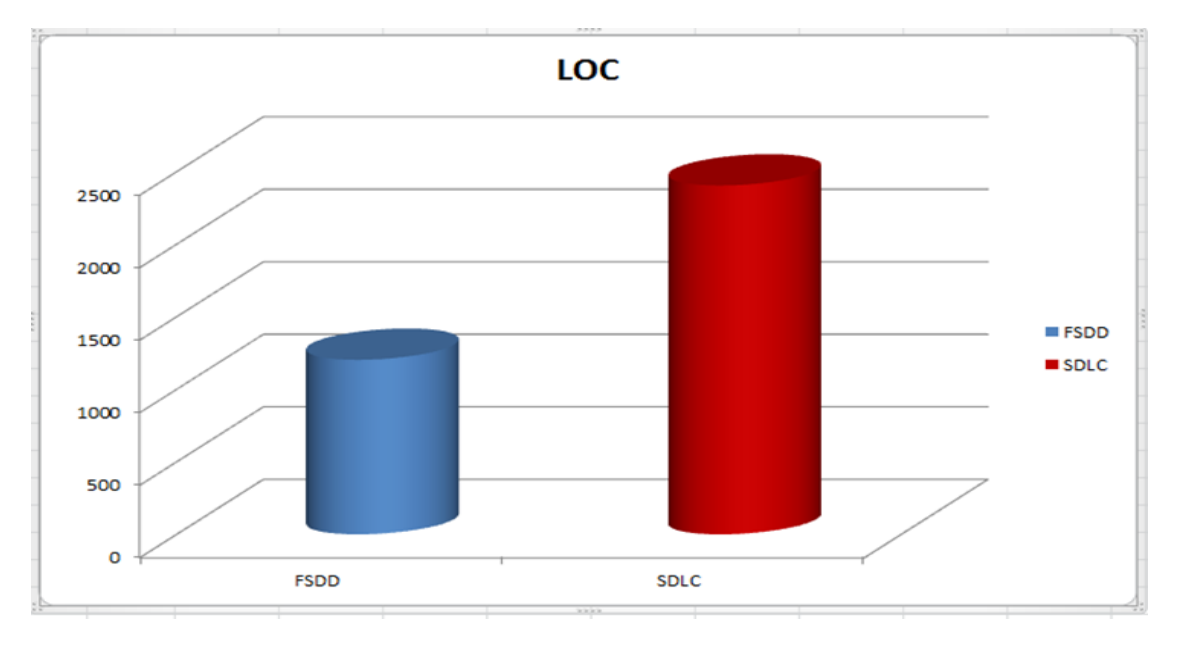

Figure 18: % Difference in Size Metrics

The chart reveals the trend that SDLC developers tend to write larger methods and classes. We see here that FSDD developers consistently implemented more classes and methods with more variables, and that the total number of statements in a solution reversed in favor of smaller FSDD solutions. The number of methods and classes was statistically significant. The code size metrics and lines of code used in the study have often been criticized (Murphy & Stone, 1995), but they are beneficial in some situations. Less code is more maintainable compared to a complex one. Smaller modules are more reusable and testable. These results indicate that the FSDD approach seems to influence developers to write smaller methods and classes.

## 5.1.5. QUANTITATIVE EVIDENCE: STATIC CODE

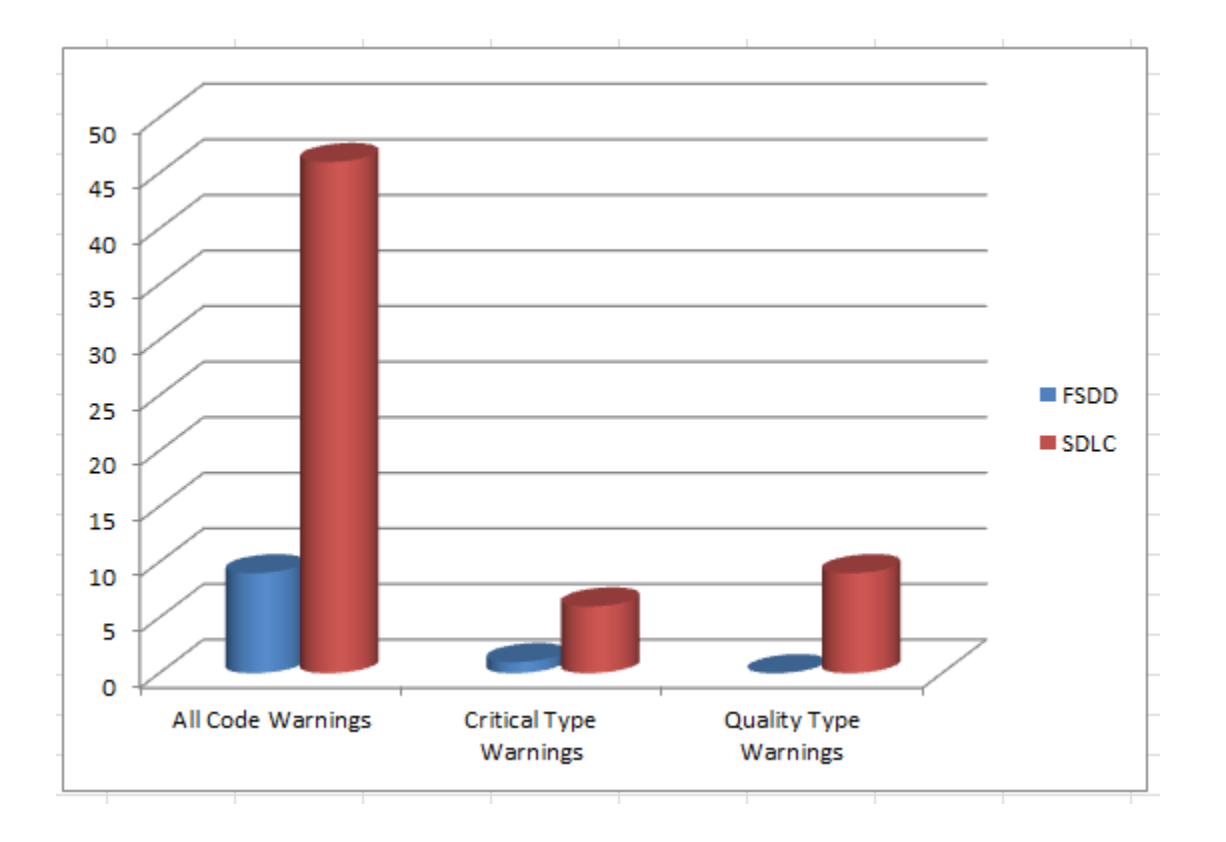

## QUALITY ANALYSIS

#### Figure 19: Static Code Quality

Figure 18 gives a summary of the static code quality analysis of the study. There is a big discrepancy between the number of warnings produced by the solutions of SDLC and FSDD. The differences are also seen in both the critical and quality type warnings. In fact, FSDD. The differences are also seen in both the critical and quality type warnings. In fact,<br>the FSDD code had no quality issues, while the SDLC code had nine. Observations from earlier evidence strengthen the notion that FSDD produces better internal quality code than SDLC. Figure 18 gives a summary of the static code quality analysis of the study. There is<br>big discrepancy between the number of warnings produced by the solutions of SDLC and<br>FSDD. The differences are also seen in both the crit

# 5.1.6. EMPIRICAL EVIDENCE SUMMARY AND

## **CONCLUSIONS**

Complexity, coupling, cohesion and size were identified as relevant components of the quality characteristics: understandability, maintainability, reusability, and testability.

|               | <b>Higher</b> |             |             |        |                  |
|---------------|---------------|-------------|-------------|--------|------------------|
| <b>Metric</b> | <b>Method</b> | <b>FSDD</b> | <b>SDLC</b> | % diff | <b>Desirable</b> |
| MI            | <b>FSDD</b>   | 89          | 80          | 10.65  | <b>FSDD</b>      |
| <b>CCP</b>    | <b>SDLC</b>   | 163         | 833         | 134.54 | <b>FSDD</b>      |
| <b>DOI</b>    | <b>SDLC</b>   | 2           | 5           | 85.71  | <b>FSDD</b>      |
| CC            | <b>SDLC</b>   | 51          | 210         | 121.84 | <b>FSDD</b>      |
| <b>LOC</b>    | <b>SDLC</b>   | 1203        | 2405        | 66.63  | <b>FSDD</b>      |

Table 8: Project-Level Metrics results

Table 8 summarizes the results in these categories from the previous sections. The table reports that SDLC method had desirable values. The FSDD method produced more appropriate values for the analogous experiment and characteristic. The FSDD approach provides more desirable values as opposed to SDLC. Blank cells indicate that results were not valid or available for the research. Almost all the metric differences were statistically significant.

It appears that the FSDD approach did improve internal software quality for the FSDD team in terms of complexity, size, and testing. The evidence is significant enough to make the following claim. Developers applying the FSDD approach are likely to write smaller units (methods and classes) than they would write with an SDLC approach.

There was a more favored approach in terms of coupling and cohesion. It appears that an FSDD approach may be best in terms of complexity, coupling, and cohesion. Coupling, cohesion, complexity, and size were identified as components of the desirable quality characteristics of understandability, maintainability and reusability. The claim cannot be made that the FSDD approach improves all of the features entirely. Hence, we cannot reject the RQ Null Hypothesis. However, this research has demonstrated that the FSDD approach can cause significant internal code quality improvements by lowering code complexity and reducing the size of methods and classes. Combined with the improvements in complexity and size, this provides a compelling incentive for developers to consider adopting FSDD.

## 5.2. SUMMARY AND FUTURE WORK

Despite many significant advances, software construction is still plagued with many failures. Development organizations struggle to adopt smart development methods, due to a lack of empirical evidence of what methods are best in which circumstances. While some individual programmers and organizations have learned to value and apply well-organized, yet flexible methods, students do not graduate with these skills.

Formal Specification-Driven Development is a disciplined development practice that promises to improve software design quality while reducing defects, with no increased effort. This research carefully examined the possibility of FSDD to deliver these benefits. This research has demonstrated that FSDD can and is likely to improve some software quality aspects at minimal cost over a comparable SDLC approach. In particular, it has shown significant differences statistically in the areas of code complexity, size, and maintainability. These internal quality differences can substantially decrease software defects. Additional empirical studies should replicate the study in similar and new settings.

Future studies should examine if the use of C# and JUnit improves FSDD acceptance and efficacy in programming courses.Future studies could examine the question of how much up-front software architecture and design work should ideally be finished before engaging in the FSDD process. These studies should consider scale and safety concerns of the projects.

Another suggestion would be to consider the learning curve of the FSDD approach as well as programmer discipline with the FSDD approach in practice. Some of the students in the study noted the high level of discipline required to stay with the FSDD approach on a daily basis. The FSDD team indicated they would be keen to use this new method, but not within limited time constraints, as was the case in the semester-long project.

This study compared one FSDD team to one SDLC team, due to the limited number of students in the spring 2015 capstone class. Future studies should examine their efficacy as it applies to a broad cross-section, probably three to four groups per approach.

84

As a result, it is believed that this research can have a significant impact on the software development process. FSDD may in an indirect way transform the methods by which we develop software. Some software development organizations will be convinced to adopt FSDD in appropriate situations. New textbooks can be written applying the FSDD learning approach. As students learn to use this new and more methodical approach to software development, they will carry this into the future, and this will impact the way software is developed.

## 6. BIBLIOGRAPHY

- Aichernig, B. K., Lorber, F. & Tiran, S. (2012). Formal test-driven development with verified test cases. Retrieved 8/20/2014 from https://online.tugraz.at/tug\_online/voe\_main2.getVollText?pDocumentNr=275810&p CurrPk=67400
- Alawneh, S. G. & Peters D. K. (2013). Using test oracles and formal specifications with testdriven development. International Journal of Software Engineering & Knowledge Engineering 23(3): 361-385. Retrieved 8/20/2014 from http://citeseerx.ist.psu.edu/viewdoc/summary?doi=10.1.1.416.9592\_br
- Ambler, S. W. (2007). Test-driven development of relational databases. IEEE Software 24(3): 37-43. Retrieved 09/3/2014 from https://connect.spsu.edu/eds/command/,DanaInfo=.aeeuCfEki0lys057Os54+detail?sid =060fd54b-67a6-44a4-b215-d357ef58d497%40sessionmgr115&vid=6&hid=113
- Baumeister, H. (2004). Combining formal specifications with test driven development. Lecture Notes in Computer Science, 3134, 1-12. Retrieved 8/30/2014 from http://www.pst.ifi.lmu.de/~baumeist/publications/baumeister04a.pdf
- Boehm, B. & Basili, V. R. (2001). Software Defect Reduction Top 10 List. Retrieved 6/29/2015 from http://cs.umd.edu/~basili/publications/journals/J81.pdf
- Beck, K. (2001). Aim, fire (test-first coding). Software, IEEE , vol.18, no.5, pp.87,89, Sep/Oct 2001. Retrieved 8/30/2014 from https://connect.spsu.edu/stamp/,DanaInfo=.aifgh1urvznJtqrsO48y+stamp.jsp?tp=&ar number=951502
- Beck, K., Gamma E. (1998). Test Infected: Programmers Love Writing Tests. Java Report, vol. 3, pp. 51-56, 1998. Retrieved 10/30/2014 from http://www.google.com/url?sa=t&rct=j&q=&esrc=s&source=web&cd=1&ved=0CB4QF jAA&url=http%3A%2F%2Fwww-public.intevry.fr%2F~gibson%2FTeaching%2FCSC7302%2FReadingMaterial%2FBeckGamma0 0.pdf&ei=vcpeVLDpGJXasASp1IDgBQ&usg=AFQjCNEwCd4lfy6UgeLi\_qgvQEHuDq3Cjg& bvm=bv.79189006,d.cWc
- Boehm, B. (1987). Industrial software metrics top 10 list. Computer, January 2001, pp. 135- 137. Retrieved 10/30/2014 from http://www.cs.cmu.edu/afs/cs/academic/class/17654-f01/www/refs/BB.pdf
- Carvalho R., Soares Manhães R., and de Carvalho F.L., Filling the Gap between Business Process Modeling and Behavior Driven Development, CoRR, 2008. Retrieved 10/2/2014 from http://www.google.com/url?sa=t&rct=j&q=&esrc=s&source=web&cd=4&ved=0CEQQF

jAD&url=http%3A%2F%2Fwww.confenis2011.aau.dk%2FdigitalAssets%2F31%2F314 15 proceedings---shortpapers.pdf&ei=XS5pVID0FYynNpnLgYAJ&usg=AFQjCNEzWs9KiX1XJ0nm1nxFXYmgUCbkw&sig2=1OyVsOAqMjDt-f9Gz\_Q8qw&bvm=bv.79142246,d.eXY

Code Metrics Results: what is it for? (n.d.). Retrieved 5/24/2015 from https://social.msdn.microsoft.com/Forums/en-US/95897686-485b-4492-a9f0- 8a8a83656

Edwards S. H. (2003). Using test-driven development in the classroom: providing students with automatic, concrete feedback on performance. In Proceedings of the International Conference on Education and Information Systems: Technologies and Applications EISTA'03, August. Retrieved 8/30/2014 from http://www.google.com/url?sa=t&rct=j&q=&esrc=s&source=web&cd=1&ved=0CB4QF jAA&url=http%3A%2F%2Fwww.cs.tufts.edu%2F~nr%2Fcs257%2Farchive%2Fstephe n-edwards%2Fautomatedfeedback.pdf&ei=D50sVJyGJY6PNsetgLgH&usg=AFQjCNELCYQtBk-IOdhDvf9ozGH0MwRQw&bvm=bv.76477589,d.eXY

- Erdogmus, H., Morisio, M. & Torchiano, M. (2005). On the effectiveness of the test-first approach to programming. Software Engineering, IEEE Transactions on , vol.31, no.3, pp.226,237, March 2005. Retrieved 8/30/2014 from http://ieeexplore.ieee.org/stamp/stamp.jsp?tp=&arnumber=1423994&isnumber=307 44
- Falco, L. (2013) Behavior Driven Development YouTube. (n.d.). Retrieved 6/29/2015 from https://www.youtube.com/watch?v=mT8QDNNhExg
- Fucci D., Turhan B.A. (2013). Replicated Experiment on the Effectiveness of test-first development, Empirical Software Engineering and Measurement. 2013 ACM / IEEE International Symposium on, vol., no., pp.103, 112, 10-11 Oct. 2013. Retrieved 8/30/2014 from https://connect.spsu.edu/stamp/,DanaInfo=.aifgh1urvznJtqrsO48y+stamp.jsp?tp=&ar number=6681343
- Gamma, E. & Beck, K. (2006). JUnit. Retrieved 9/3/2014 from https://www.google.com/?gws\_rd=ssl#q=junit+Gamma+pdf
- George B. & Williams L. (2003). An Initial Investigation of Test Driven Development in Industry, Proc. ACM Symp. Applied Computing. Retrieved 10/30/2014 from http://www.google.com/url?sa=t&rct=j&q=&esrc=s&source=web&cd=1&ved=0CB4QF jAA&url=http%3A%2F%2Fcollaboration.csc.ncsu.edu%2Flaurie%2FPapers%2FTDDpa perv8.pdf&ei=ks1eVMe5OtP7sASevILoDQ&usg=AFQjCNHk6TJnNC32UGD8cN65EWGjo **QkTBA**

JUnit.org, www.junit.org, 2004

Junit Tutorial PDF Book - Asaha.com. (n.d.). Retrieved from http://asaha.com/ebooks/junittutorial.html\_br

Kaufmann R. & Janzen D. Implications of test-driven development: a pilot study. In Companion of the 18th Annual ACM SIGPLAN Conference on Object-oriented Programming, Systems, Languages, and Applications, pages 298-299. ACM Press, 2003. Retrieved 8/30/2014 from http://www.google.com/url?sa=t&rct=j&q=&esrc=s&source=web&cd=1&ved=0CB4QF jAA&url=http%3A%2F%2Fwww.cs.tufts.edu%2F~nr%2Fcs257%2Farchive%2Fstephe n-edwards%2Fautomatedfeedback.pdf&ei=D50sVJyGJY6PNsetgLgH&usg=AFQjCNELCYQtBk-IOdhDvf9ozGH0MwRQw&bvm=bv.76477589,d.eXY

Keogh E., BDD: A Lean Toolkit. In Processings of Lean Software & Systems Conference, ASDLC anta, 2010. Retrieved 8/30/2014 from http://www.google.com/url?sa=t&rct=j&q=&esrc=s&source=web&cd=1&ved=0CB4QF jAA&url=http%3A%2F%2Fwww.djaa.com%2Fsites%2Fdefault%2Ffiles%2Flean\_ssc\_2 010\_proceedings.pdf&ei=DDBpVLjYEsuYNvaYgoAK&usg=AFQjCNEI7t43\_97Pqq-VceoXXhiH0mjjkg&sig2=DKJV\_Fo1iIDwj\_UkpyGb4w&bvm=bv.79142246,d.eXY

Janzen D.S. & Saiedian, H. (2008). Does Test-Driven Development really improve software design quality? Software, IEEE, 25(2), 77-84. Retrieved 9/3/2014 from https://connect.spsu.edu/eds/command/,DanaInfo=.aeeuCfEki0lys057Os54+detail?sid =060fd54b-67a6-44a4-b215-d357ef58d497%40sessionmgr115&vid=26&hid=113

Kumar, S., & Bansal, S. (2013). Comparative study of test driven development with traditional techniques. International Journal of Soft Computing & Engineering, 2013, Vol. 3, Issue 1, p.352. Retrieved 9/2/2014 from http://www.doaj.org/doaj?func=openurl&genre=article&issn=22312307&date=2013& volume=3&issue=1&spage=352 http://www.ijsce.org/attachments/File/v3i1/A1351033113.pdf

Lacchia, M. (2015).Introduction to Code Metrics. Retrieved 8/8/2015 from http://radon.readthedocs.org/en/latest/intro.html#maintainability-index

Lazăr I., Motogna S., and Pârv B., (2010). Behaviour-Driven Development of Foundational UML Components. Electronic Notes in Theoretical Computer Science 264, no. 1 (August): 91-105,. Retrieved 9/12/2014 from http://www.google.com/url?sa=t&rct=j&q=&esrc=s&source=web&cd=4&ved=0CDsQF jAD&url=http%3A%2F%2Fsdq.ipd.kit.edu%2Ffileadmin%2Fuser\_upload%2Fsdq%2Fc onferences%2FFESCA2010%2FSimonaMotogna.pdf&ei=hjFpVKL5EcbQggTThYPoAg& usg=AFQjCNFqs0EZfyQepbu3XXsqC3O1TilBg&sig2=7pS0wirHvHjvLkpsi9wqdw&bvm=bv.79142246,d.eXY

Mark Doliner. Cobertura, 2006. Retrieved 12/20/2014 from http://cobertura.sourceforge.net/.

- Microsoft . Code Metrics Values, 2015. Retrieved 5/22/2015 from https://msdn.microsoft.com/en-us/library/bb385914.aspx
- Microsoft. NuGet Package Manager for Visual Studio 2013, 2015. Retrieved 5/26/2015 from https://visualstudiogallery.msdn.microsoft.com/4ec1526c-4a8c-4a84-b702 b21a8f5293ca
- Microsoft. Visual Studio 2013, 2015. Retrieved 4/20/2015 from https://msdn.microsoft.com/query/dev12.query?appId=Dev12IDEF1&l=en-US&k=k%28MSDNSTART%29&rd=true
- Muhammad Shahid, Suhaimi Ibrahim, and Mohd Naz'ri Mahrin, (2011). A Study on Test Coverage in Software Testing, ,Advanced Informatics School (AIS), Universiti Teknologi Malaysia, International Campus, Jalan Semarak, Kuala Lumpur, Malaysia,
- Muller M. M. & Hagner O., Experiment about test-first programming. IF.F.F, Proceedings-Software, 149(5):131-136, 2002. Retrieved 8/30/2014 from https://connect.spsu.edu/stamp/,DanaInfo=.aifgh1urvznJtqrsO48y+stamp.jsp?tp=&ar number=1049202
- Murphy, J. & Stone, C. (1995, December). International Conference on Object Oriented Information Systems, 18-20 December 1995, Dublin, Ireland, Proceedings. Springer, 1996, ISBN 3-540-76010-5.
- Murphy, C., et al. (2009). Using JML runtime assertion checking to automate metamorphic testing in applications without test oracles. Software Testing Verification and Validation, 2009. ICST '09. International Conference on. Retrieved 8/30/2014 from http://ieeexplore.ieee.org/stamp/stamp.jsp?tp=&arnumber=4815377&isnumber=481 5322

NUnit. NUnit.org, 2015. Retrieved 5/29/2015 from http://www.nunit.org/

- Pancur M., Ciglaric M., Trampus, M. and Vidmar T. (2003). Towards empirical evaluation of test-driven development in a university environment. In Proceedings of FUROCON 2003. Computer as a Tool. The IFFF Region 8, volume 2, pages 83-86, 2003. Retrieved 8/30/2014 from https://connect.spsu.edu/stamp/,DanaInfo=.aifgh1urvznJtqrsO48y+stamp.jsp?tp=&ar number=1248153
- Plat, N., Van Katwijk, J. & Toetenel, H. (1992). Application and benefits of formal methods in software development. Software Engineering Journal, vol.7, no.5, pp.335,346, Sep 1992. Retrieved 9/26/2014 from http://ieeexplore.ieee.org/stamp/stamp.jsp?tp=&arnumber=165489&isnumber=4260
- Preserve Articles. (2011). Essay on the importance of Computer in the Modern Society. Retrieved 9/4/2014 from

http://www.preservearticles.com/201103264739/importance-of-computer-in-themodern-society.html

- Rutledge, R., Tsui, F., (2013). Formal specification-driven development. Unpublished Student Dissertation. Southern Polytechnic State University, Marietta, GA . Retrieved from http://cse.spsu.edu/ftsui/images/Paper\_FSDD%20SERP%202014%20Final.pdf
- Shull, F., Melnik, G., Turhan, B., Layman, L., Diep, M. & Erdogmus, H. (2014). What Do We Know about Test-Driven Development? Software, IEEE , vol.27, no.6, pp.16,19, Nov.-Dec. 2010. Retrieved 9/2/2014 from http://ieeexplore.ieee.org/stamp/stamp.jsp?tp=&arnumber=5604358&isnumber=560 4350
- Siniaalto, M. & Abrahamsson, P. (2007) A Comparative Case Study on the Impact of Test-Driven Development on Program Design and Test Coverage, Empirical Software Engineering and Measurement, 2007. ESEM 2007. First International Symposium on, vol., no., pp.275,284, 20-21 Sept. 2007. Retrieved 8/30/2014 from https://connect.spsu.edu/stamp/,DanaInfo=.aifgh1urvznJtqrs048y+stamp.jsp?tp =&arnumber=4343755
- Solis, C. & W. Xiaofeng (2011). A study of the characteristics of behavior driven development. Software Engineering and Advanced Applications (SEAA), 2011 37th EUROMICRO Conference on. Retrieved 9/25/2014 from http://ieeexplore.ieee.org/stamp/stamp.jsp?tp=&arnumber=6068372&isnumber=606 8309
- Sommerville, I. (2010). Software Engineering. Harlow, England: Addison-Wesley. ISBN: 978-0-13-703515-1
- SpecFlow. SpecFlow Cucumber for .NET, 2013. Retrieved 5/26/2015 from http://specflow.org
- Staples, J. (1996). Do formal methods really work? Australian Software Engineering Conference. Proceedings of 1996. Retrieved 9/25/2014 from http://ieeexplore.ieee.org/stamp/stamp.jsp?tp=&arnumber=534124&isnumber=1114 9
- Tavares H.P., Guimarães G., Rezende, Mota V., Soares Manhães R., R., and Atem R. De Carvalho, A tool stack for implementing Behaviour-Driven Development in Python Language, CoRR, 2010. 10/25/2014 from http://arxiv.org/pdf/1007.1722v1
- Vogel, L., & IDE, E. J. (2013). Eclipse IDE Tutorial. Retrieved 9/3/2014 from http://www.google.com/url?sa=t&rct=j&q=&esrc=s&source=web&cd=9&ved=0CFoQFj AI&url=http%3A%2F%2Fwww.cs.mun.ca%2F~mhatcher%2F3716%2FLecture%2520 Slides%2FWeek%25206%2FEclipse%2520Quick%2520Guide.pdf&ei=H6QsVPLsDo3N ggSvhoLwAw&usg=AFQjCNH1zBjCWPr1d55PO7yU2I3BzTUQDA&bvm=bv.76477589,d .eXY
- Wedde, H.F., Cheng, B.H.C., Gries, D., Shankar, N., Lin, K.-J. & Ardis, M. (2014). Are formal methods useful for software development? Computer Software and Applications Conference, 1992. COMPSAC '92. Proceedings., Sixteenth Annual International. Retrieved 9/25/2014 from http://ieeexplore.ieee.org/stamp/stamp.jsp?tp=&arnumber=217611&isnumber= 5703
- Wohlin C., Runeson P., Host M., Ohlsson M.C., Regnell B., and Wesslen A., Experimentation in Software Engineering: An Introduction. Kluwer Academic, 2000. Retreived 10/10/2014 from

http://www.pdfbook.co.ke/details.php?title=Experimentation%20in%20Software%20 Engineering&author=Martin%20H%F6st,%20Per%20Runeson&category=Computers& eid=115330&type=Book&popular=5

Wynne, M., Hellesoy, A. (2010). The Cucumber Book - Pragmatic Bookshelf. (n.d.). Retrieved 6/30/2015 from http://media.pragprog.com/titles/hwcuc/gherkin.pdfeck, Test-Driven Development: By Example. Boston: Addison-Wesley, 2003.

## 7. APPENDIX A FORMAL SPECIFICATION-DRIVEN DEVELOPMENT APPROACH METRICS

## 7.1. FORMAL SPECIFICATION-DRIVEN DEVELOPMENT - ALL **METRICS**

These are all the metrics for the entire FSDD solution and extracted from the Visual Studio

2013 Code Analyzer. It includes the classes and methods

Table 9: FSDD Metrics

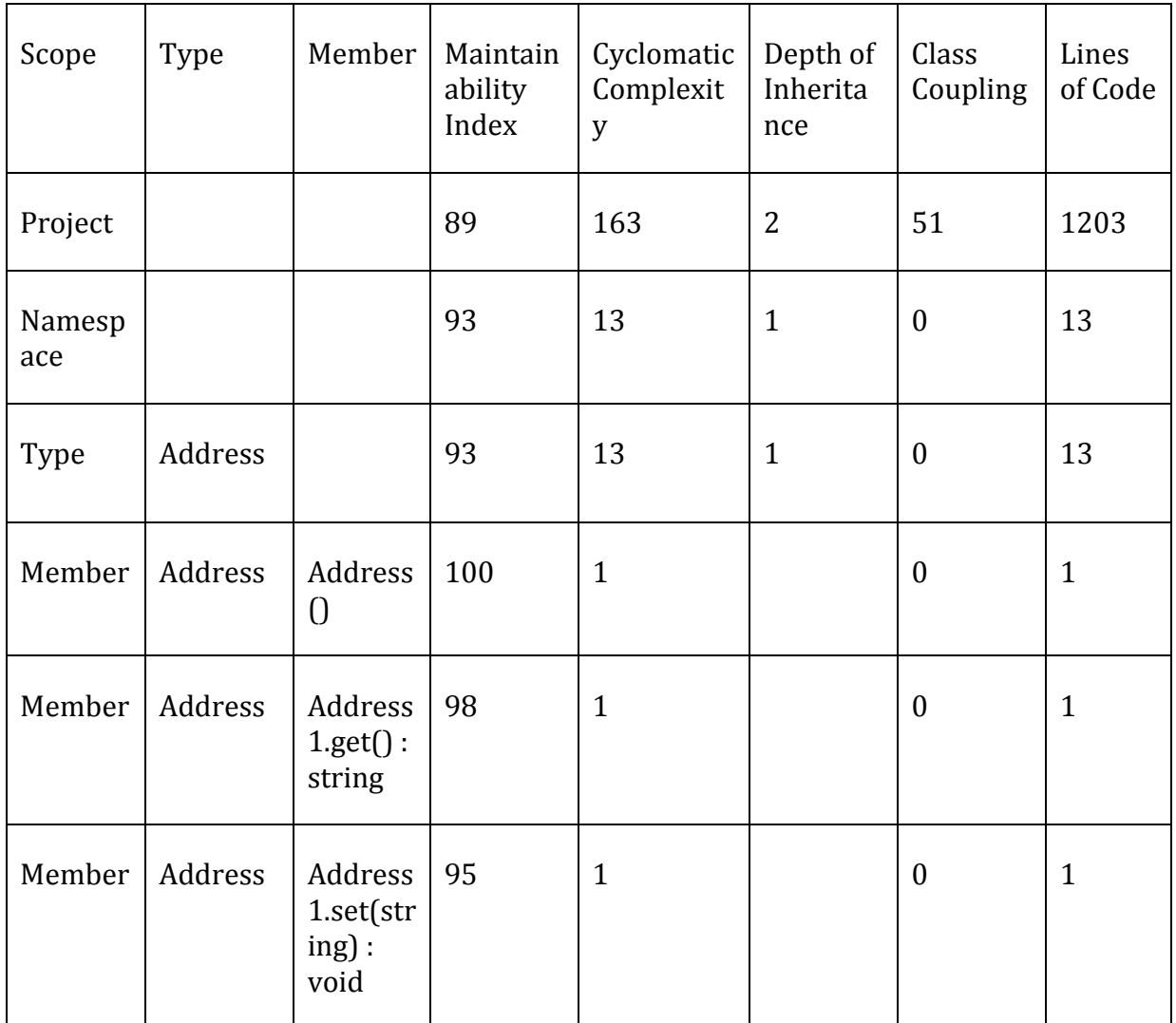

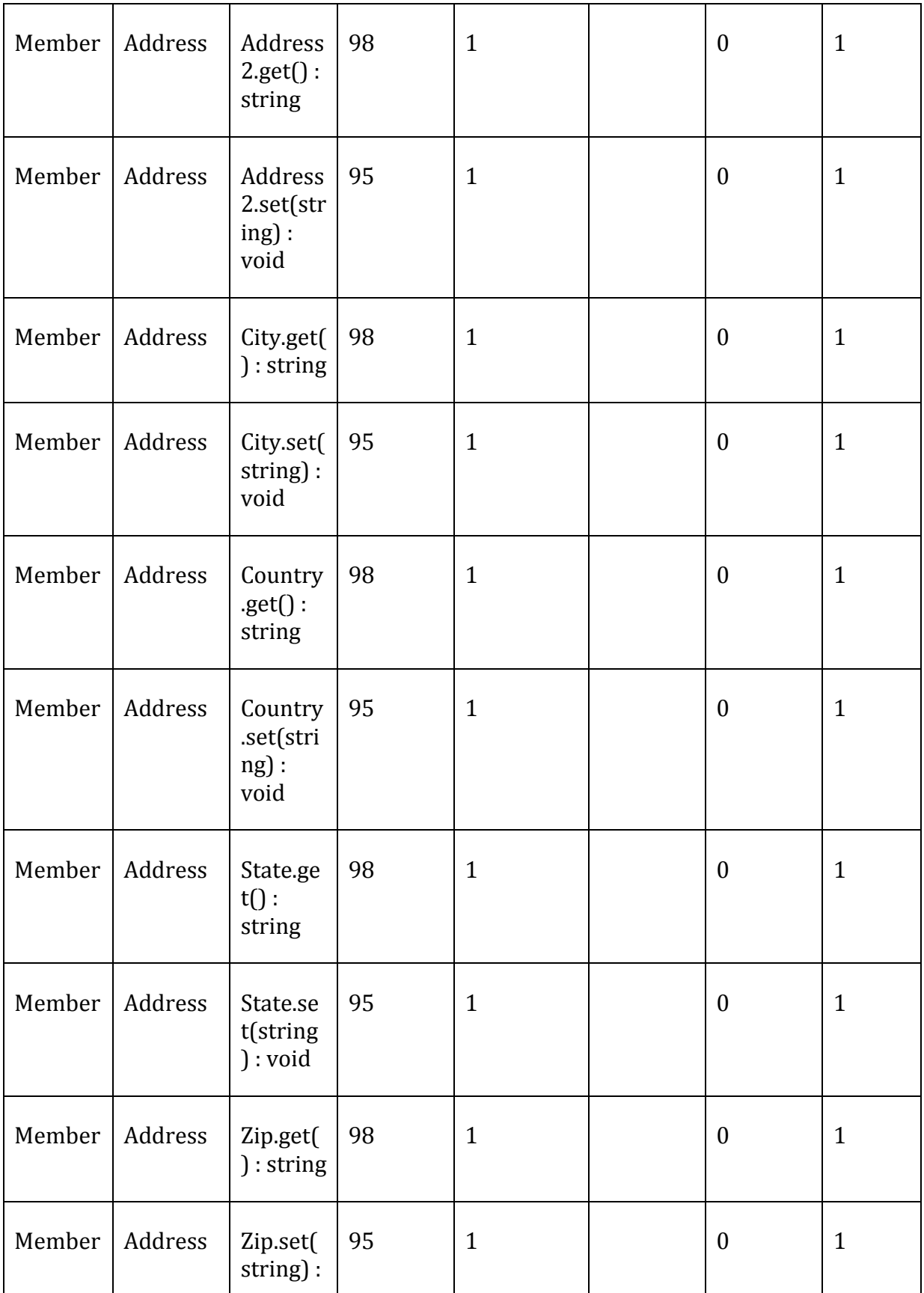

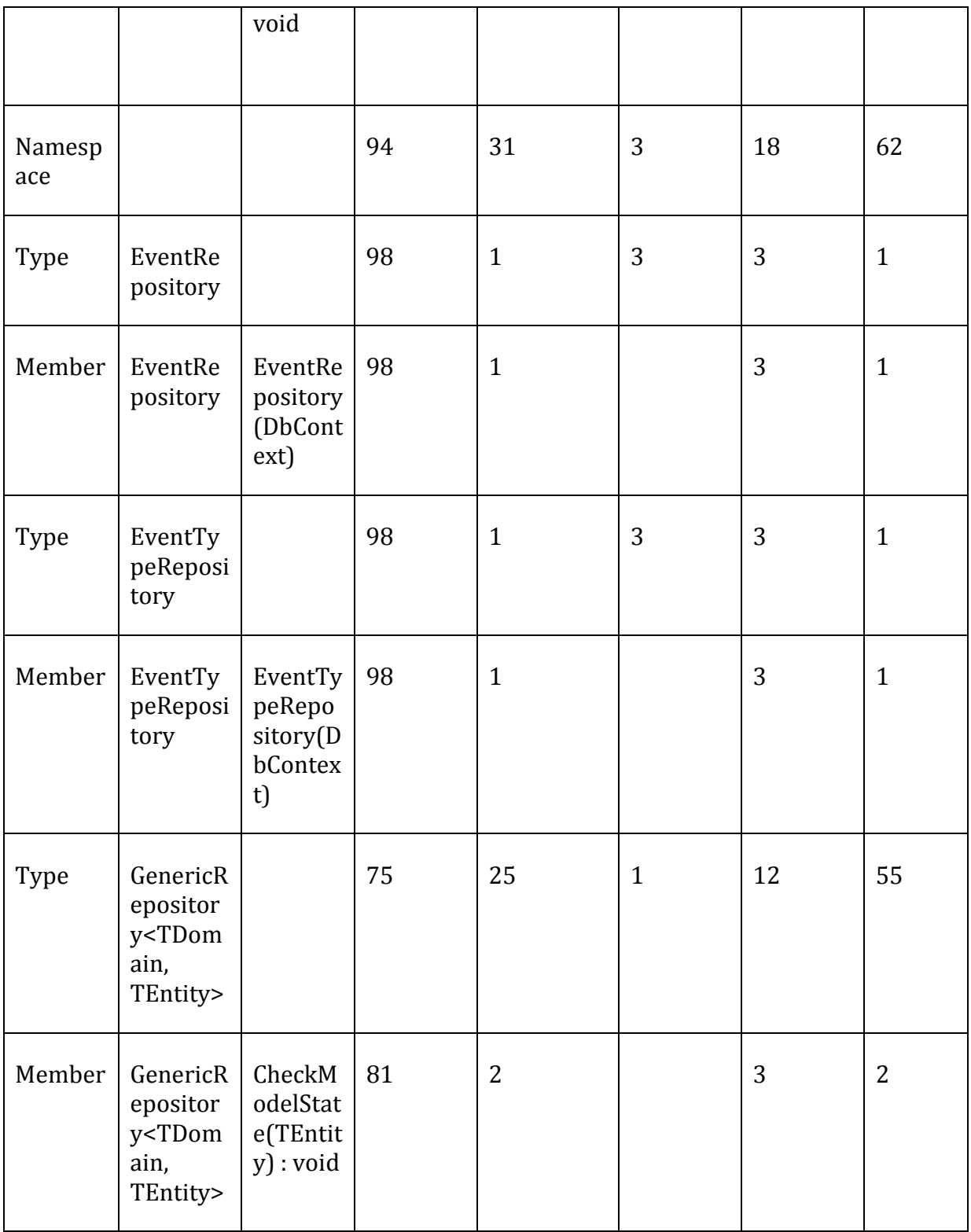

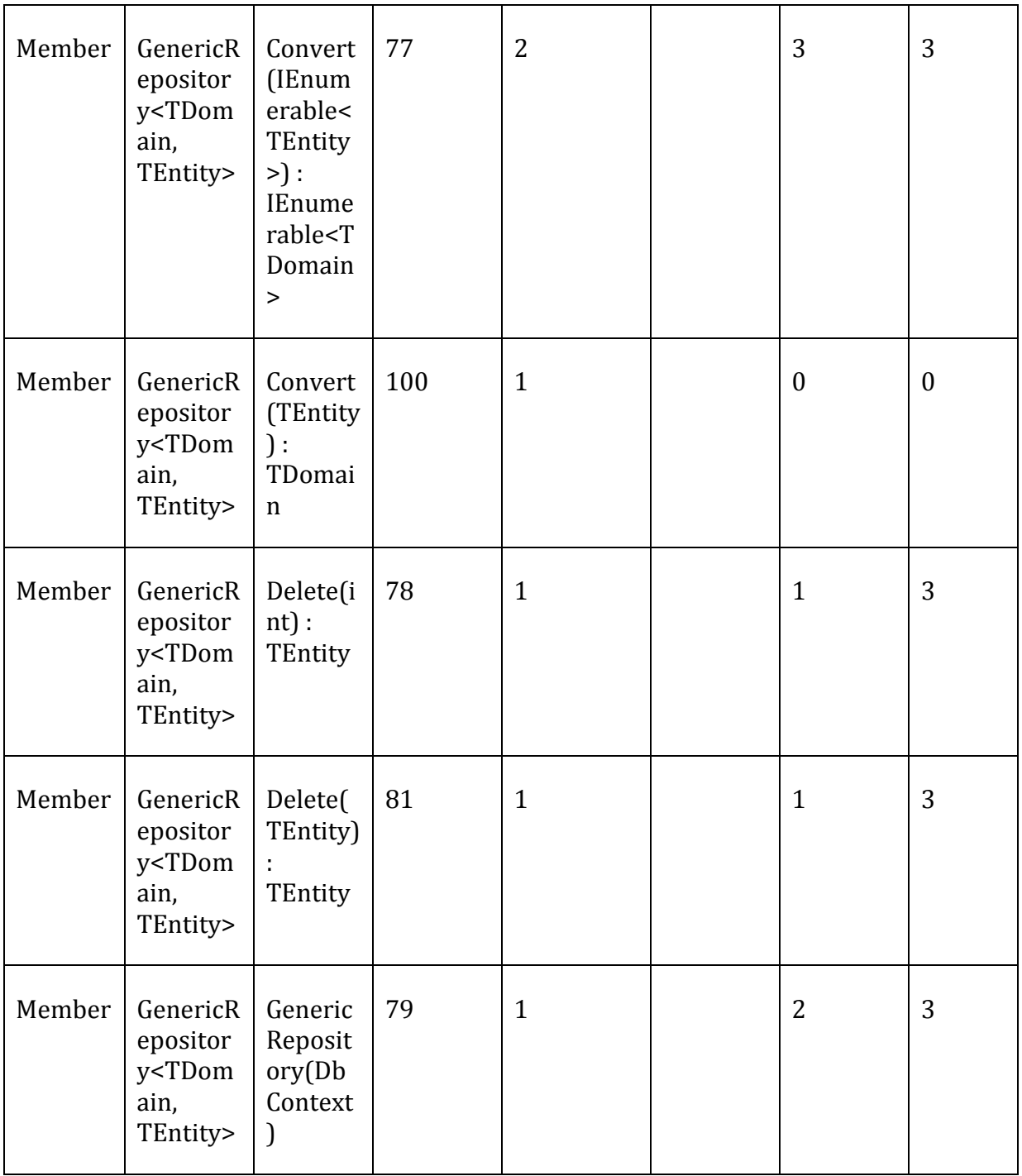

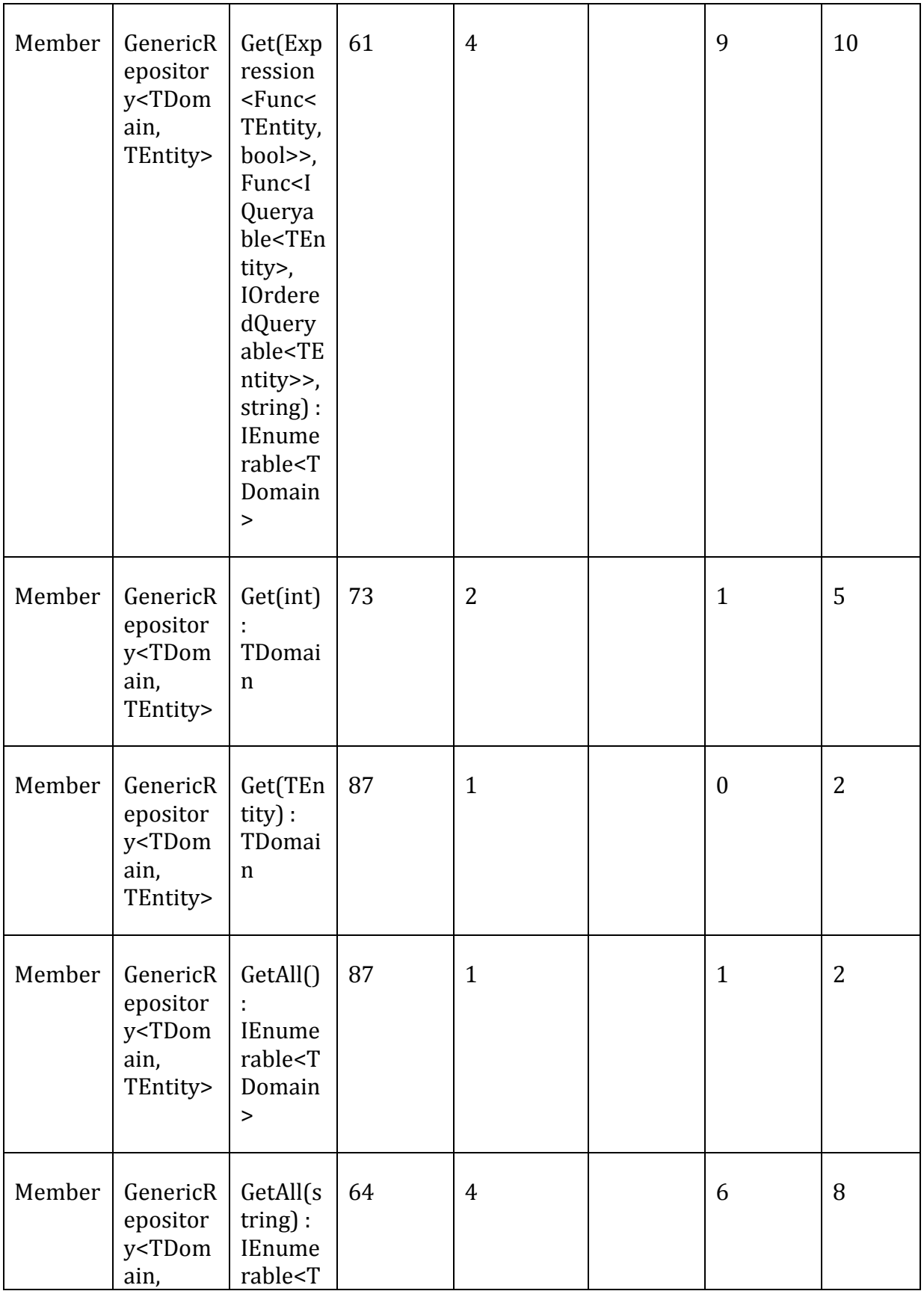

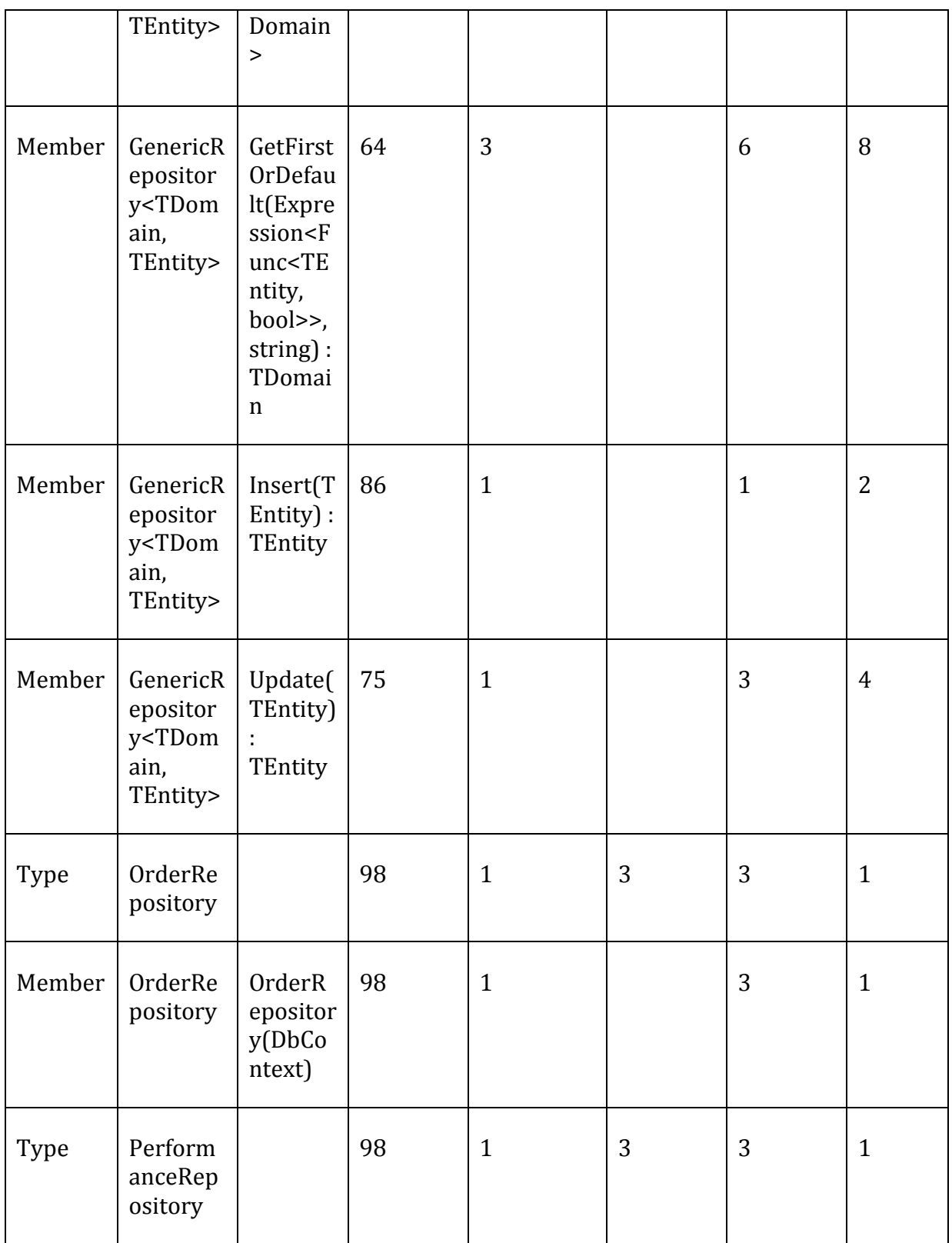

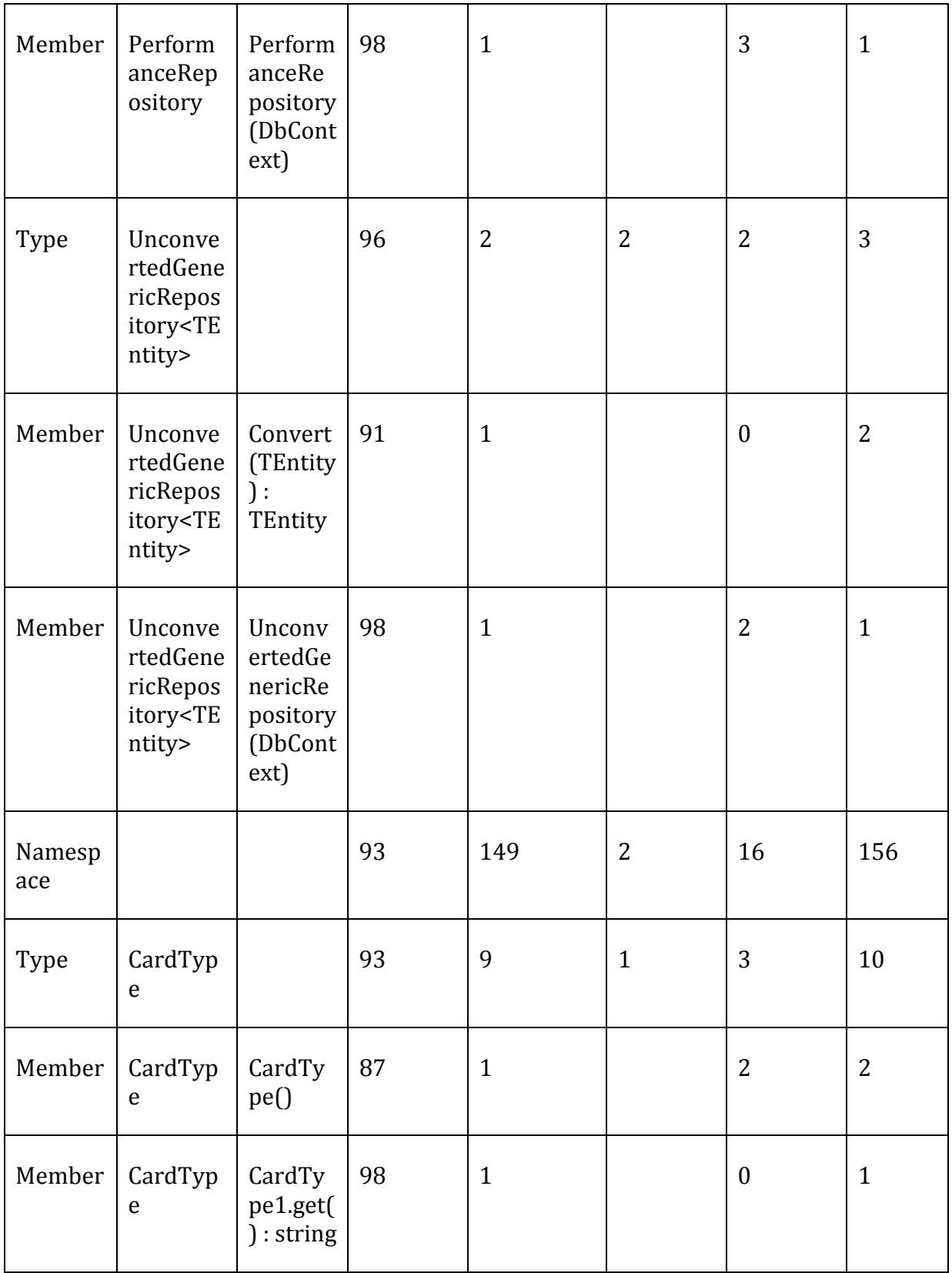

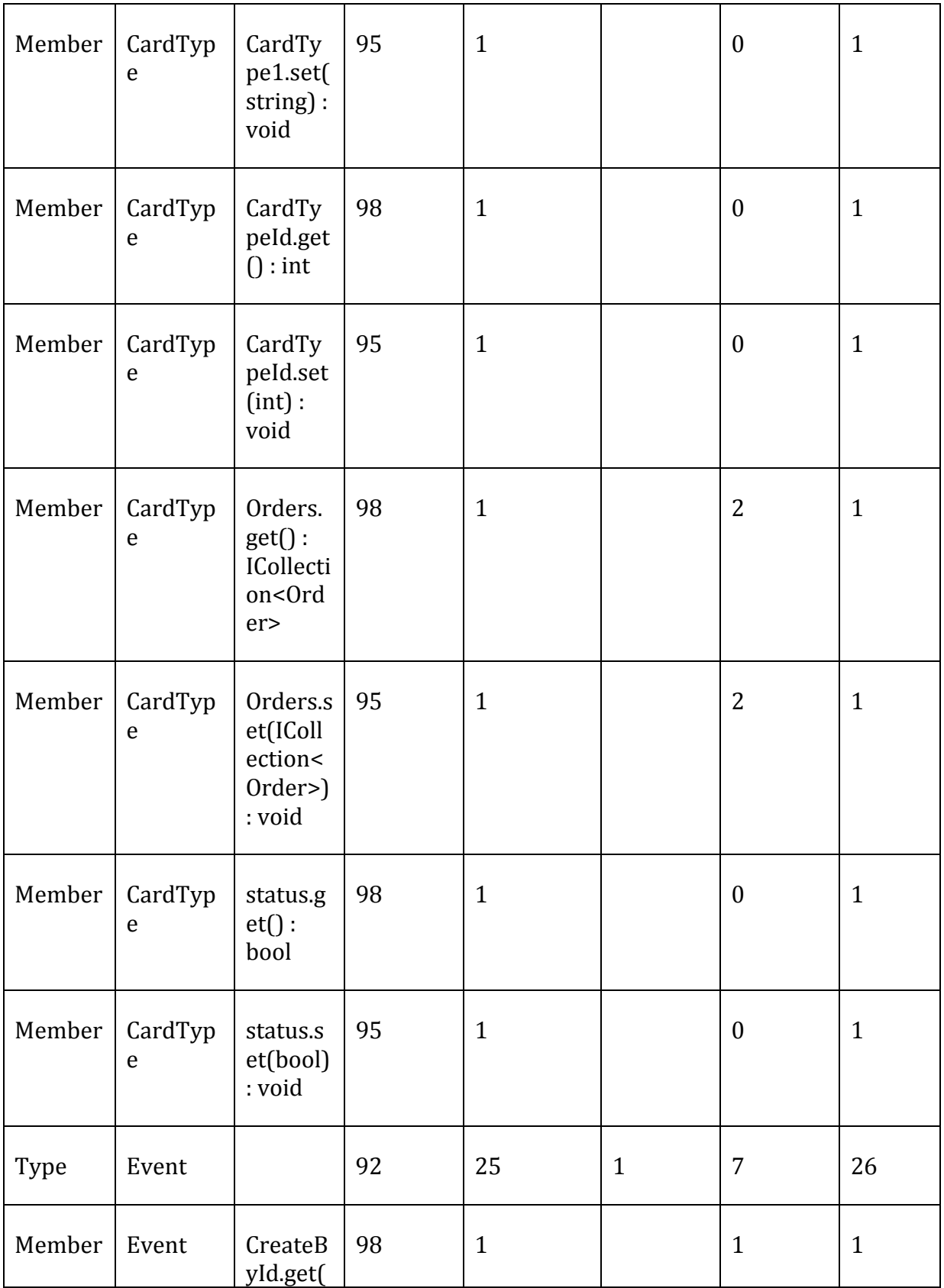

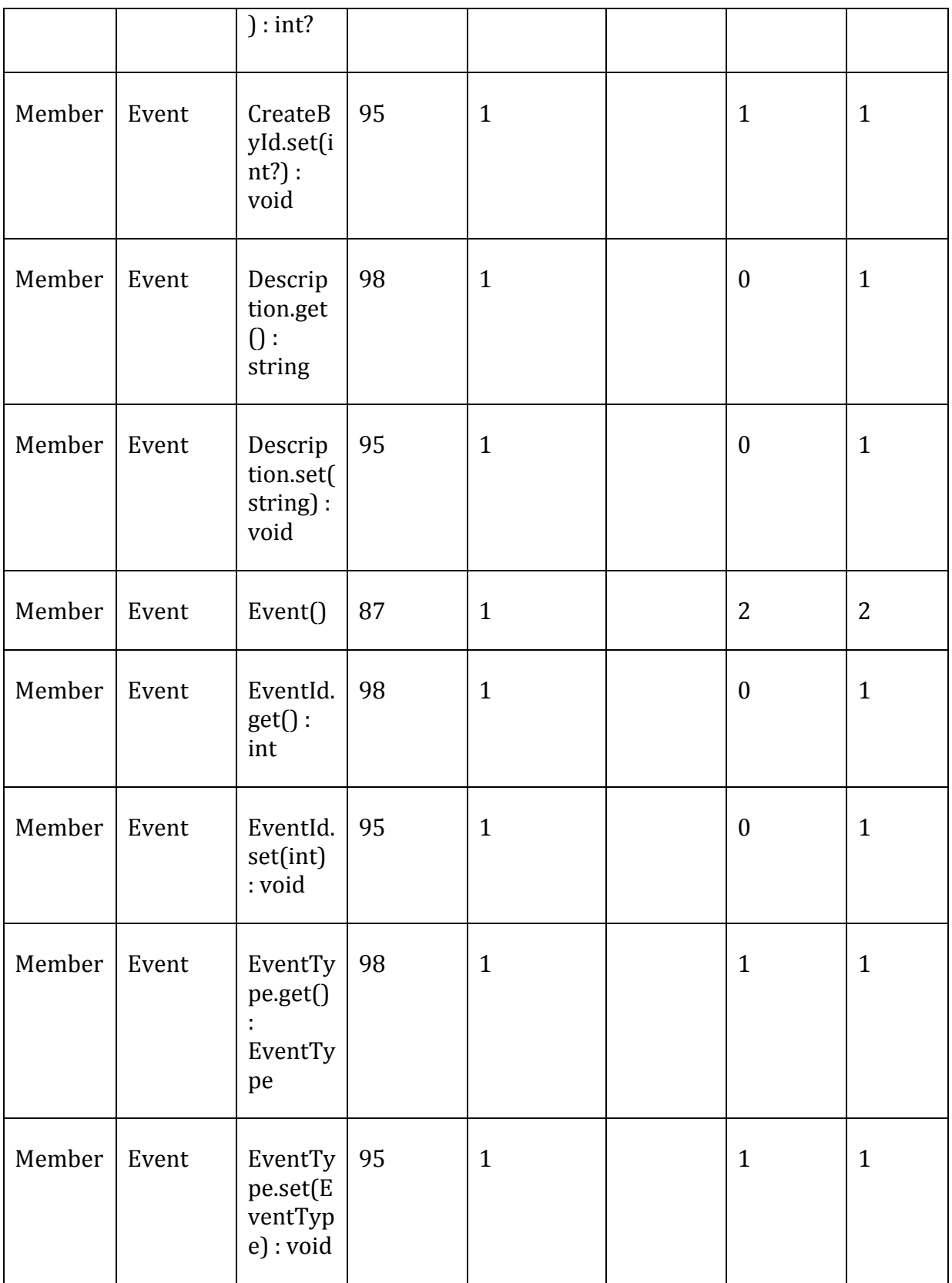

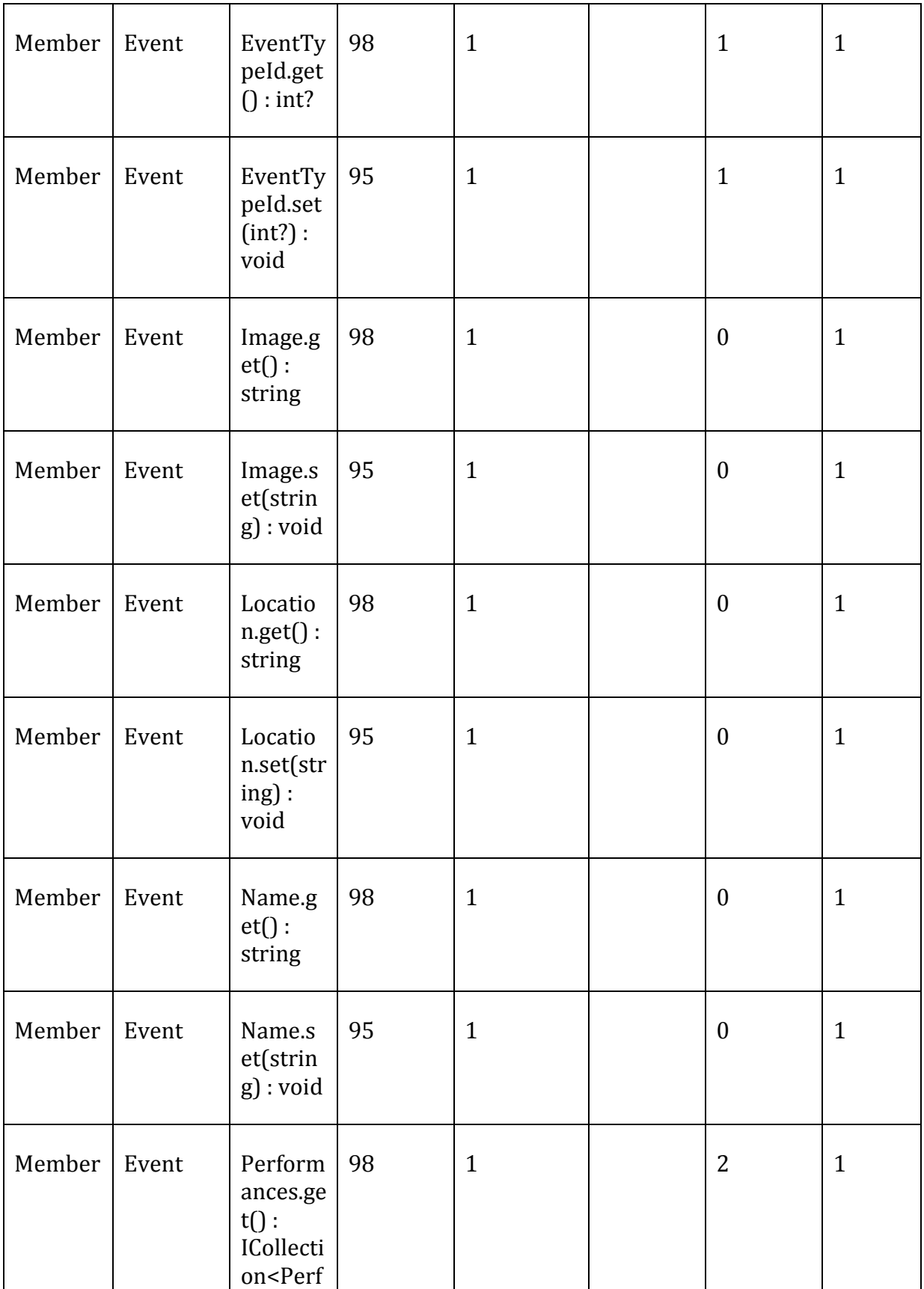

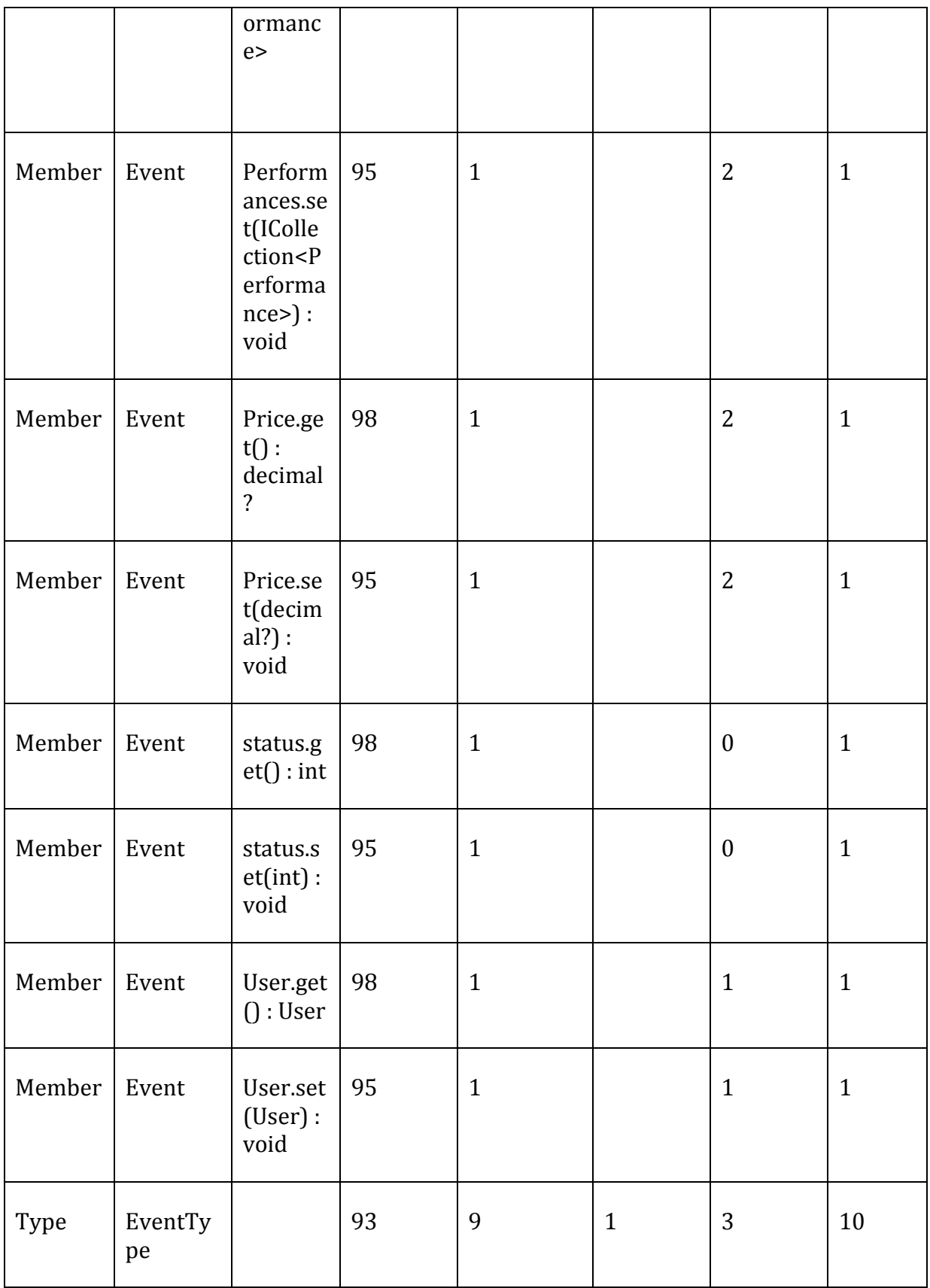

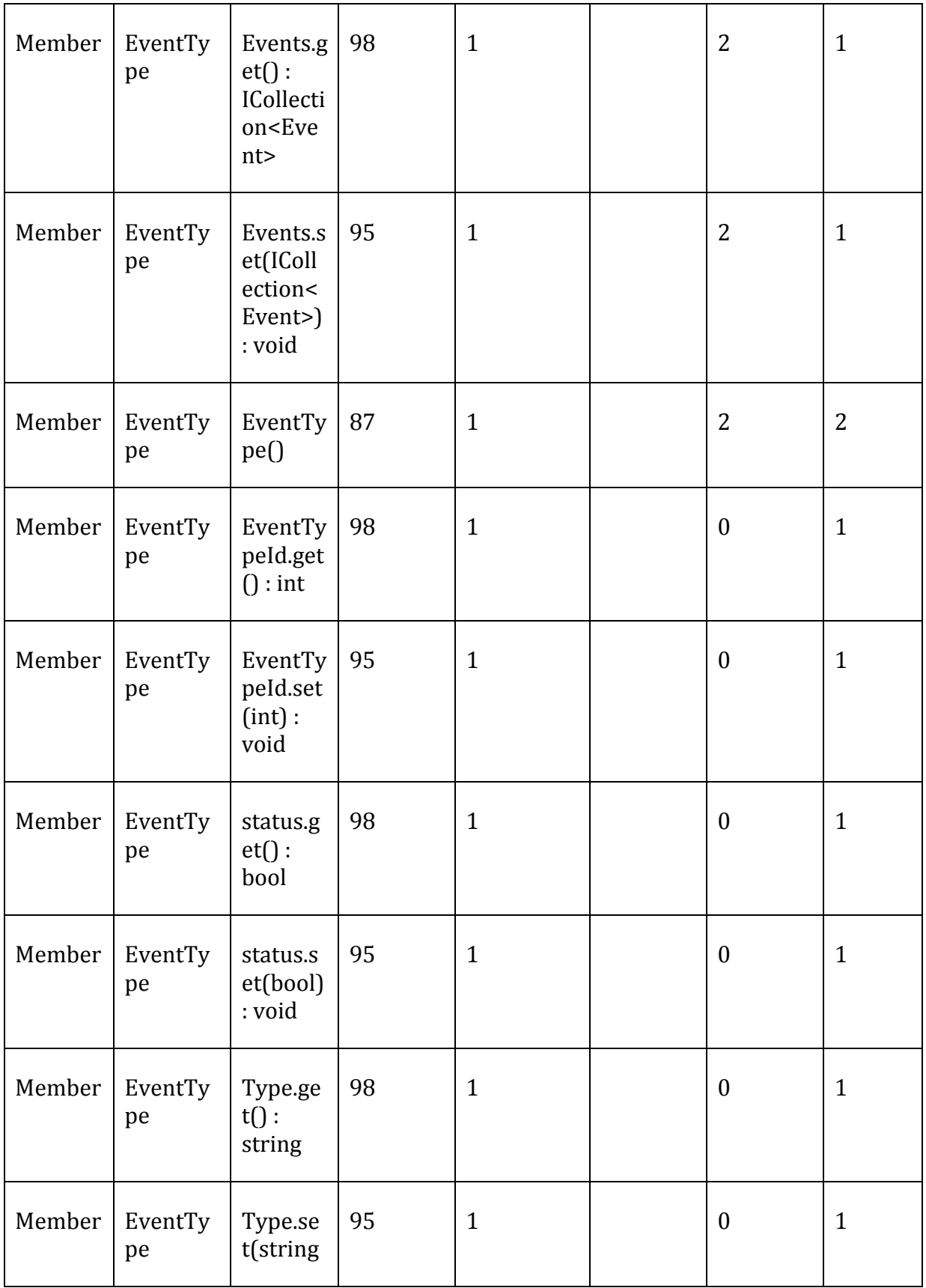

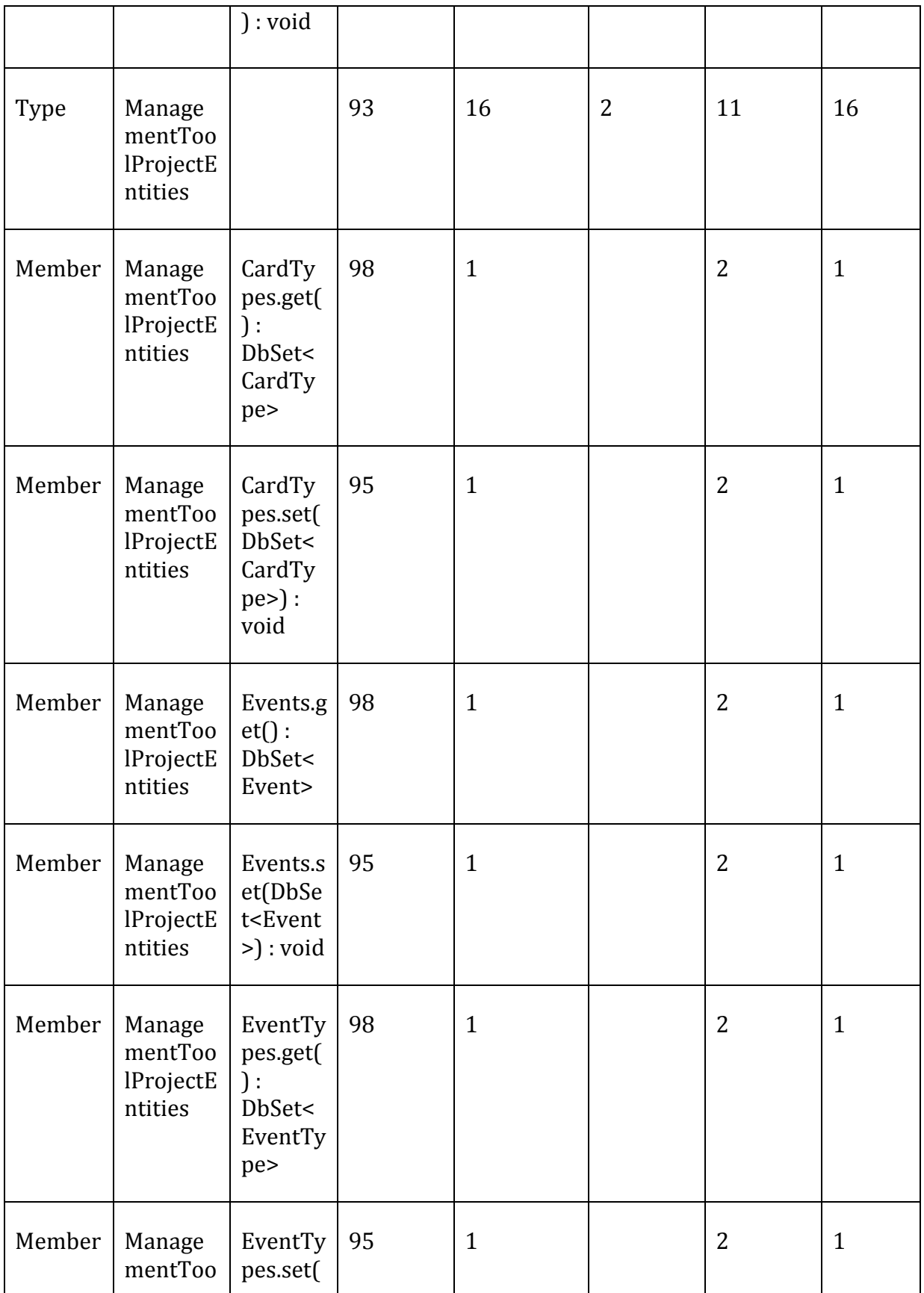

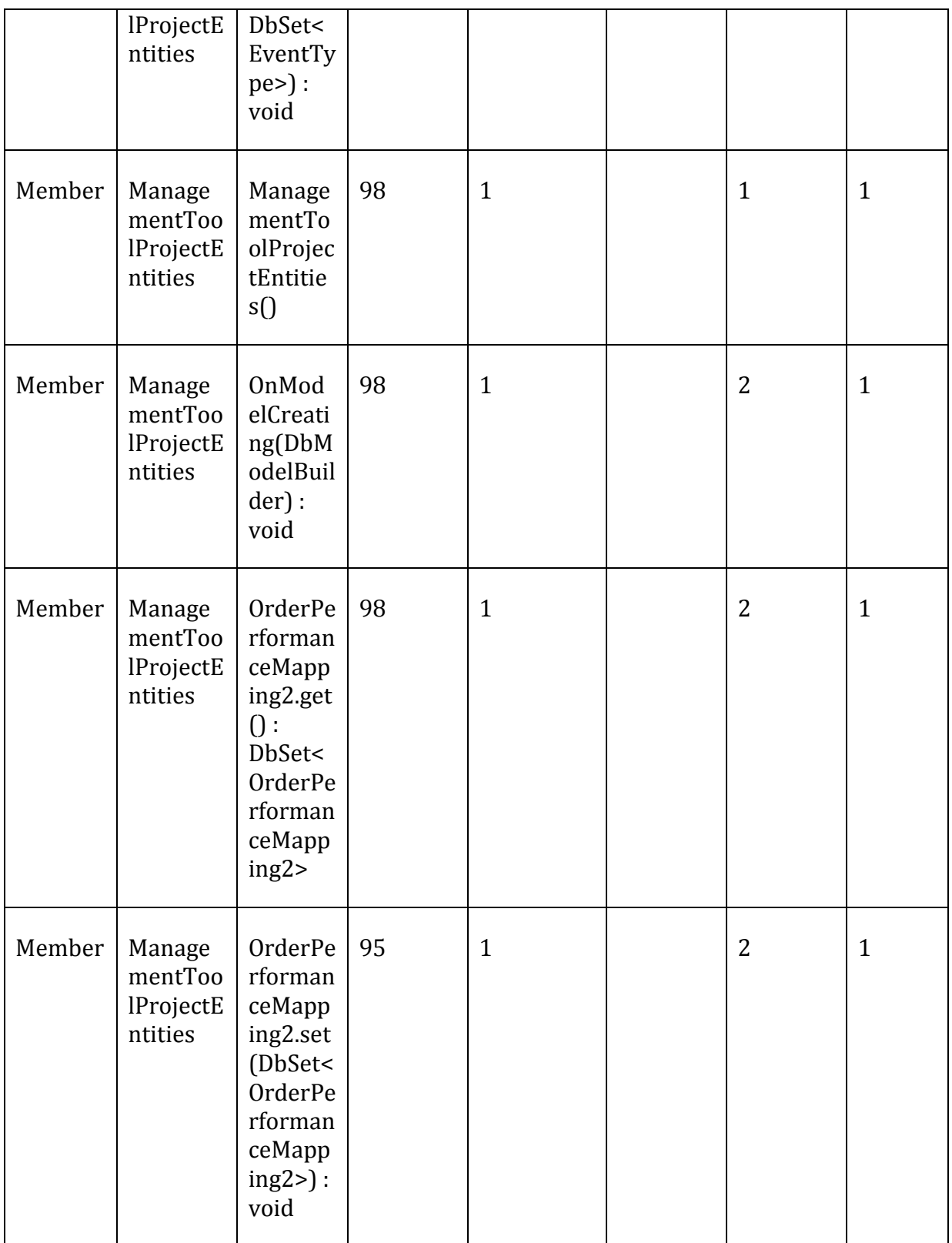

L,

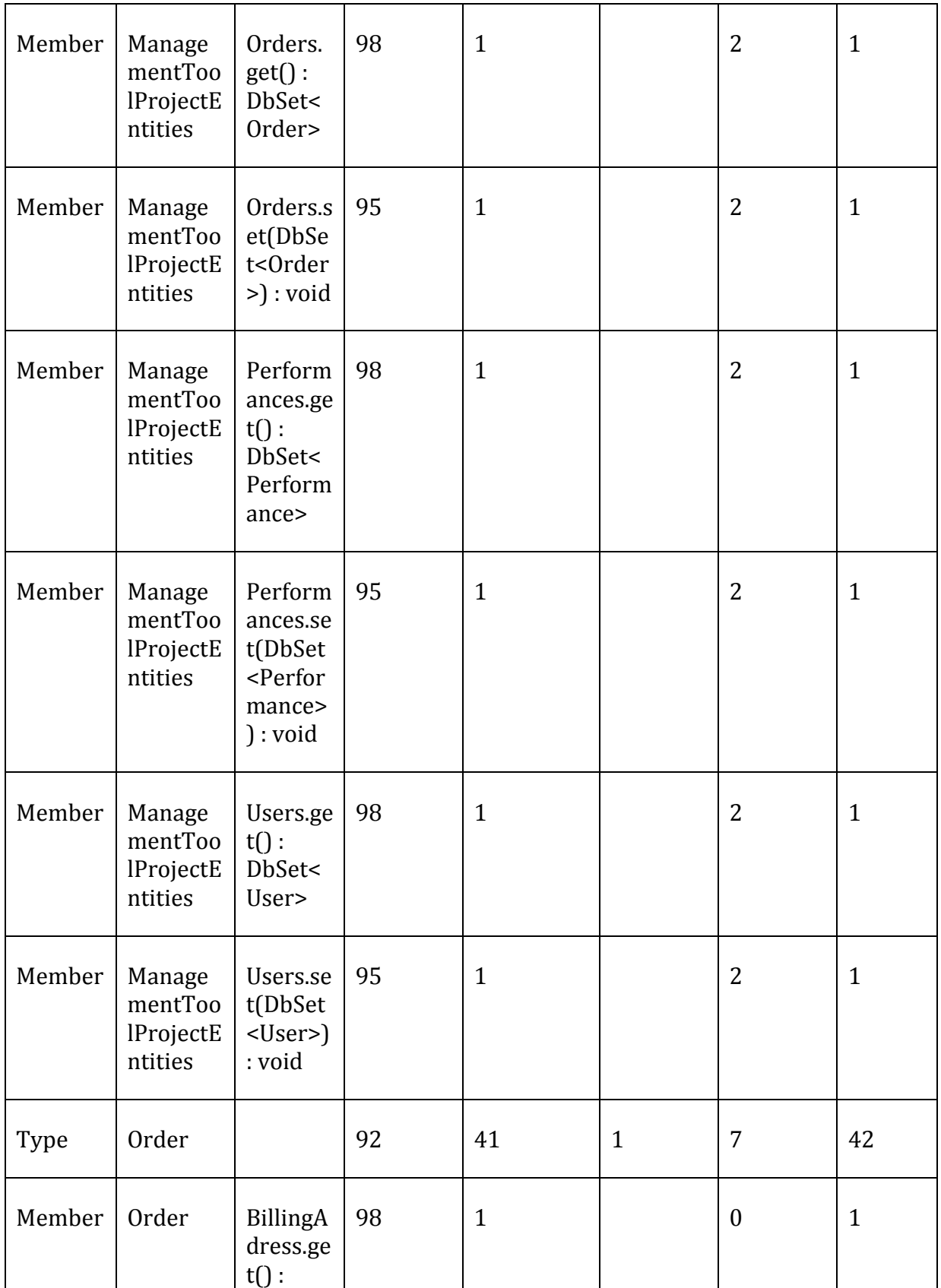

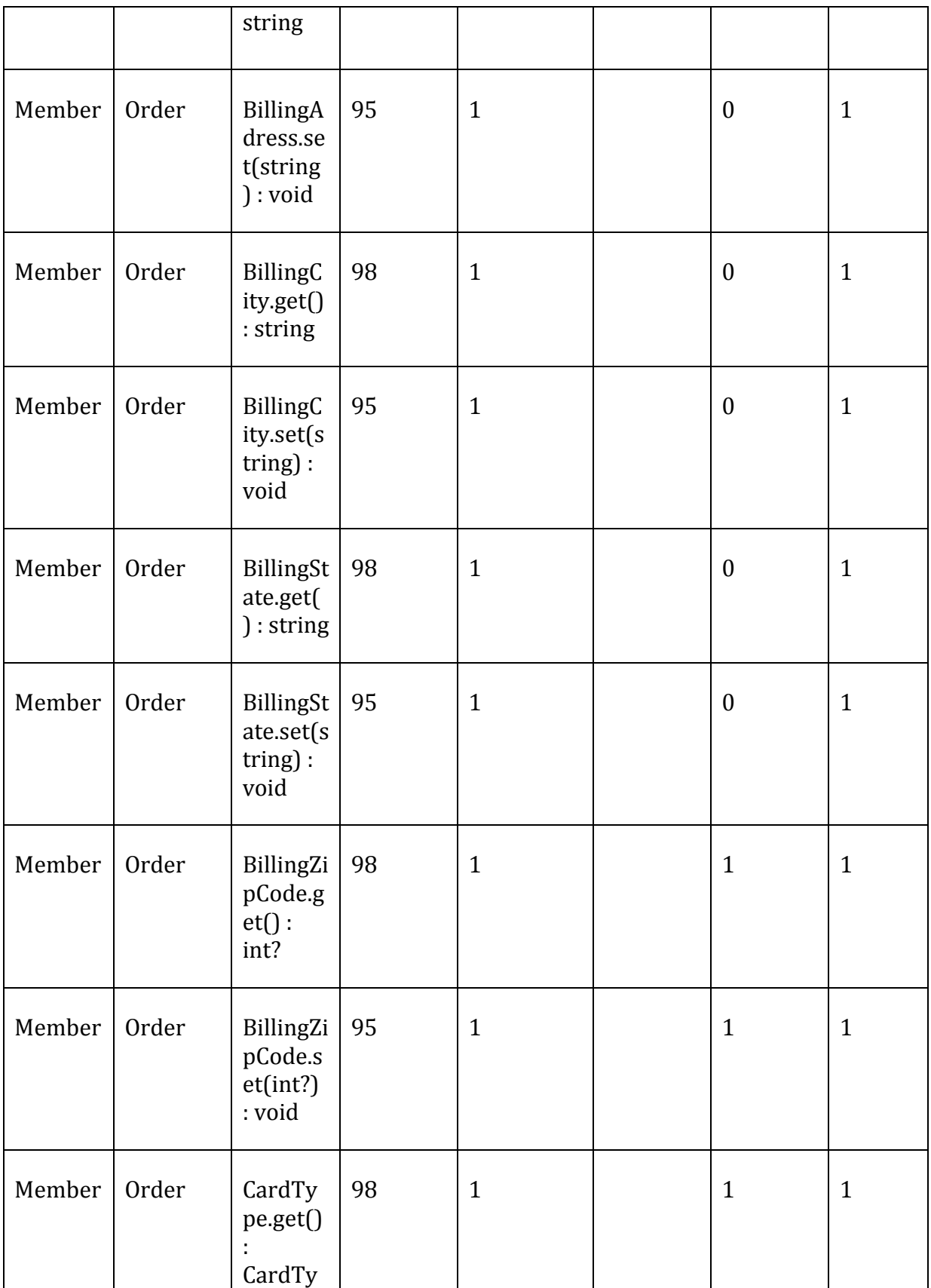
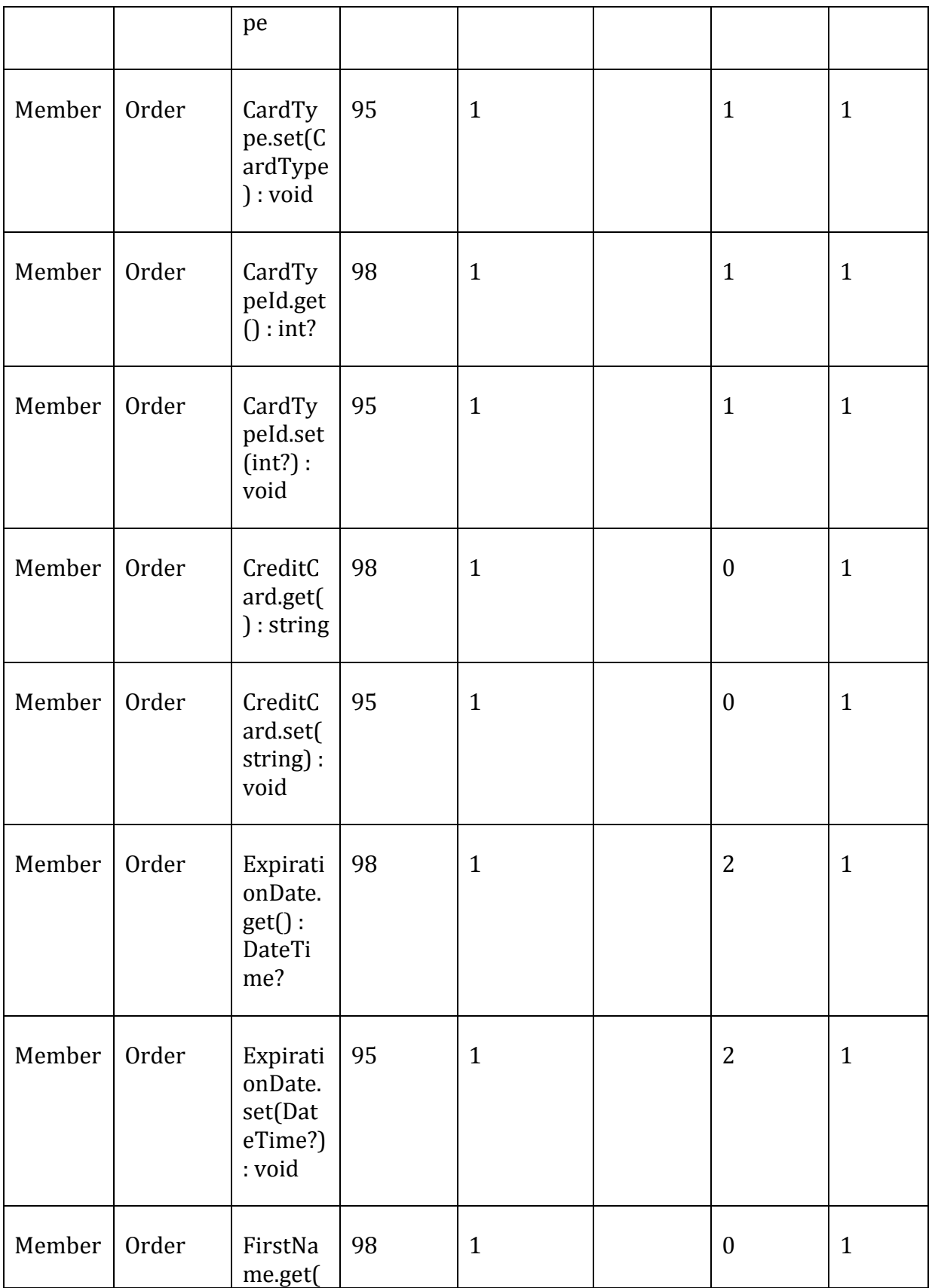

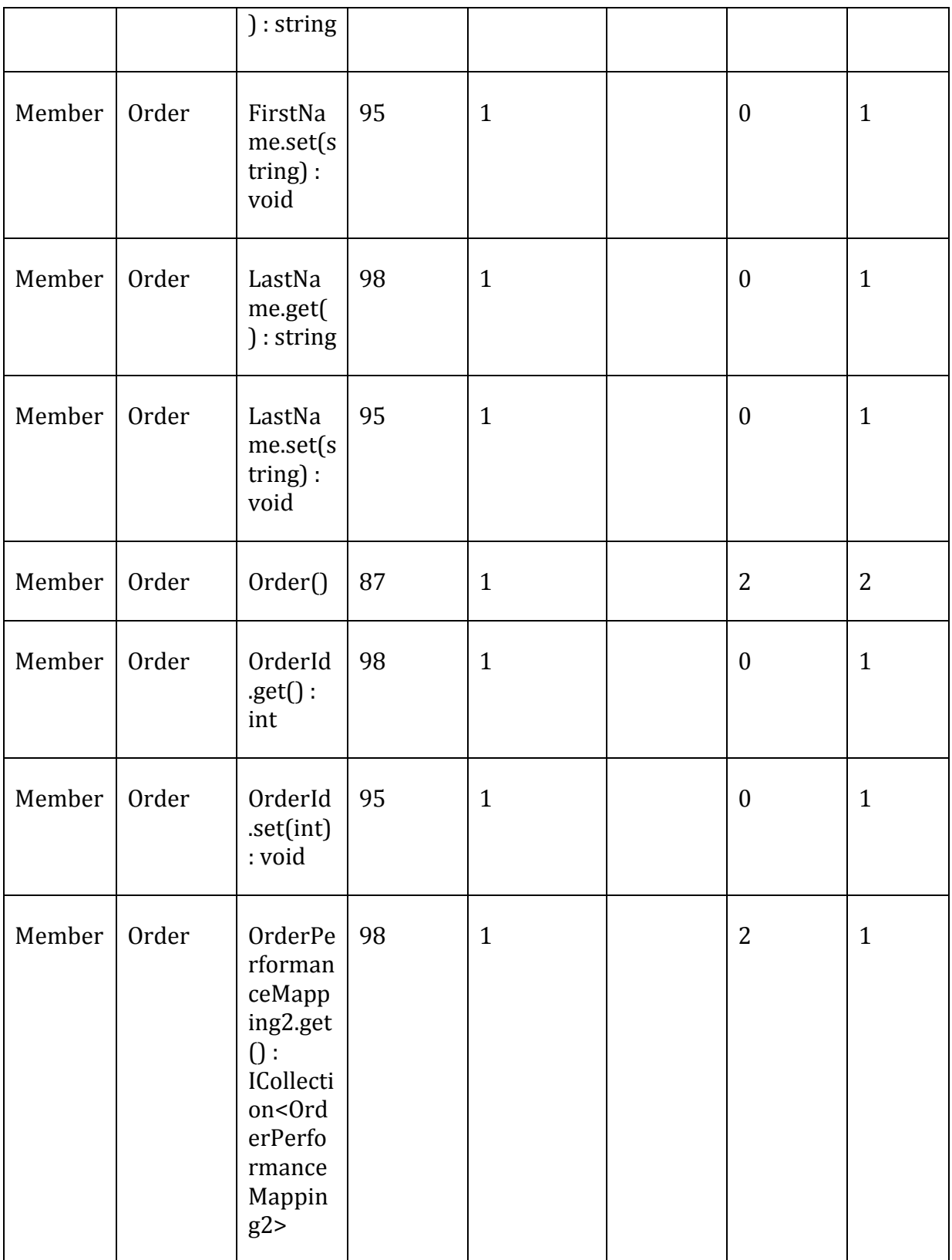

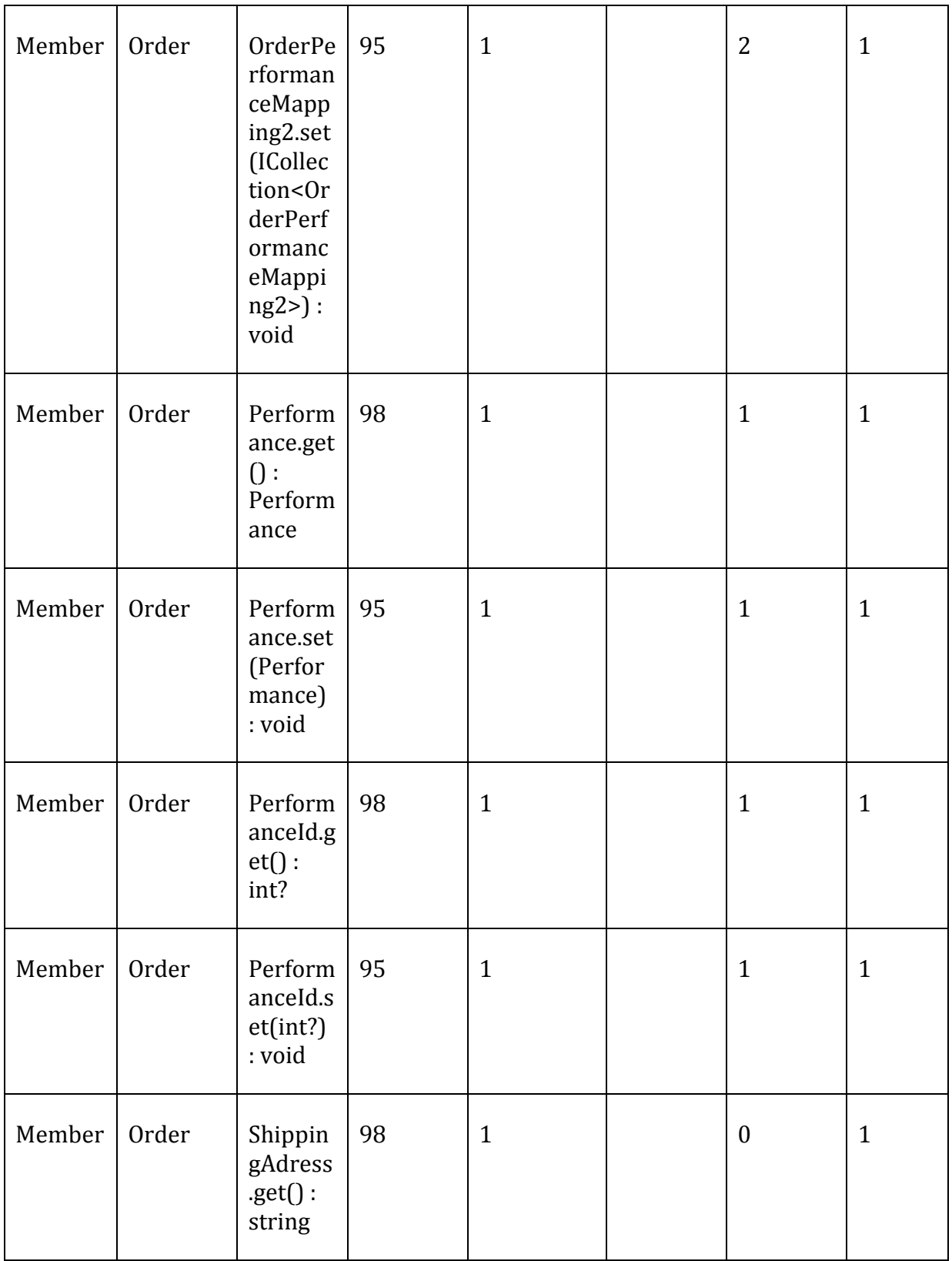

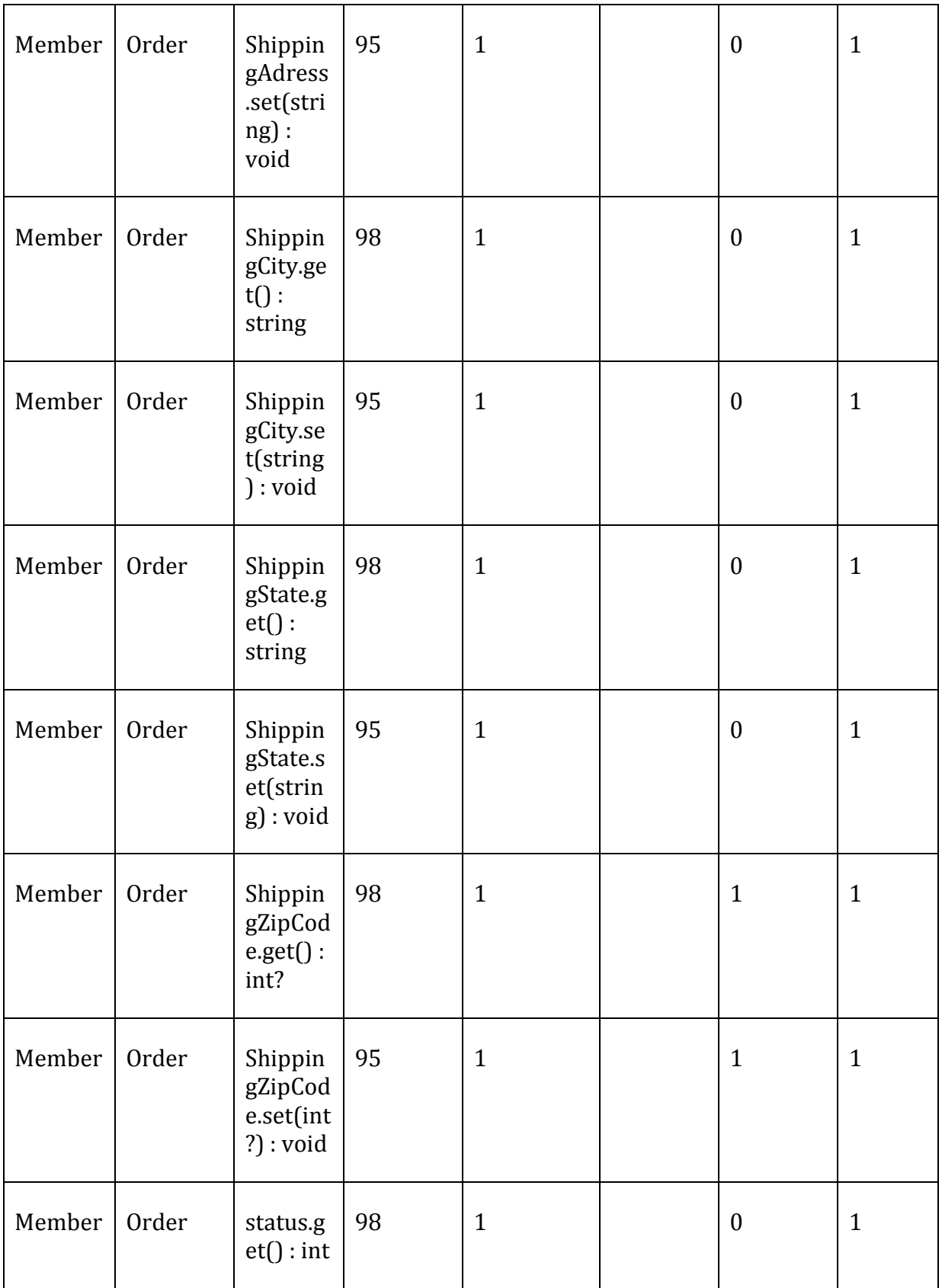

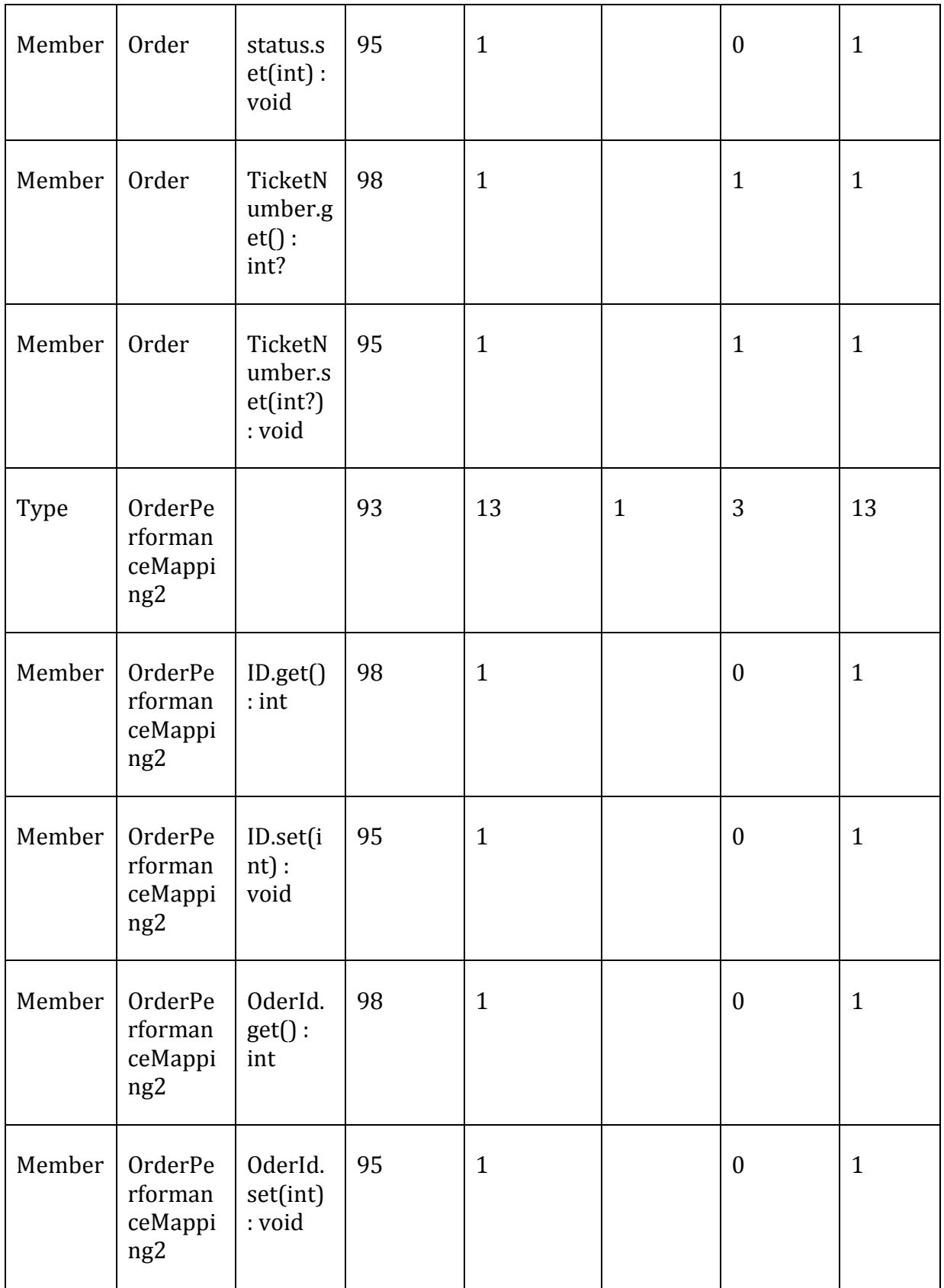

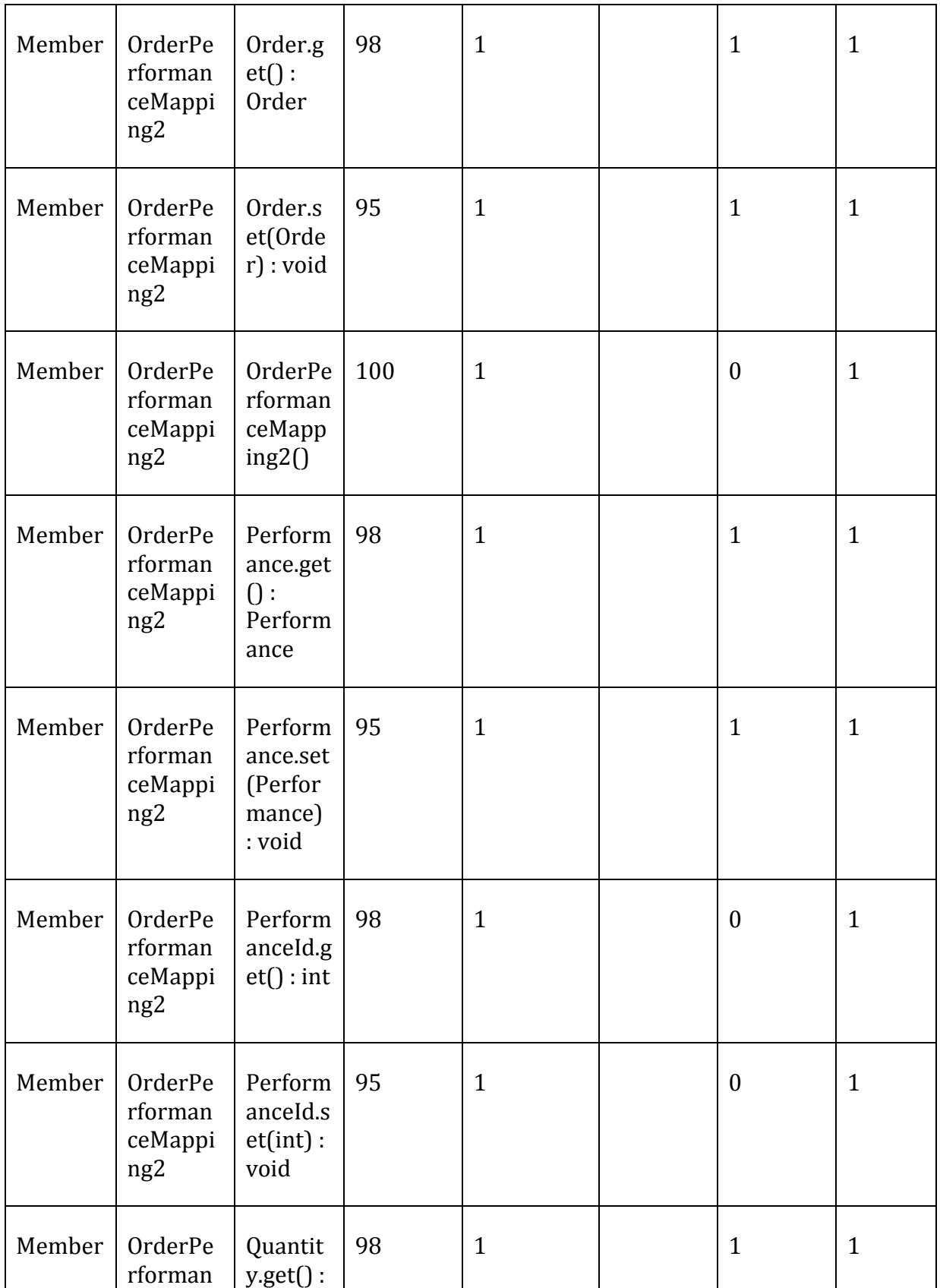

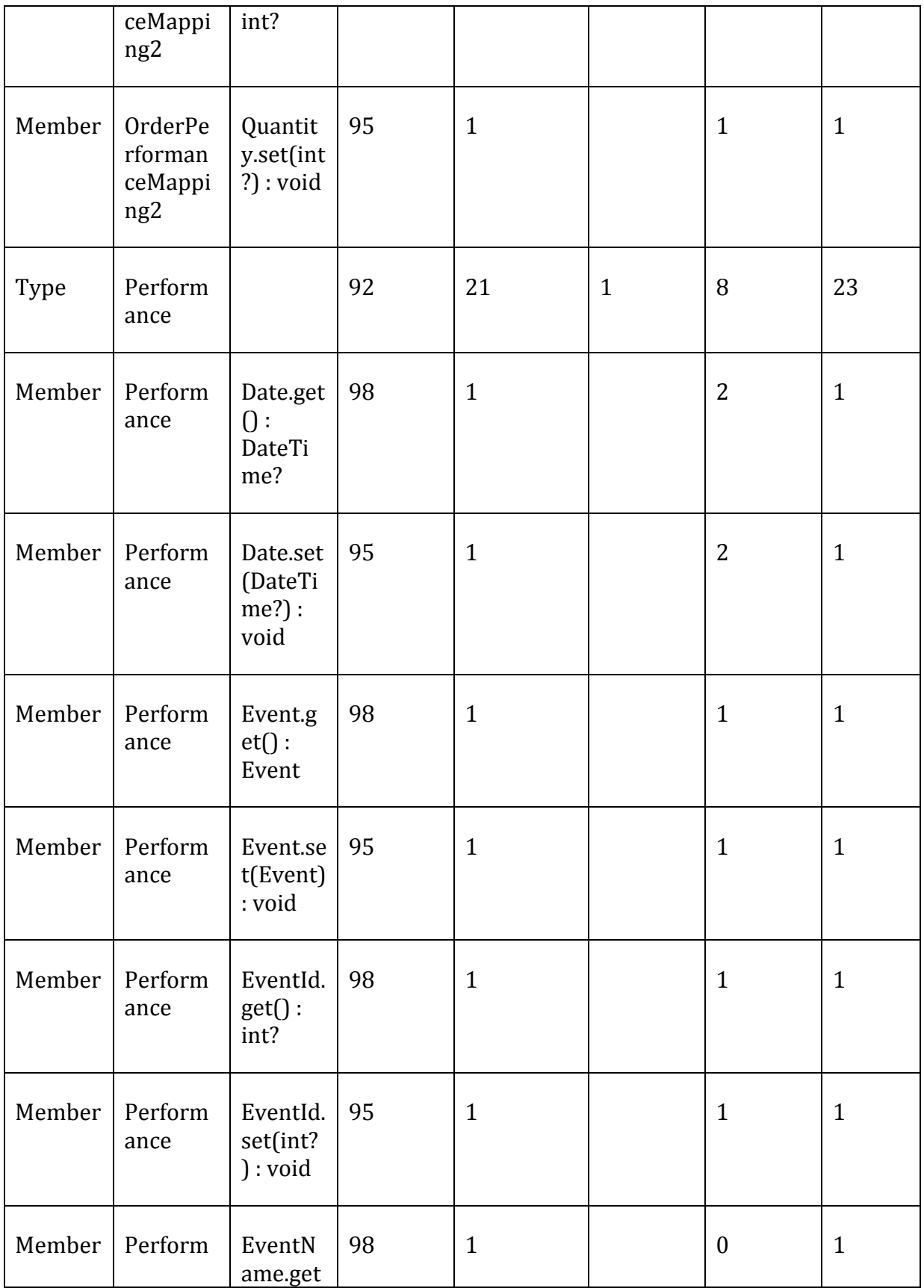

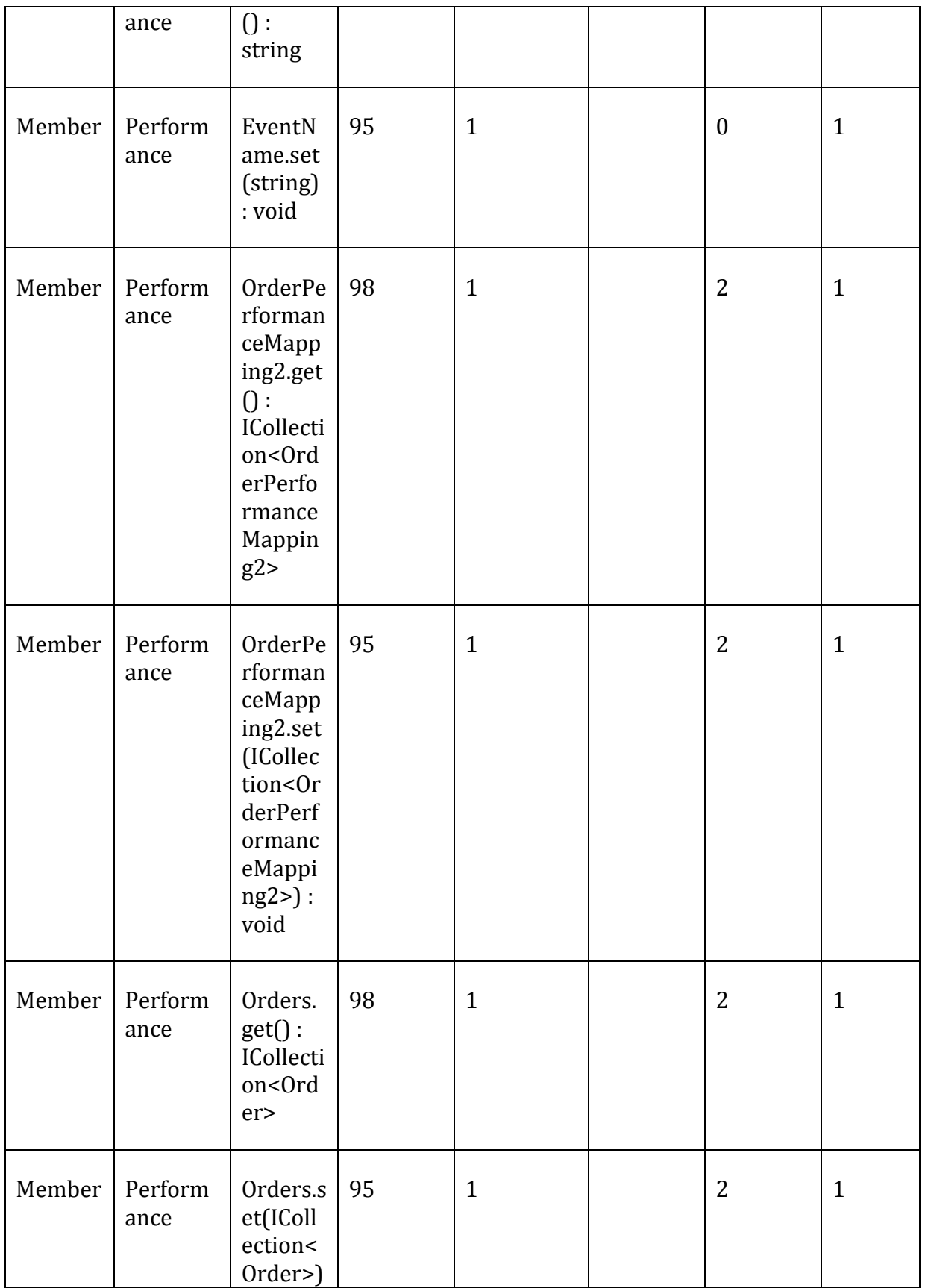

 $\overline{\phantom{0}}$ 

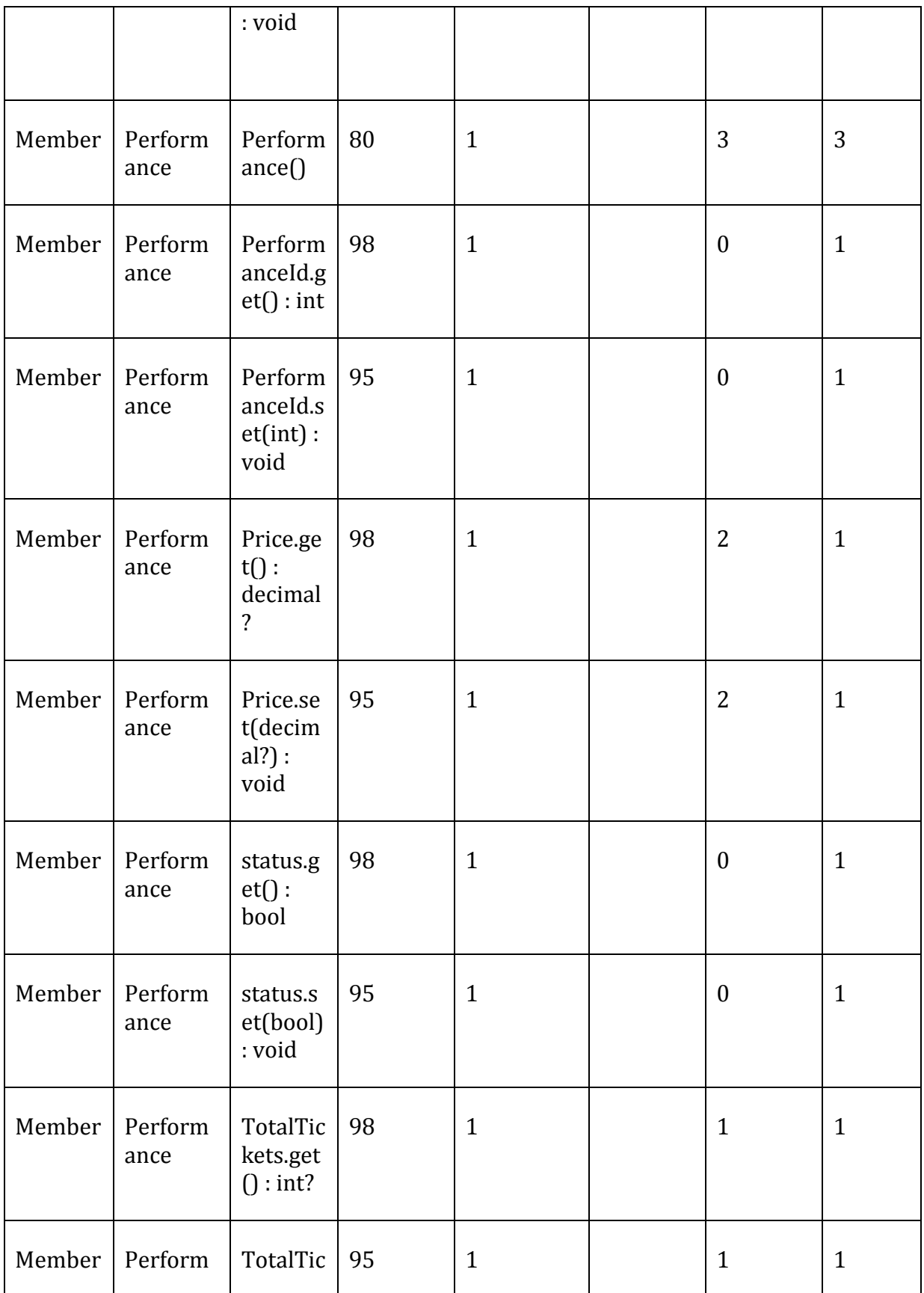

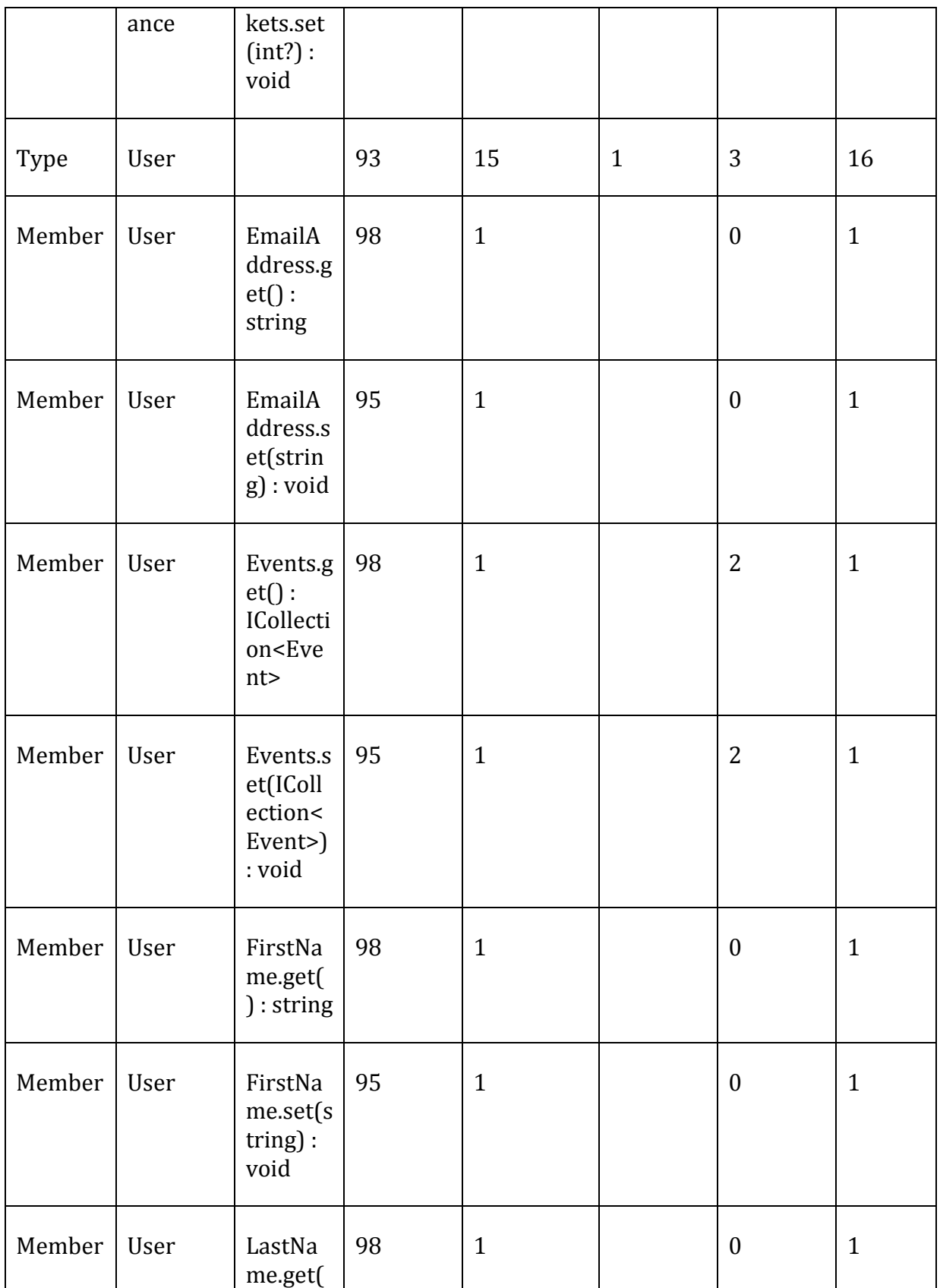

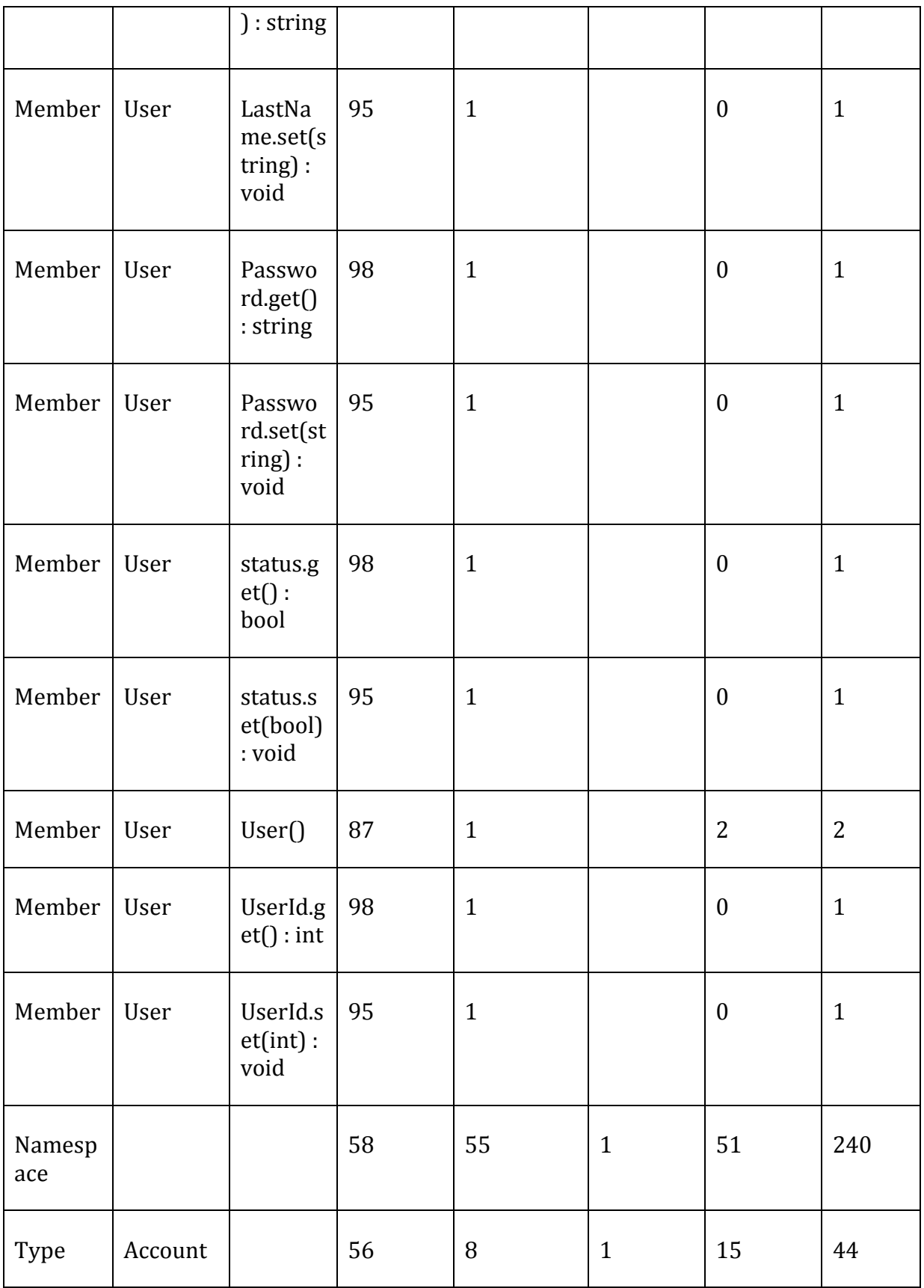

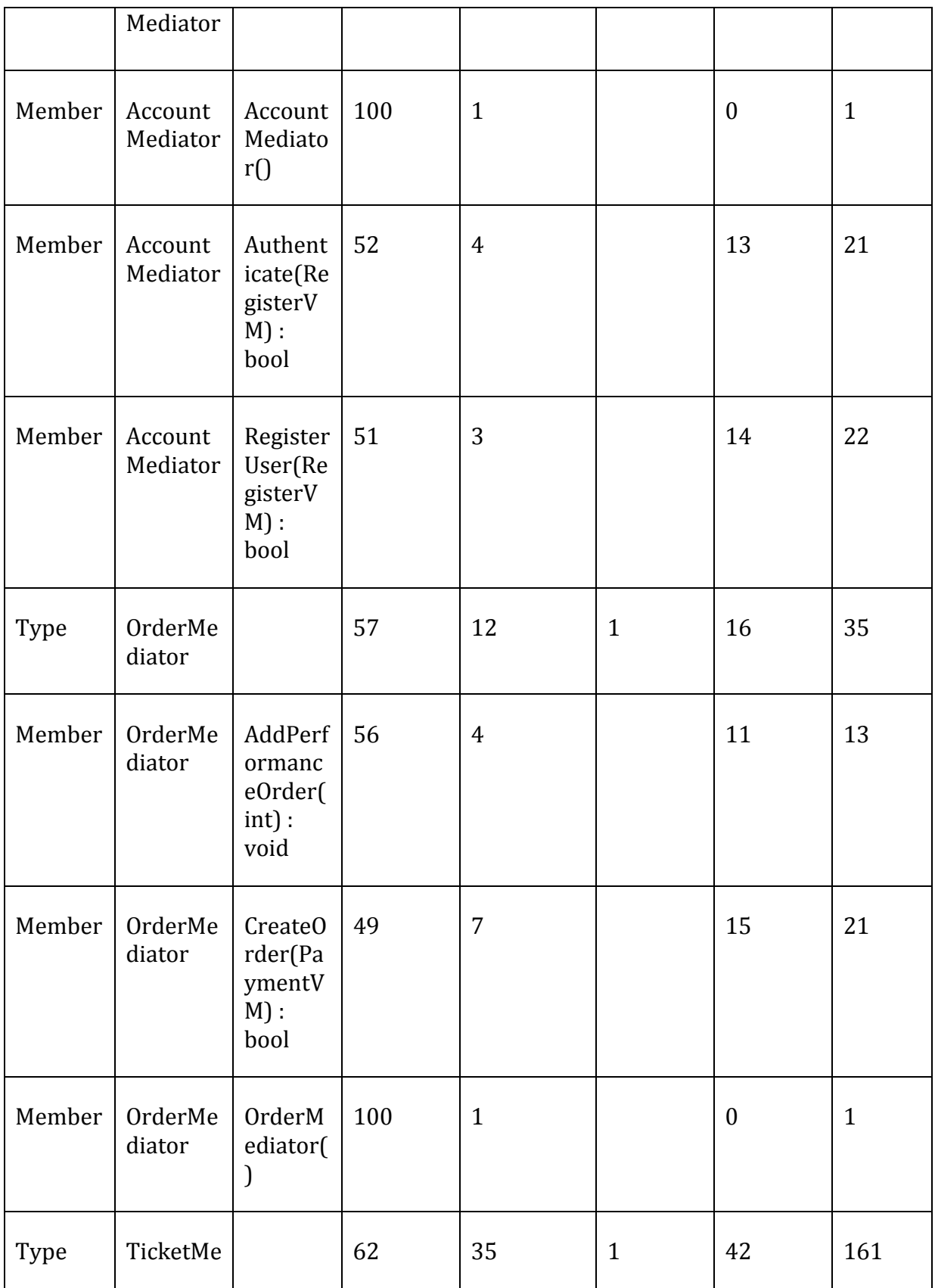

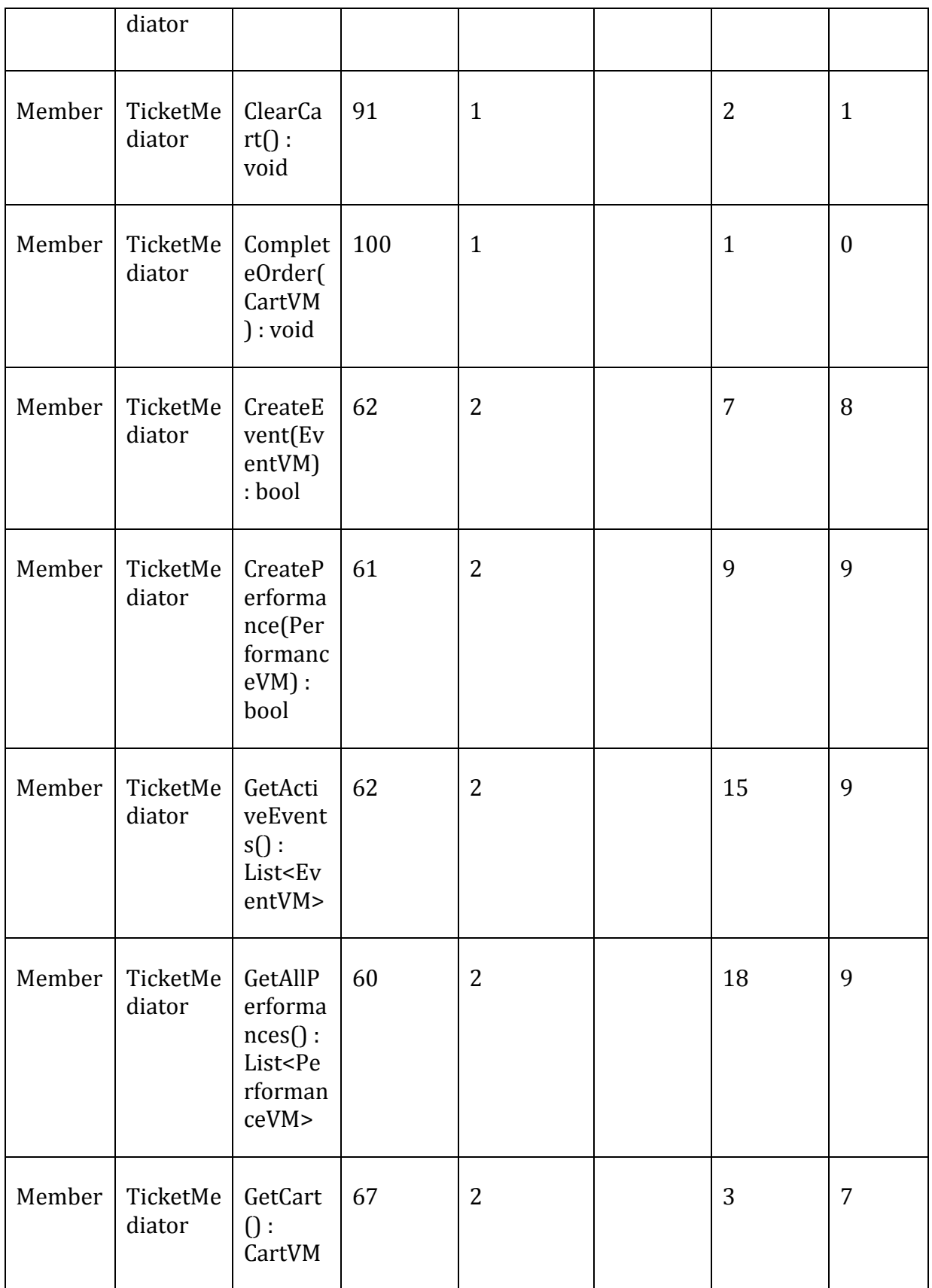

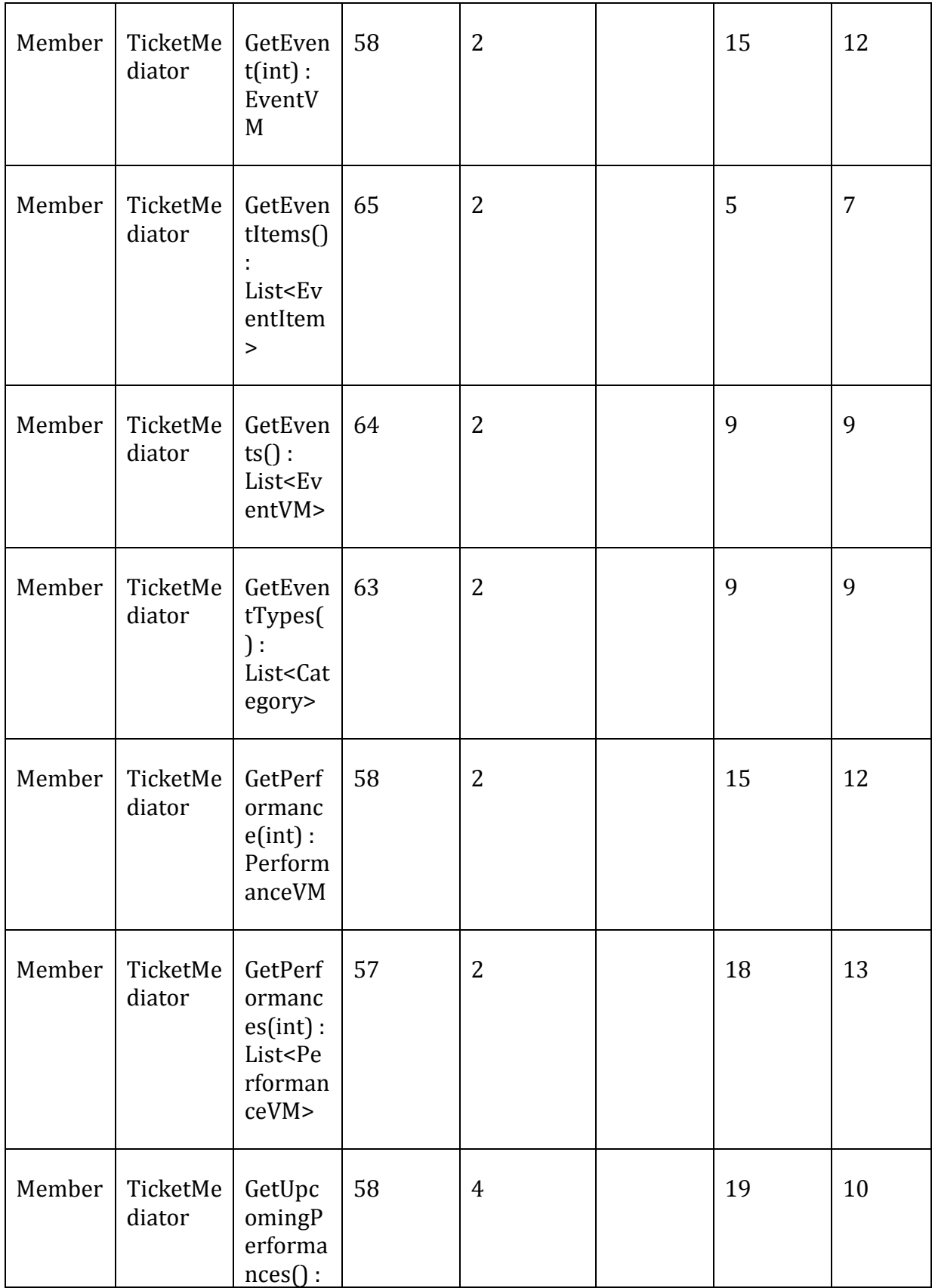

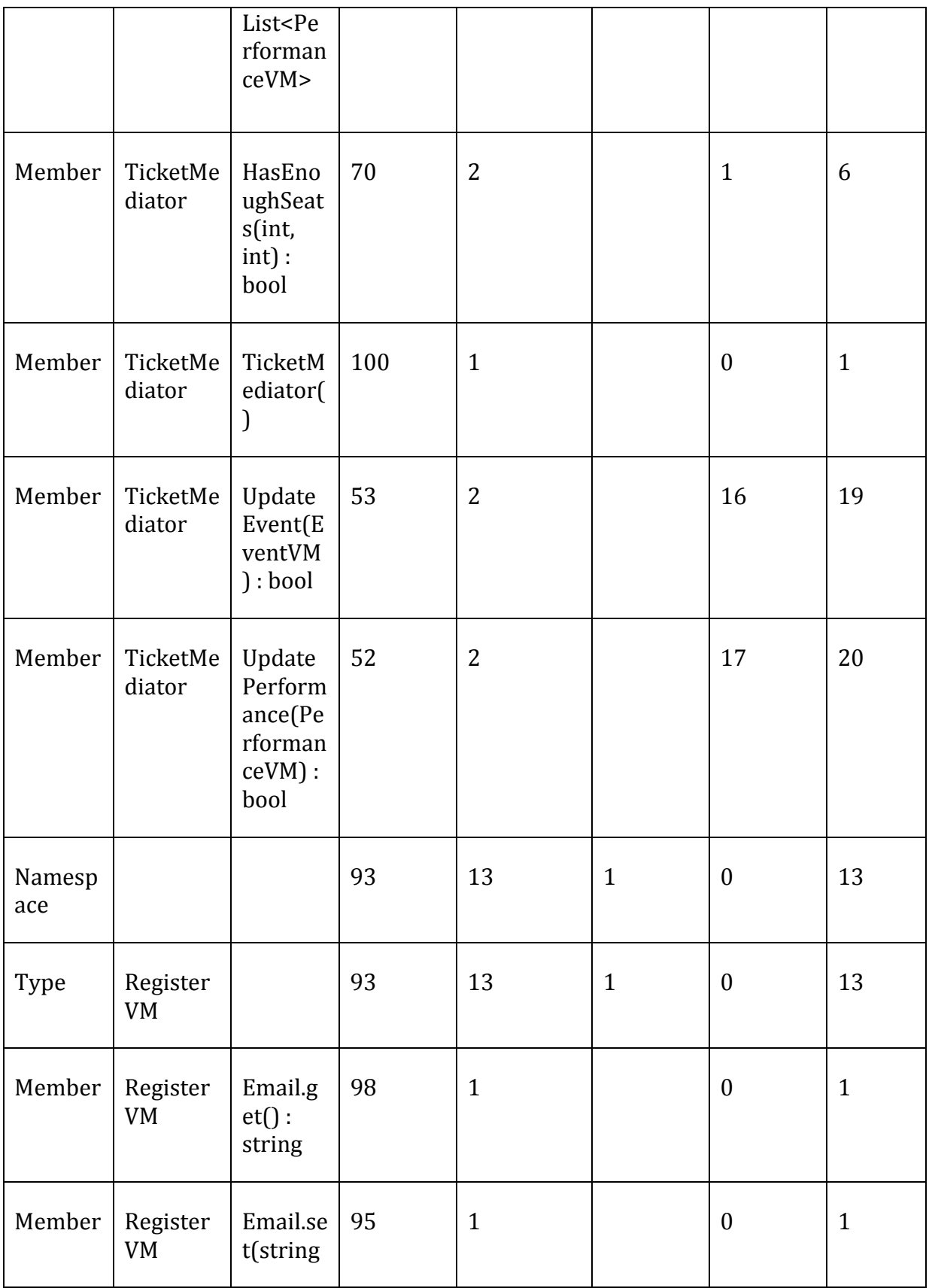

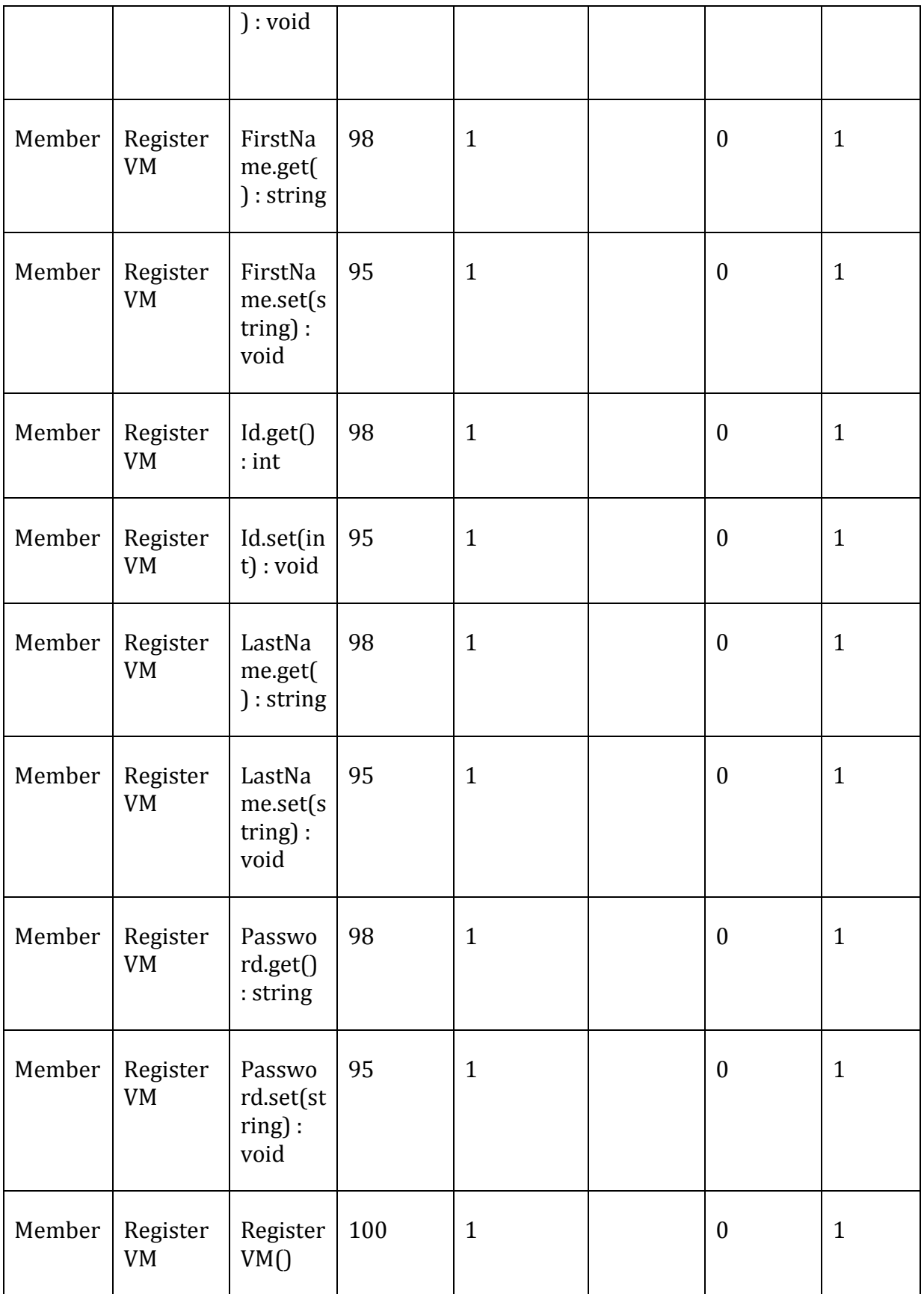

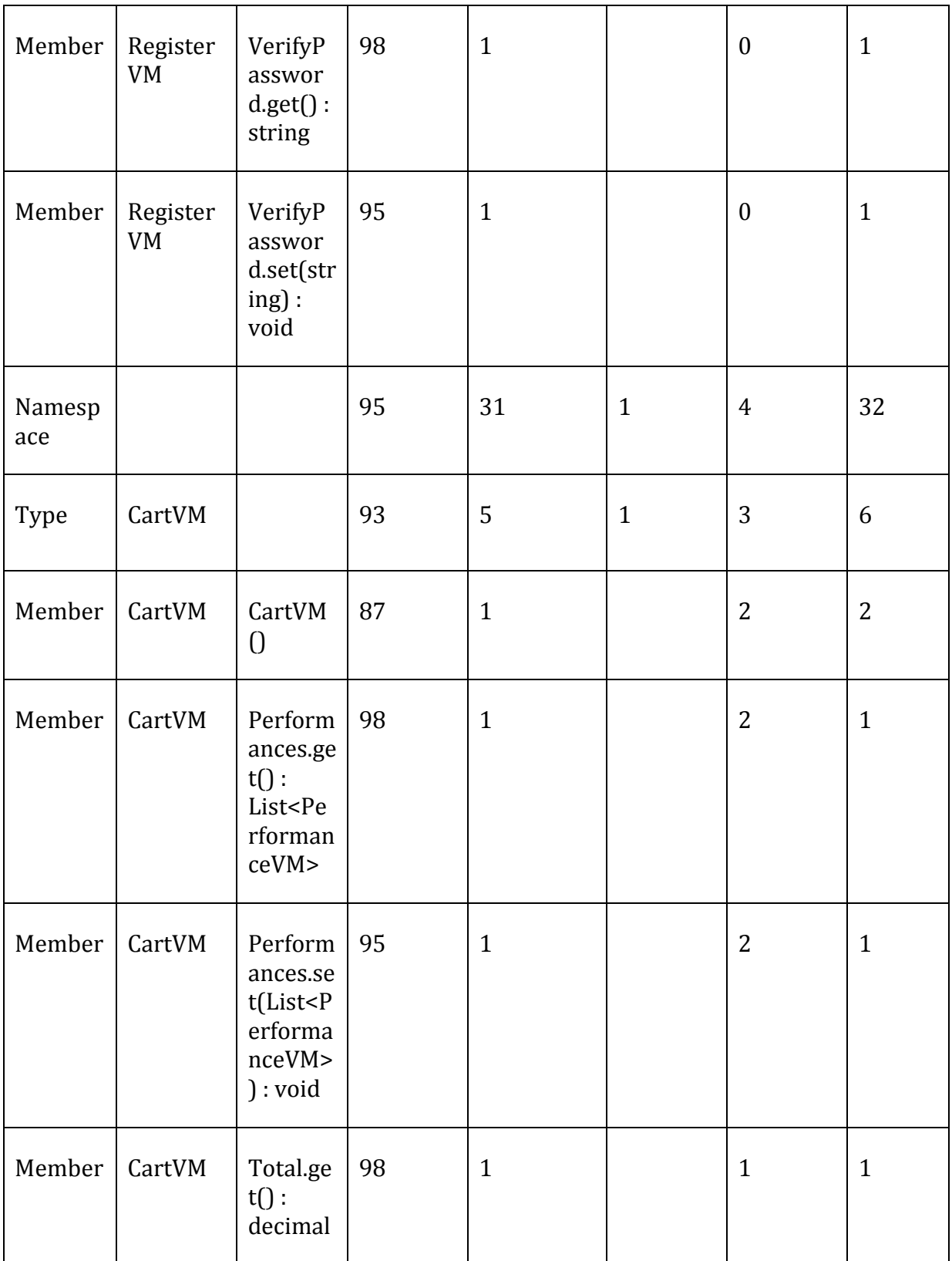

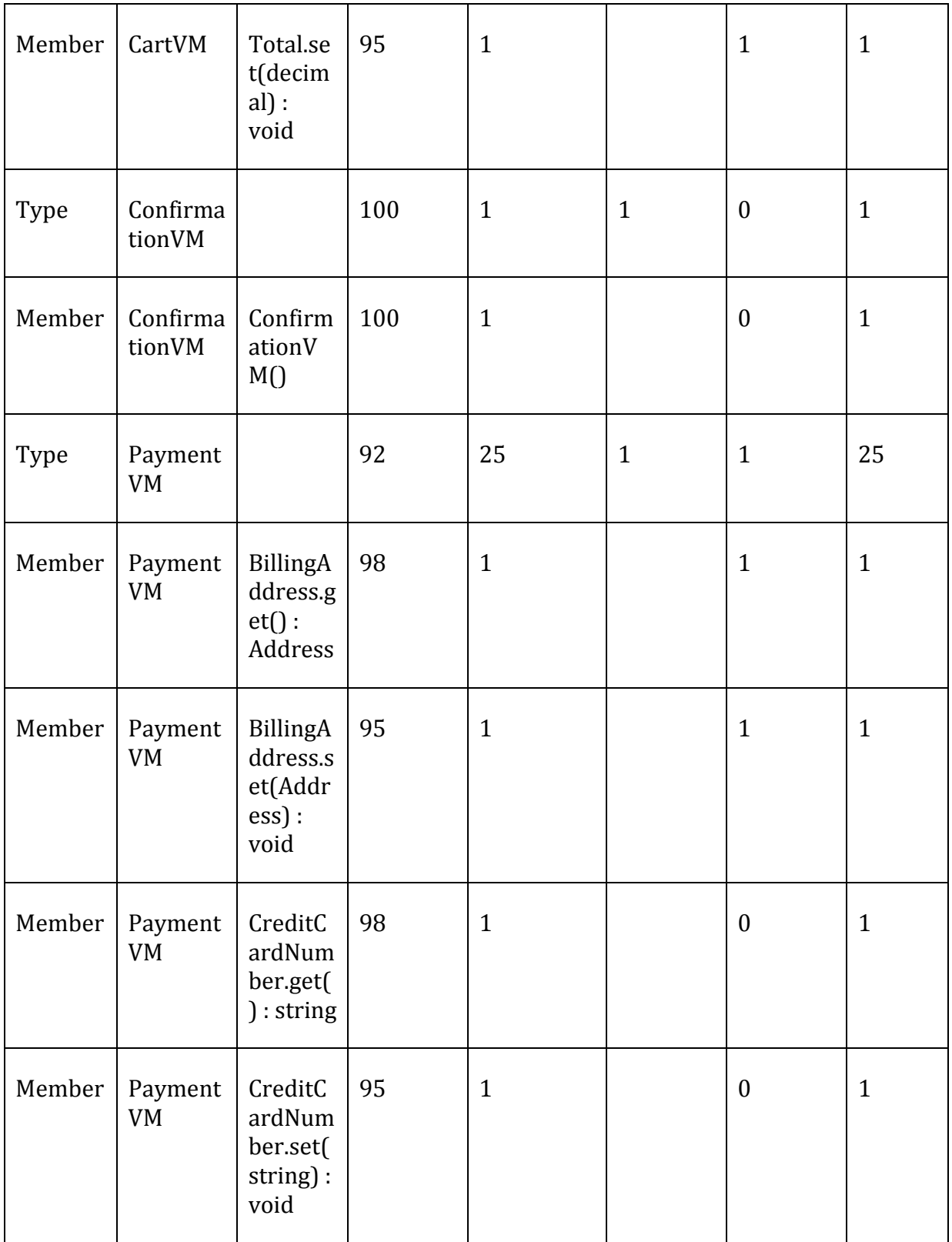

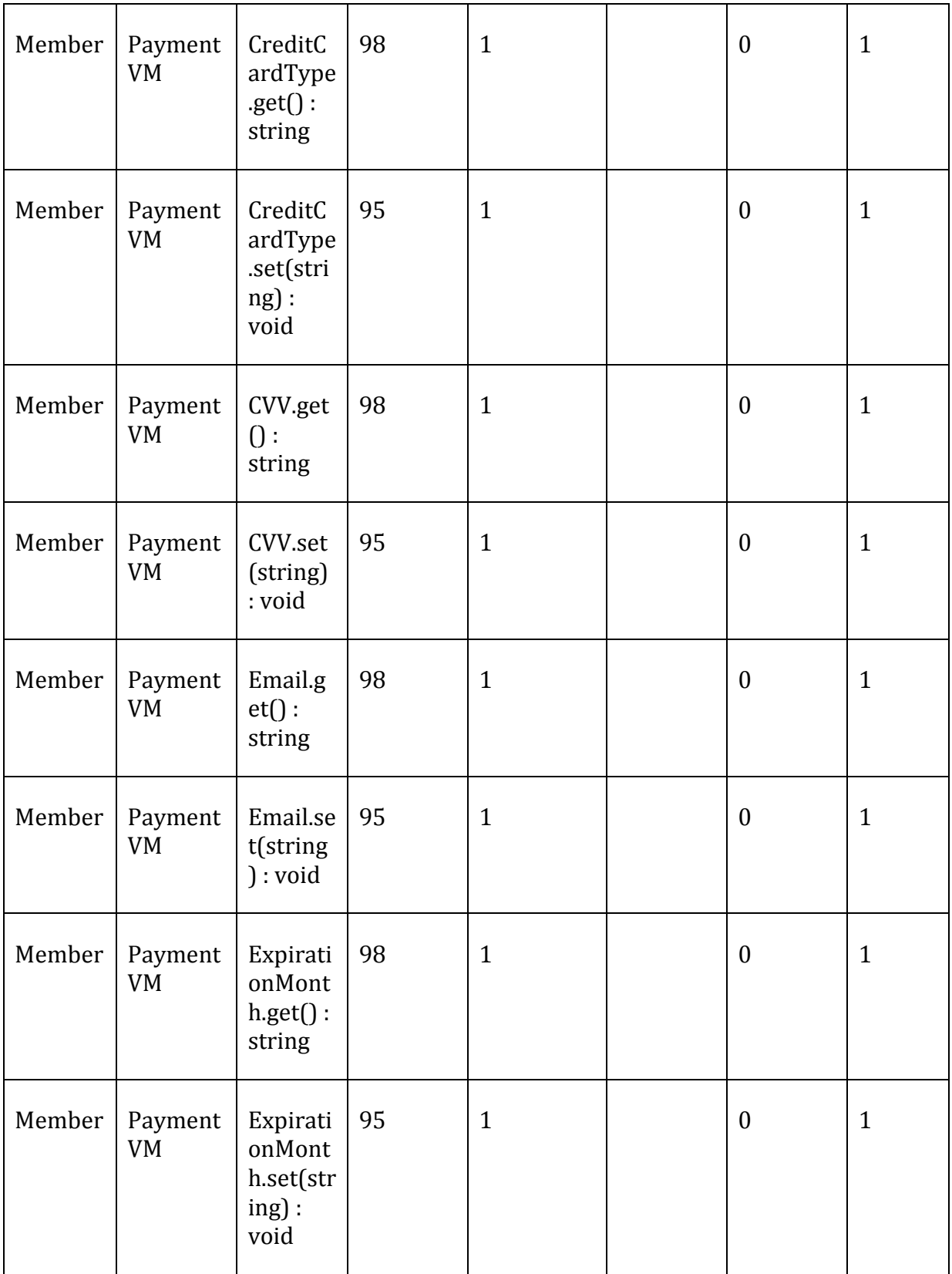

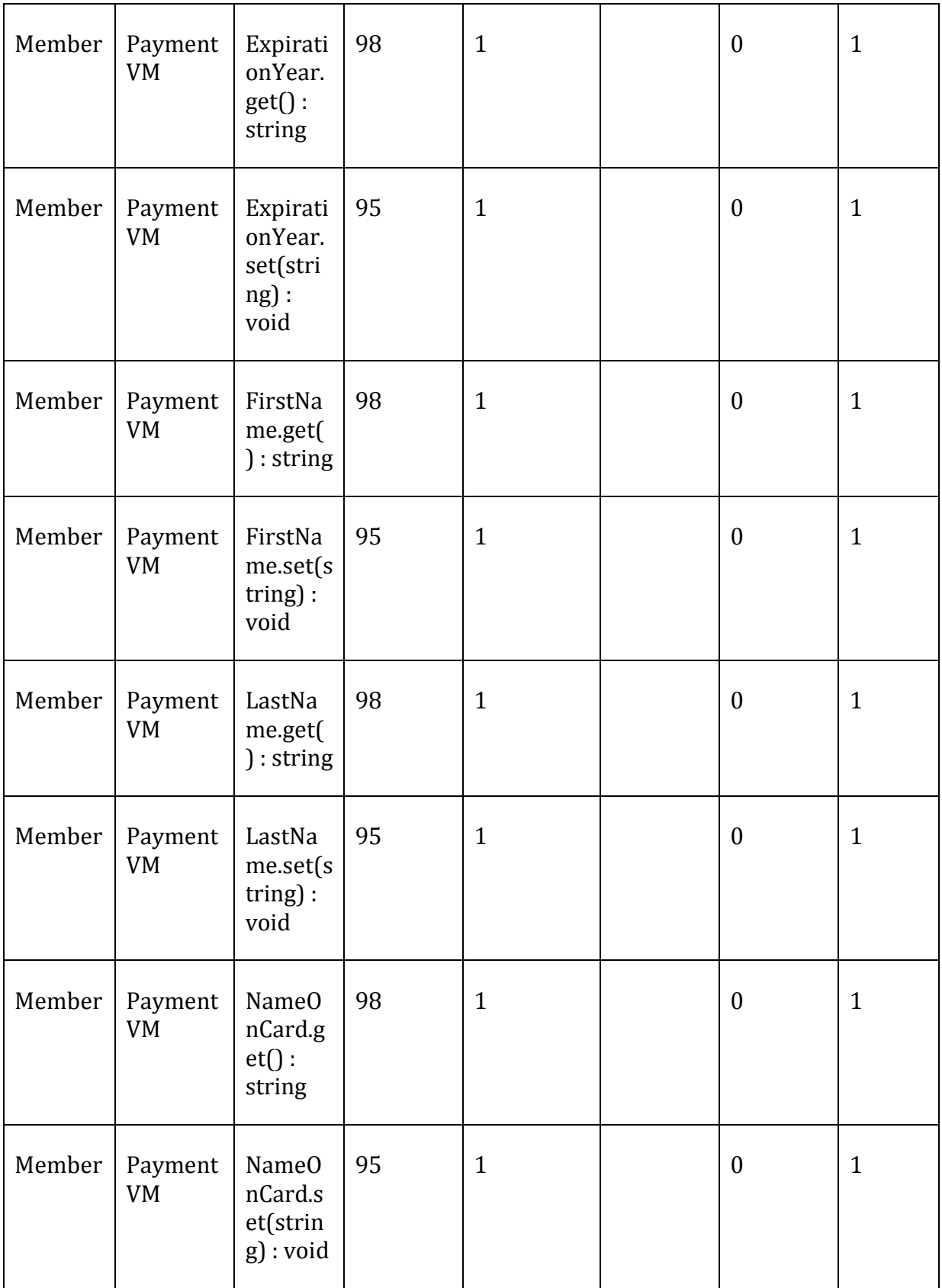

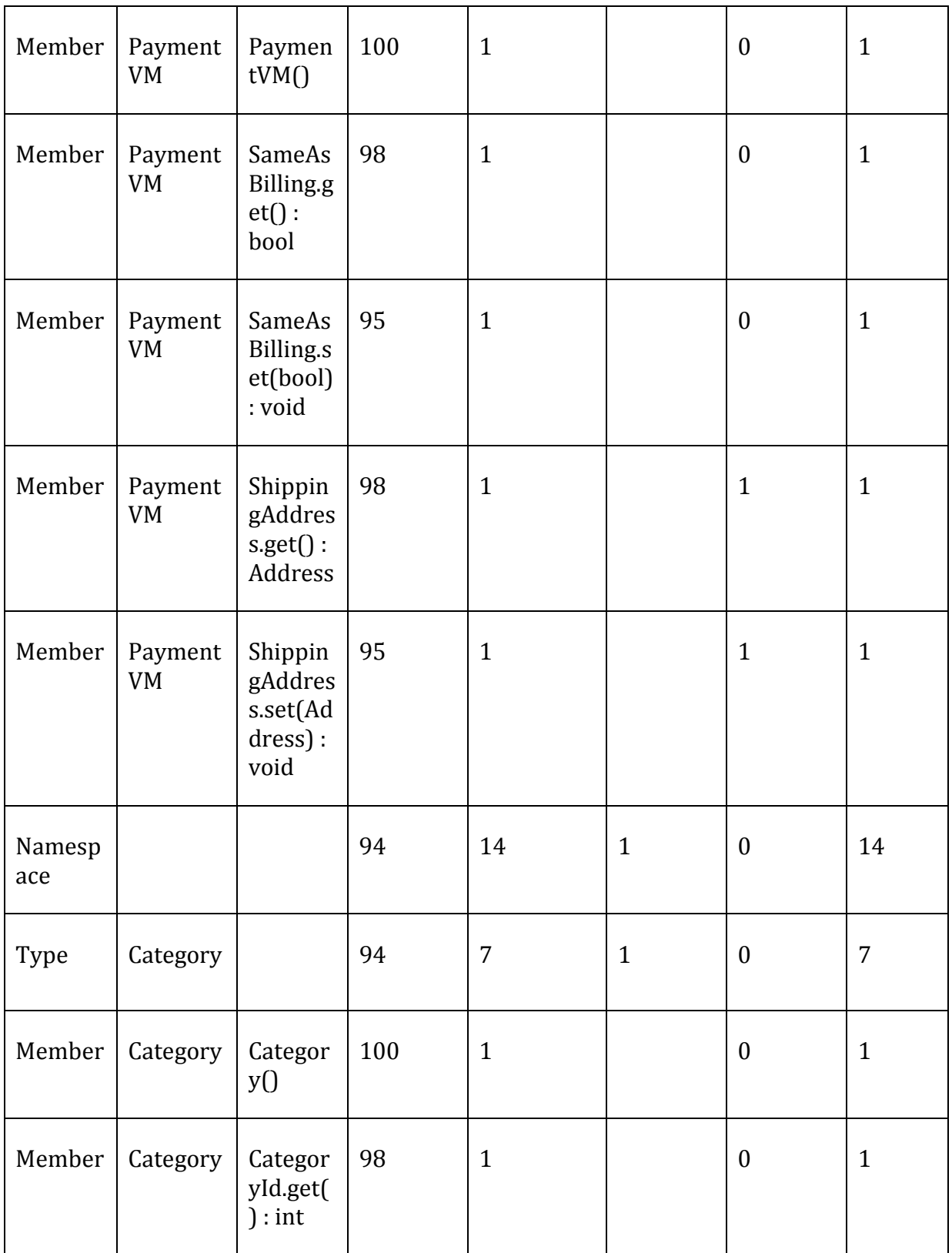

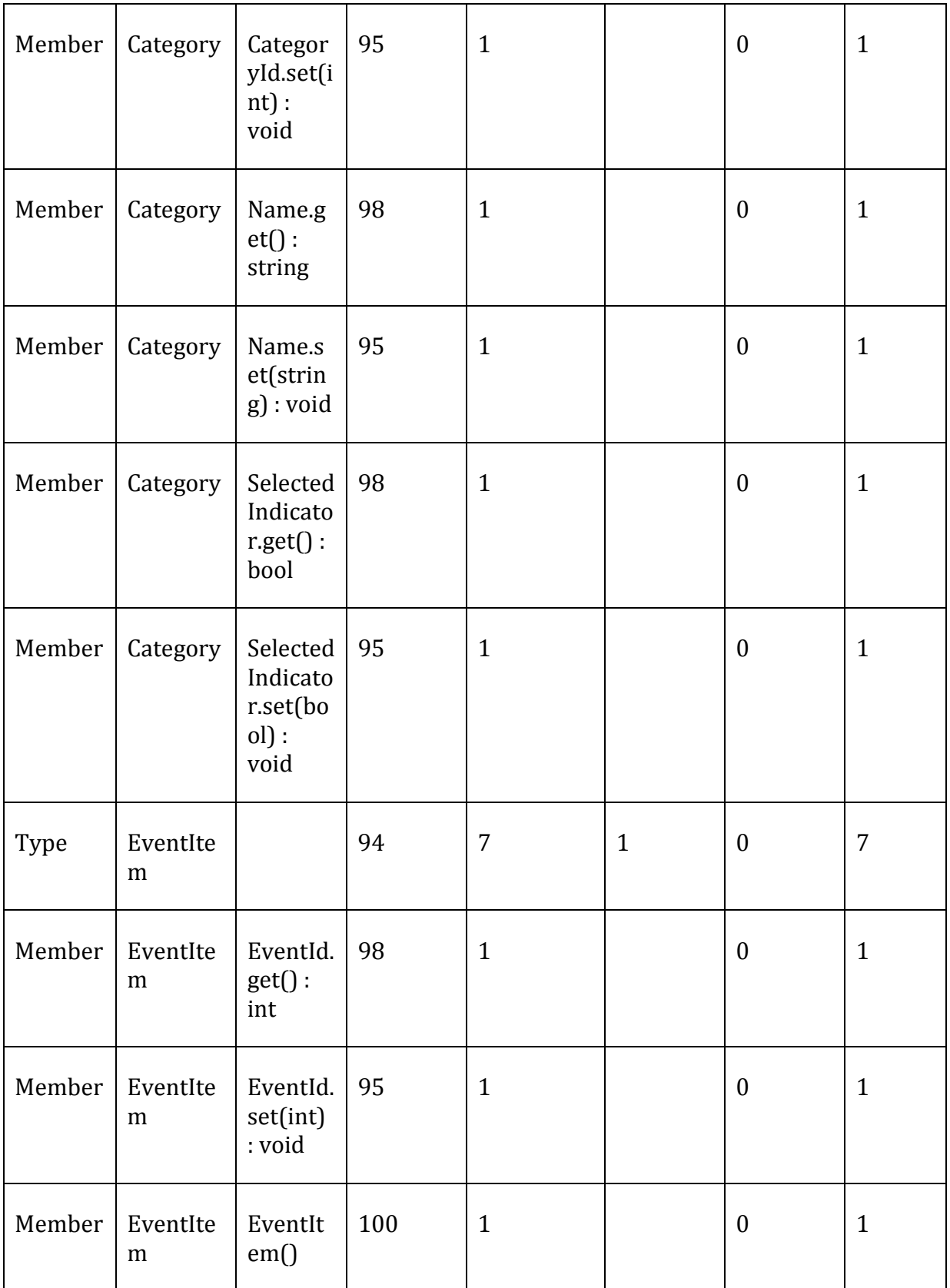

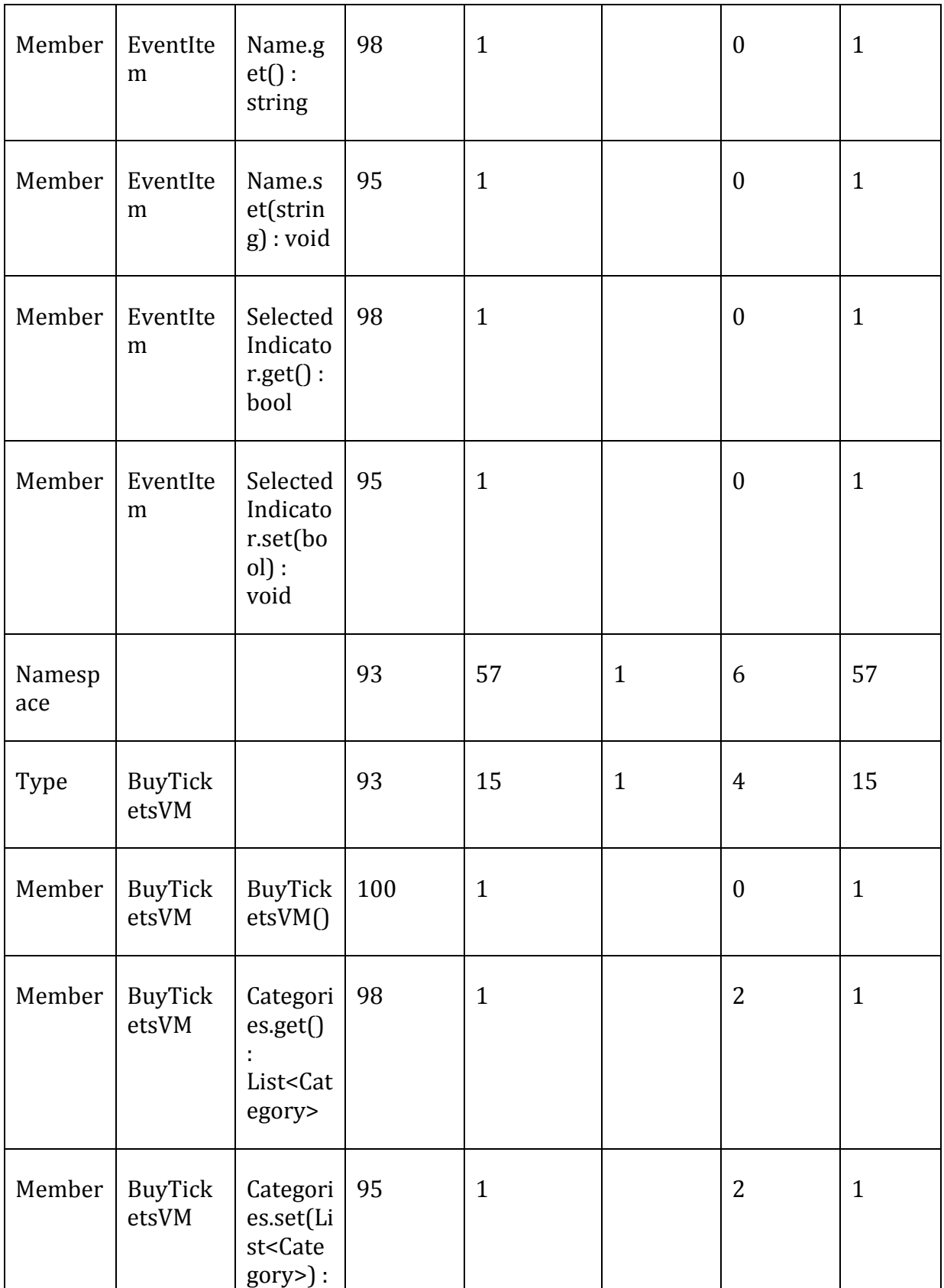

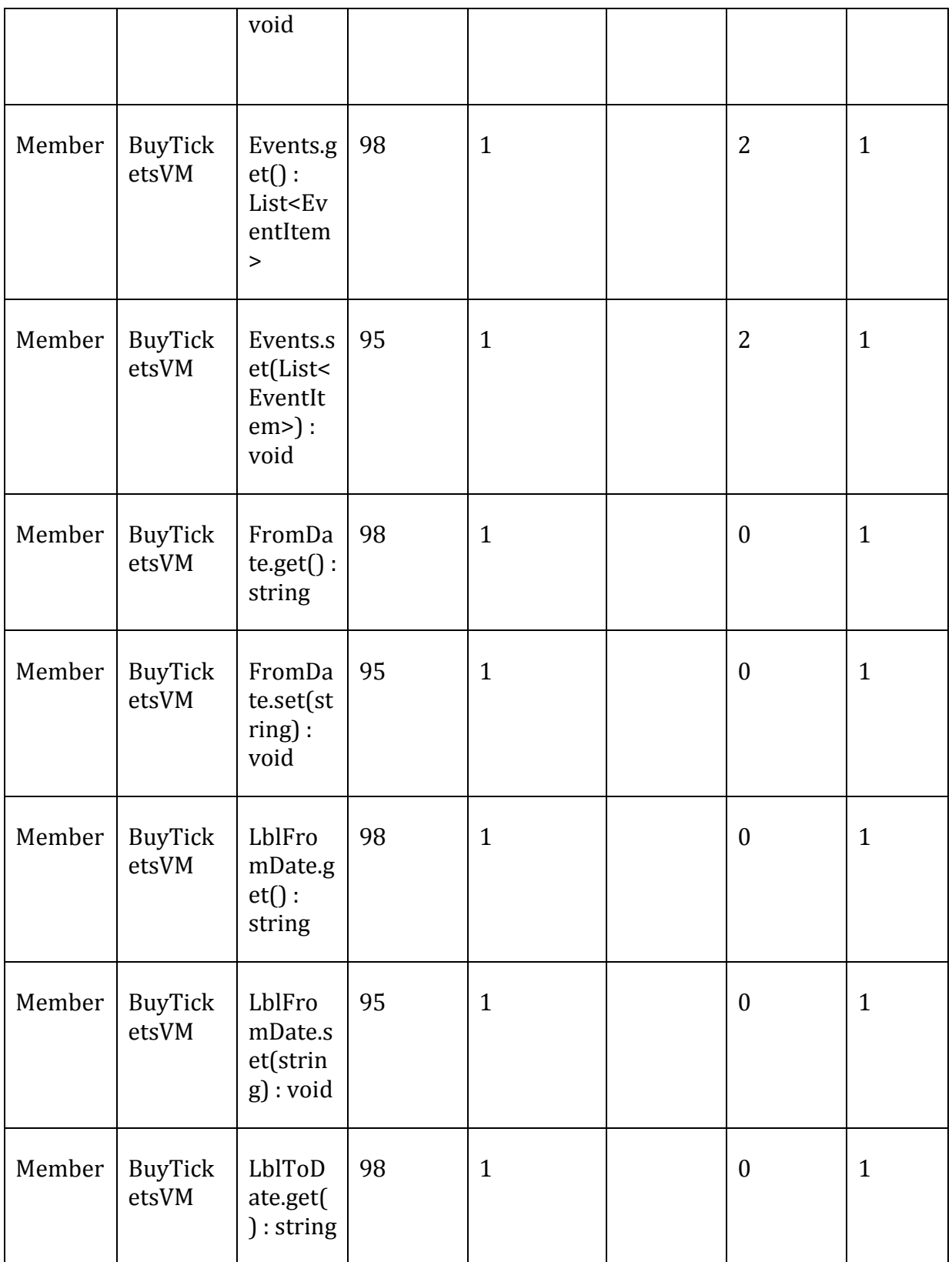

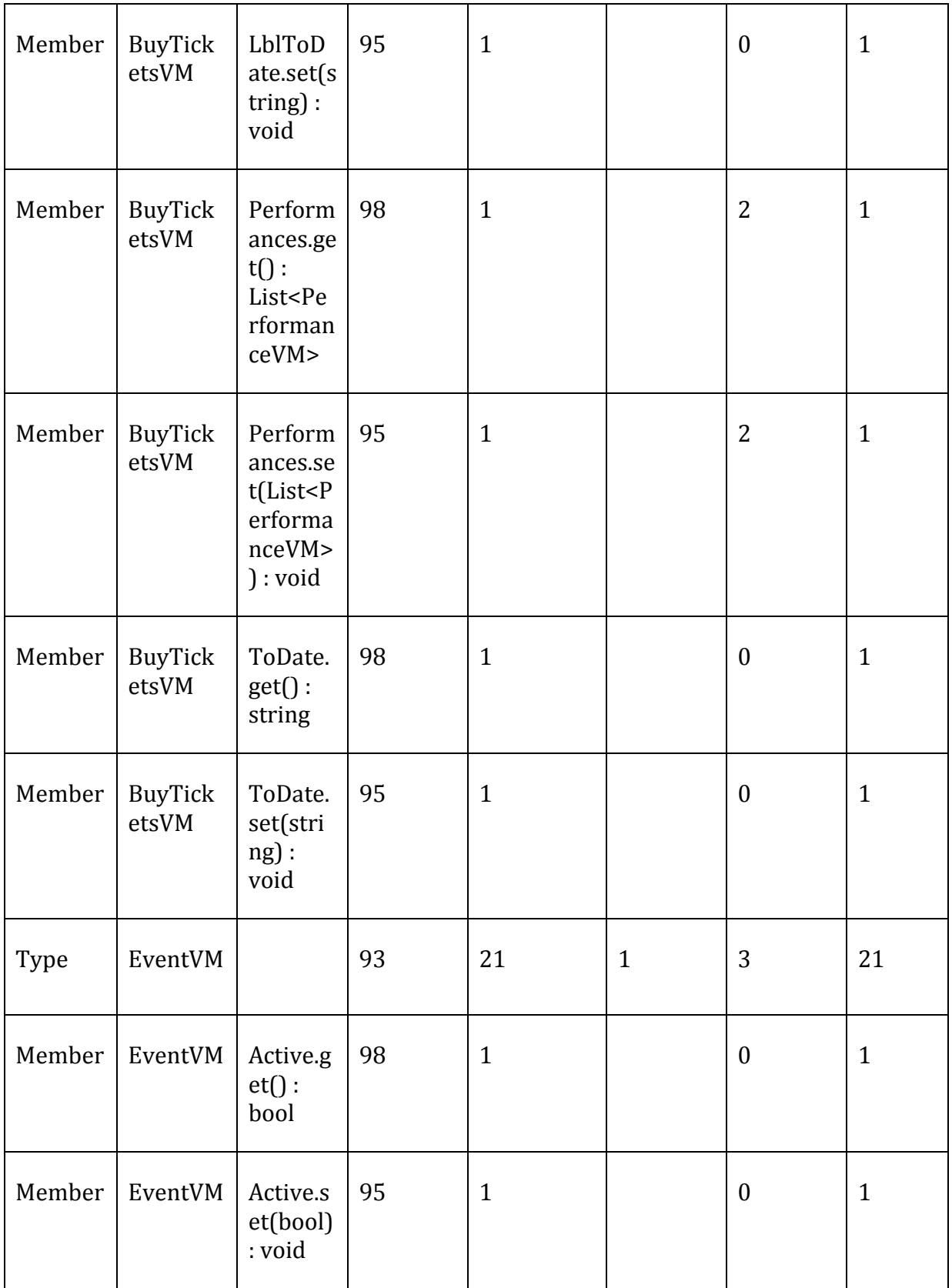

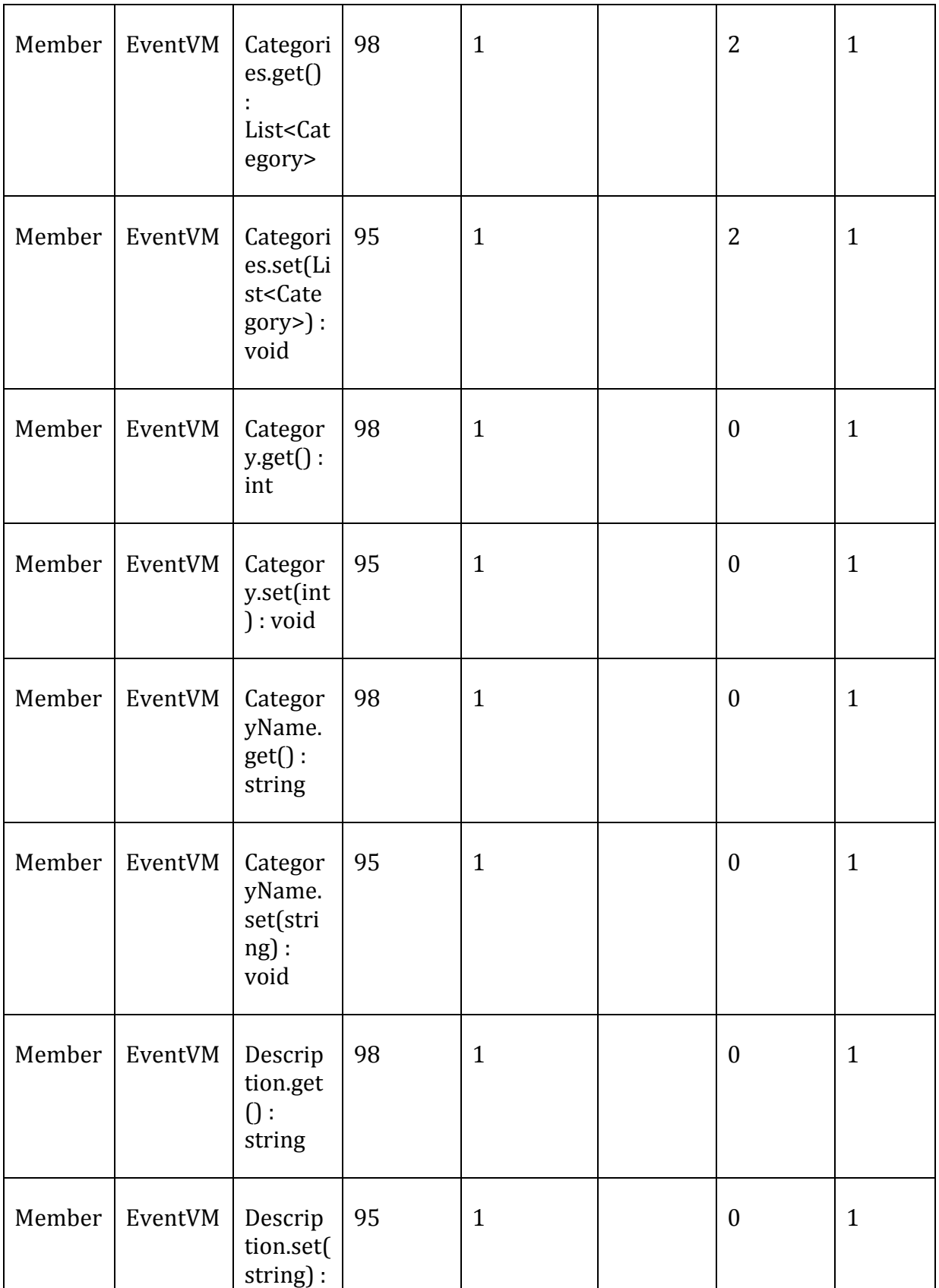

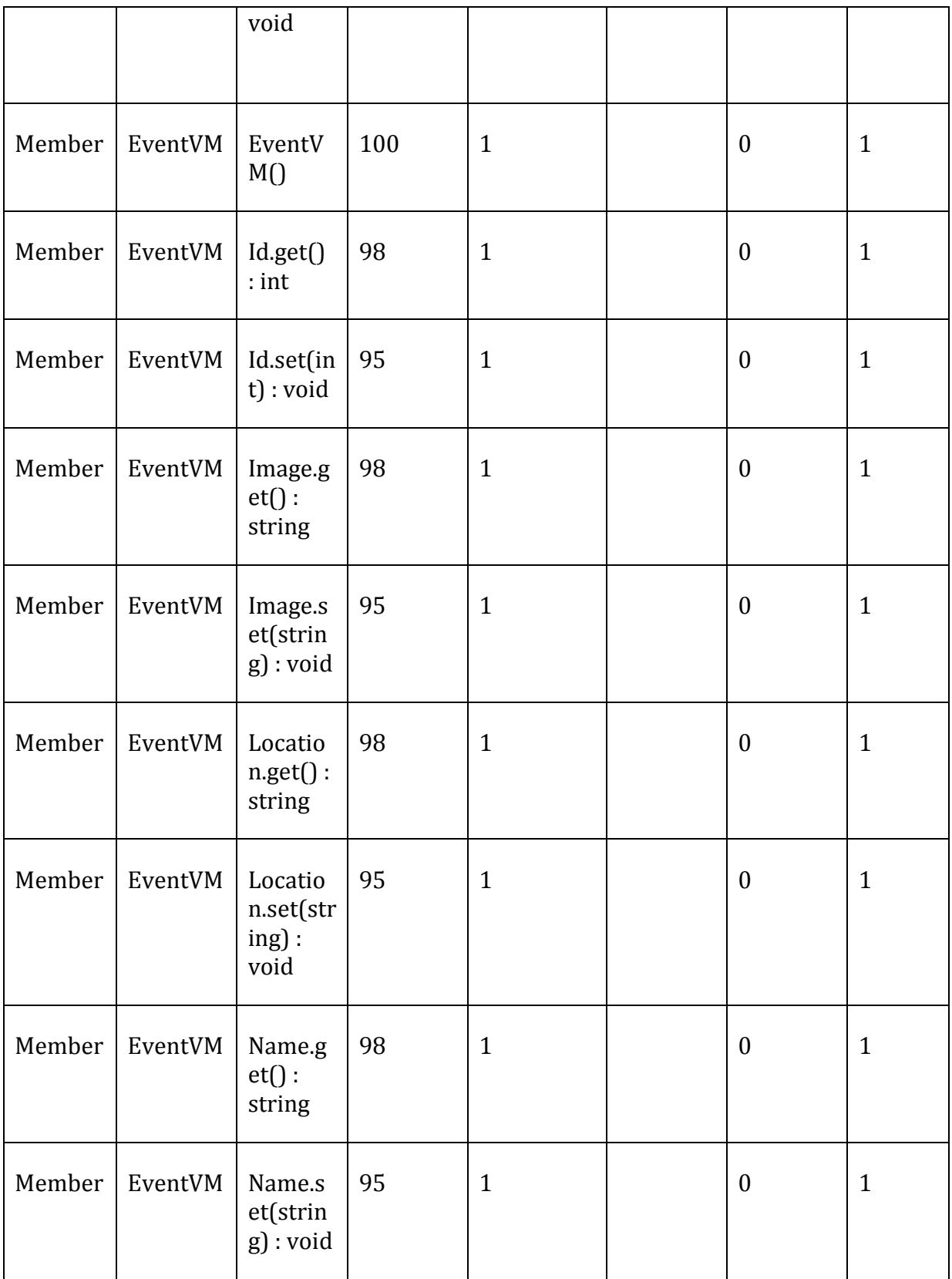

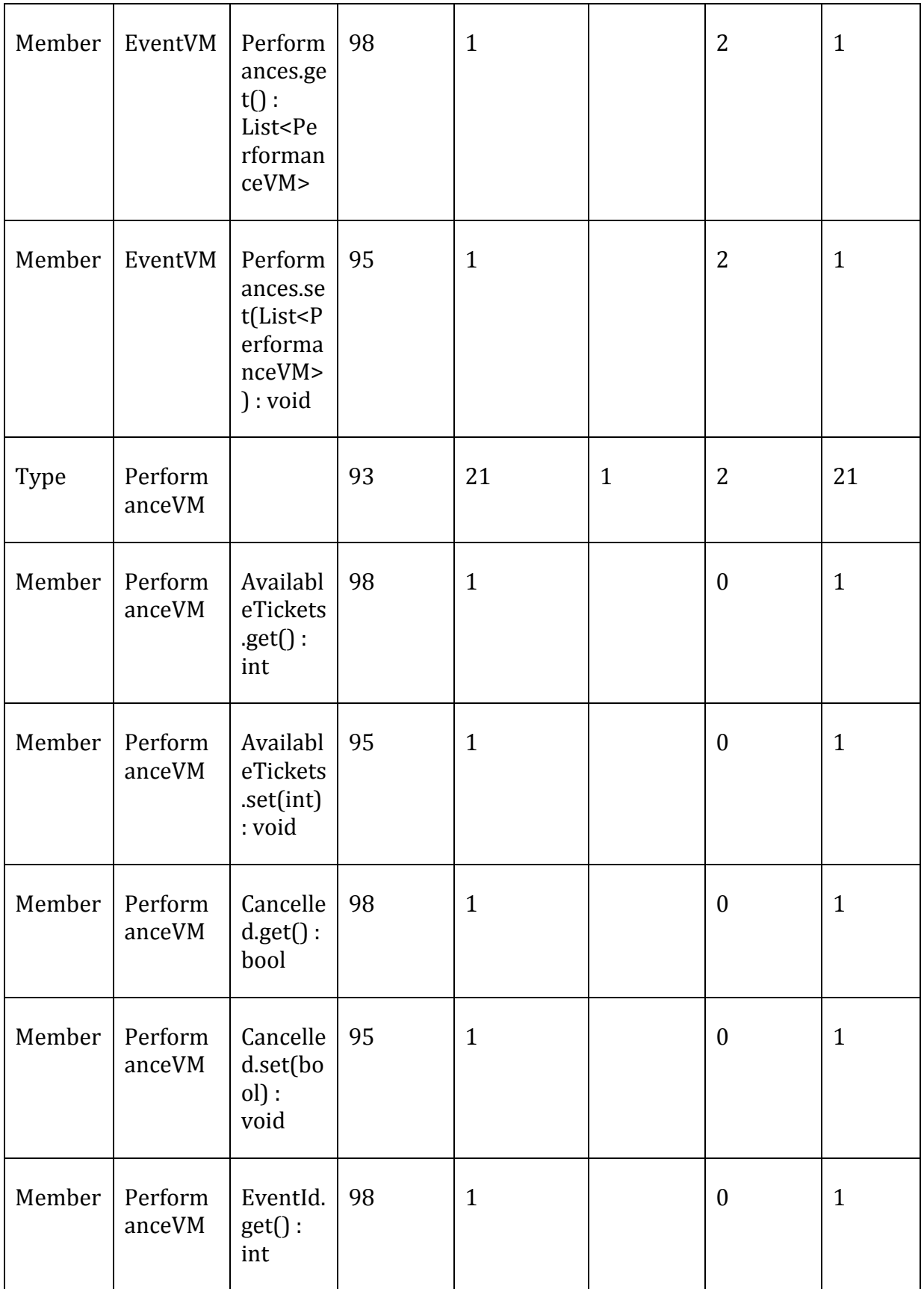

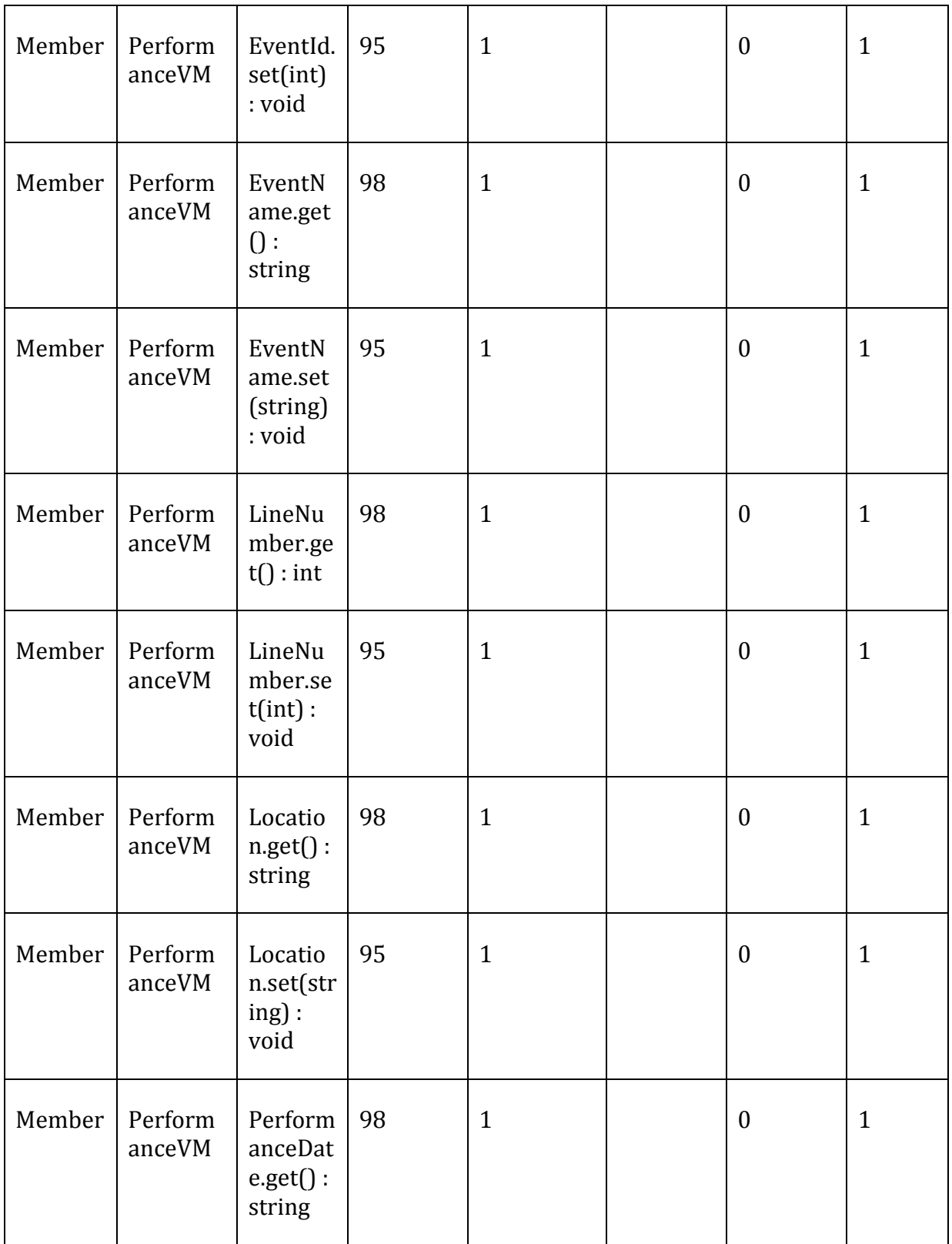

 $\overline{\phantom{0}}$ 

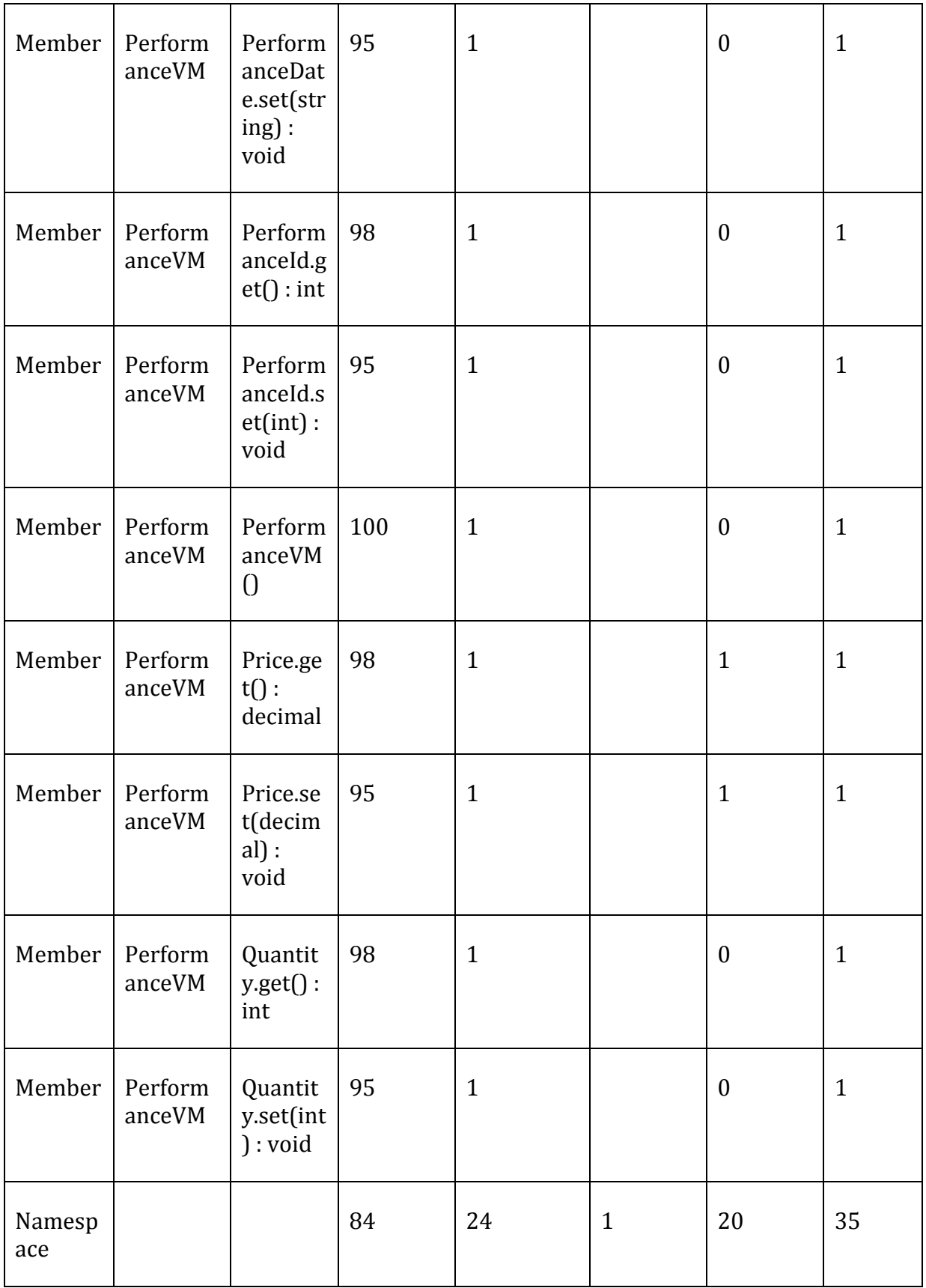

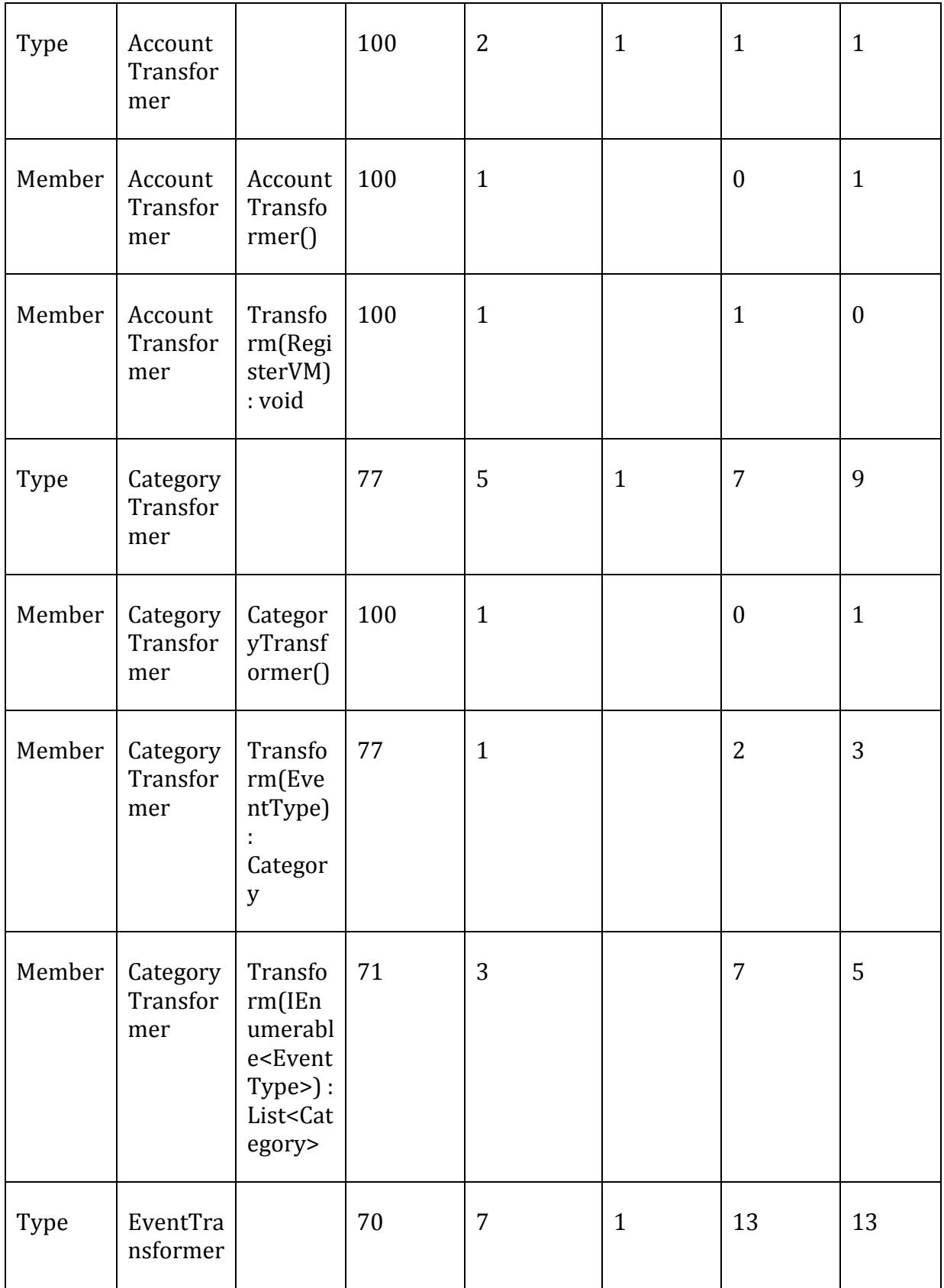

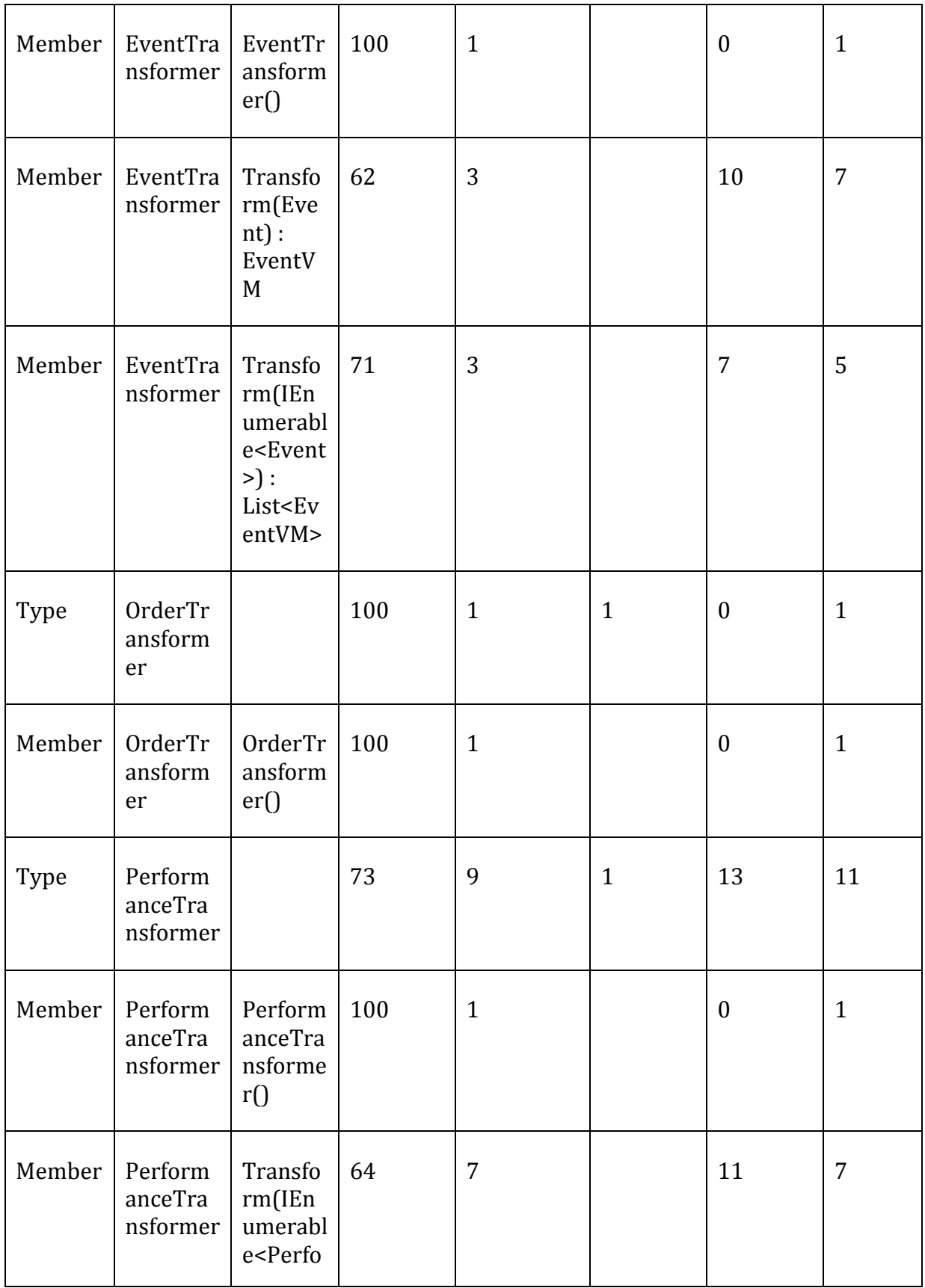

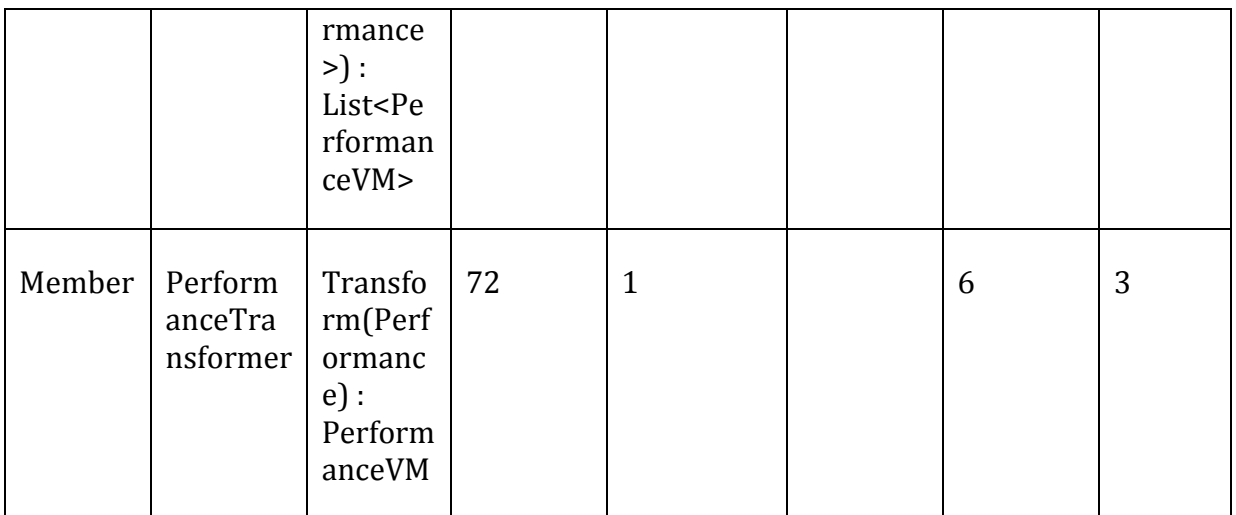

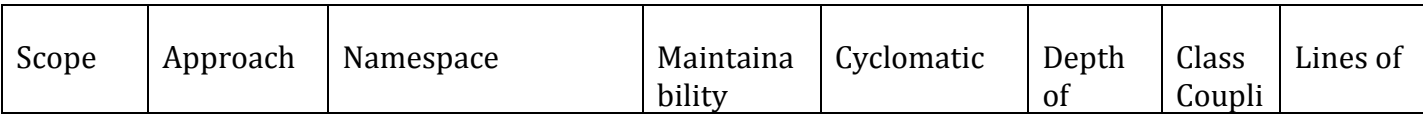

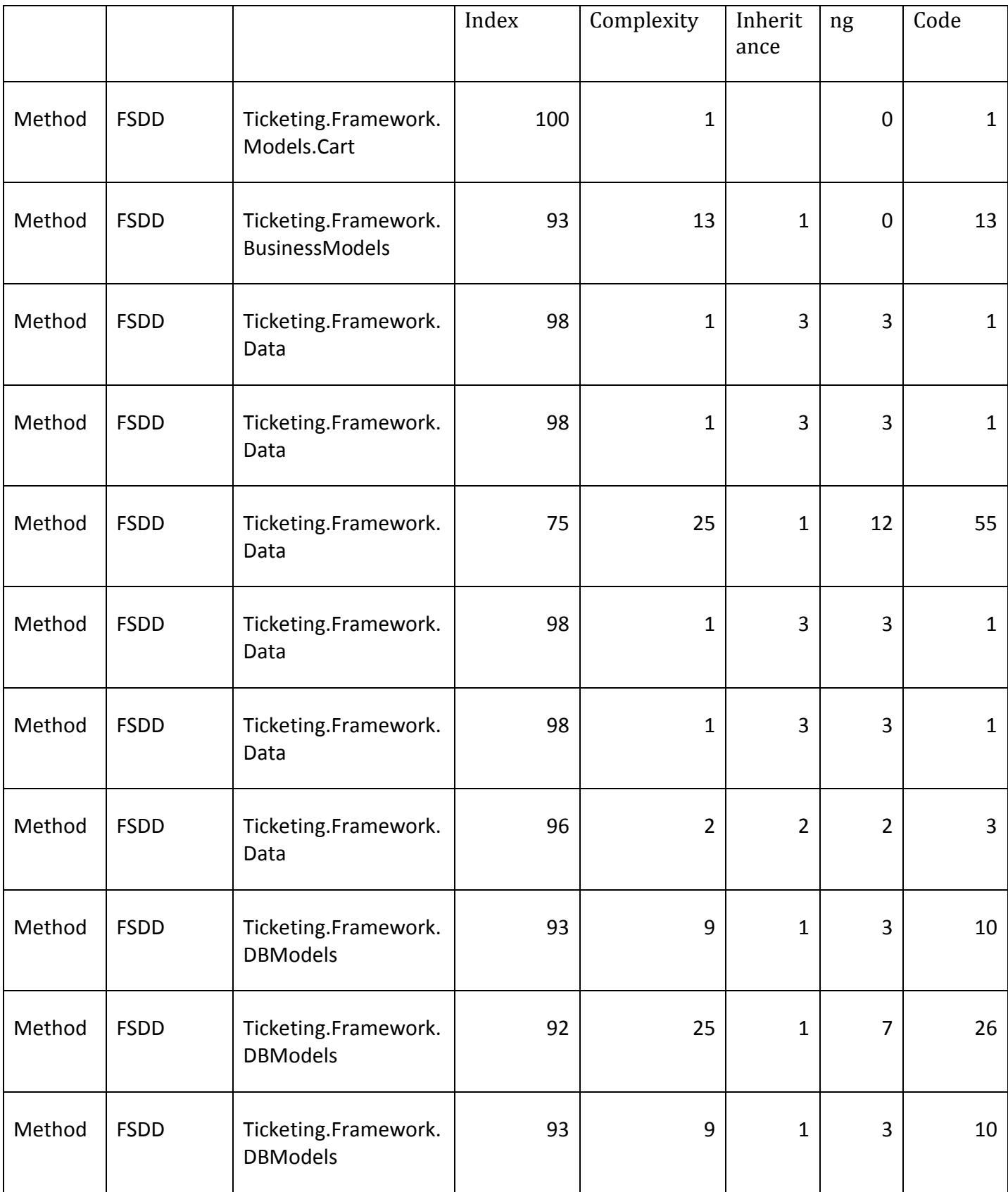

 $\equiv$ 

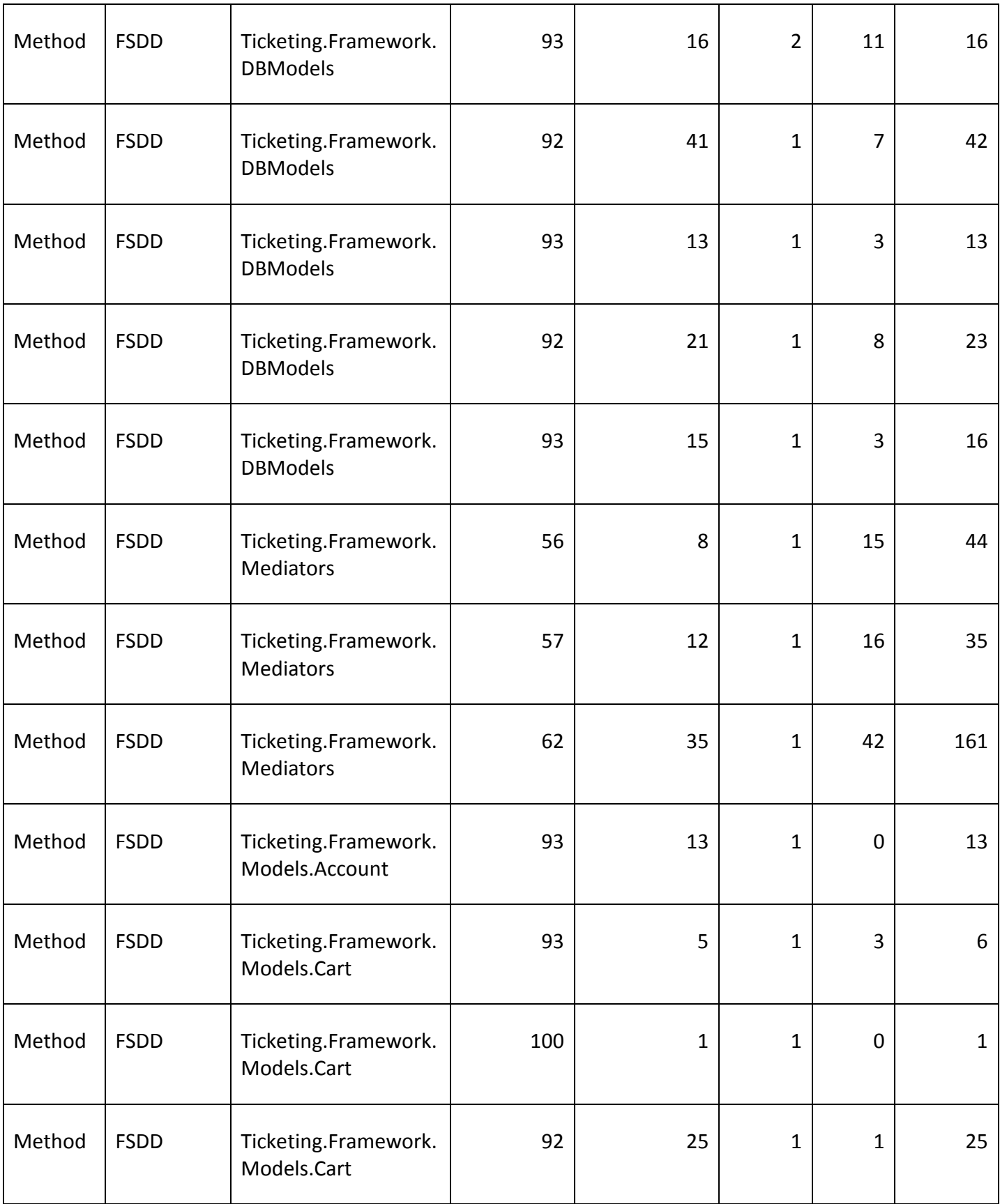
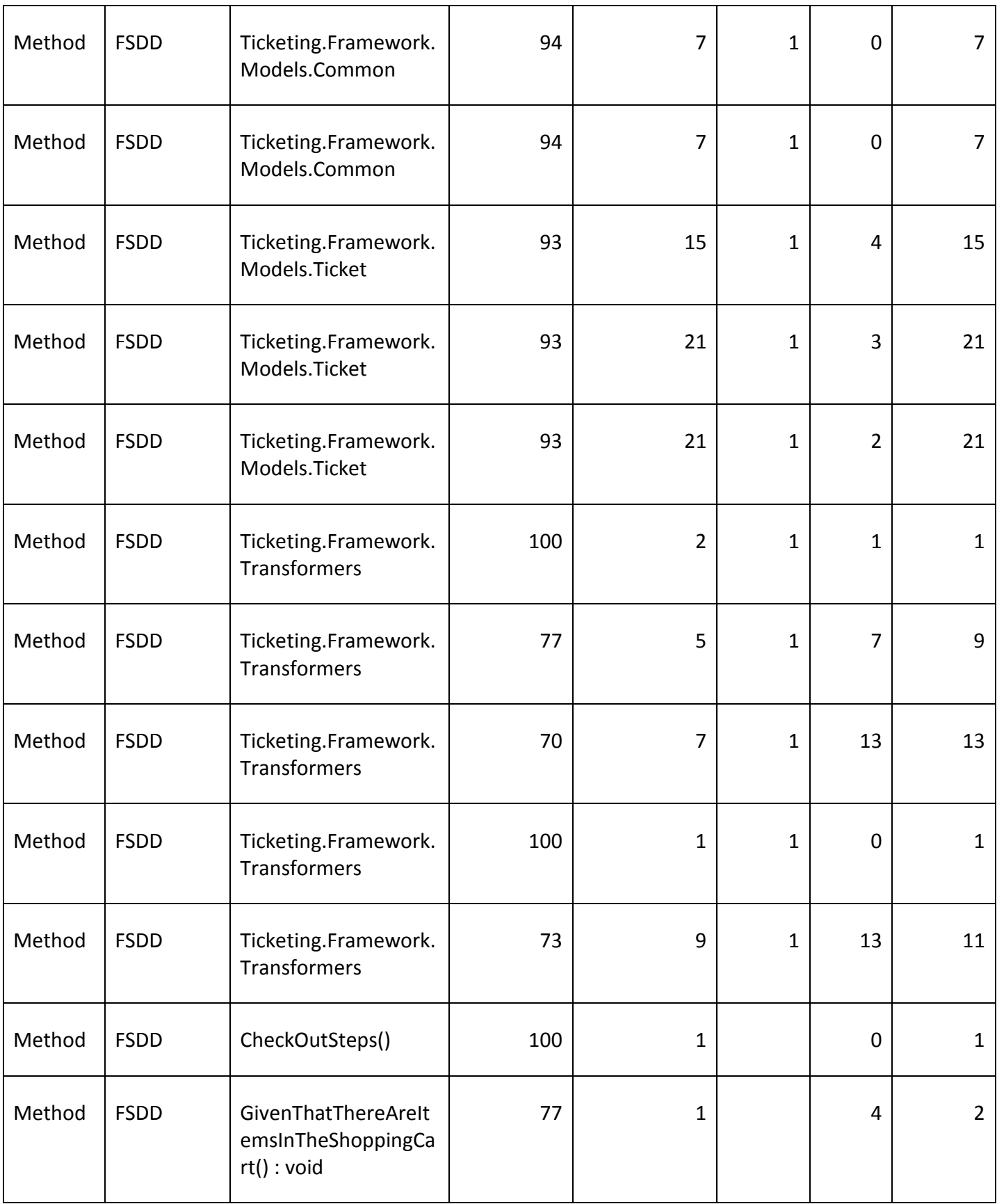

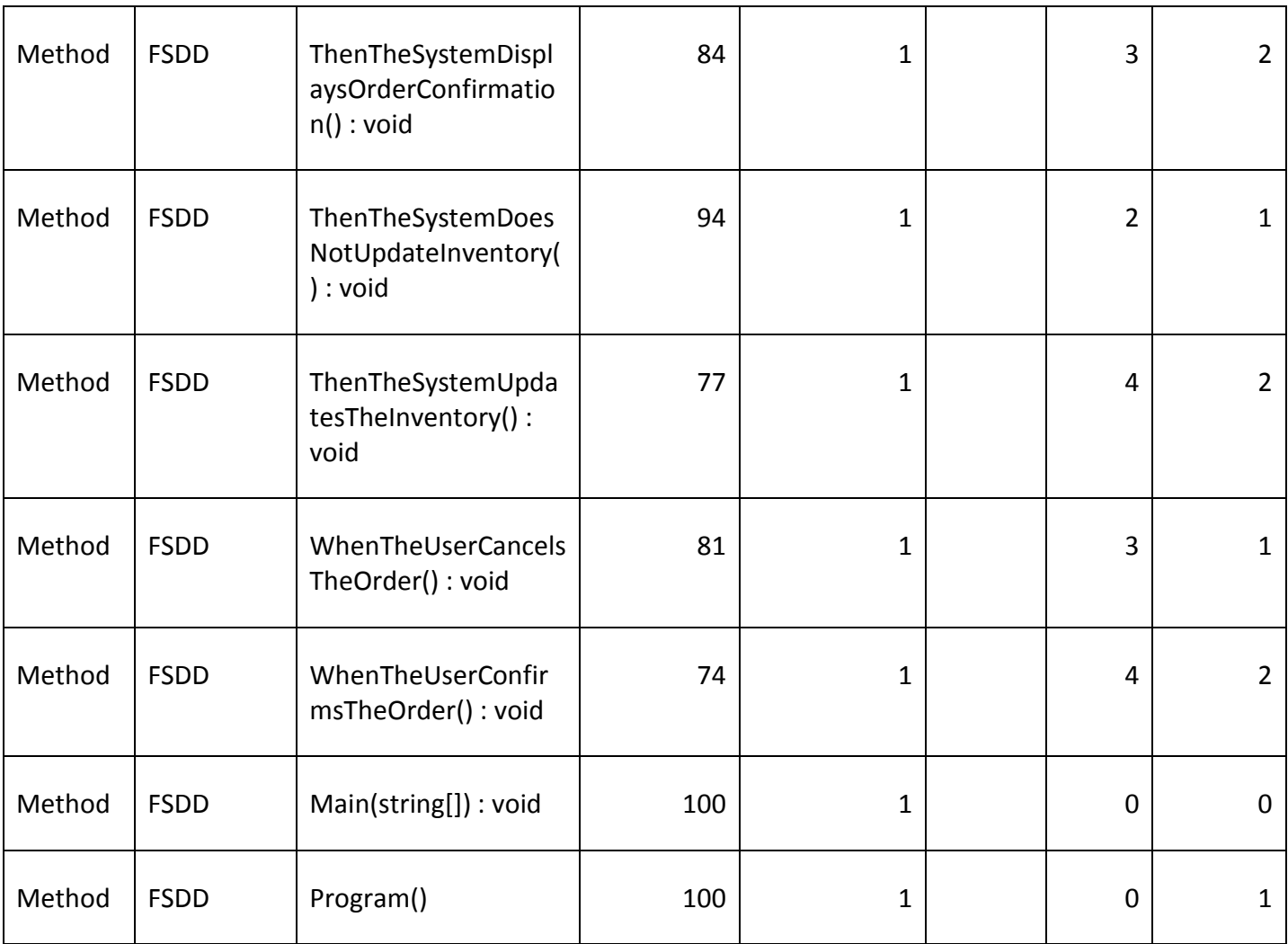

## 7.2. FORMAL SPECIFICATION-DRIVEN DEVELOPMENT CLASS-LEVEL METRICS

These are all the class-level metrics for the FSDD solution created from the main spreadsheet of all the metrics.

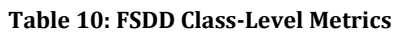

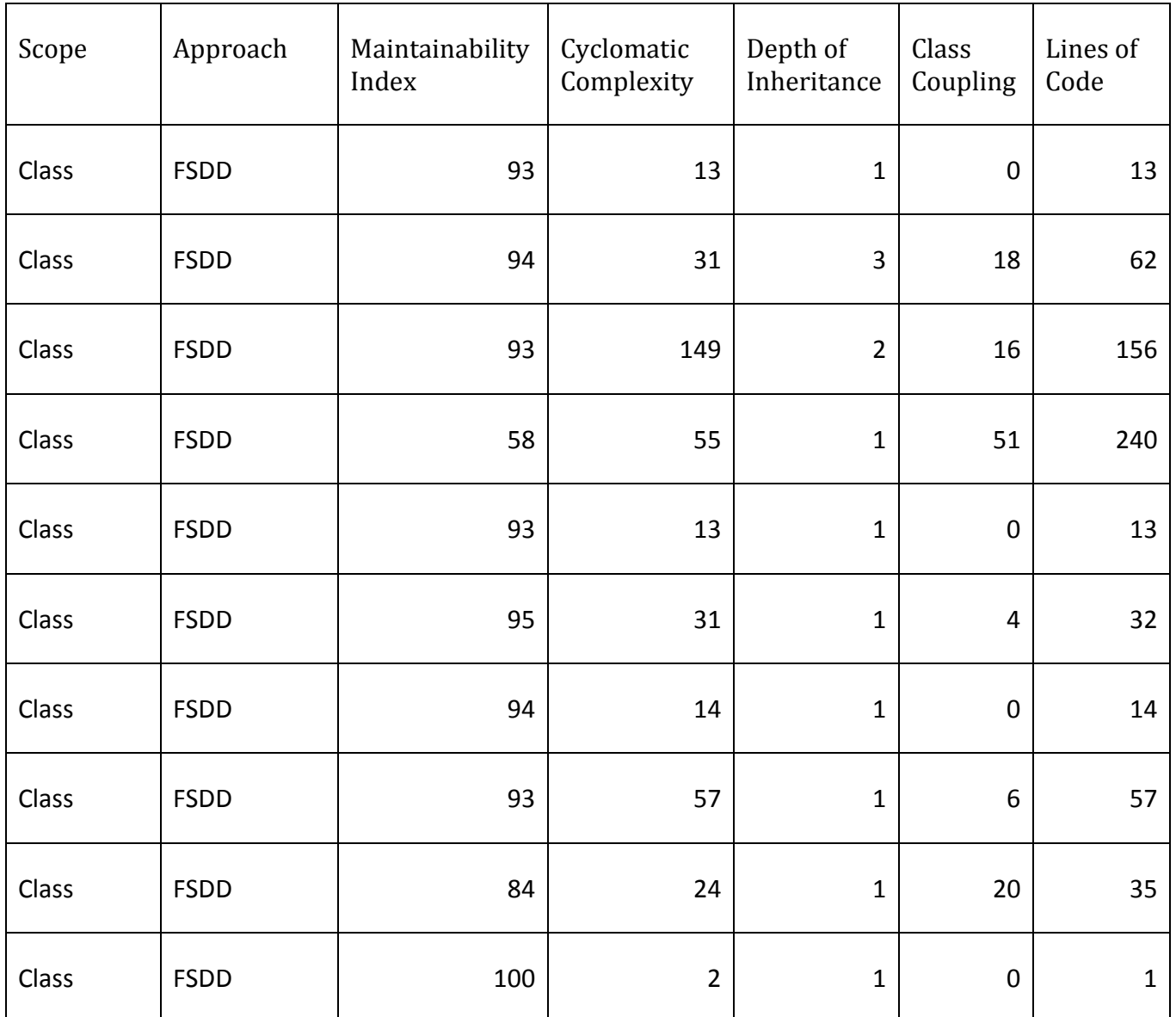

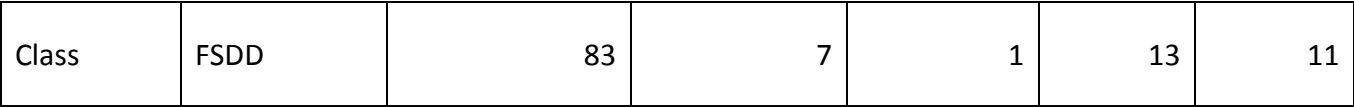

## 7.3. FORMAL SPECIFICATION-DRIVEN DEVELOPMENT PROJECT-LEVEL METRICS

These are the metrics for the FSDD solution created from the main spreadsheet of the FSDD metrics.

#### Table 11: FSDD Project-Level Metrics

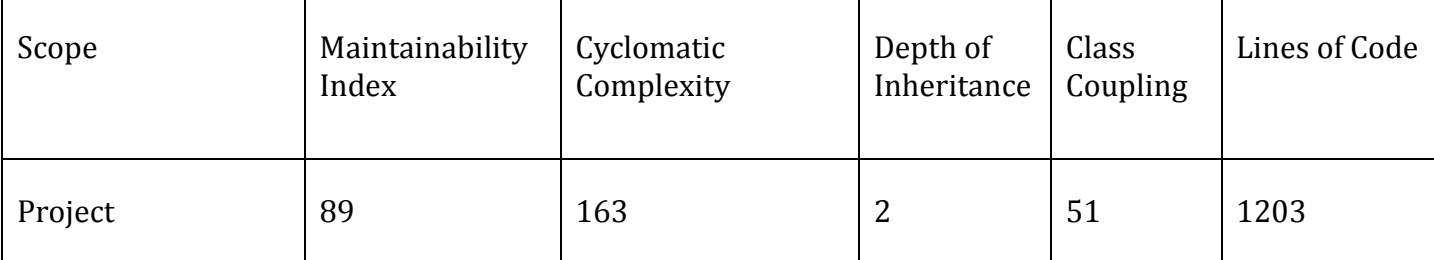

# 8. APPENDIX B SOFTWARE DEVELOPMENT LIFE CYCLE APPROACH METRICS

### 8.1. SOFTWARE DEVELOPMENT LIFE CYCLE - ALL METRICS

These are all the metrics for the FSDD solution extracted from Visual Studio Code Analyzer output.

Table 12: SDLC Metrics

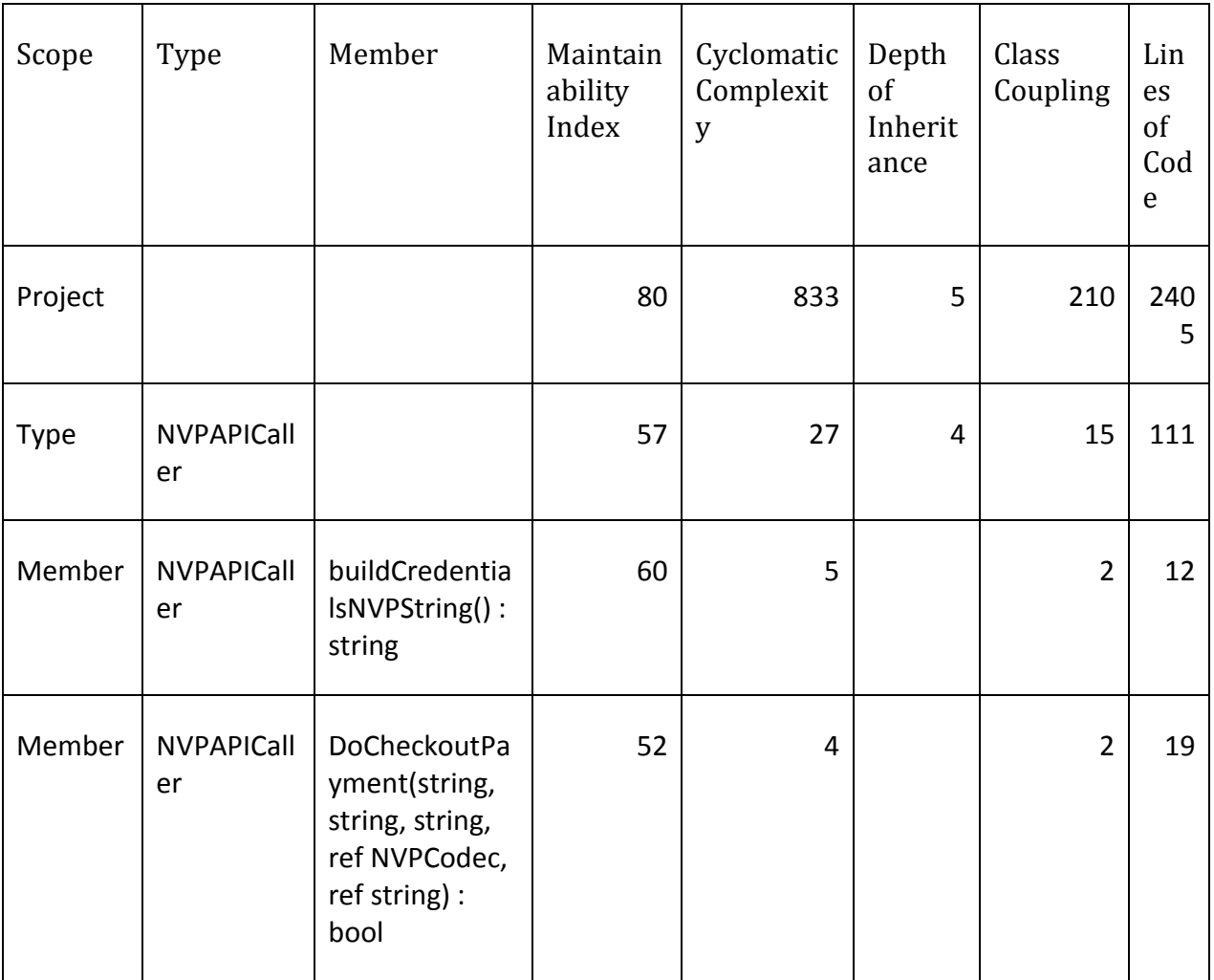

 $\equiv$ 

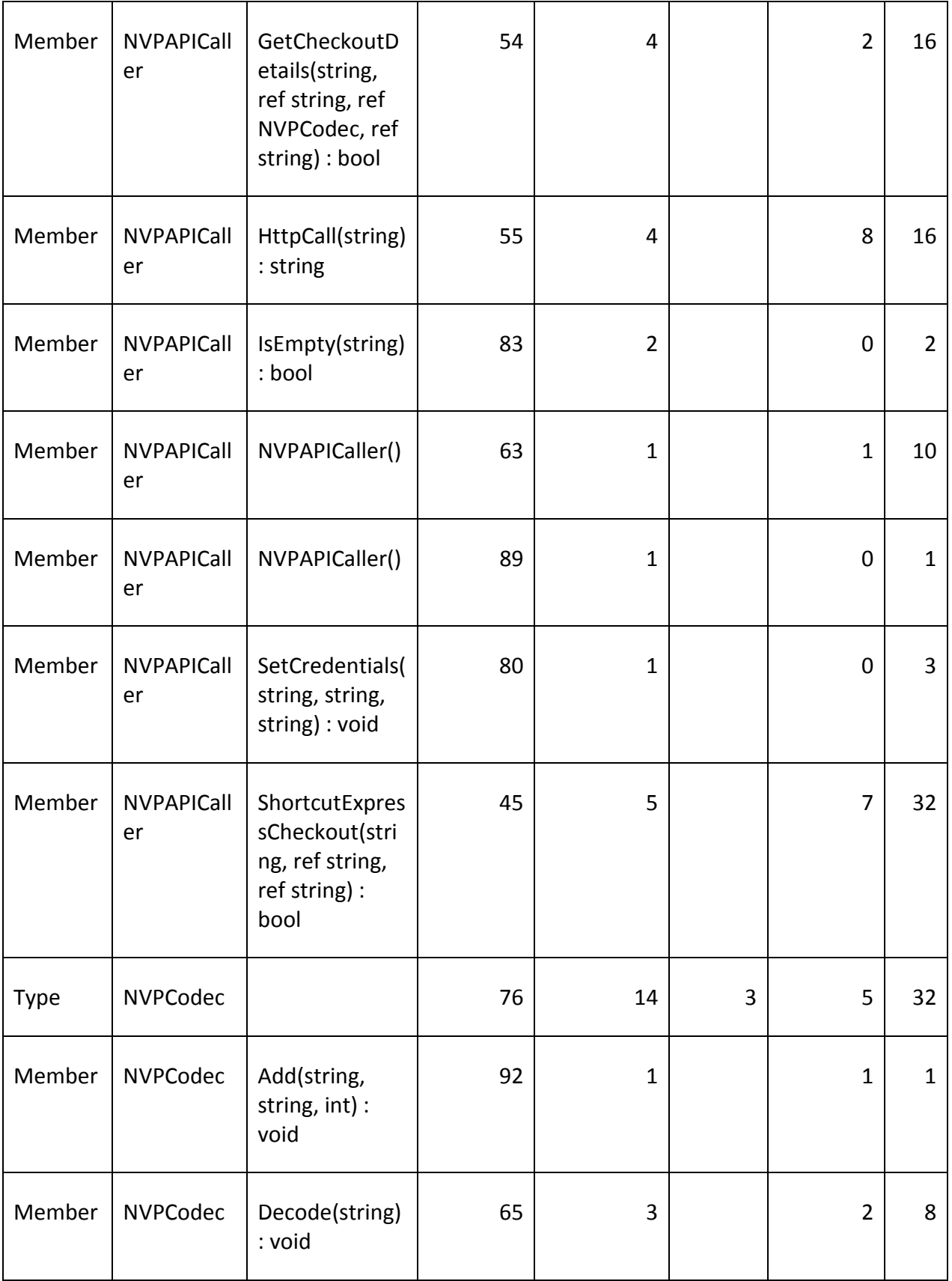

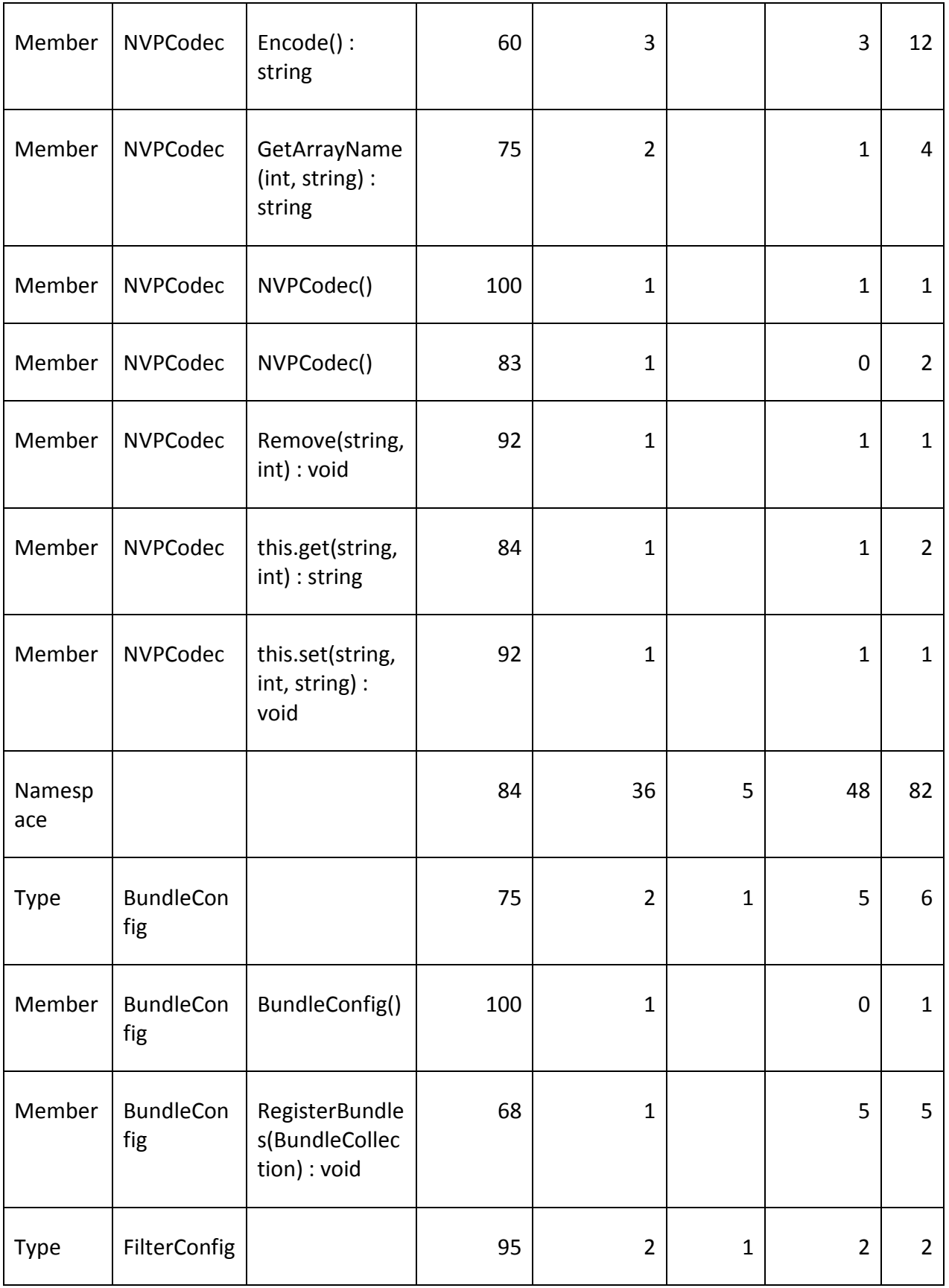

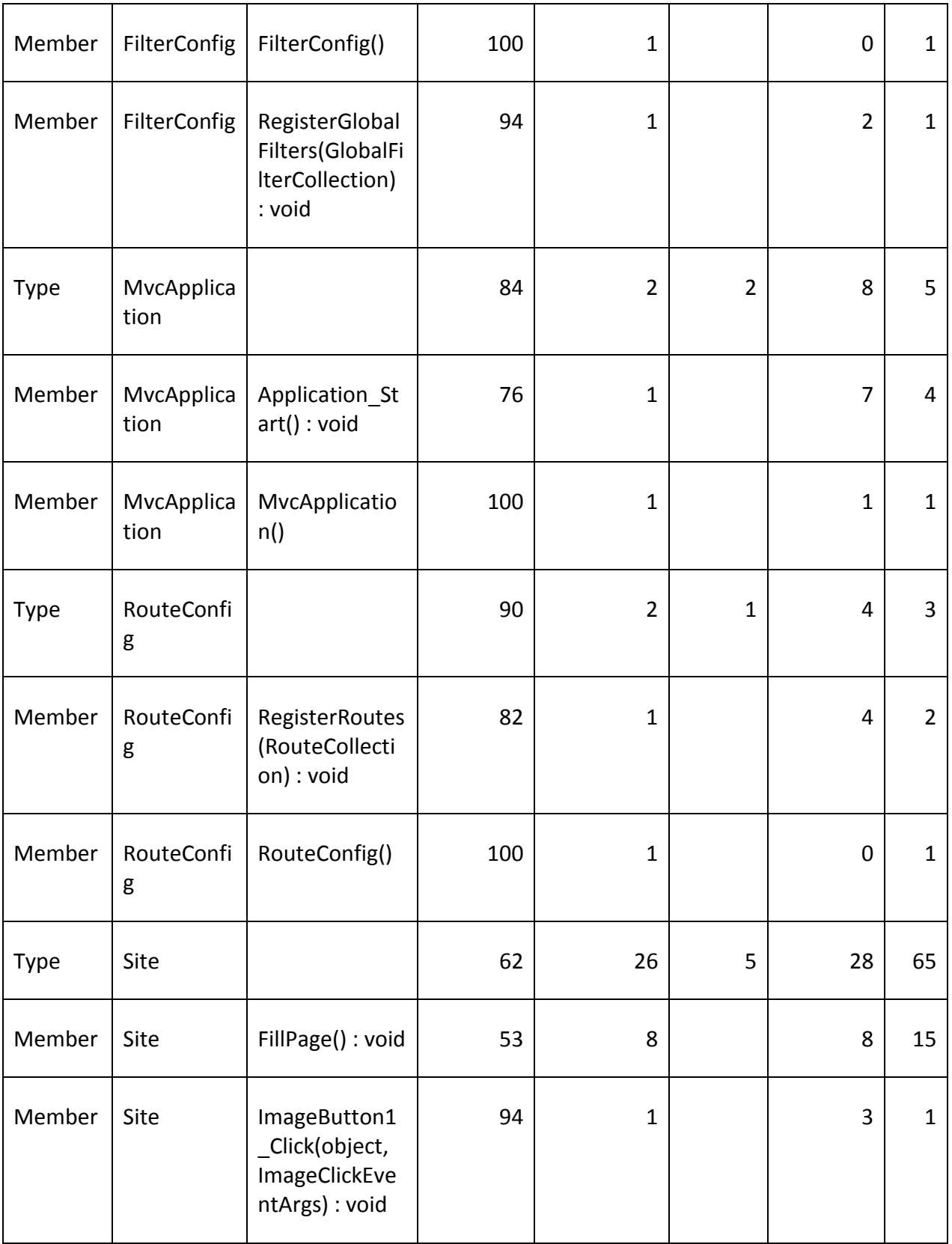

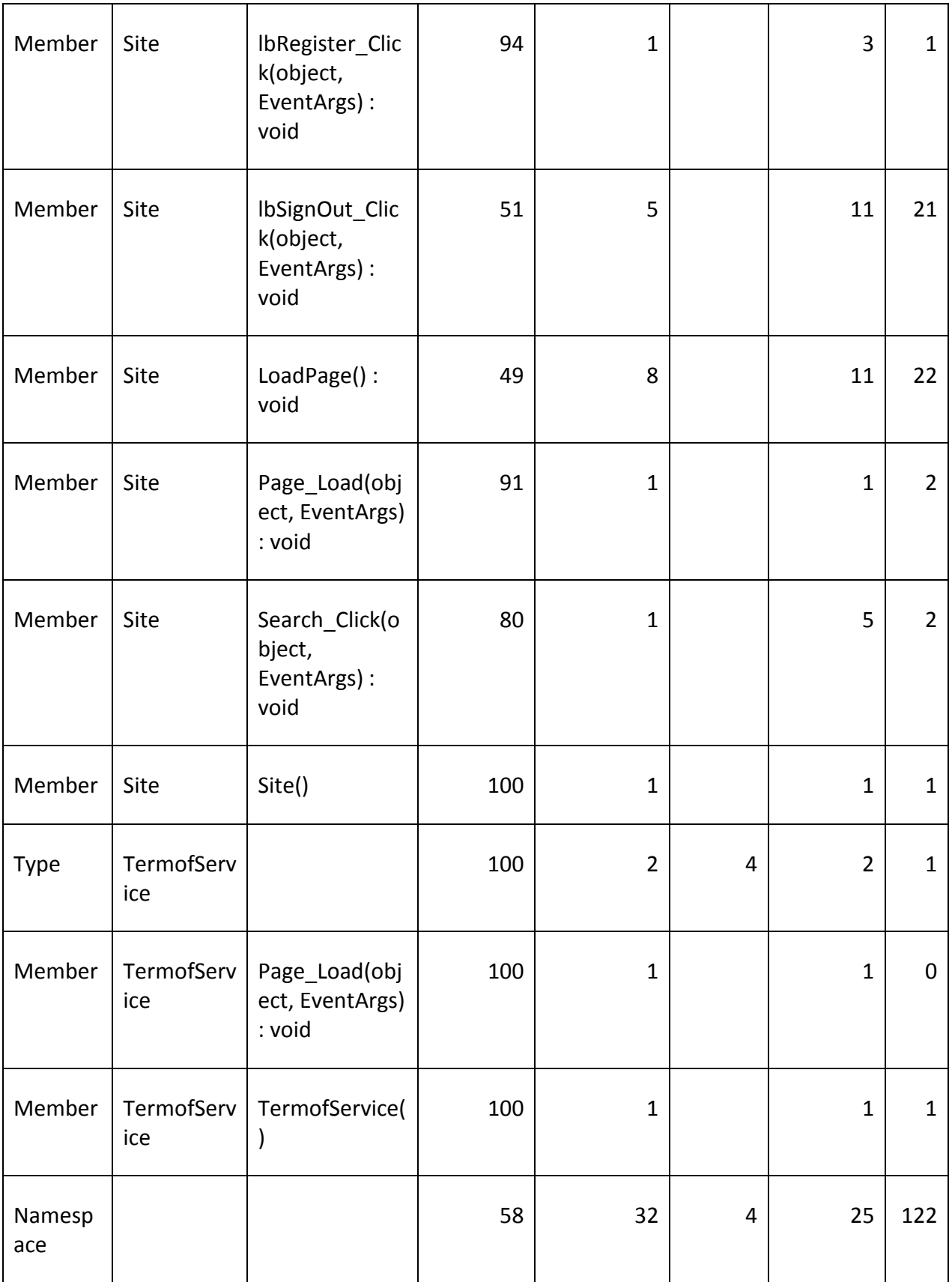

 $\overline{\phantom{0}}$ 

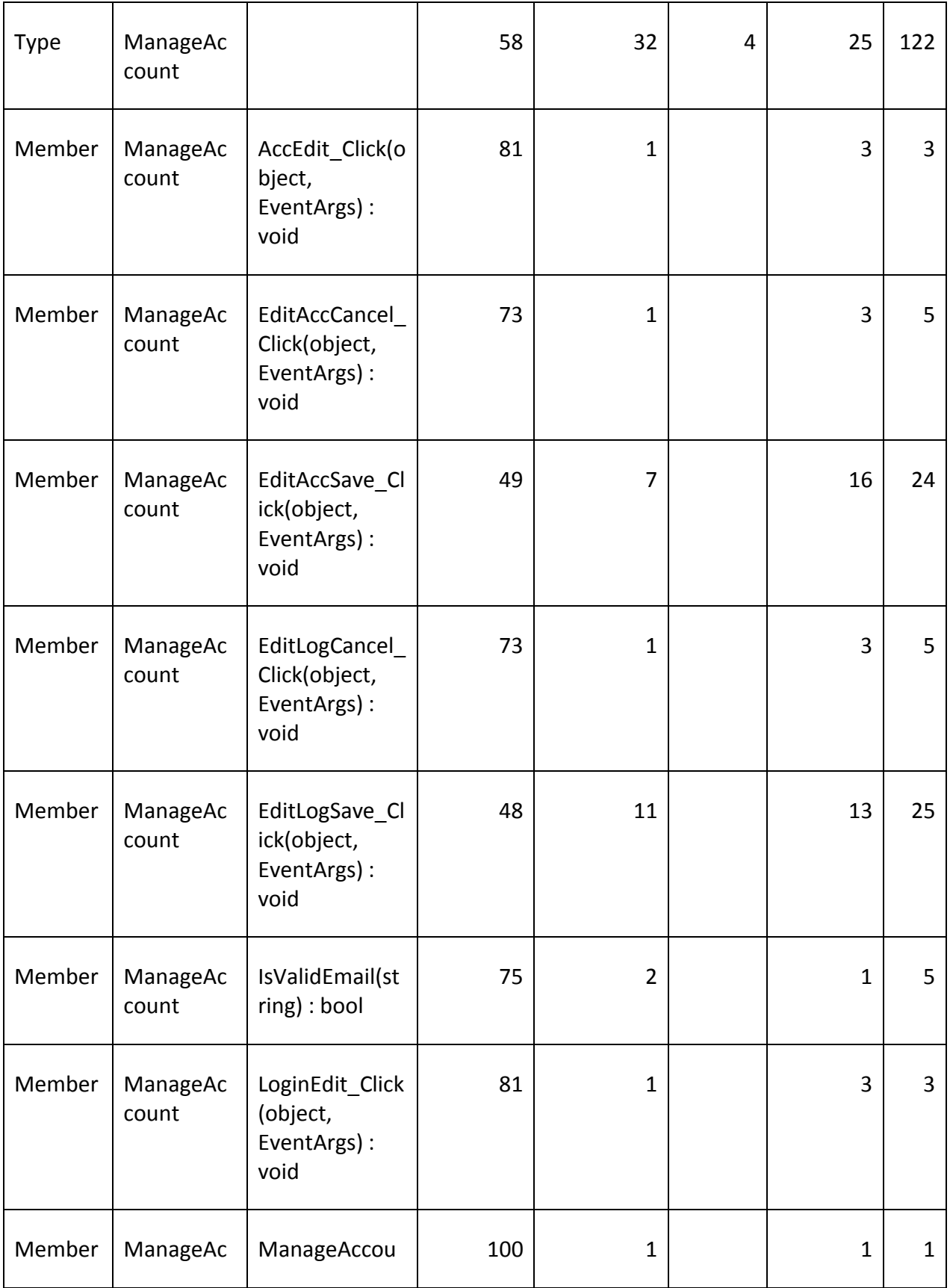

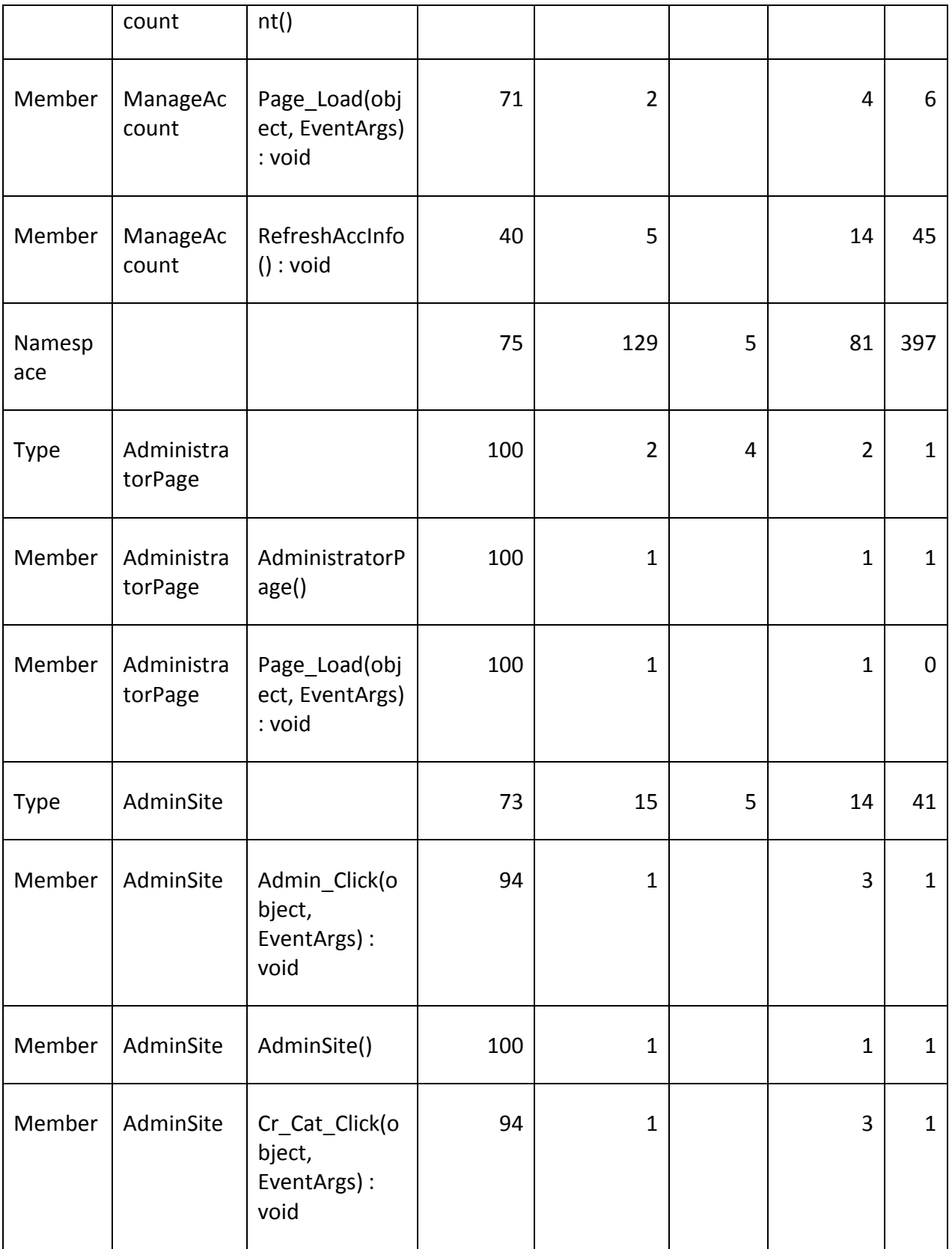

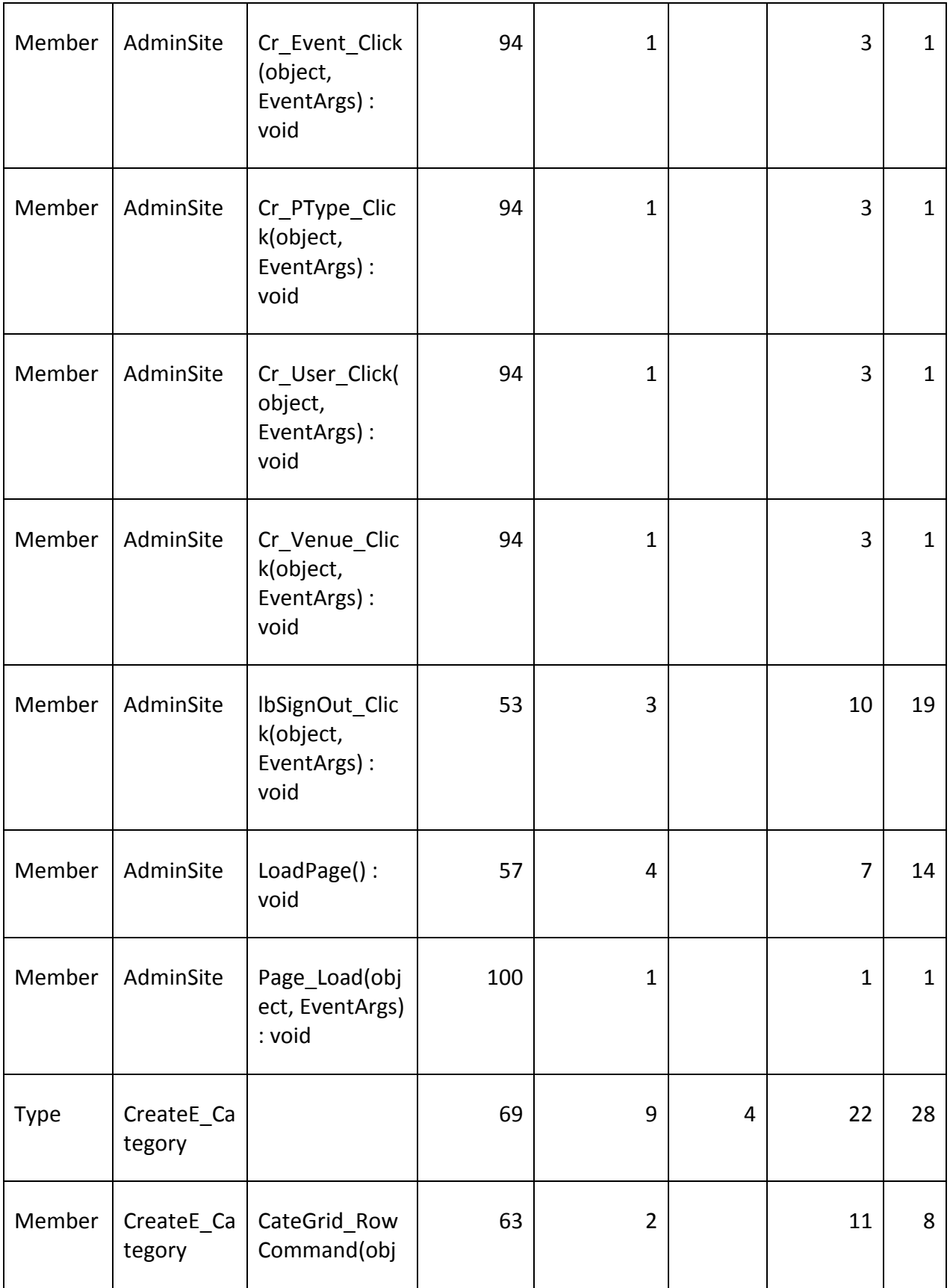

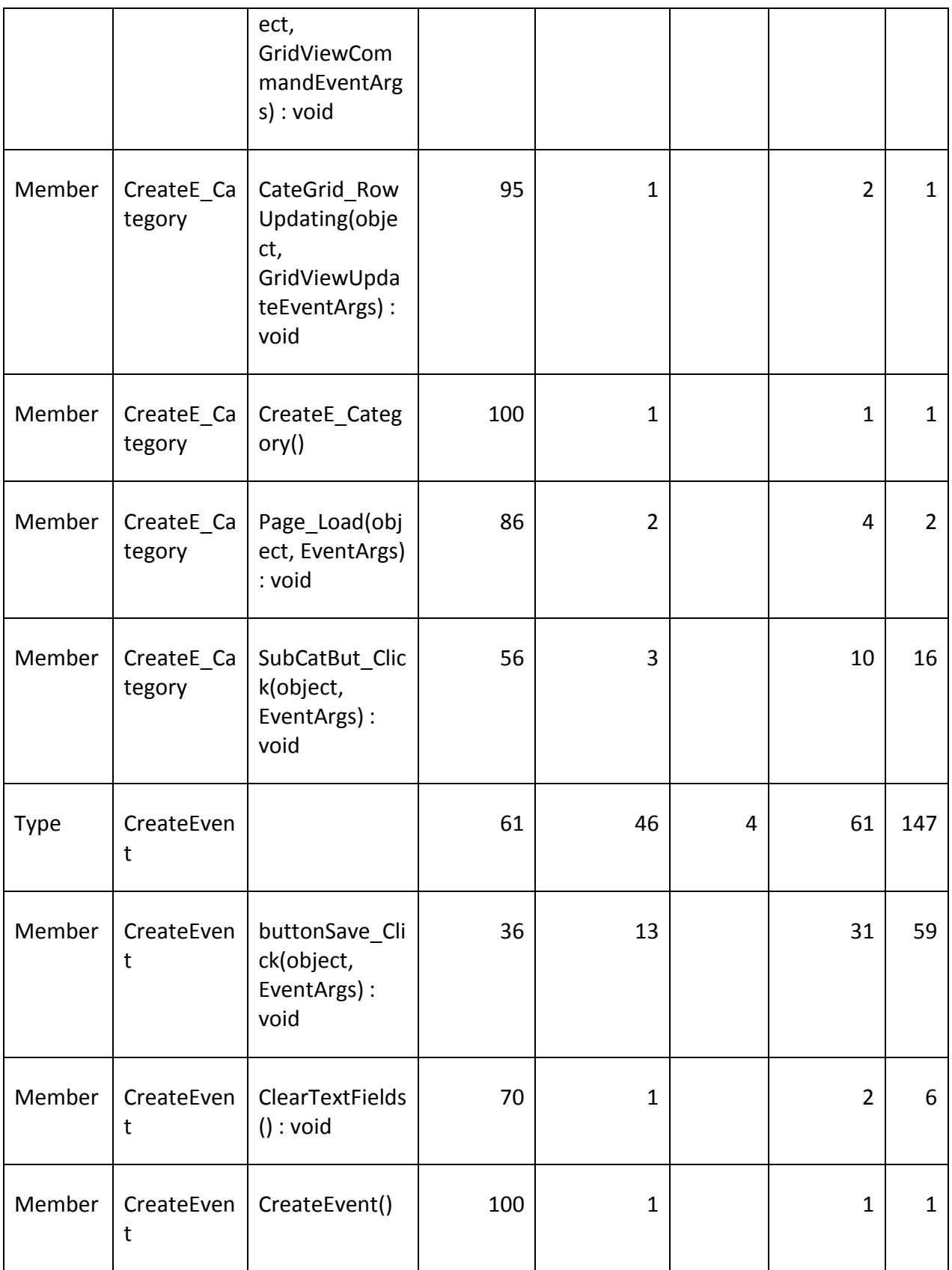

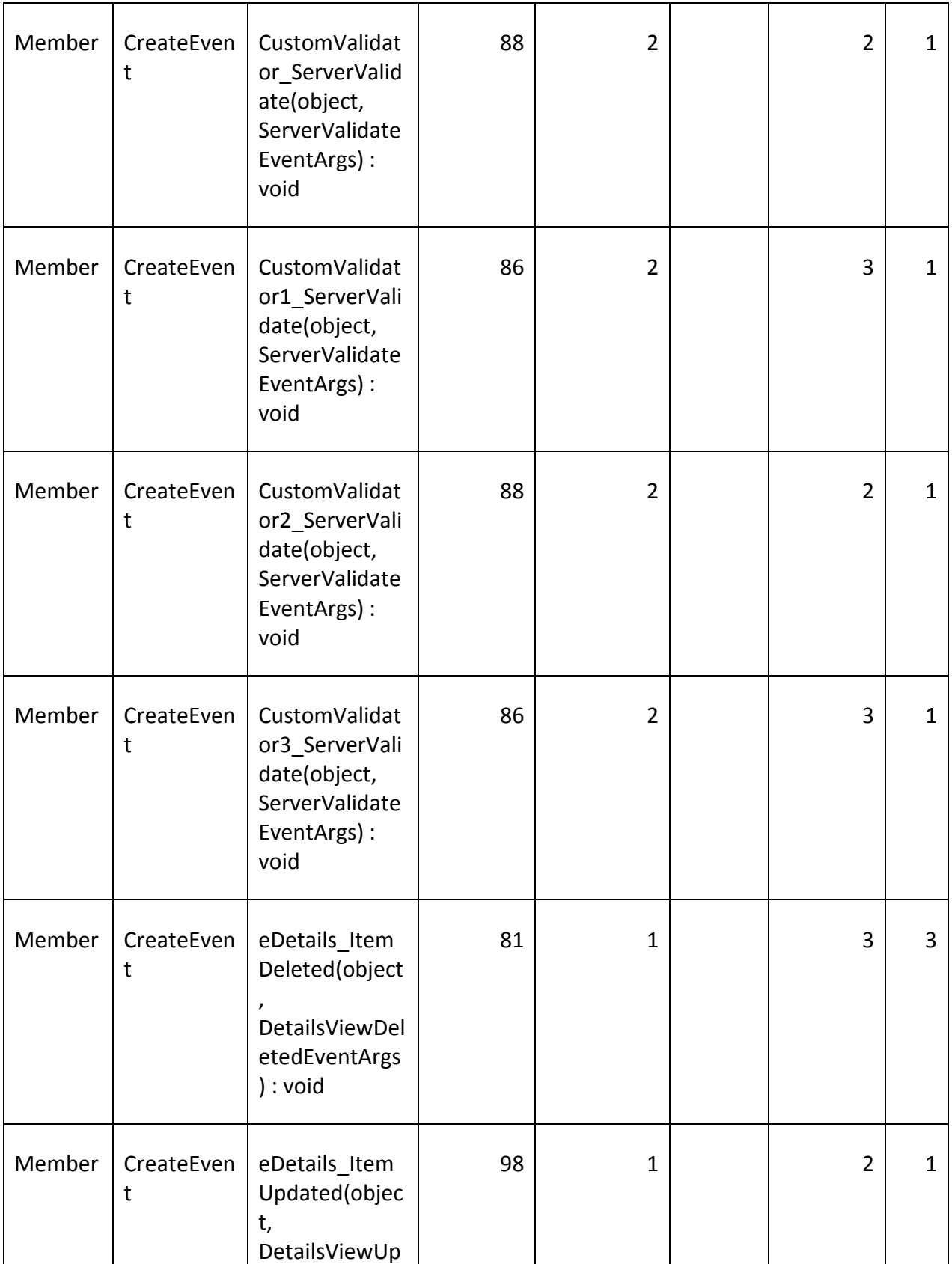

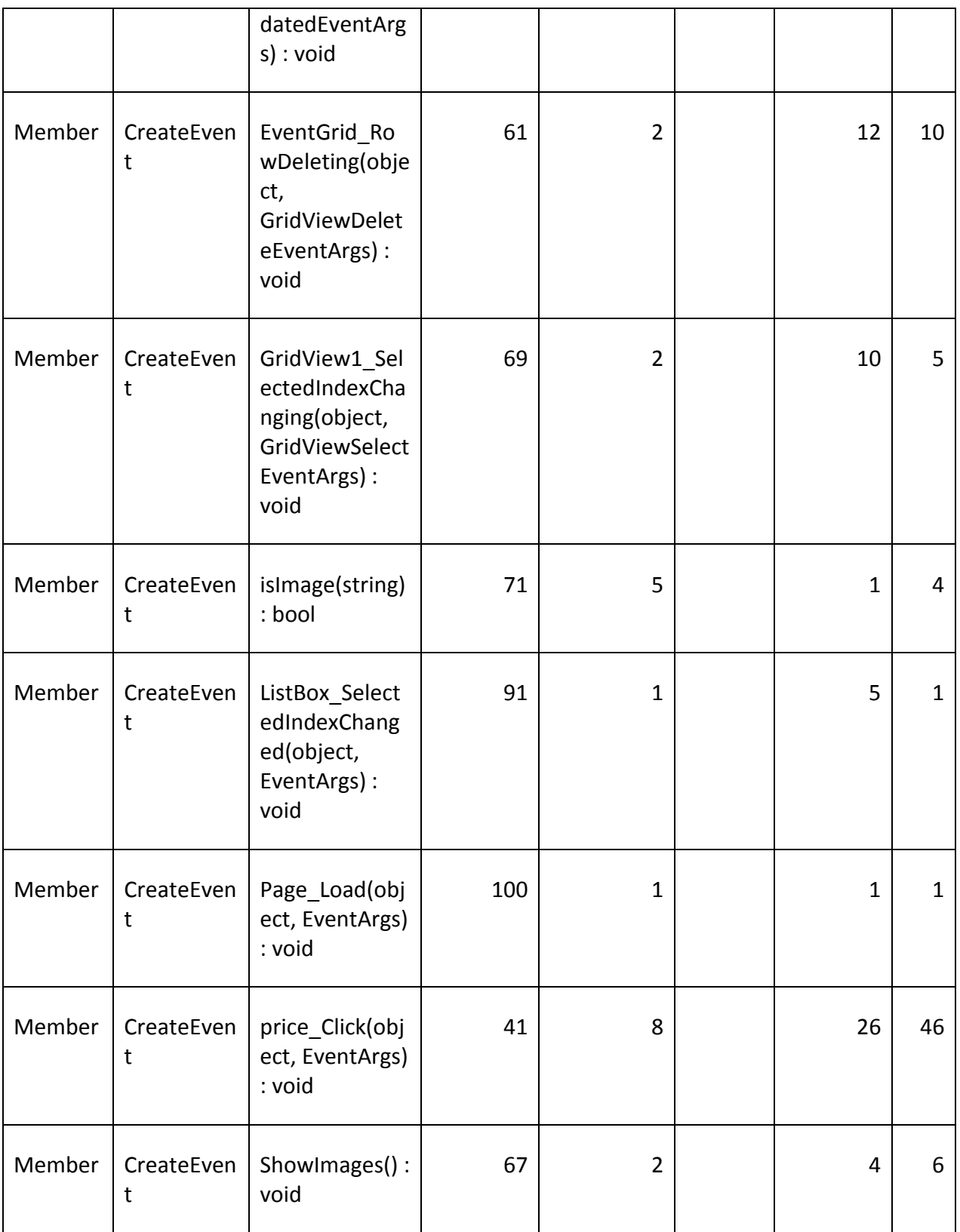

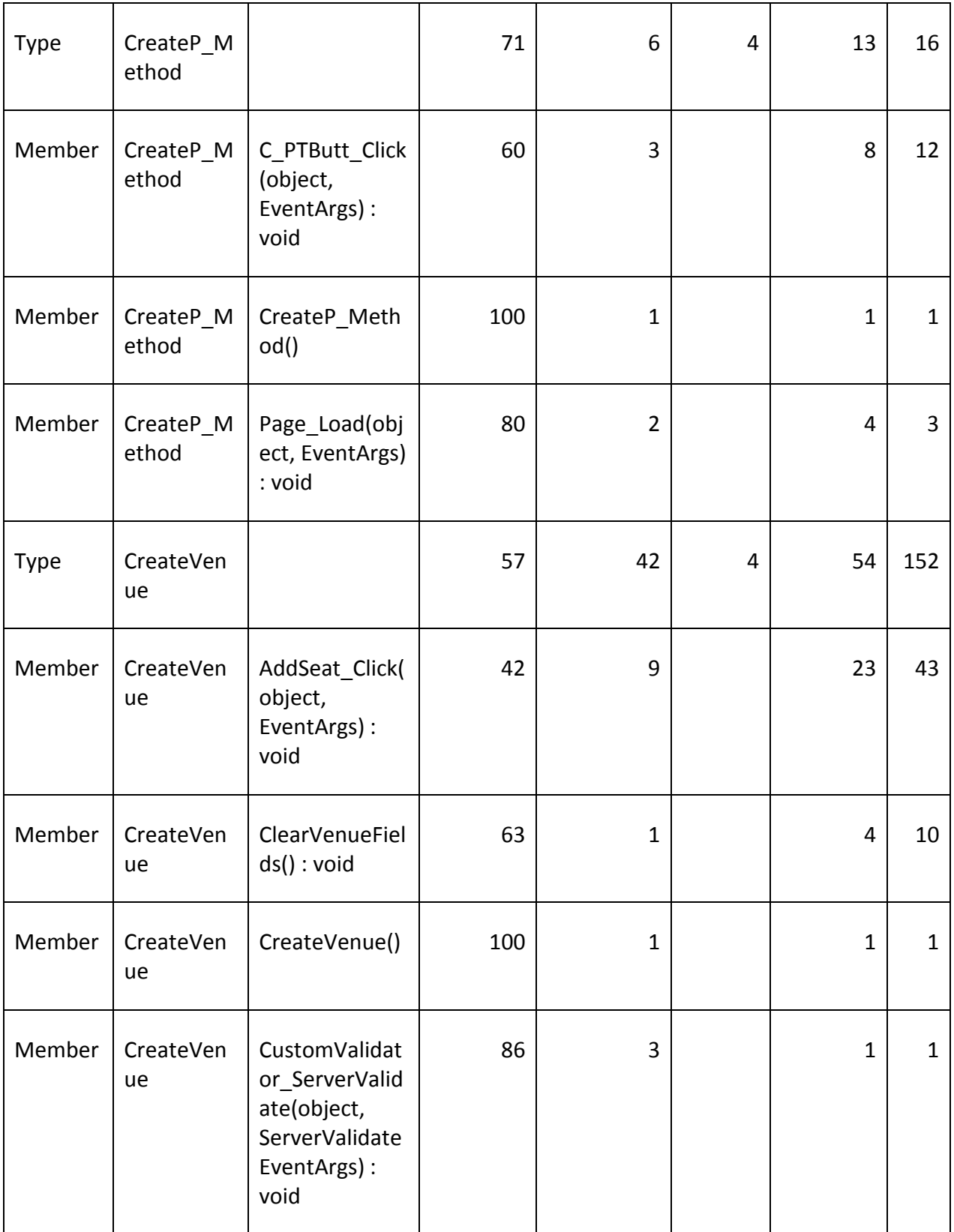

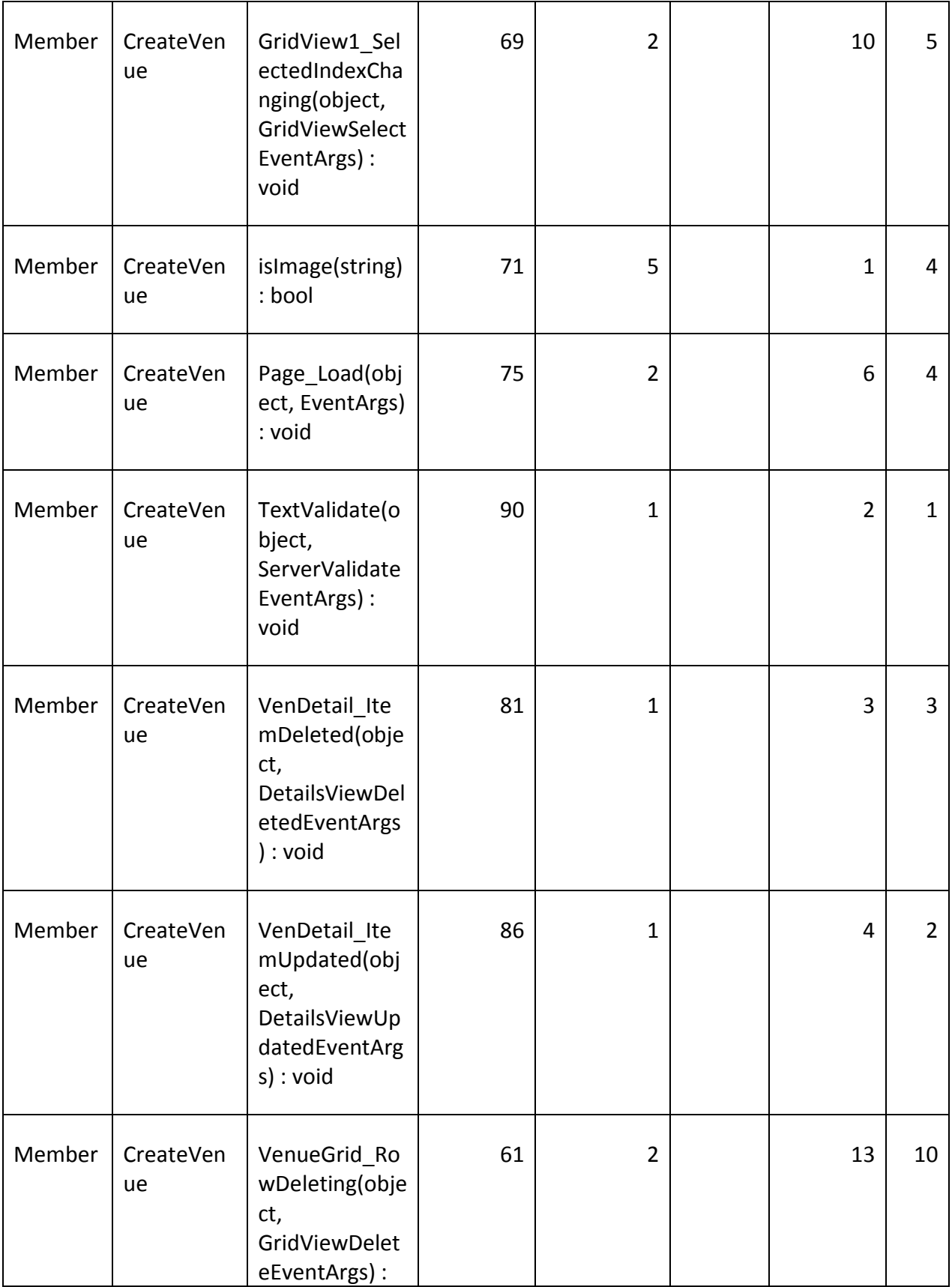

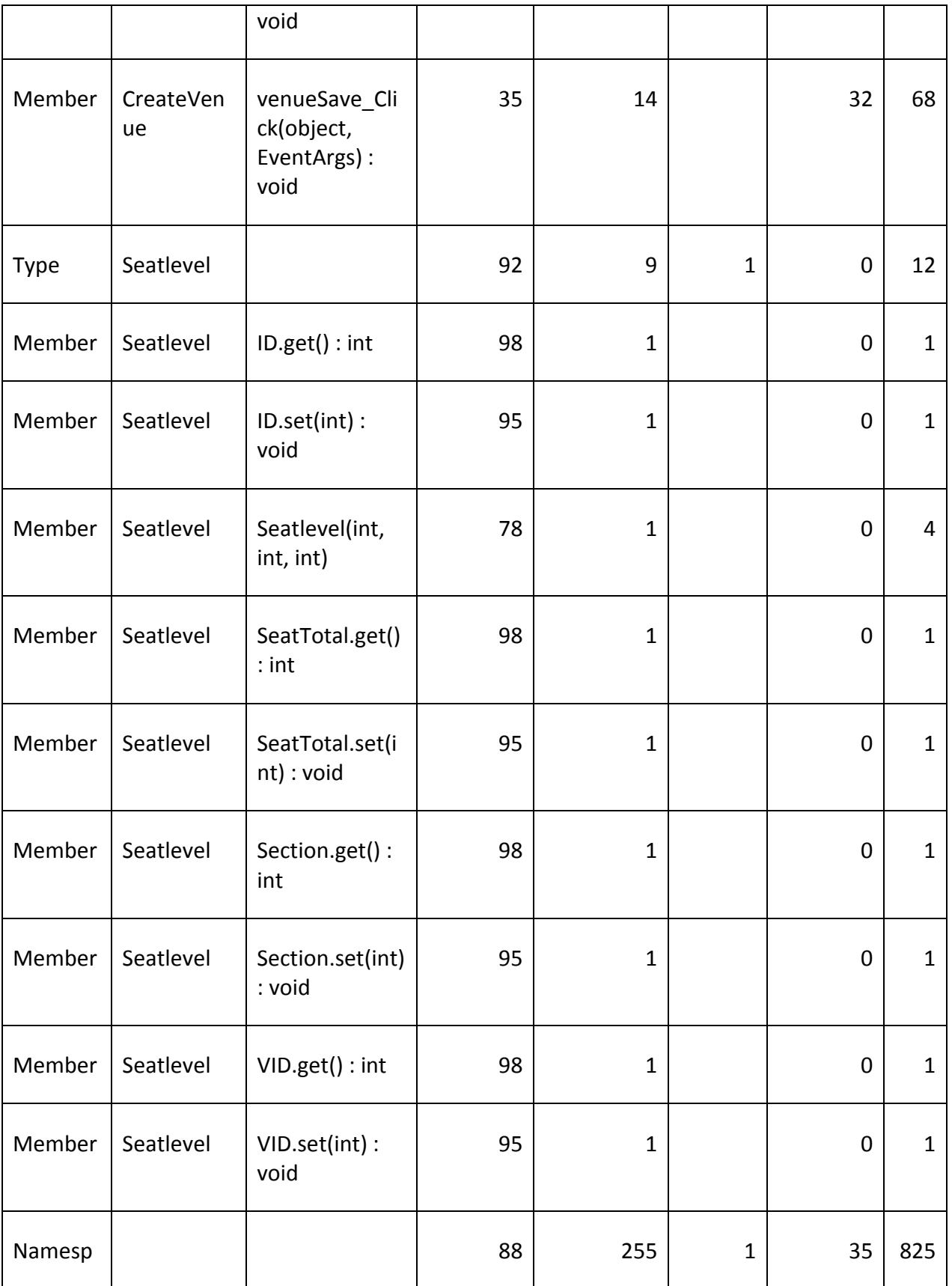

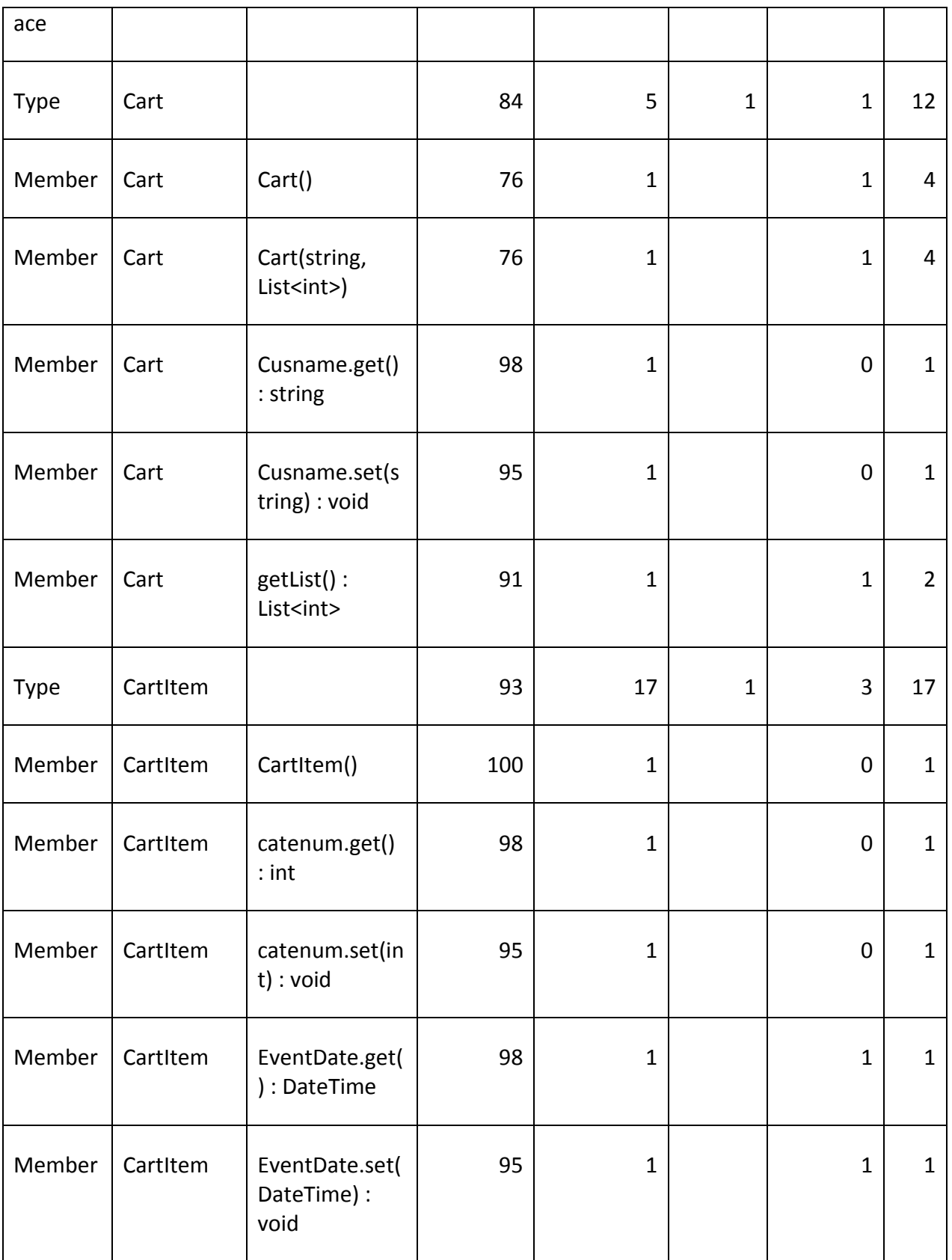

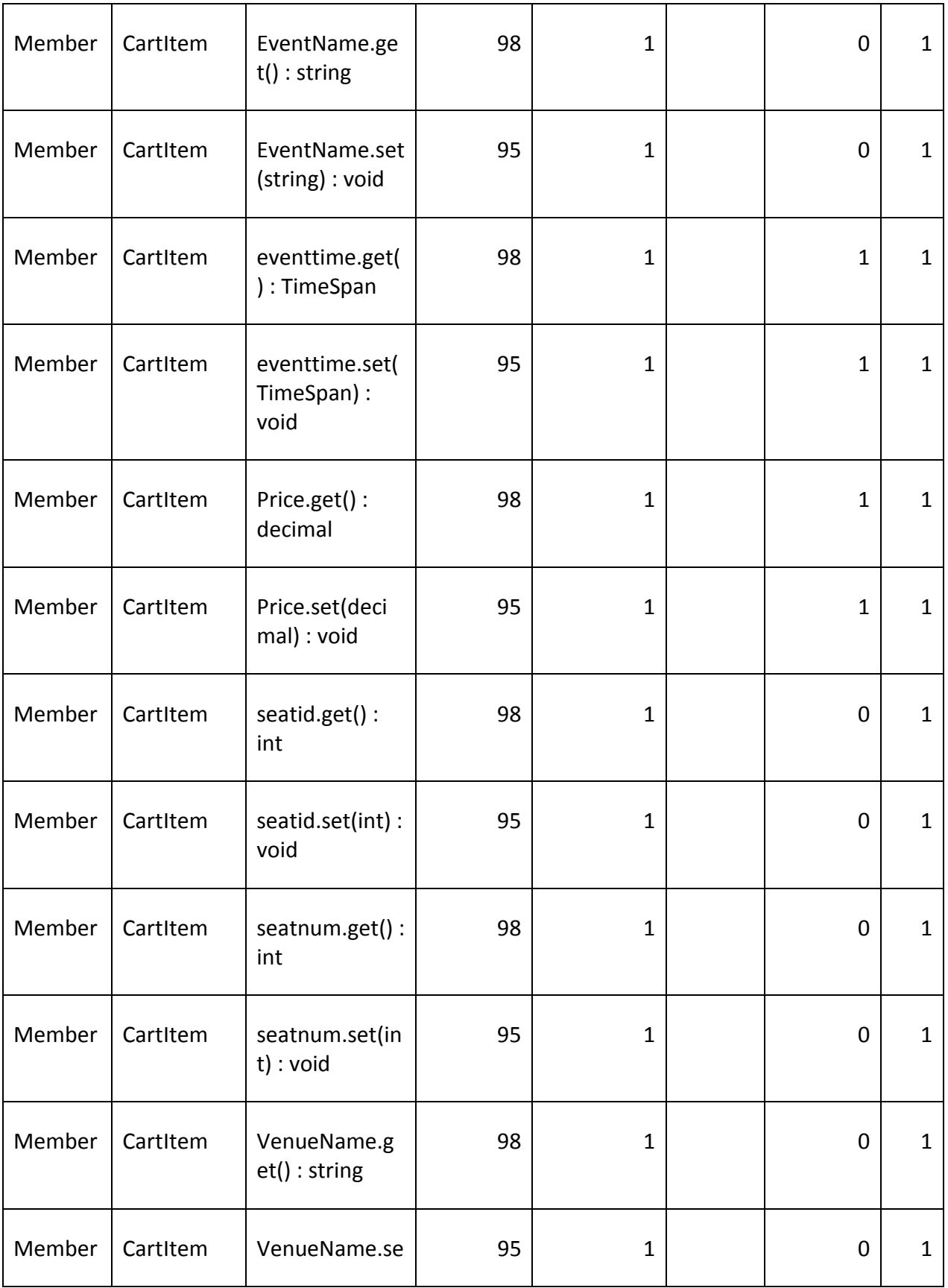

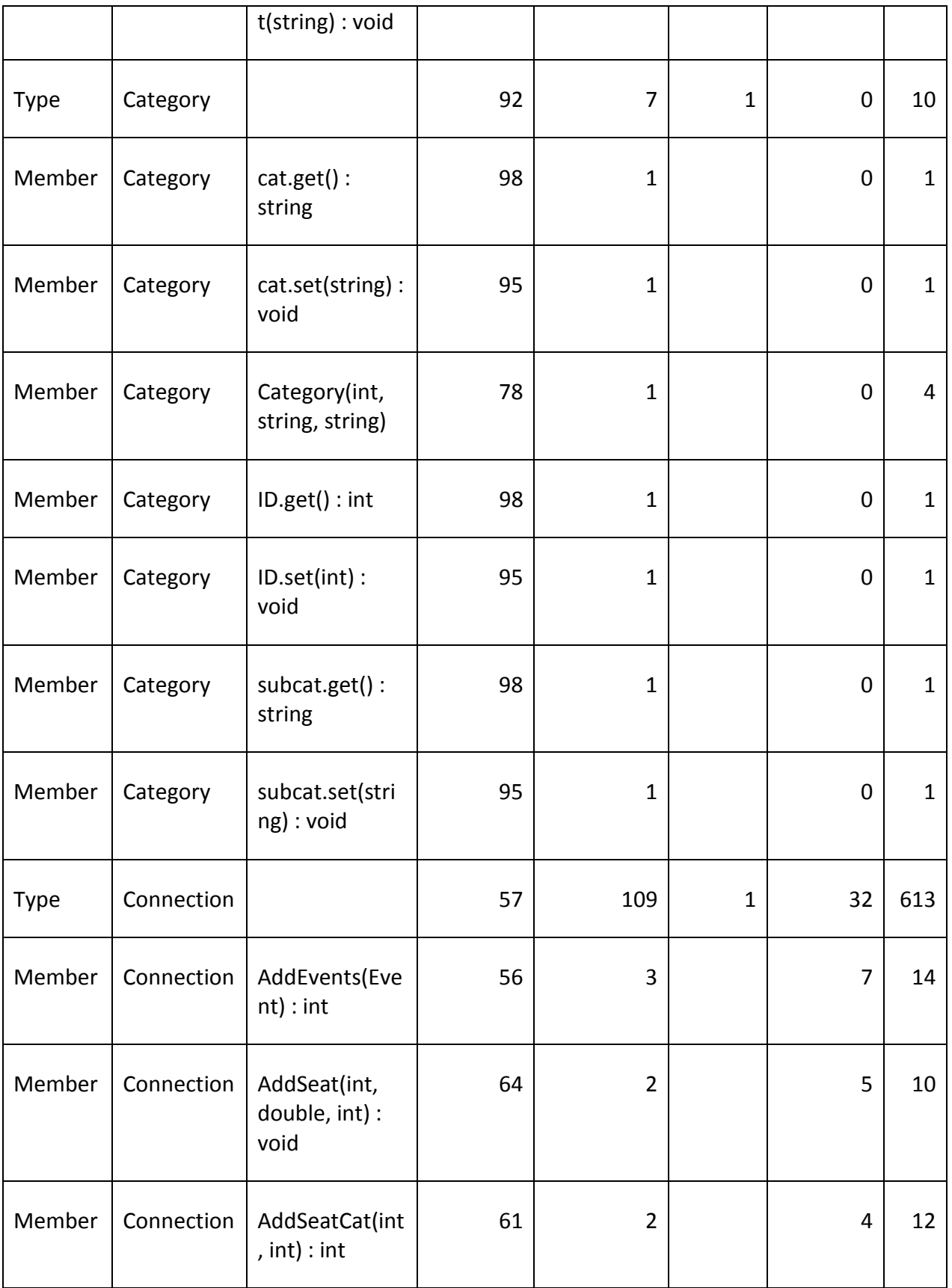

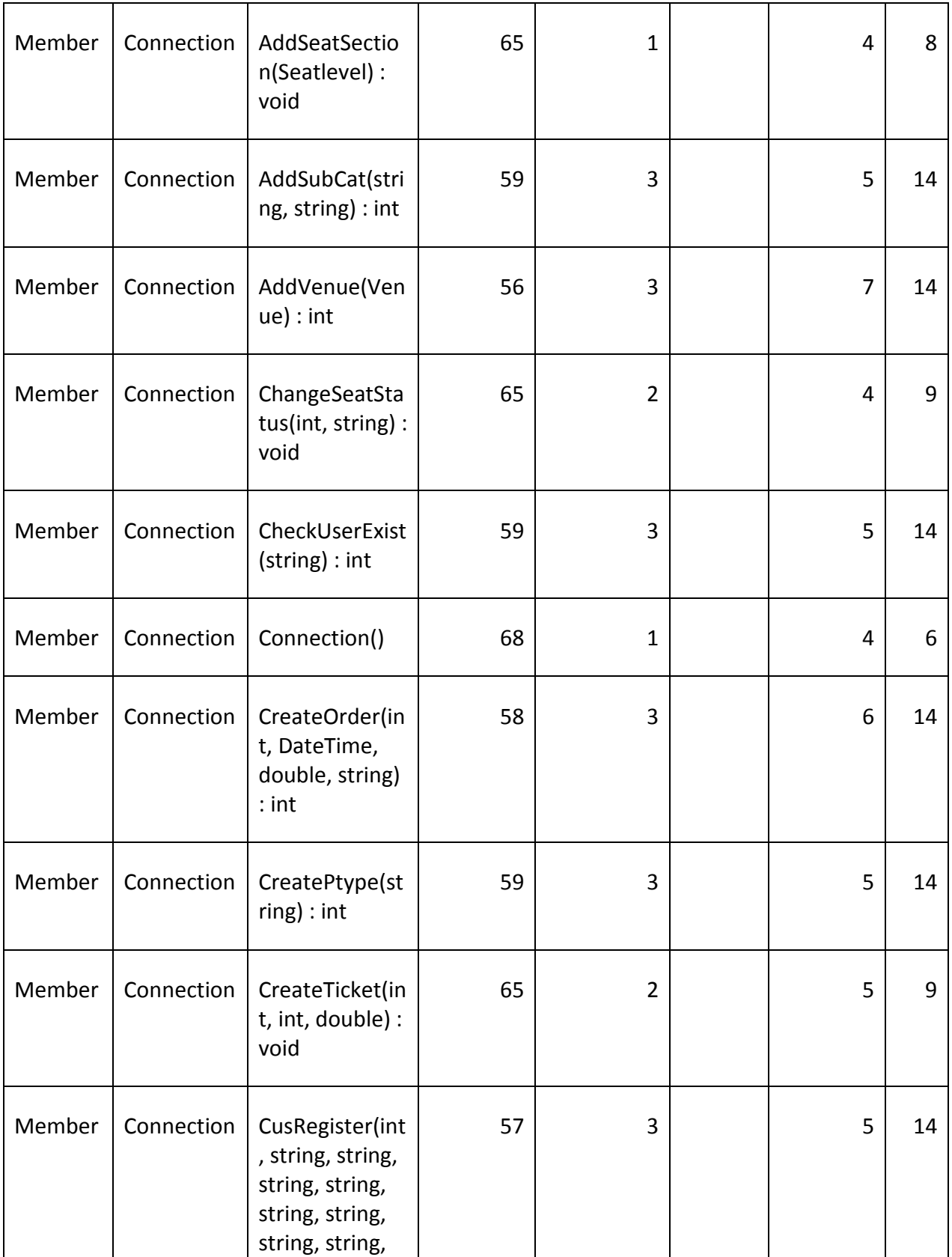

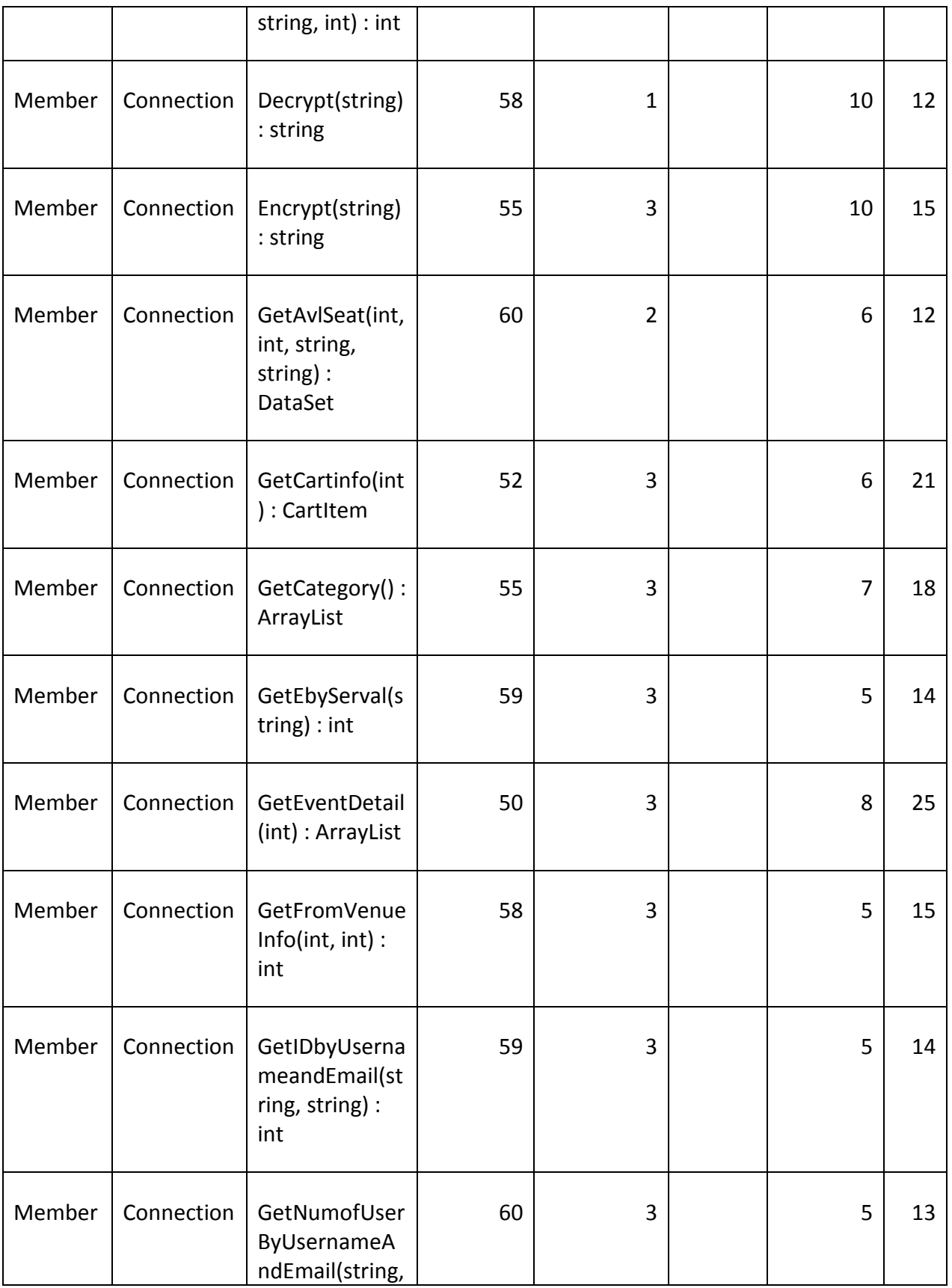

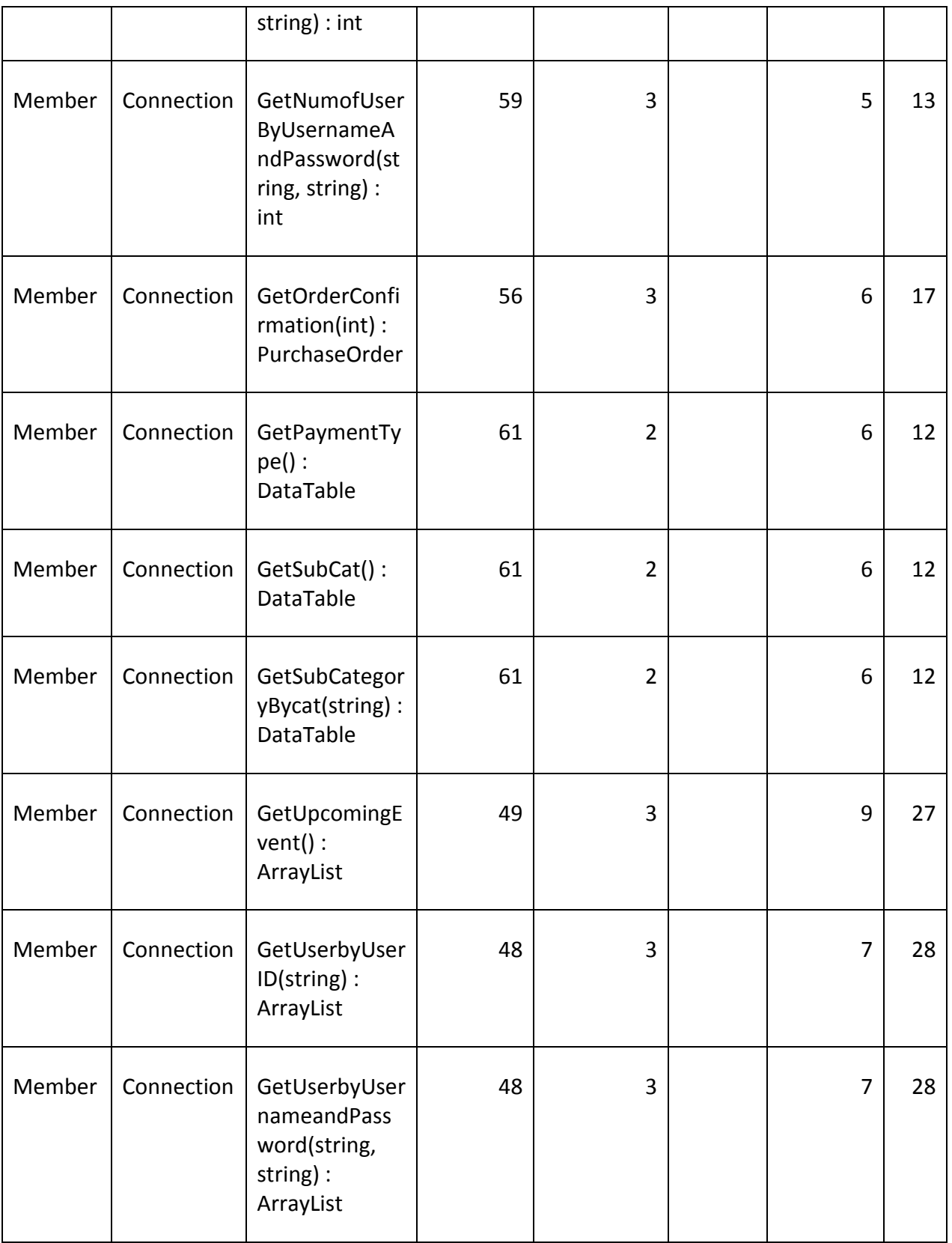

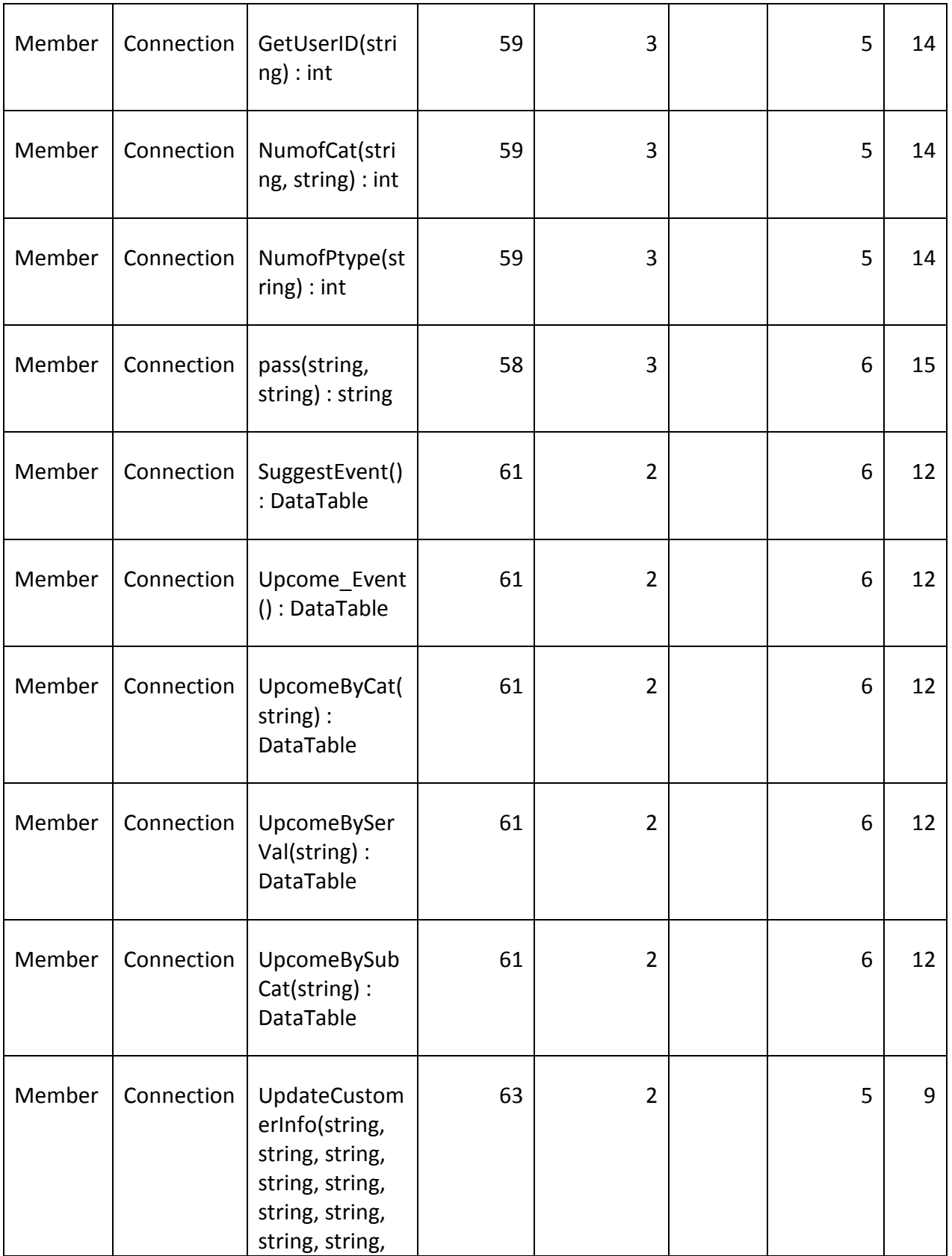

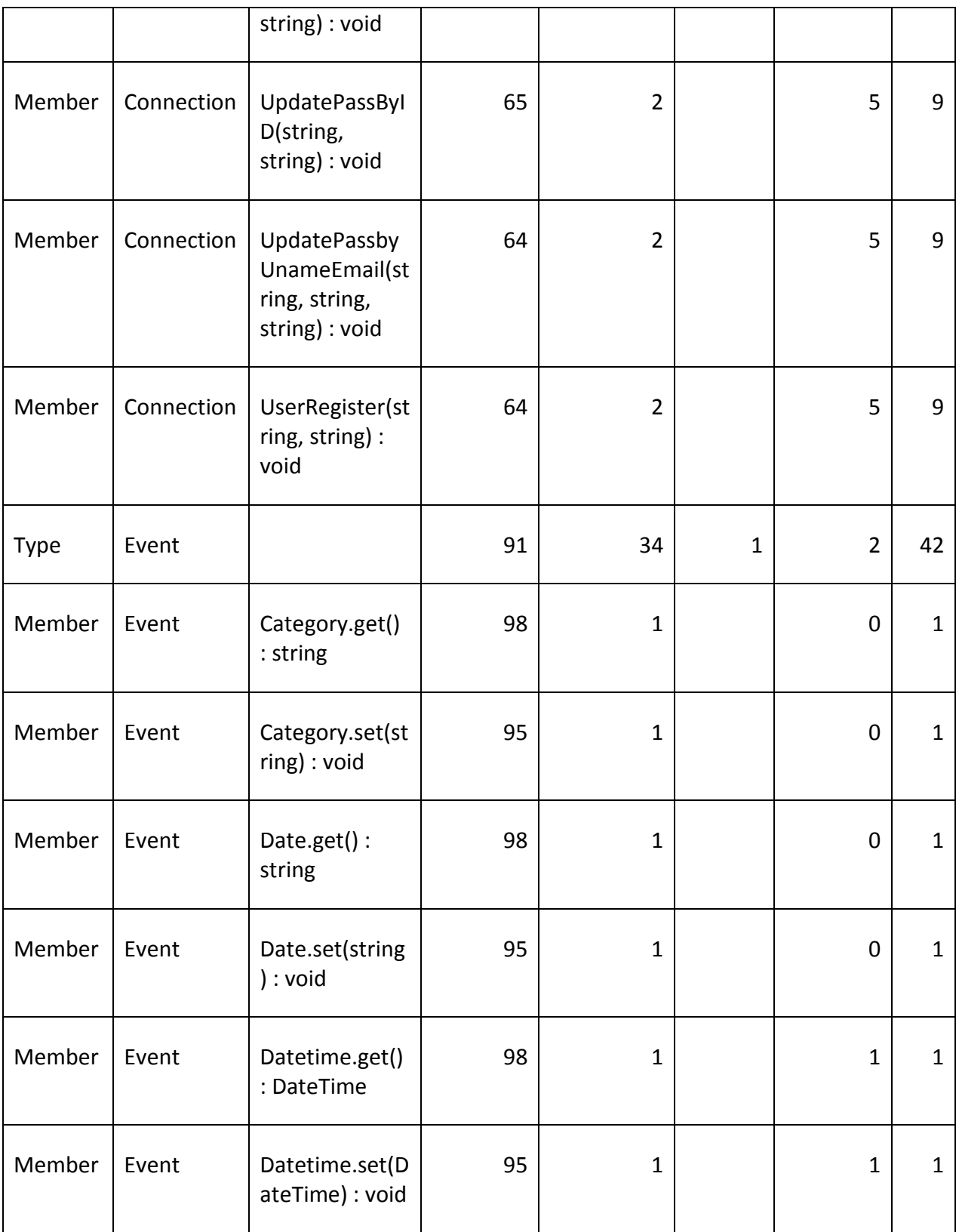

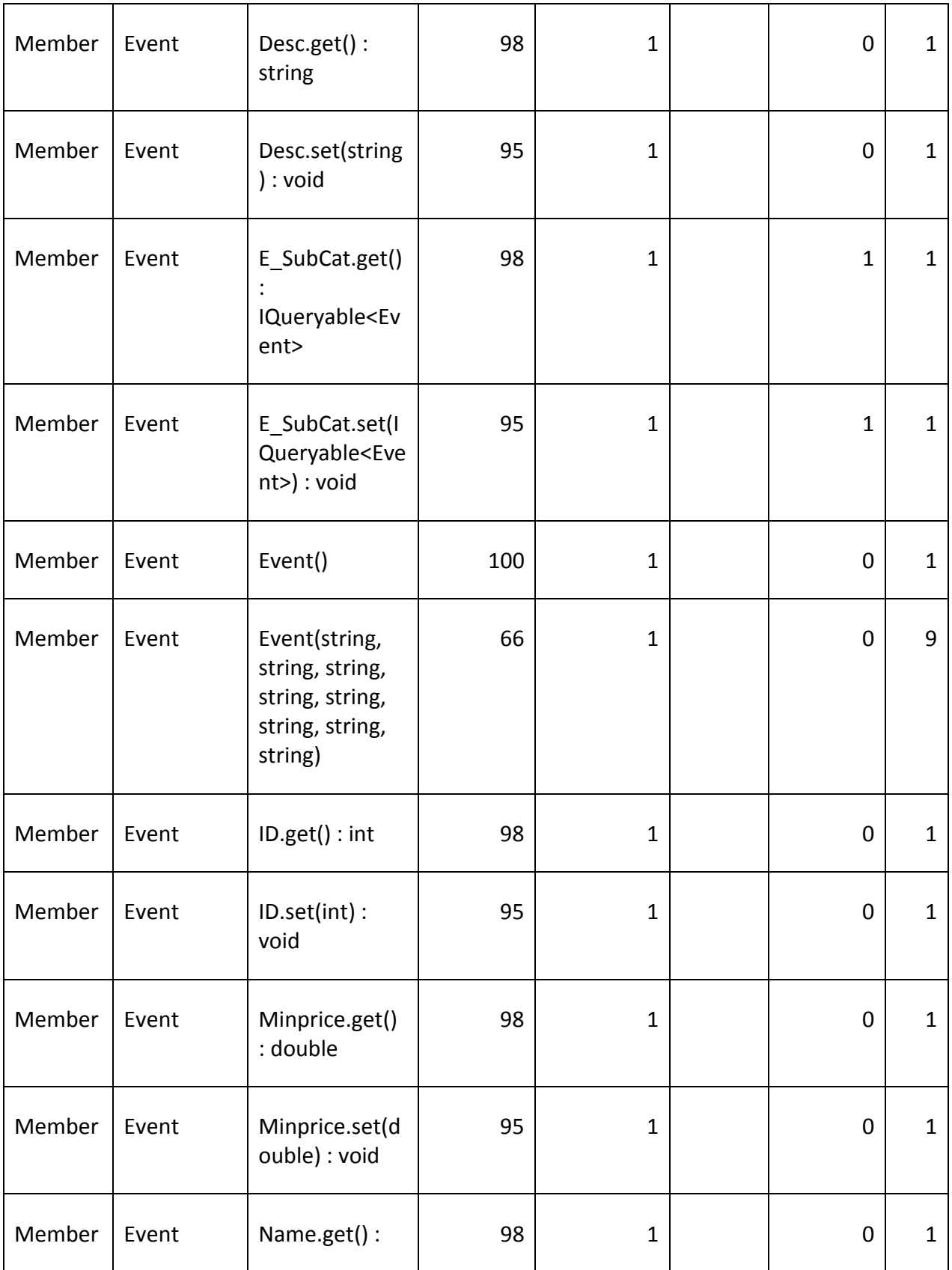

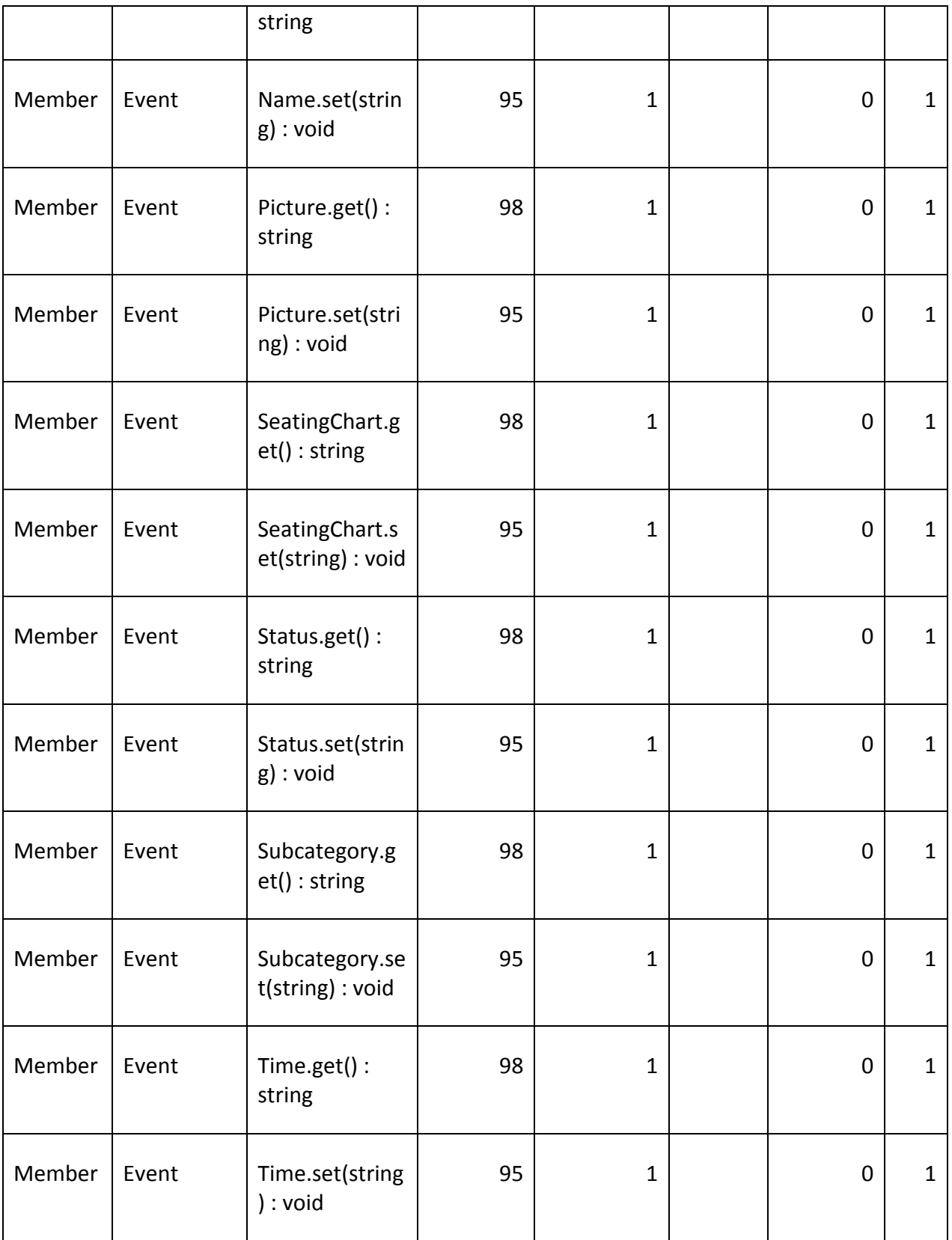

 $\equiv$ 

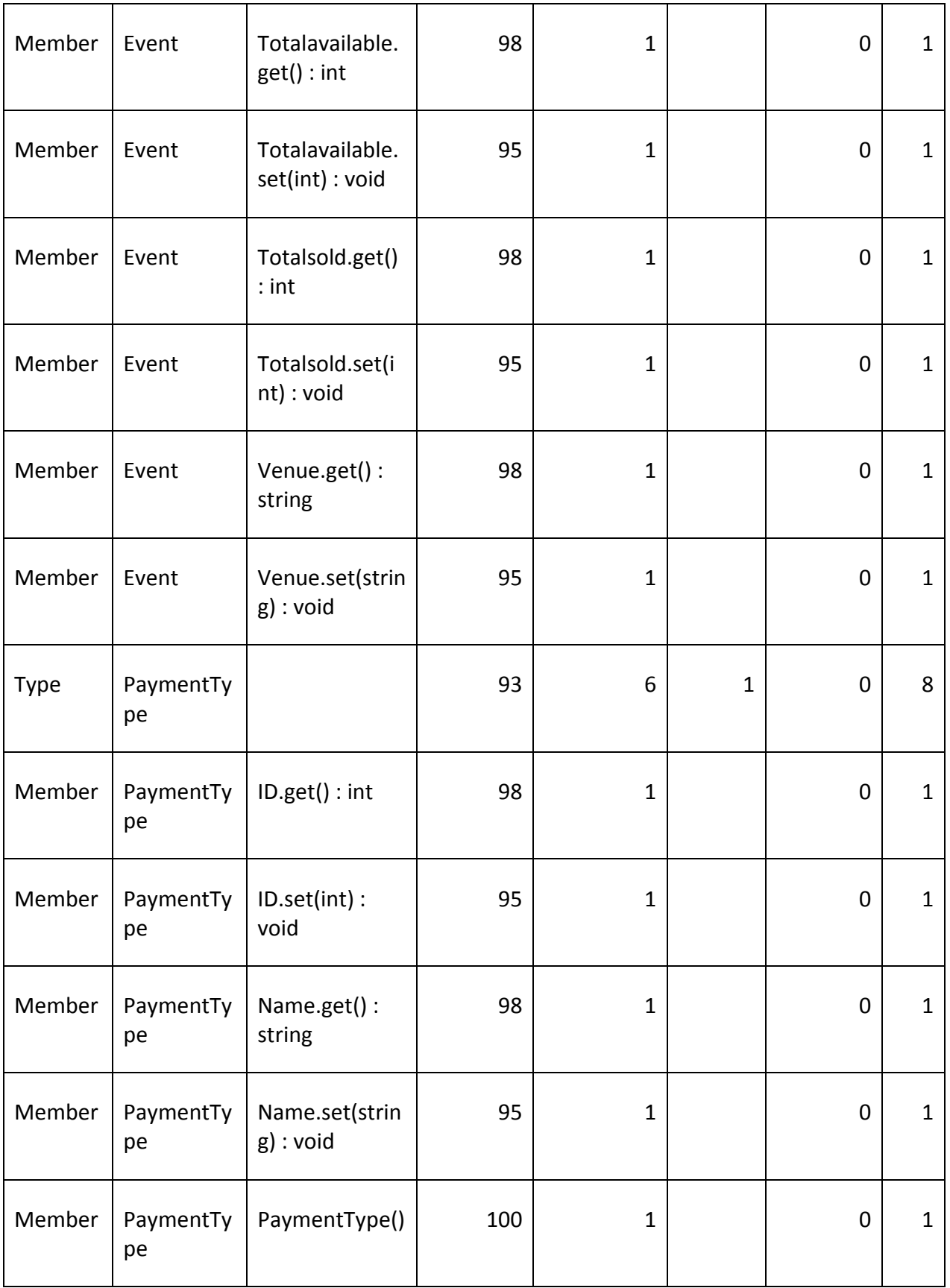

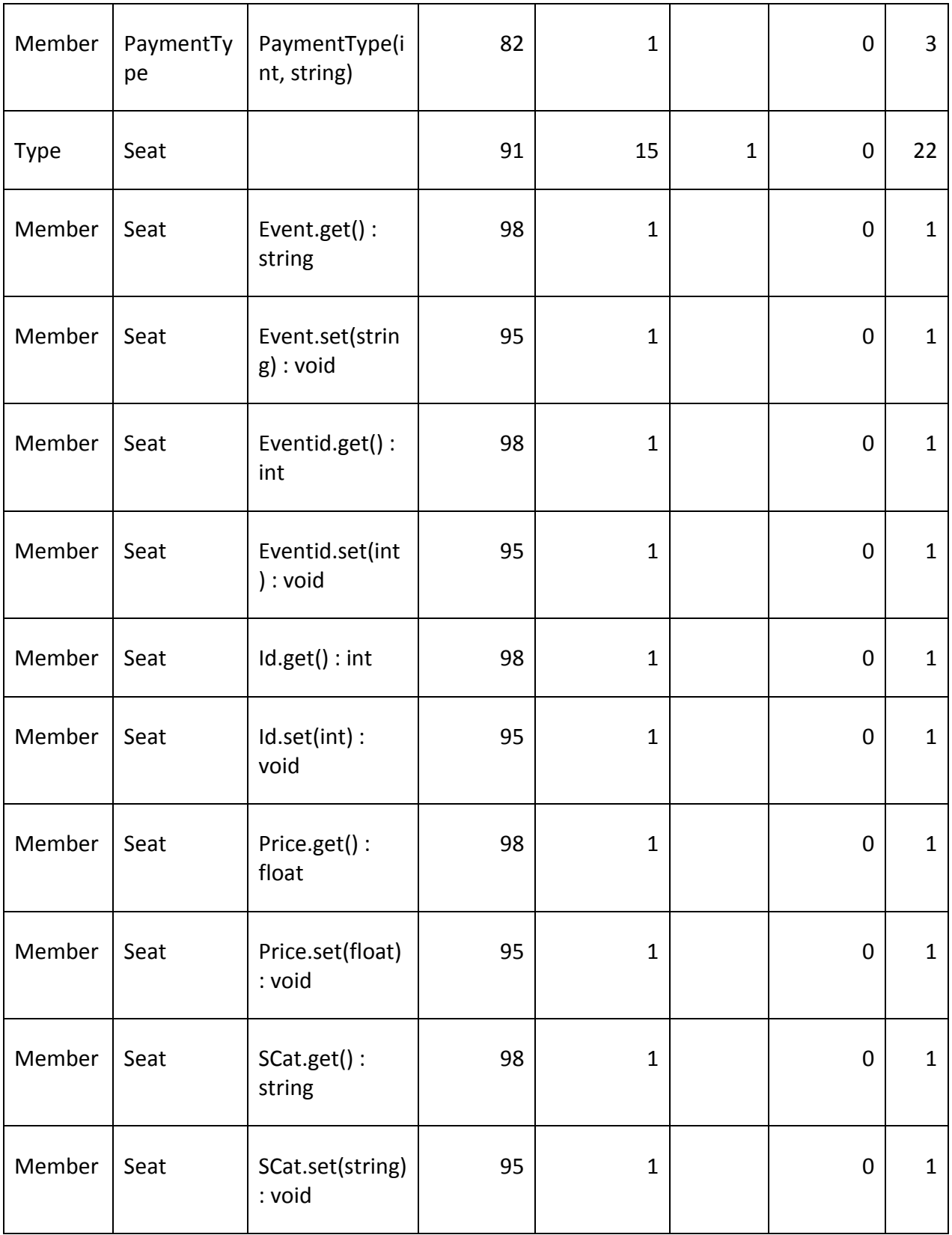

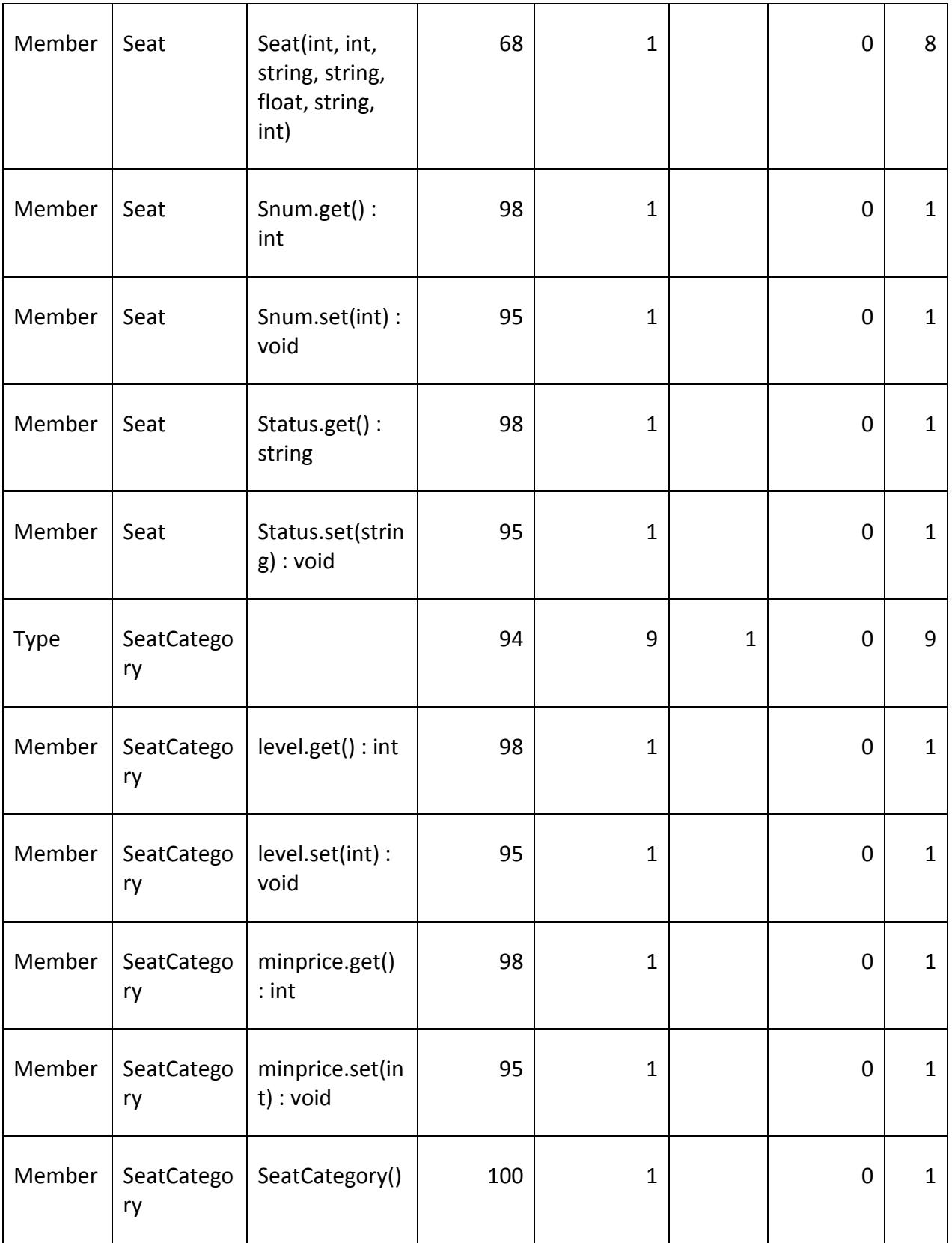

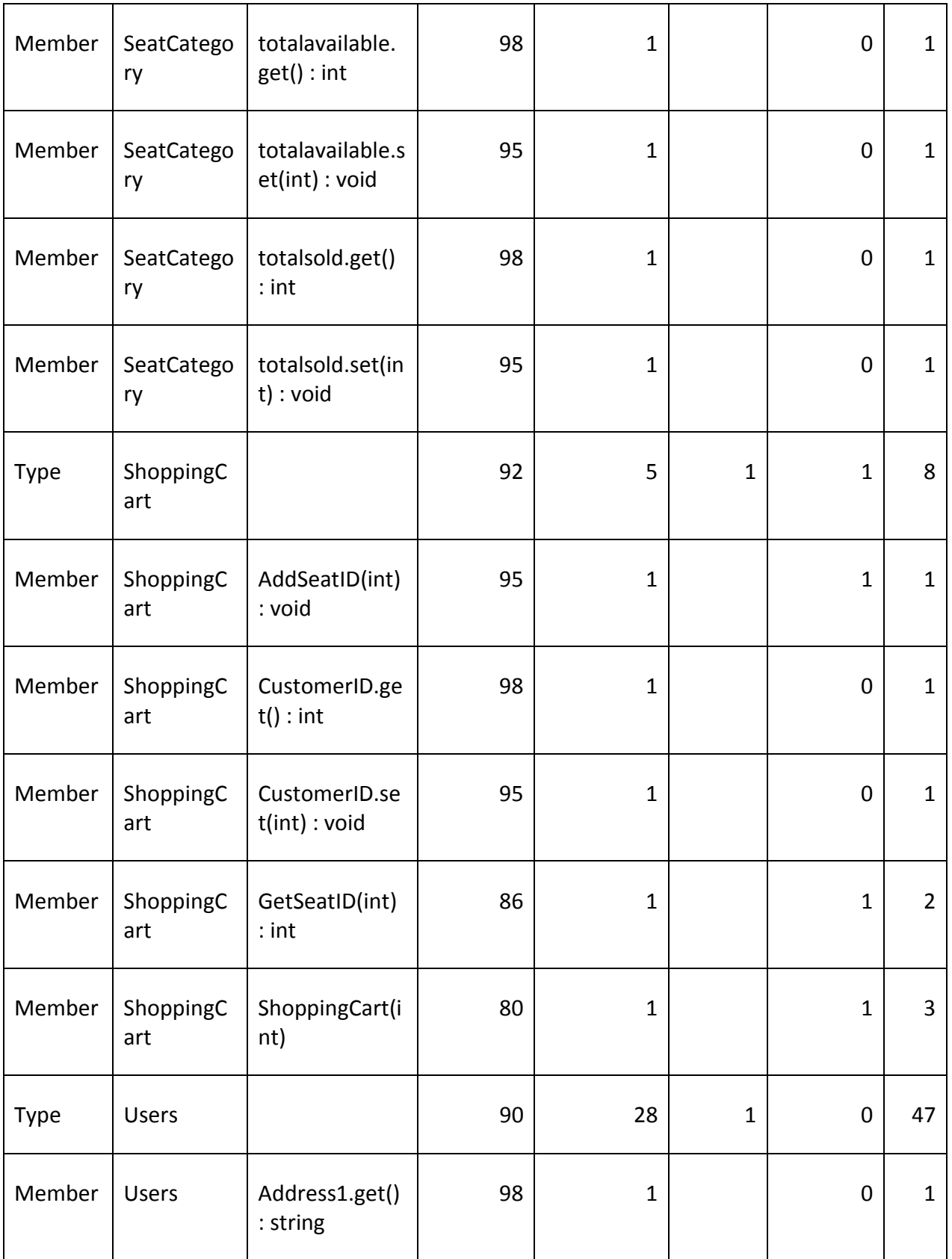

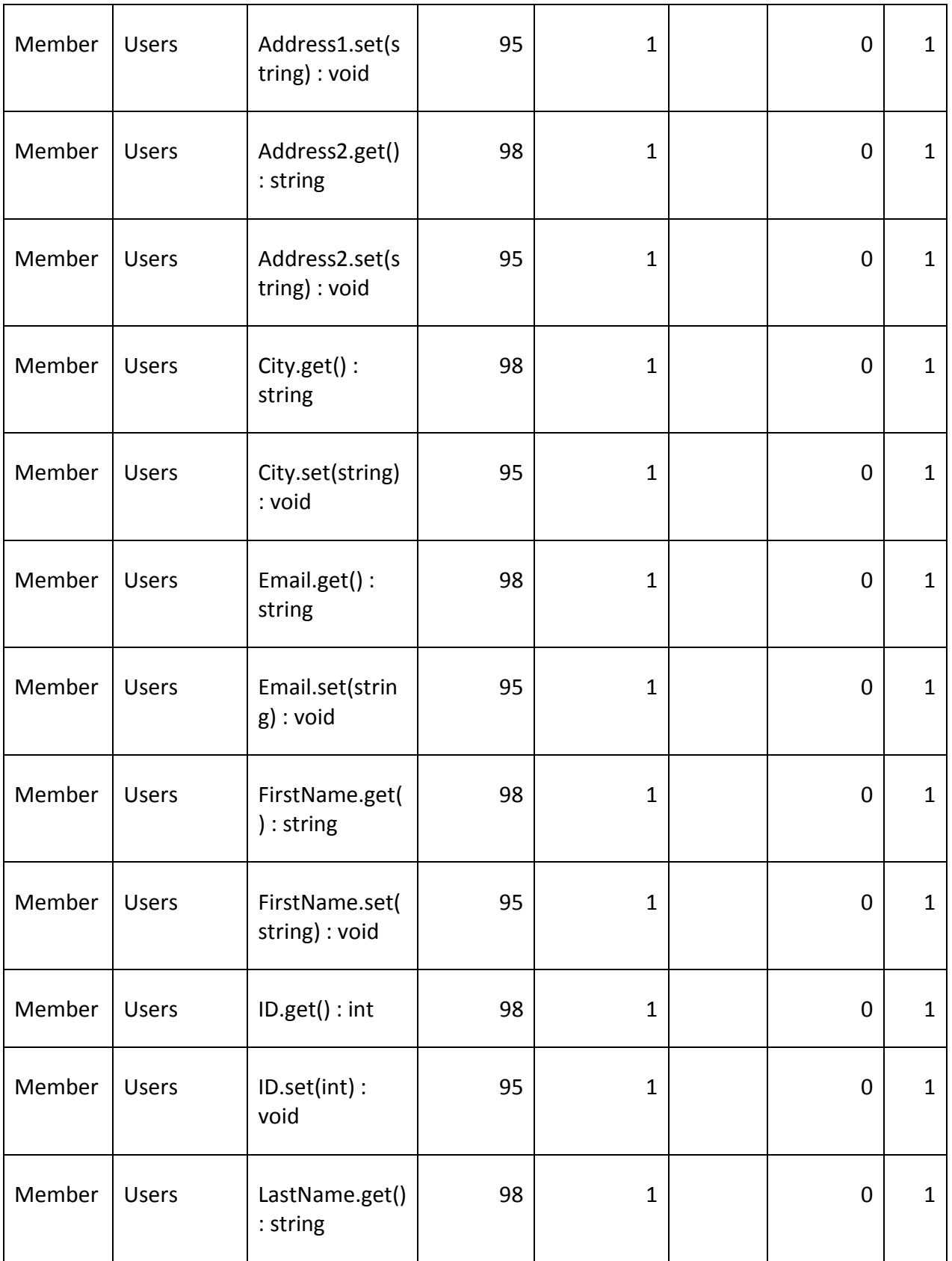

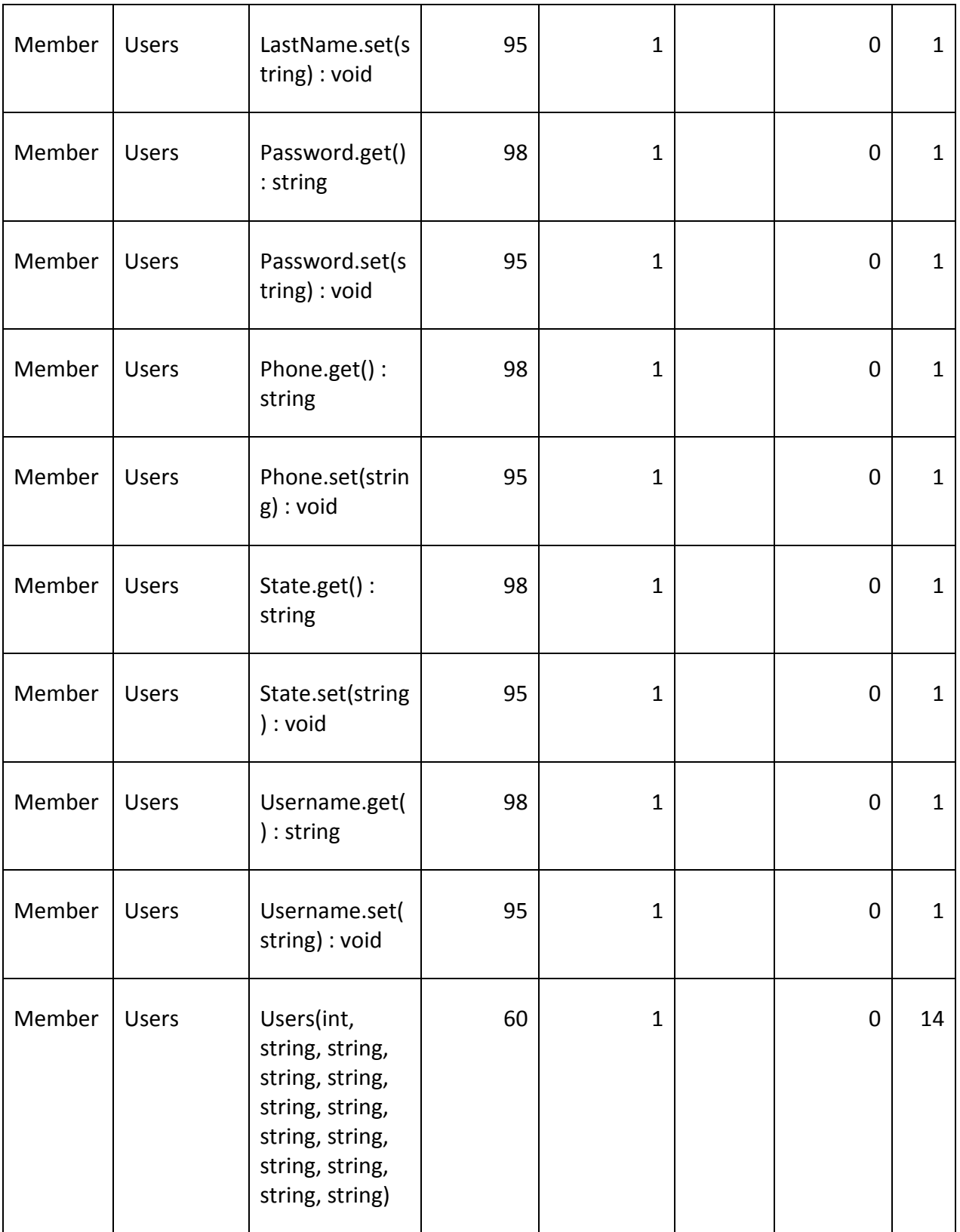

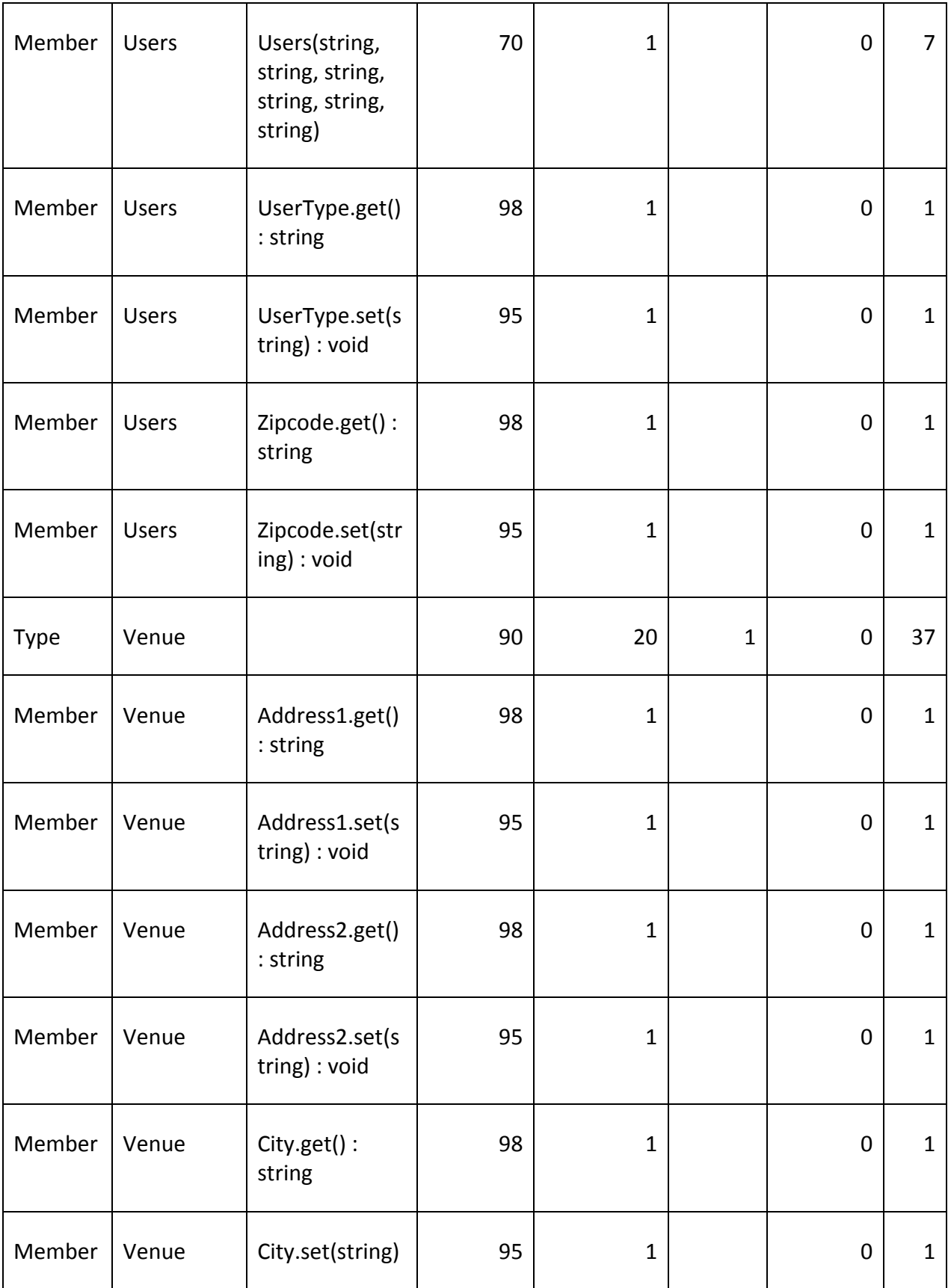

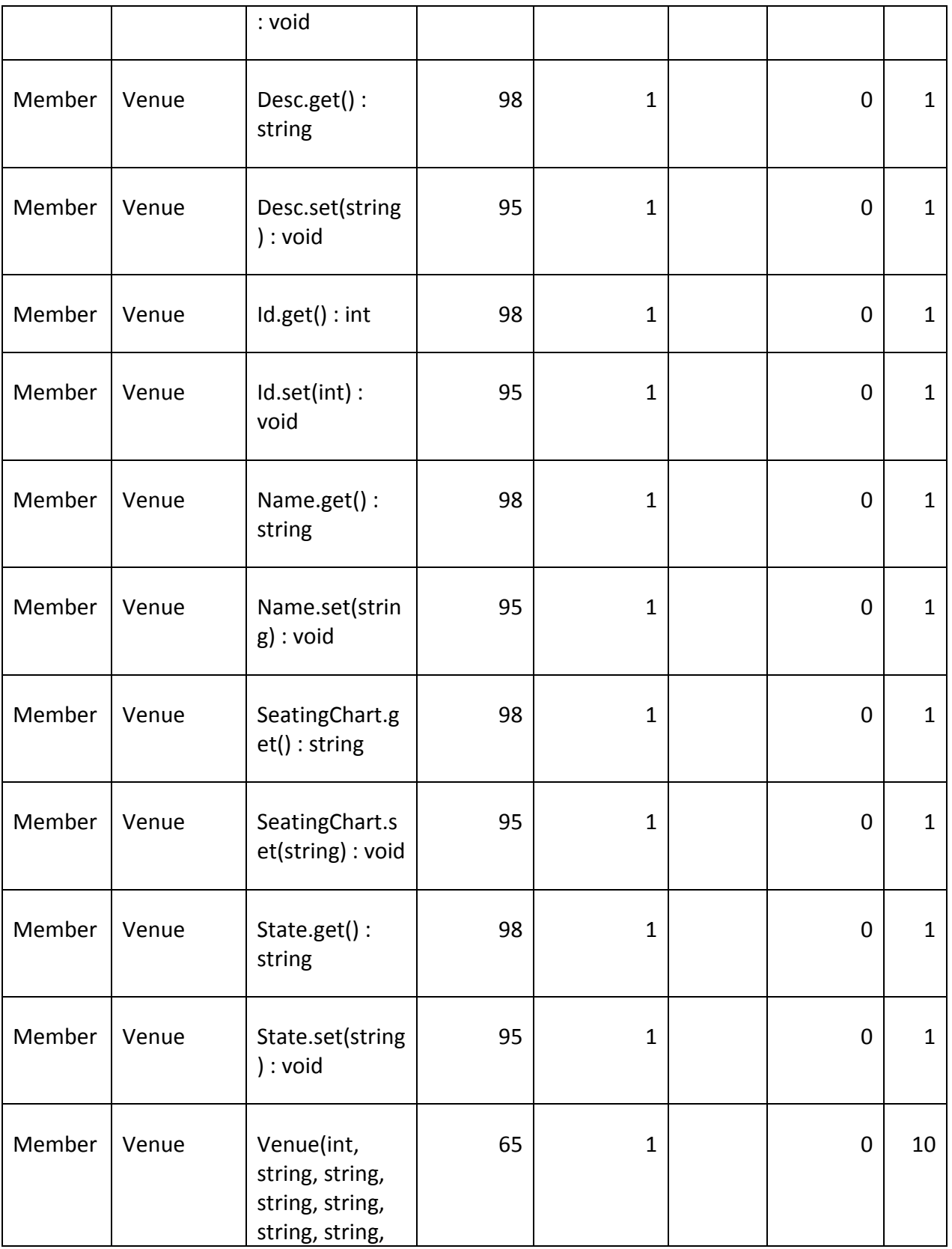
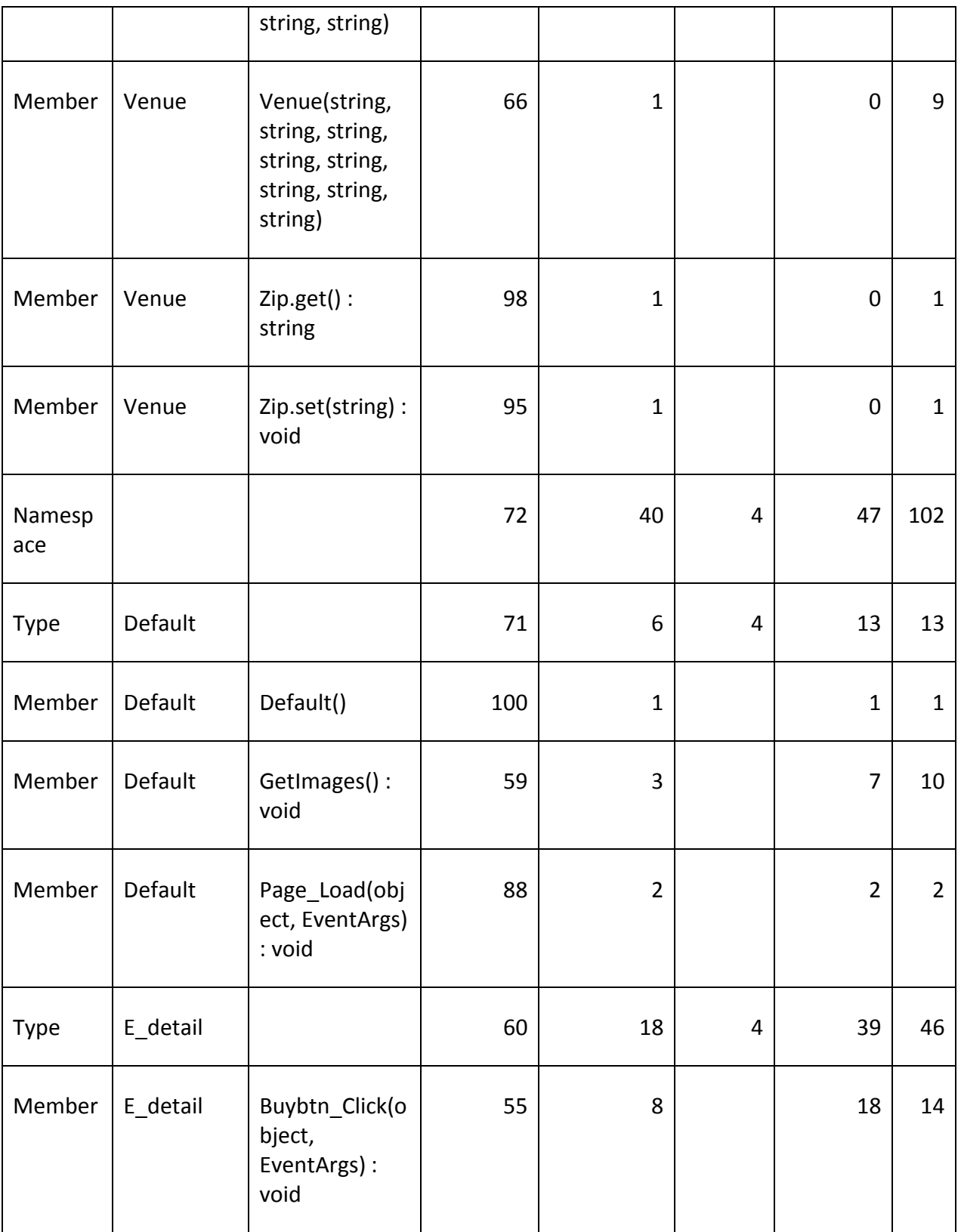

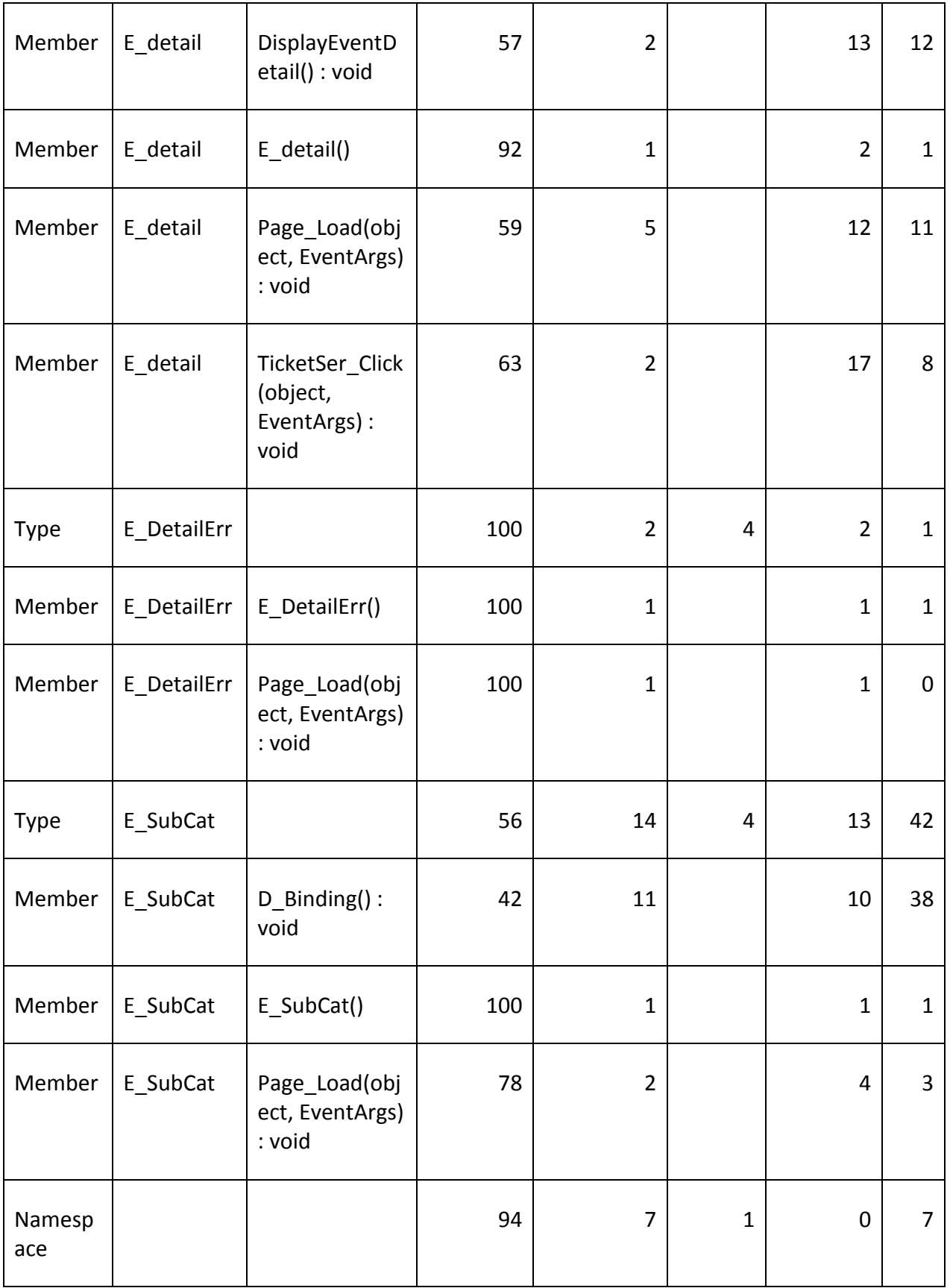

 $\overline{\phantom{0}}$ 

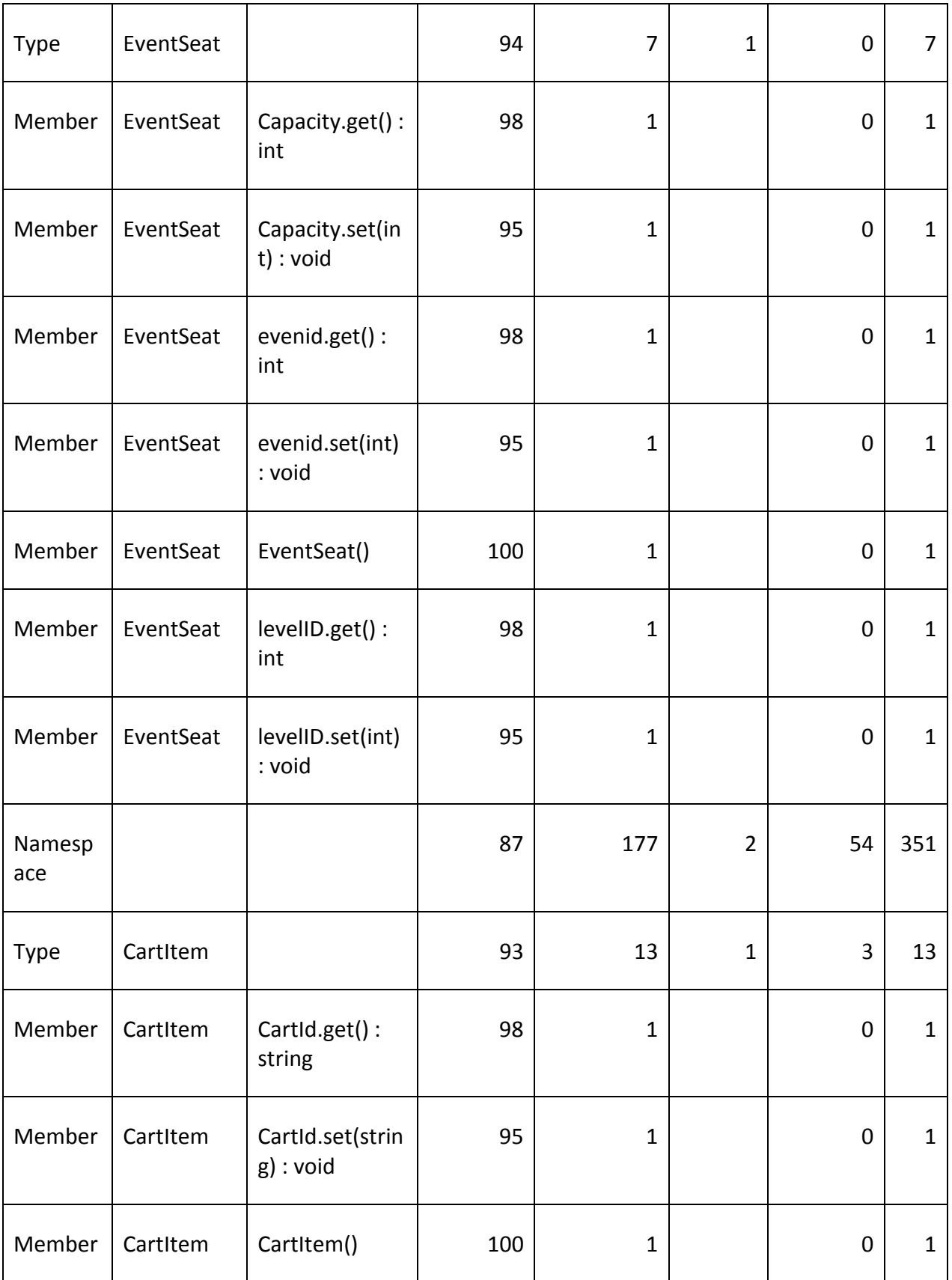

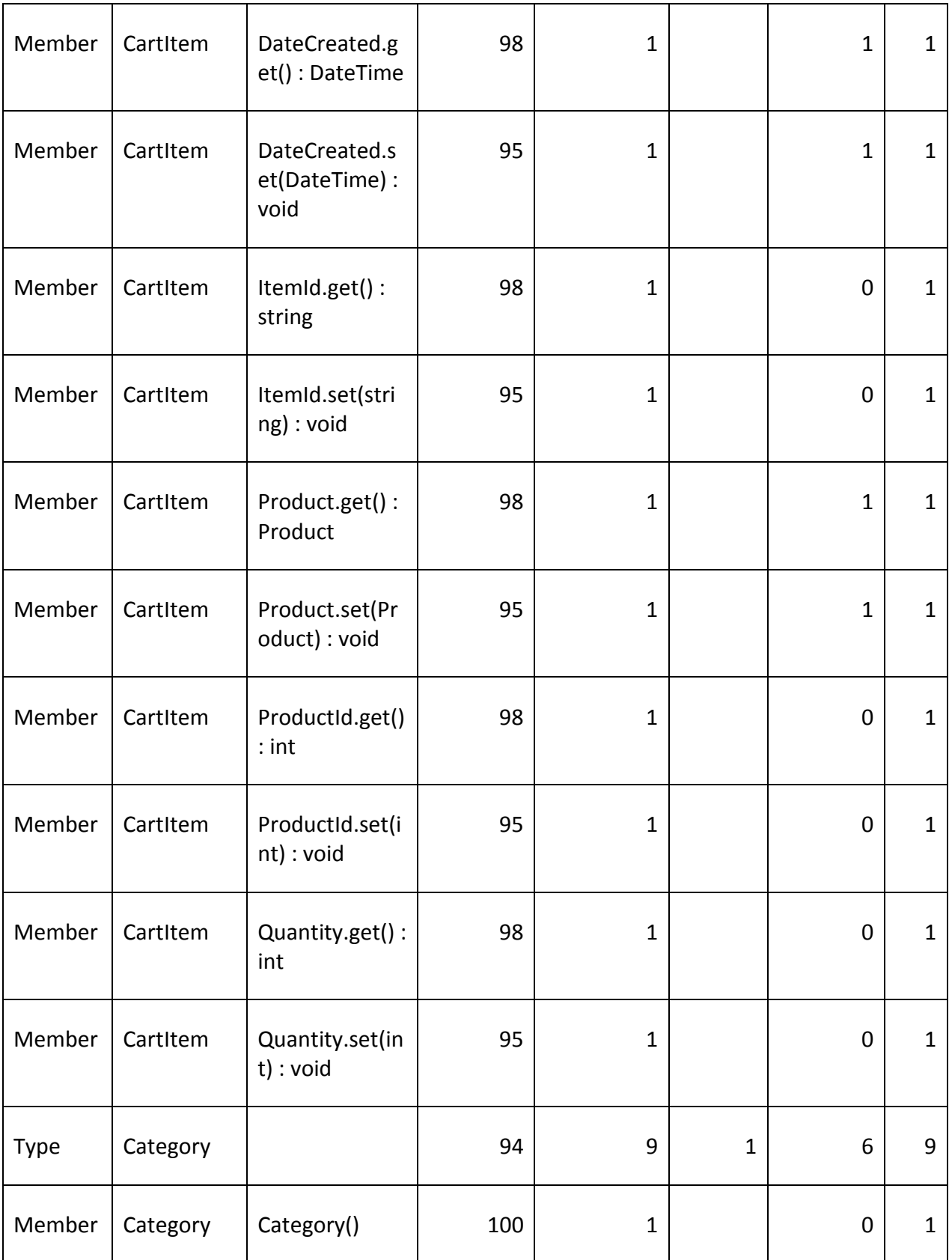

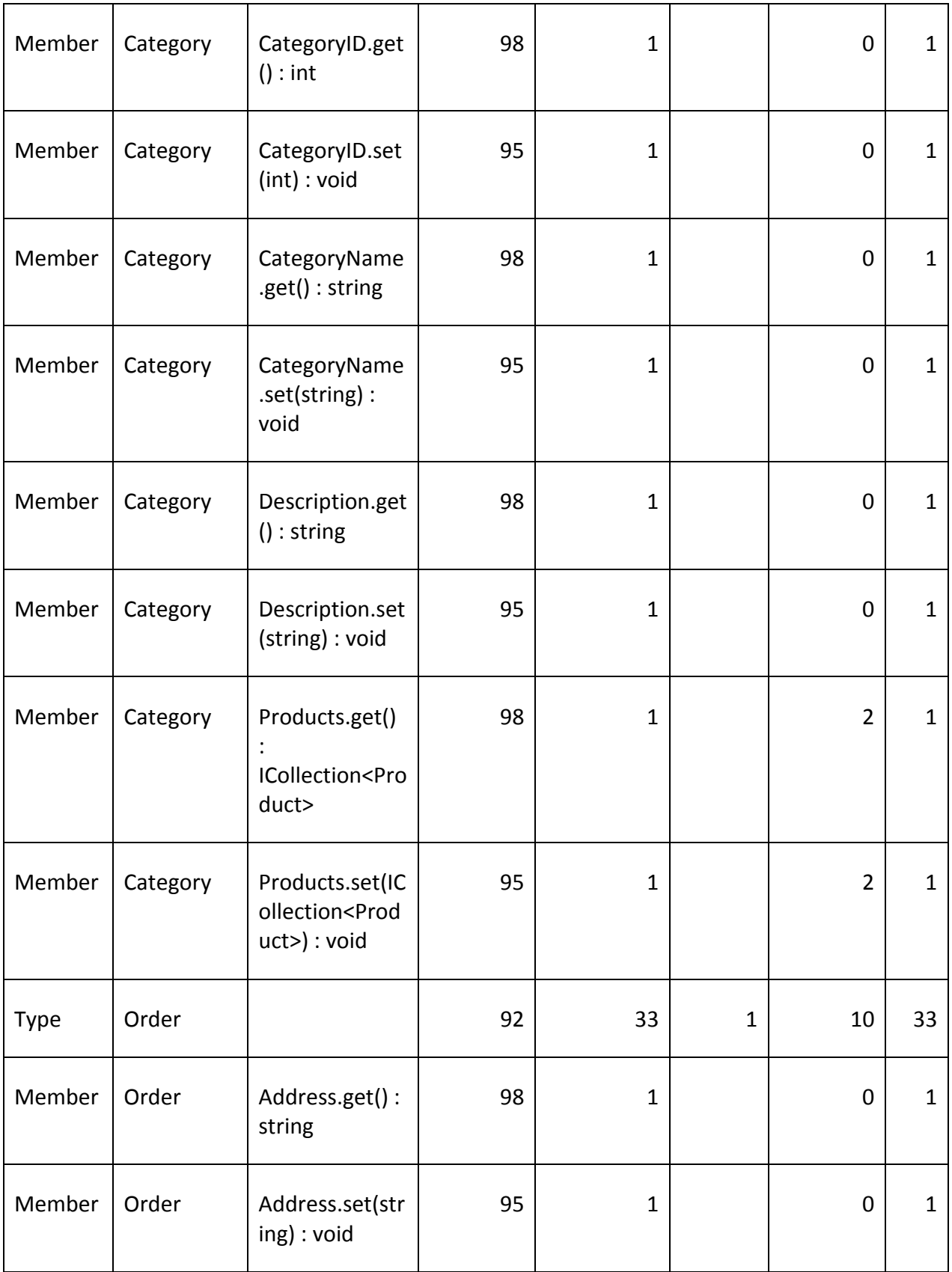

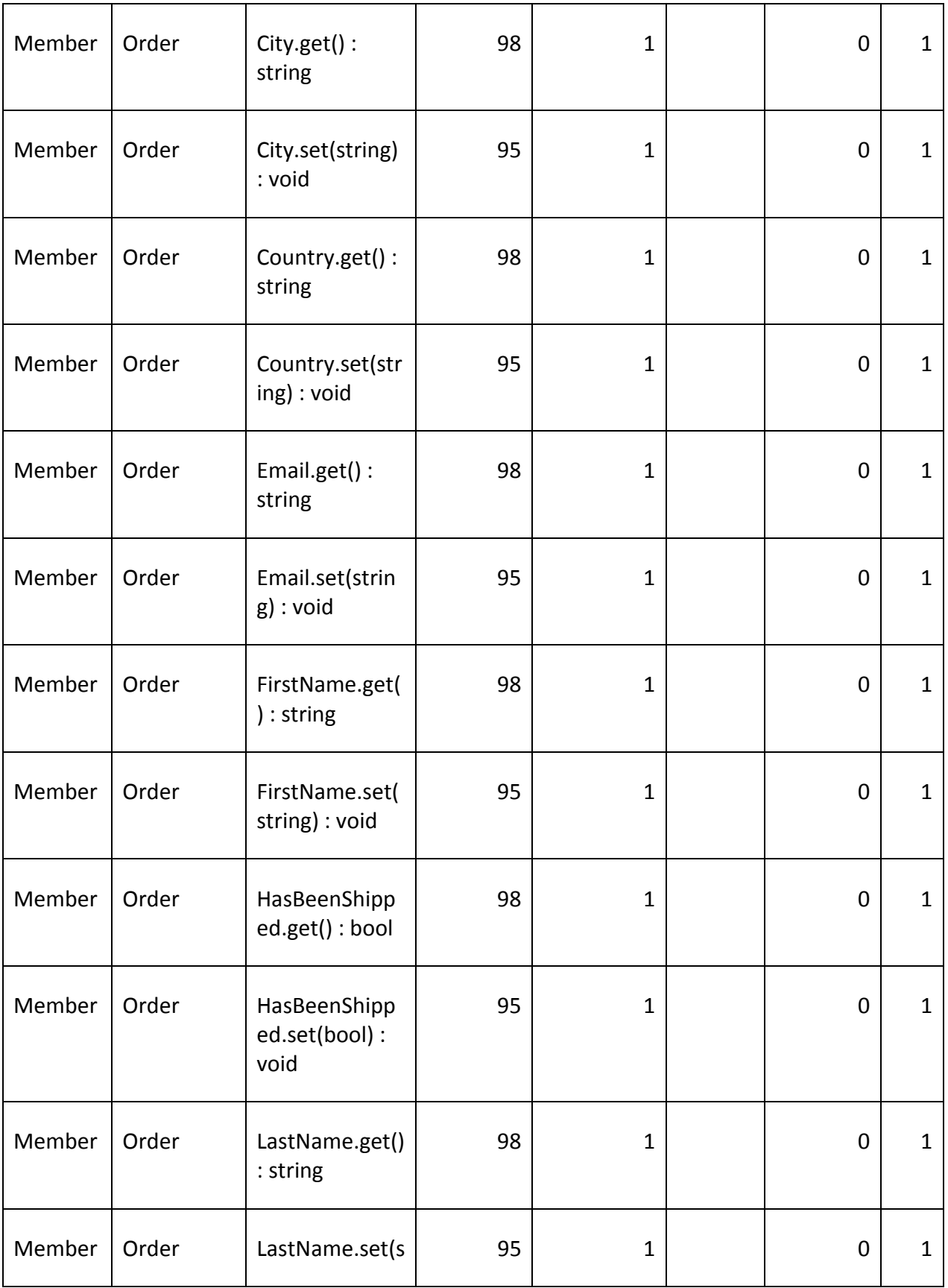

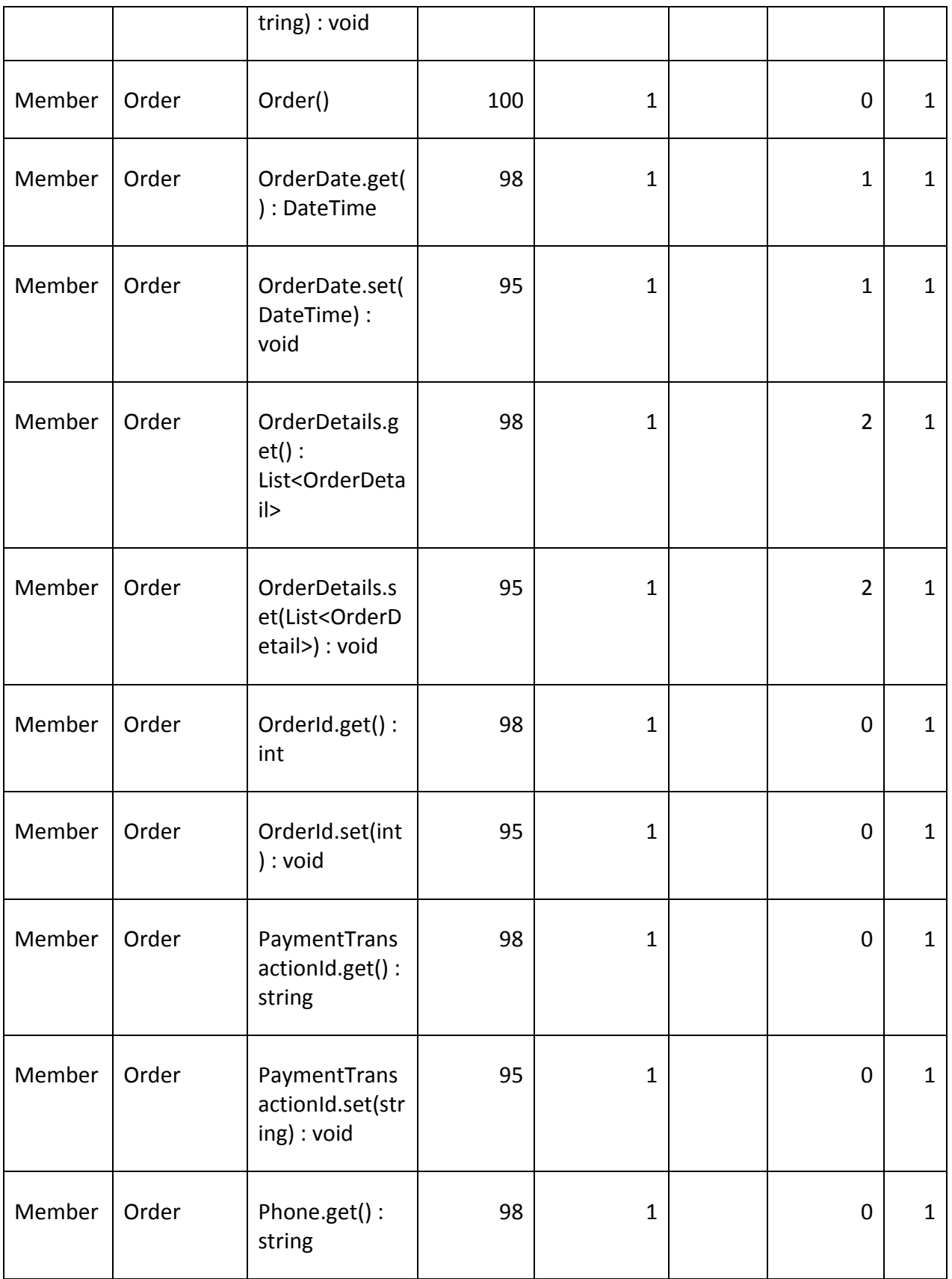

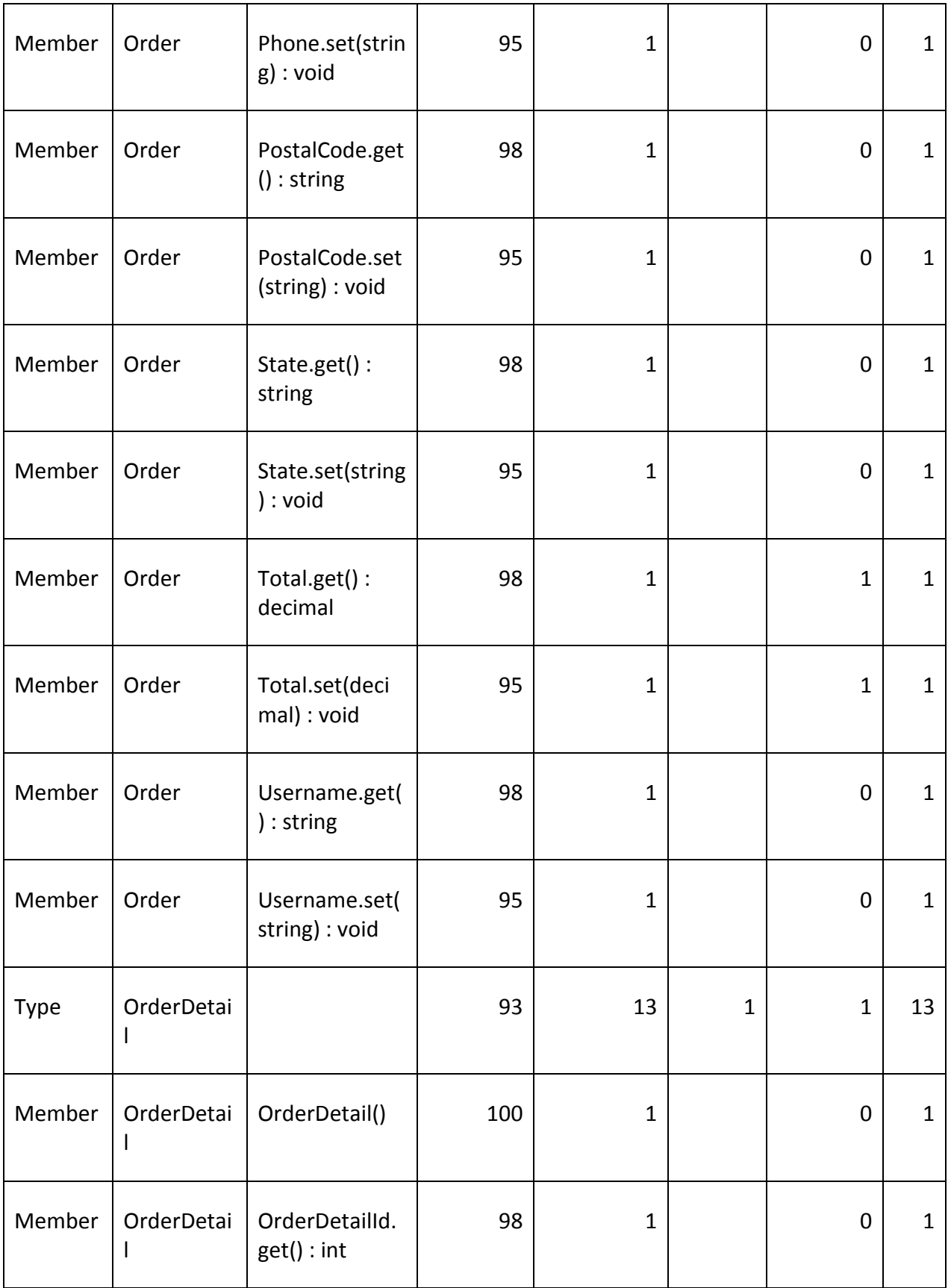

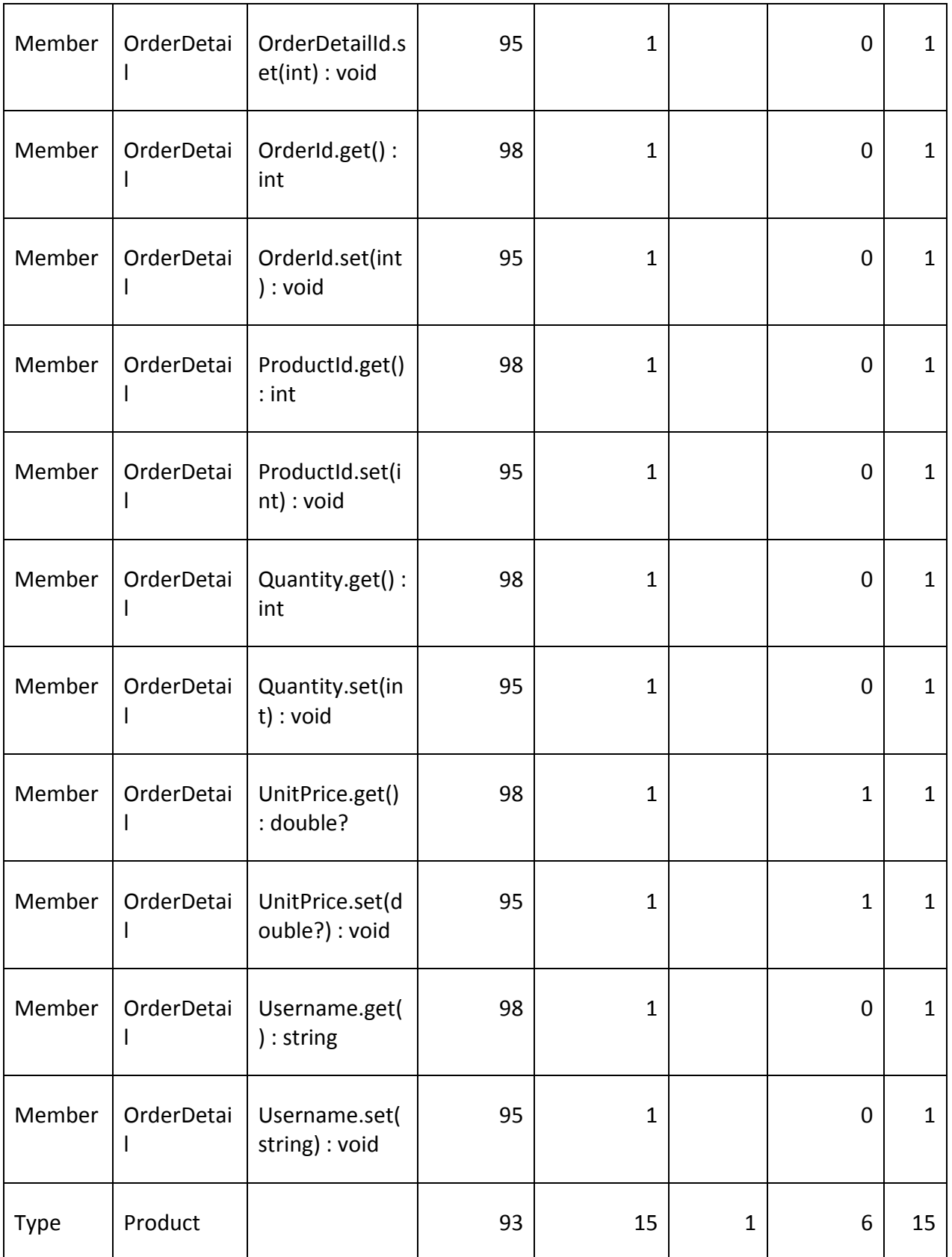

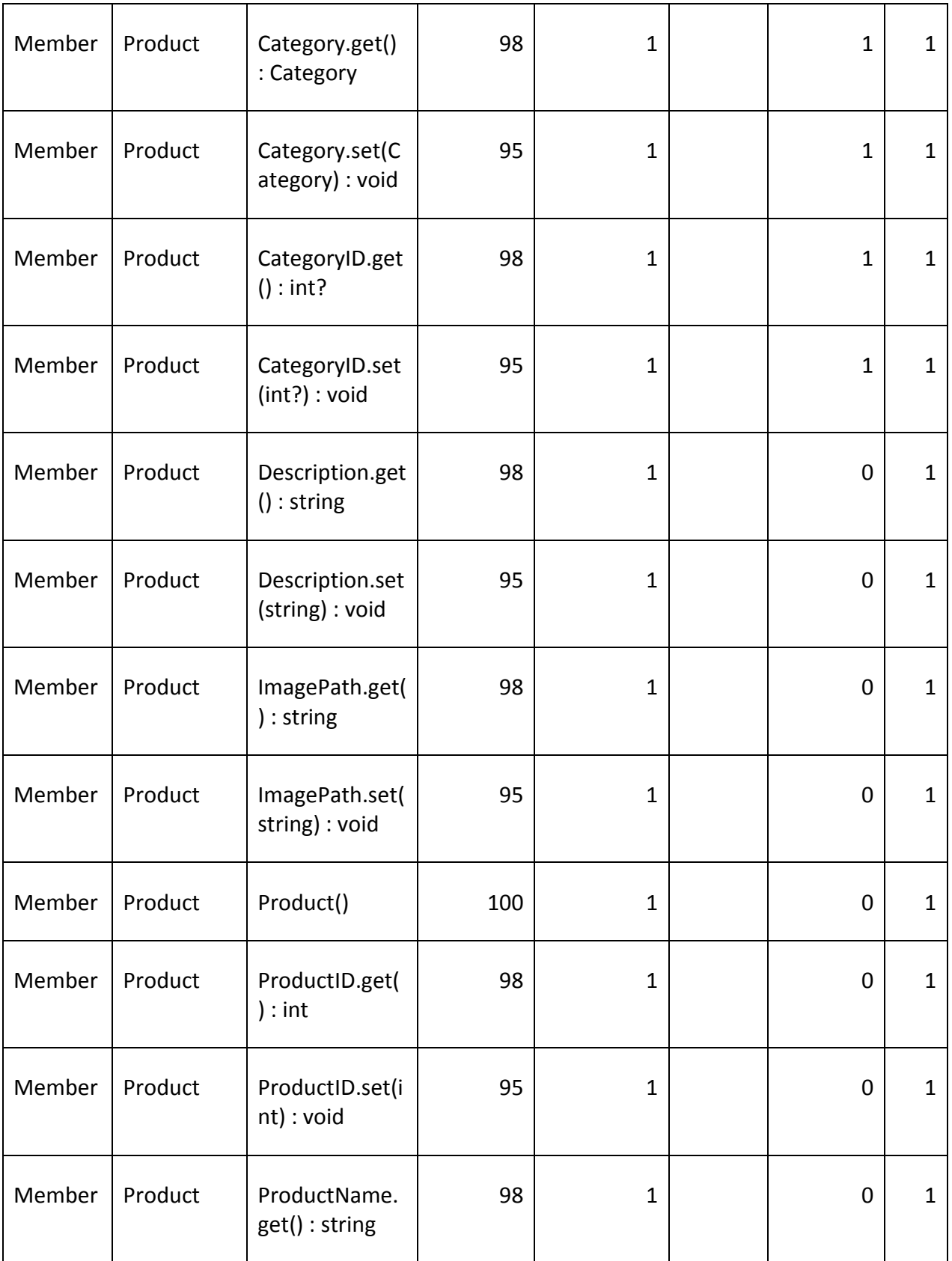

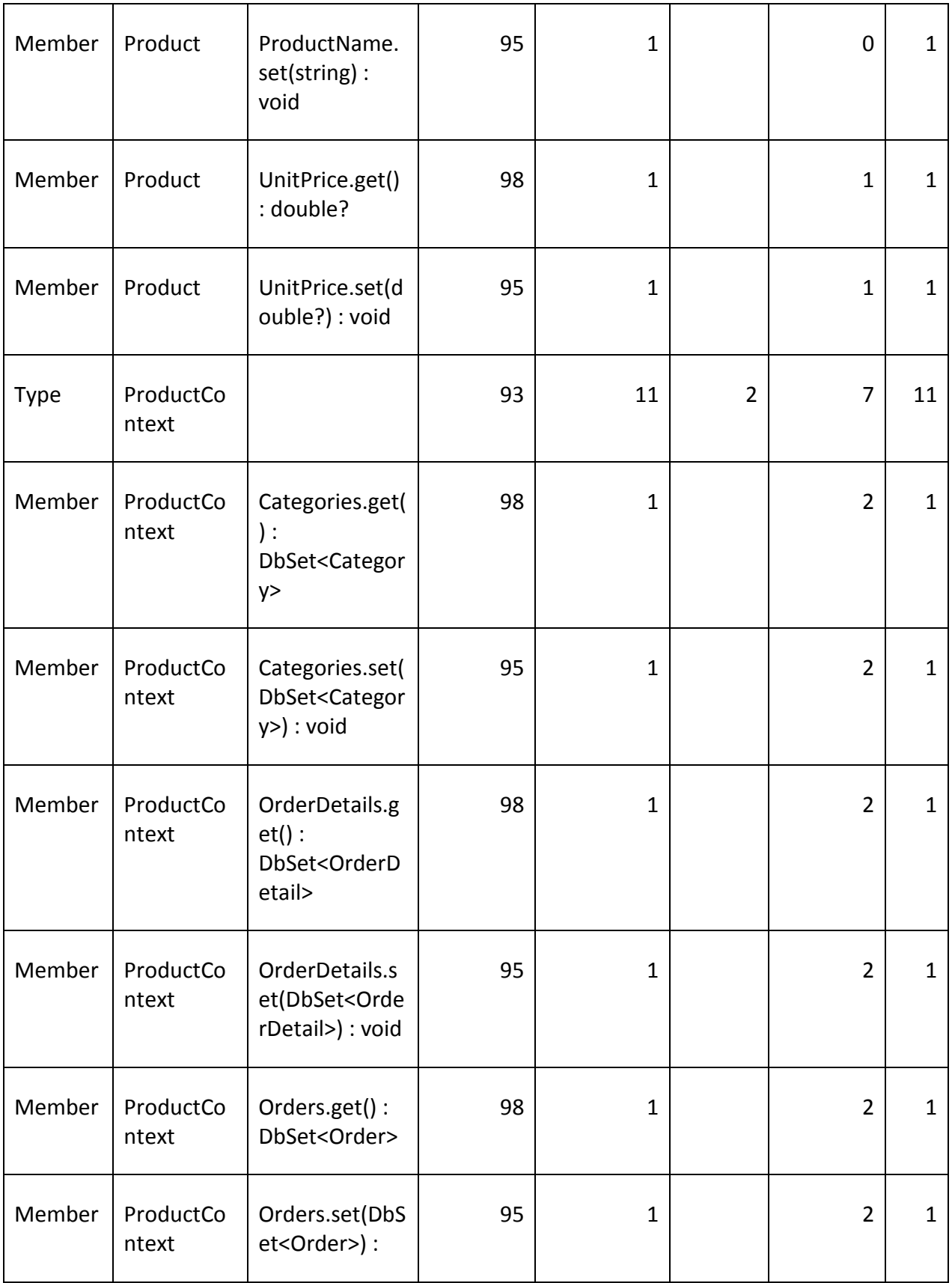

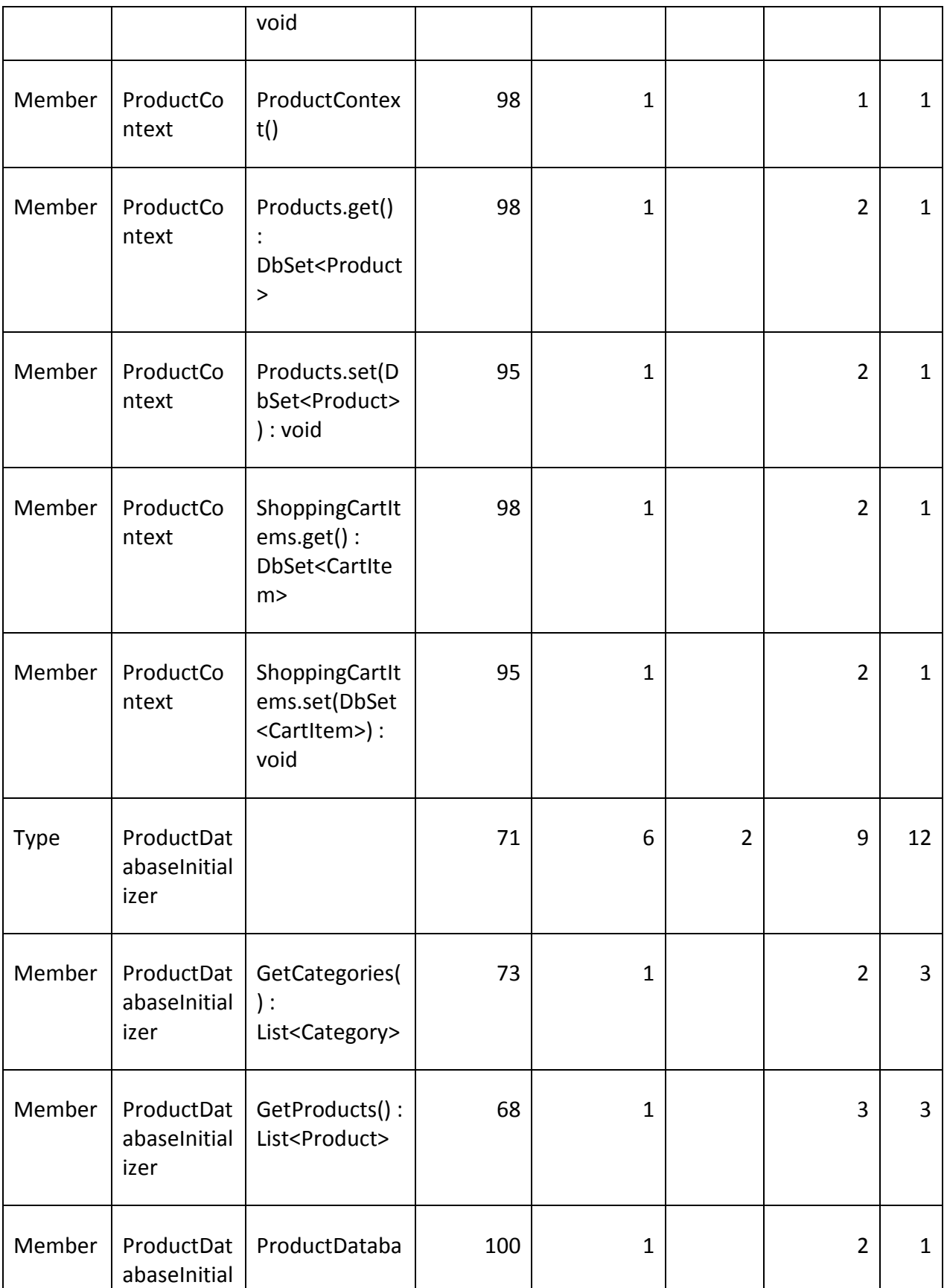

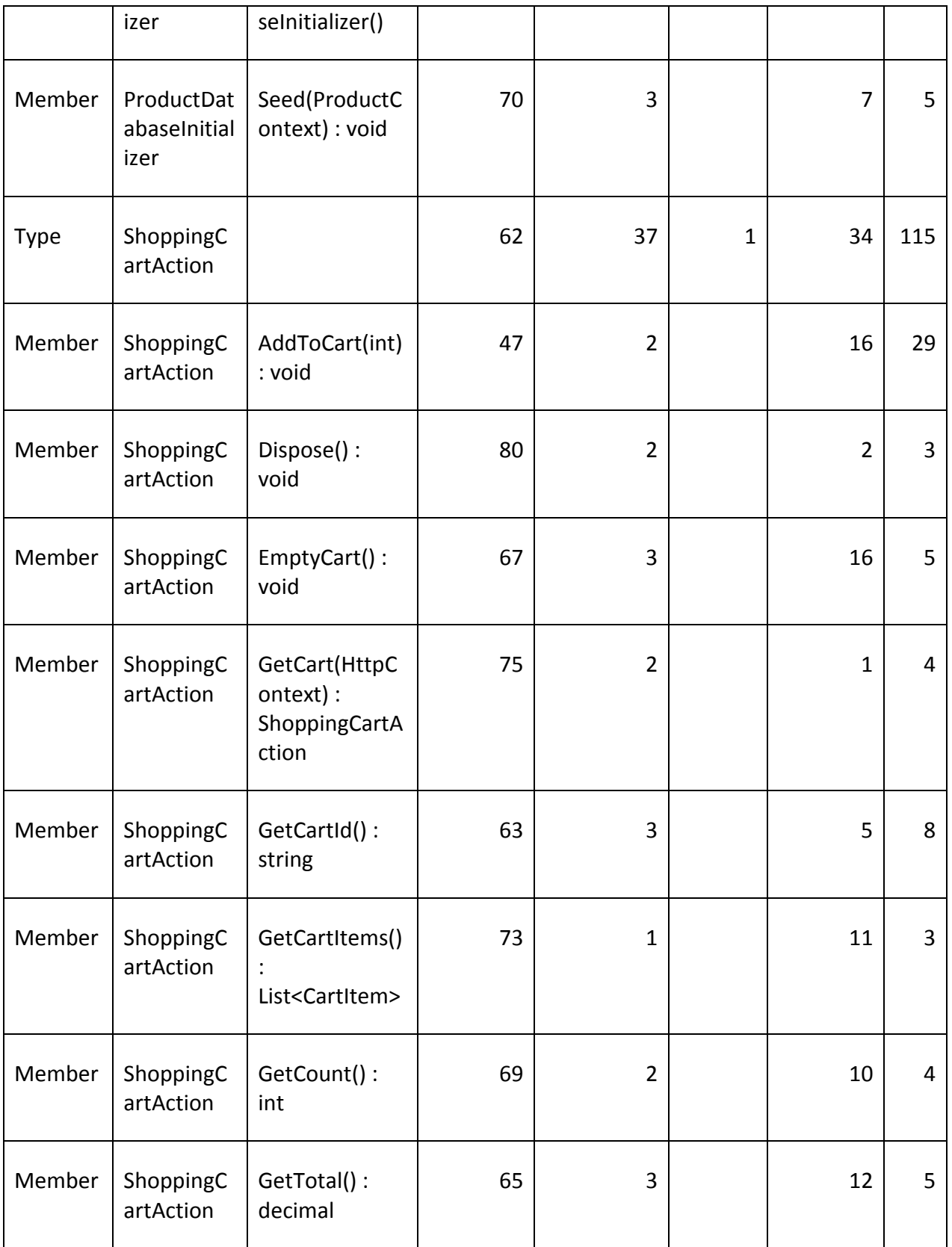

L.

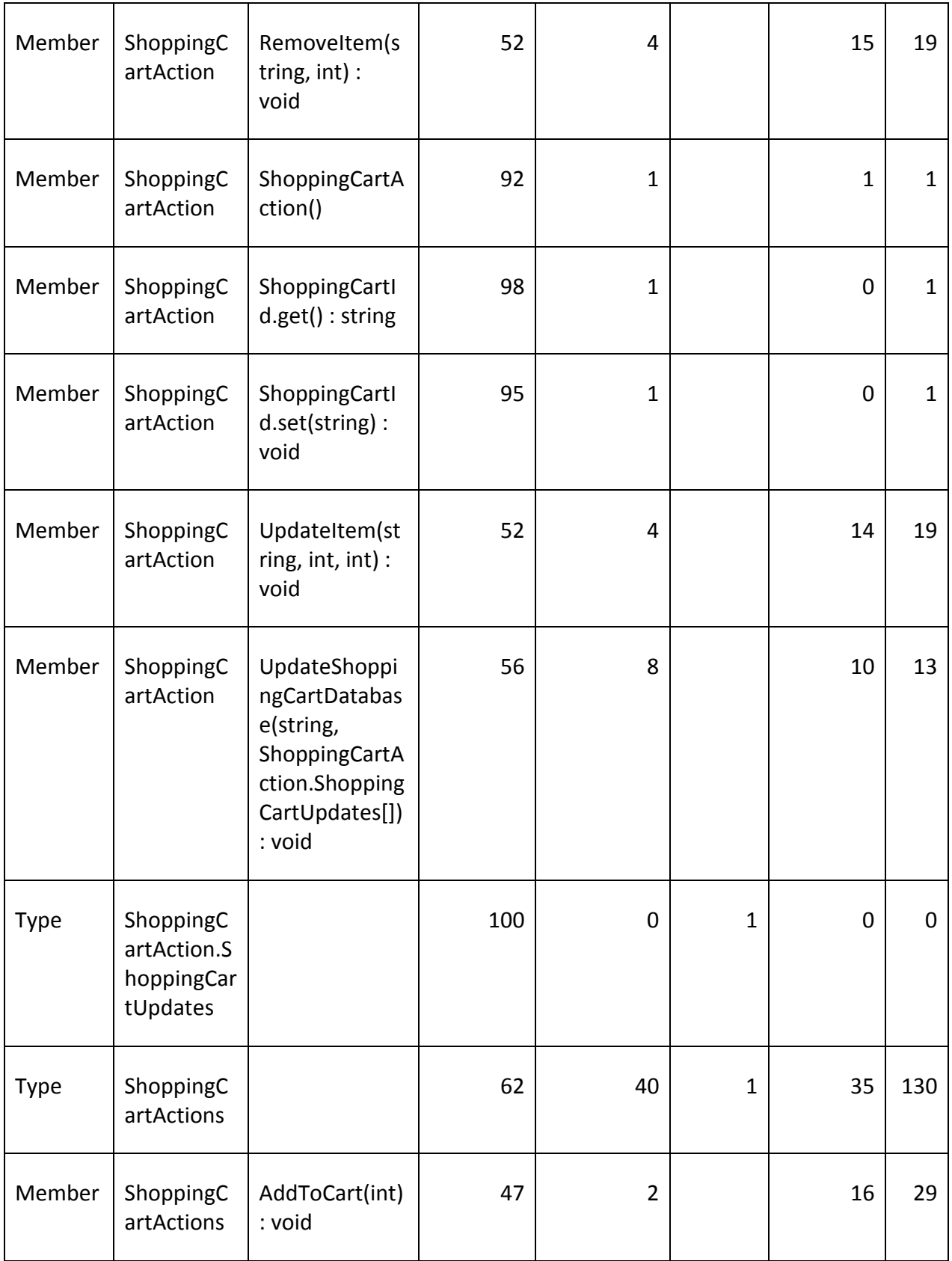

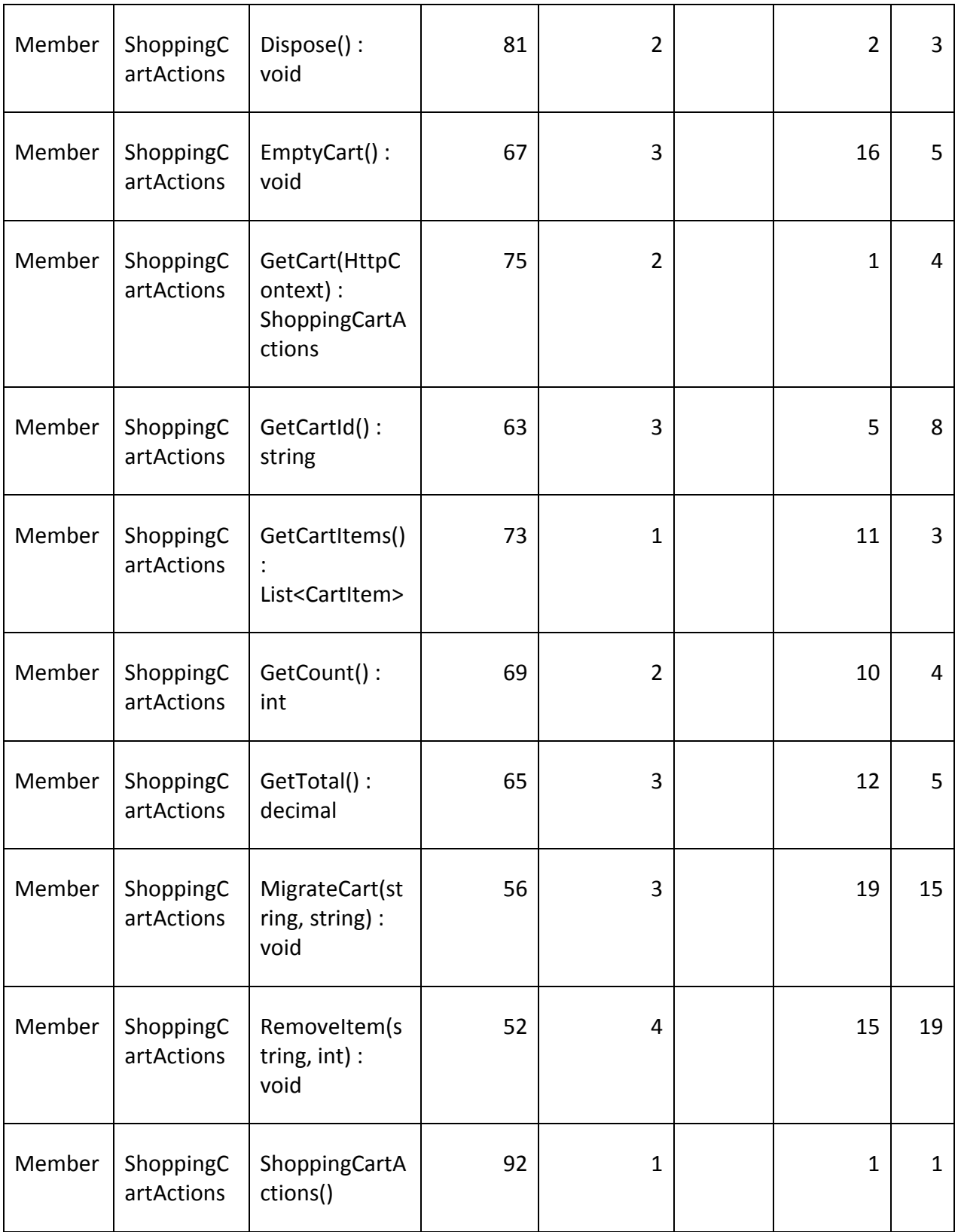

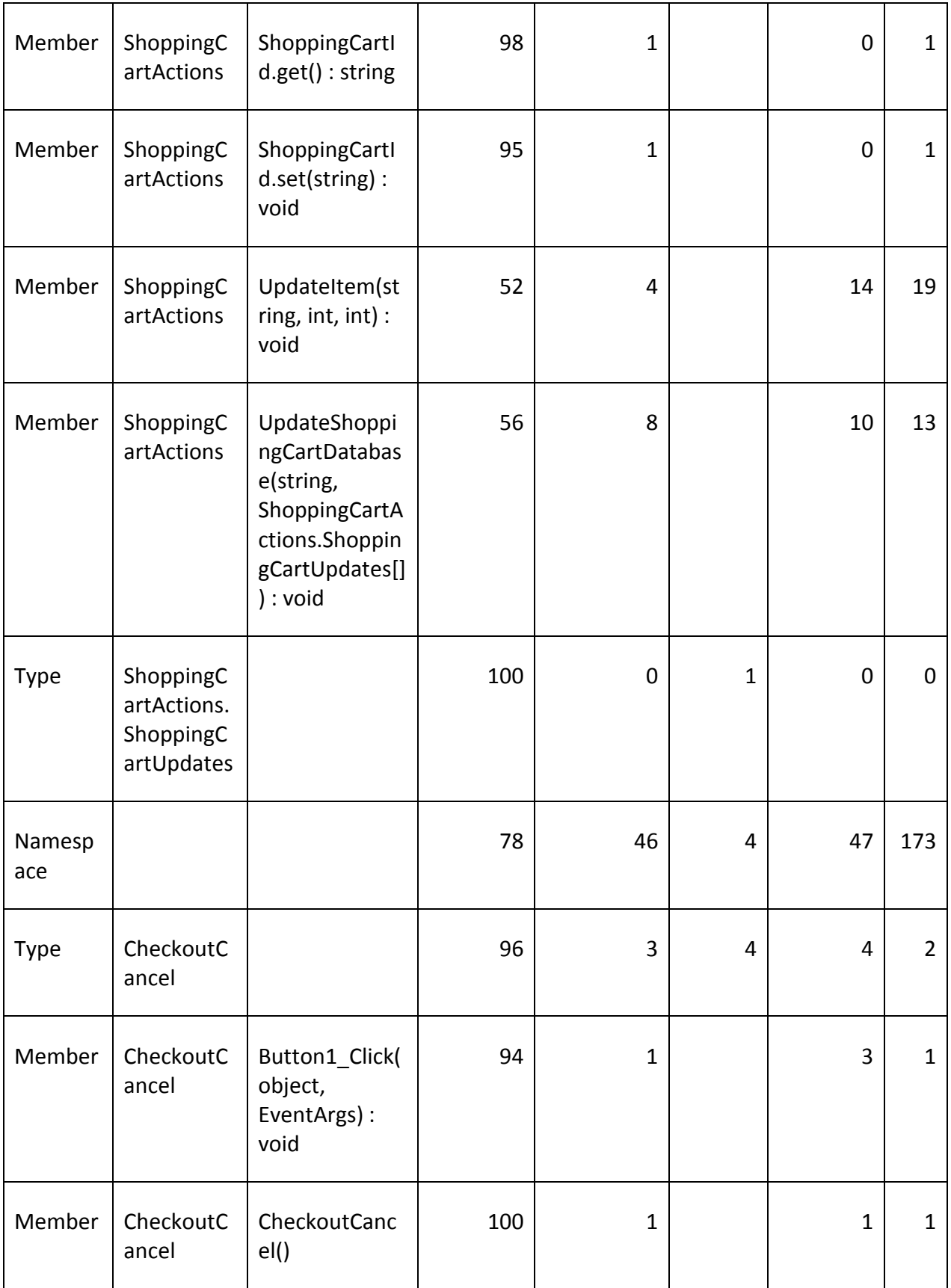

i.

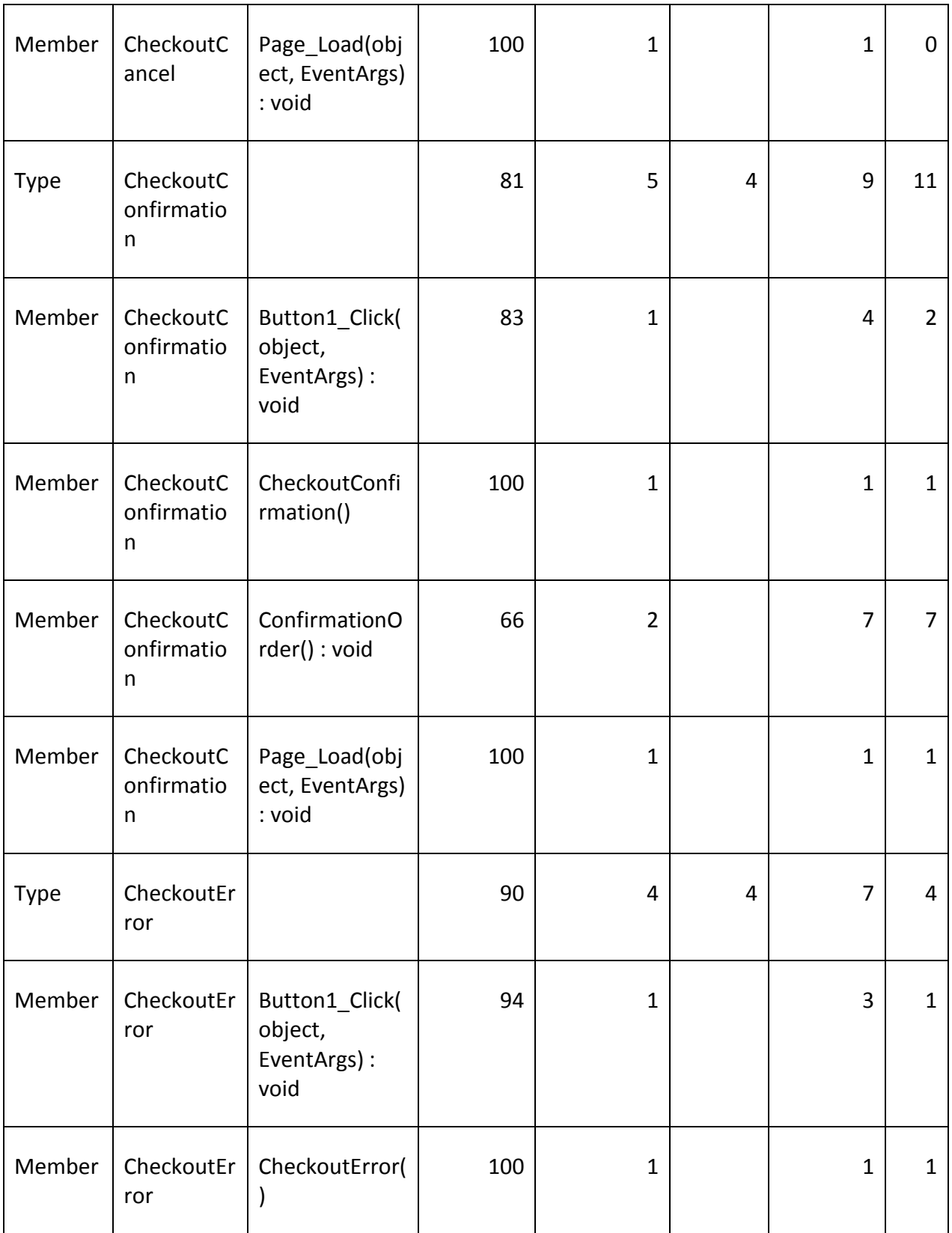

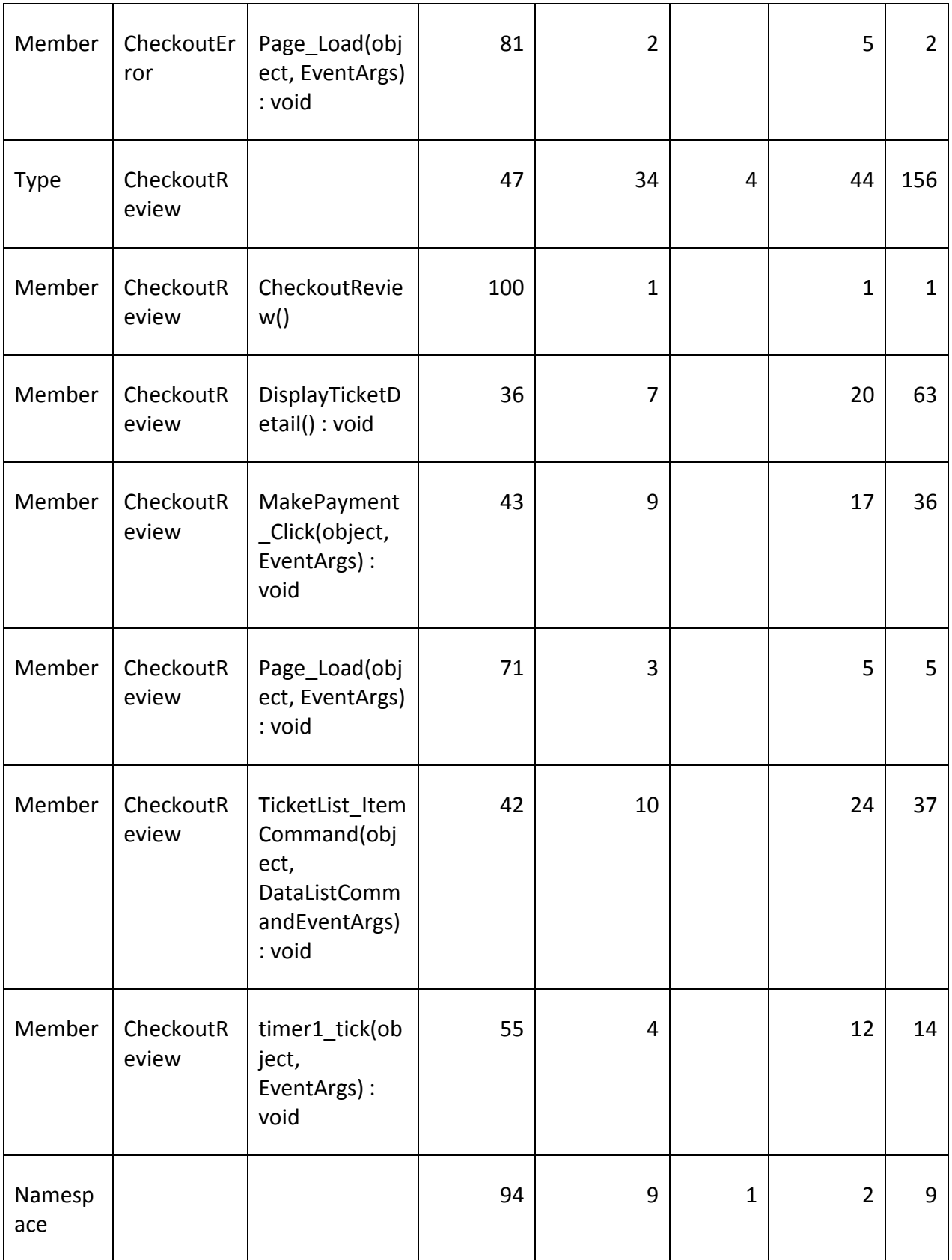

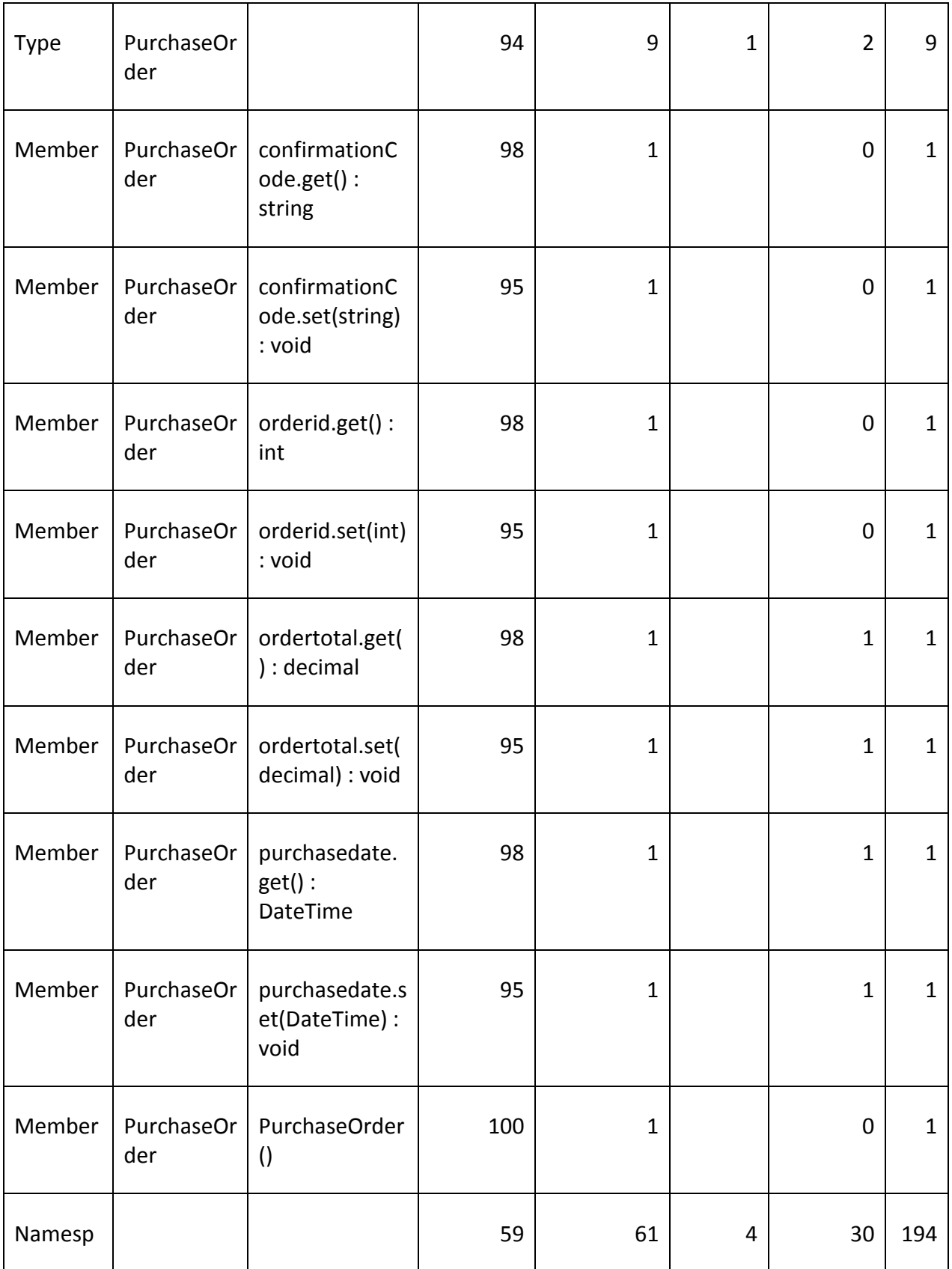

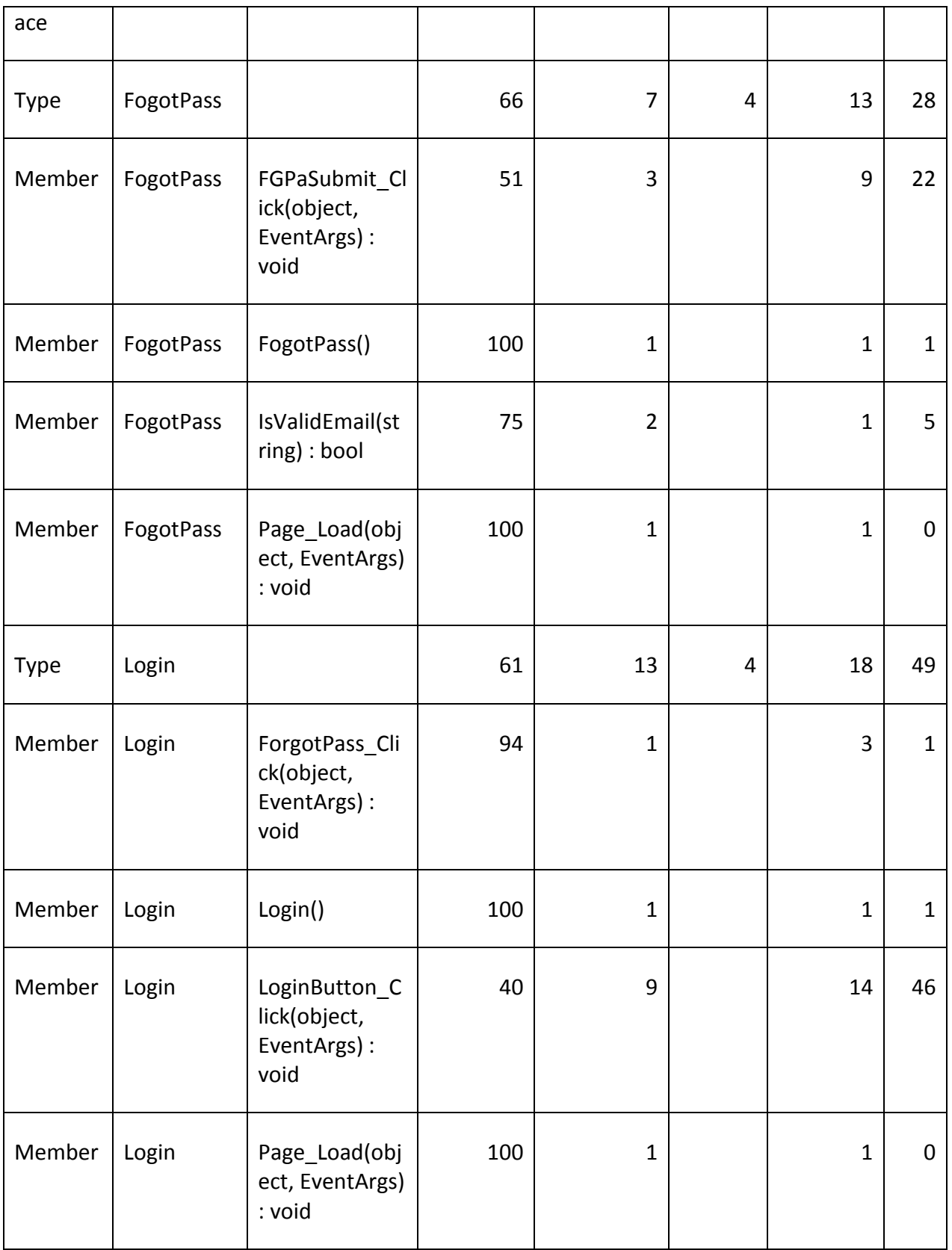

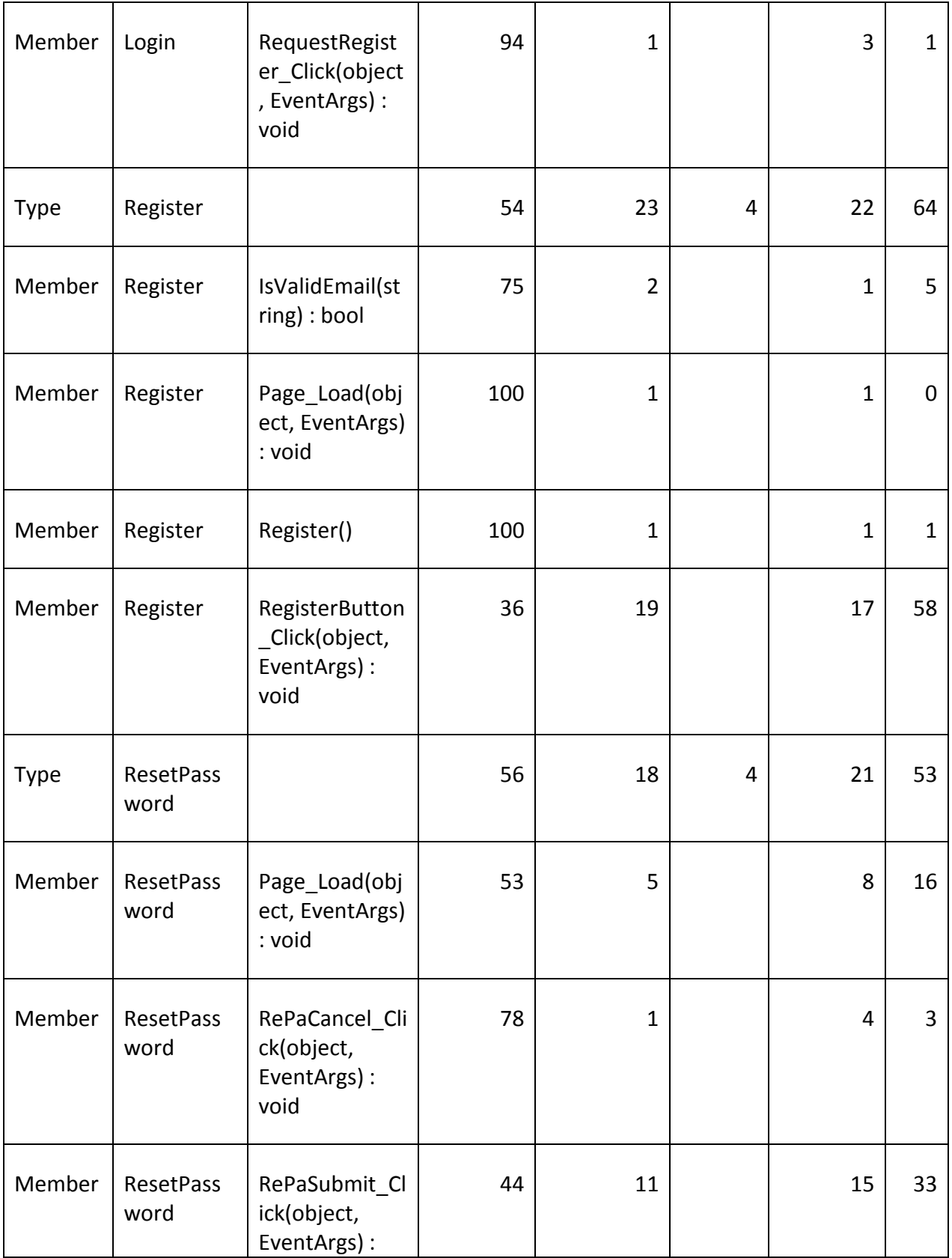

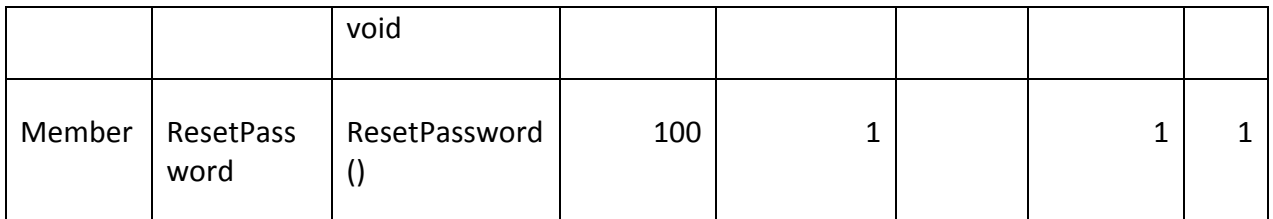

# 8.2. SOFTWARE DEVELOPMENT LIFE CYCLE METHOD-LEVEL **METRICS**

These are all the method-level metrics for the SDLC solution created from the main spreadsheet of all the SDLC metrics.

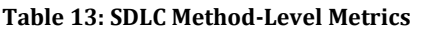

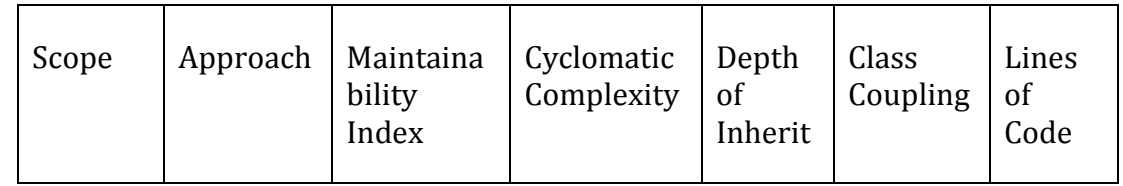

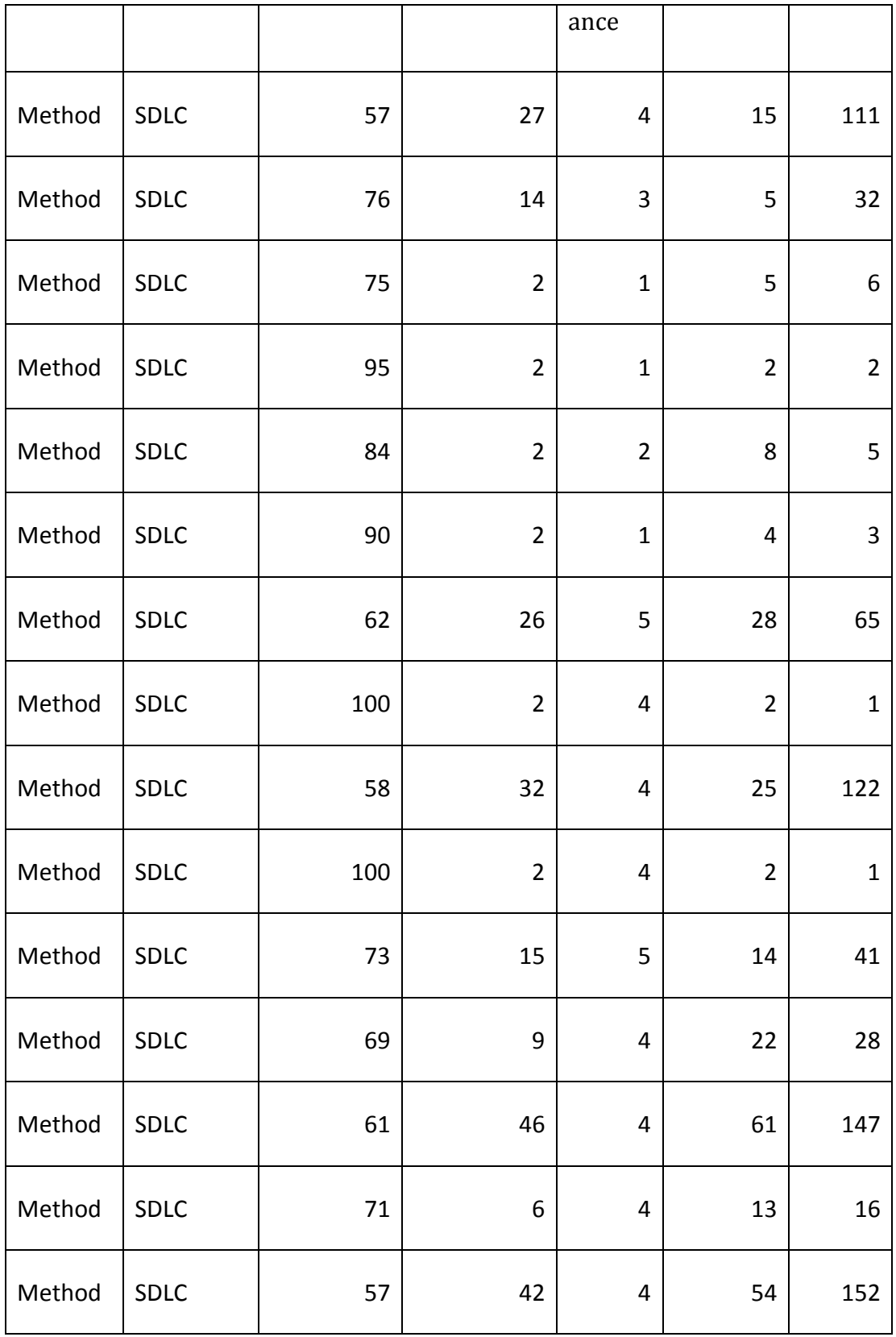

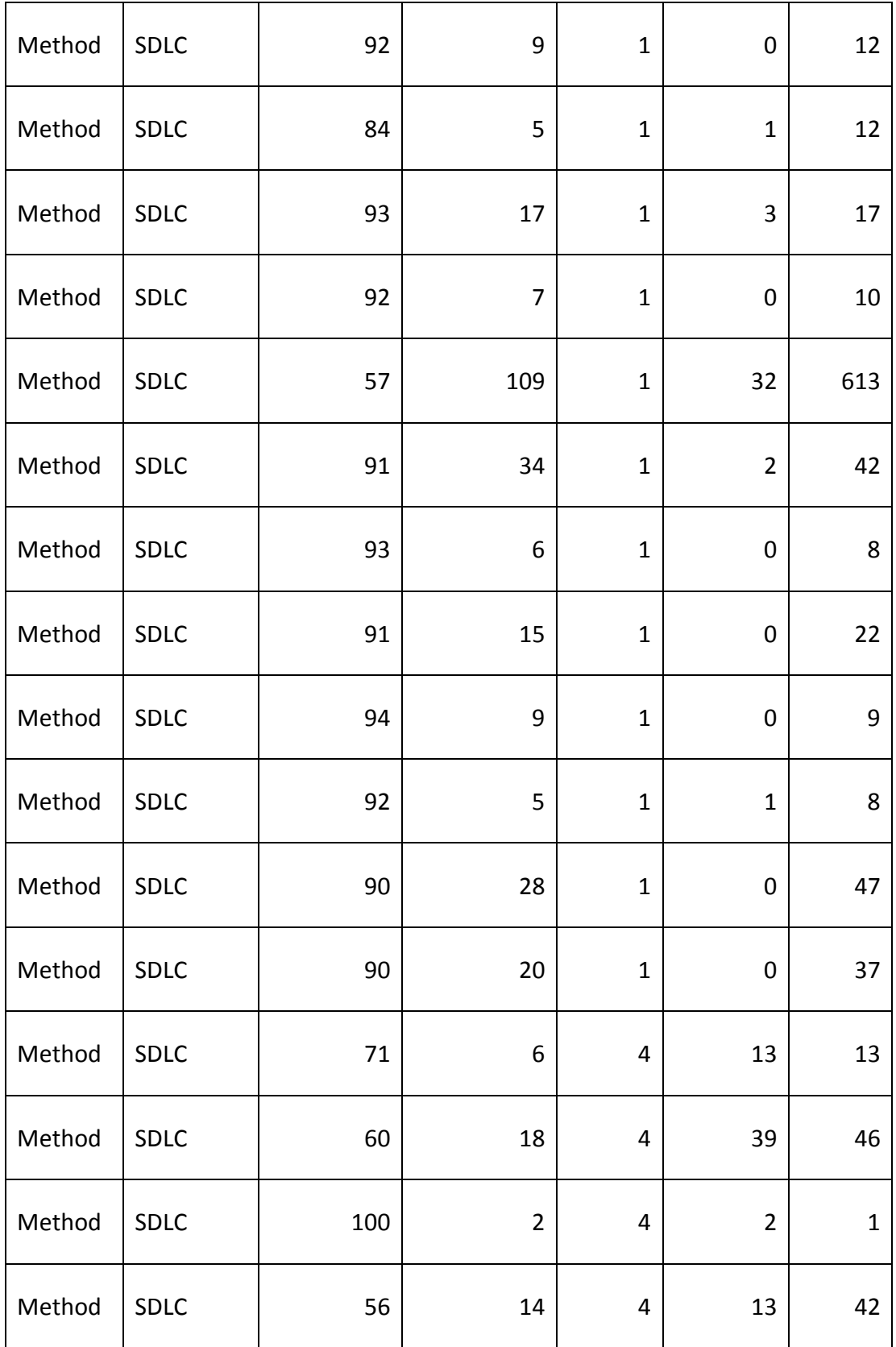

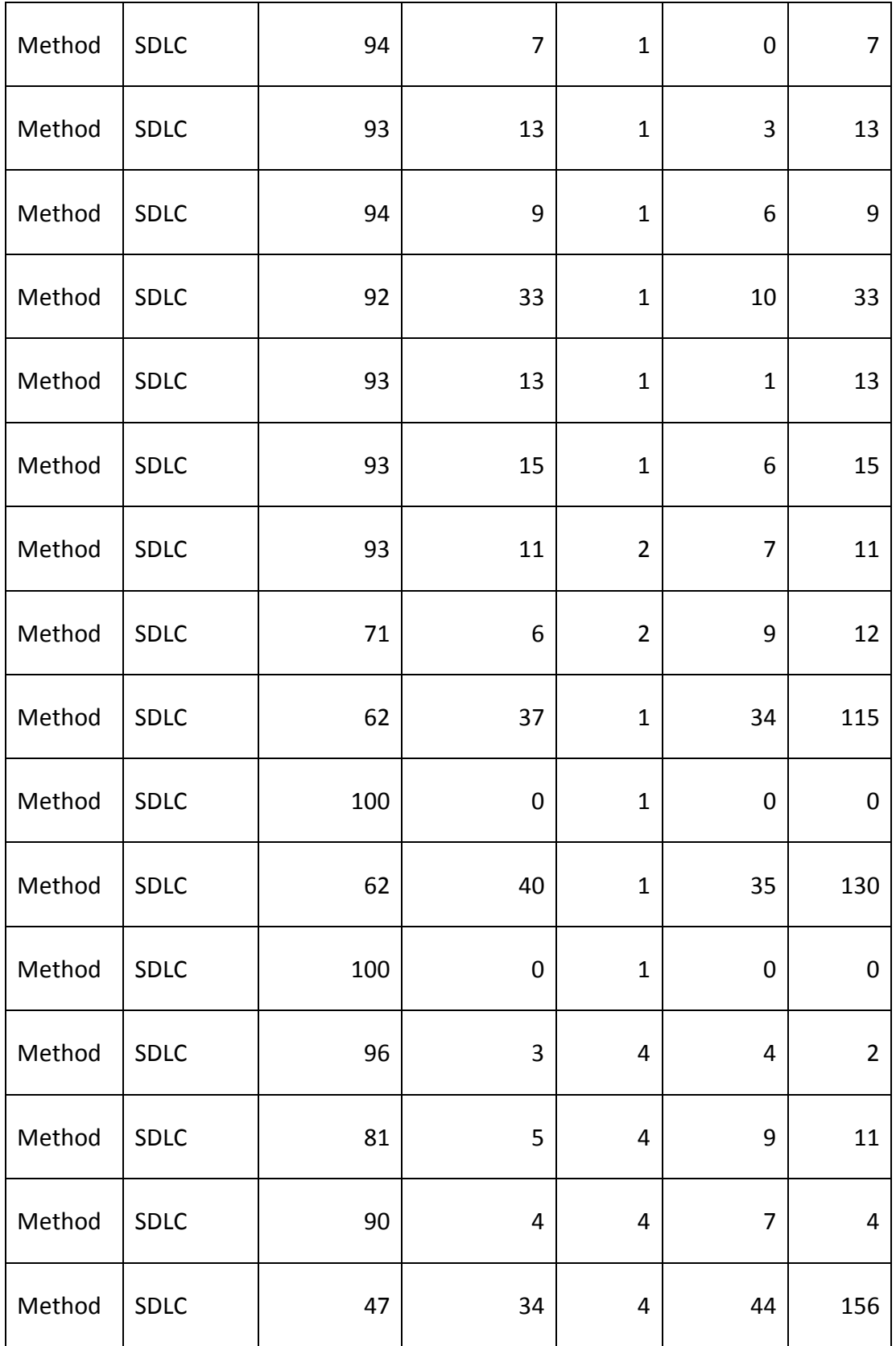

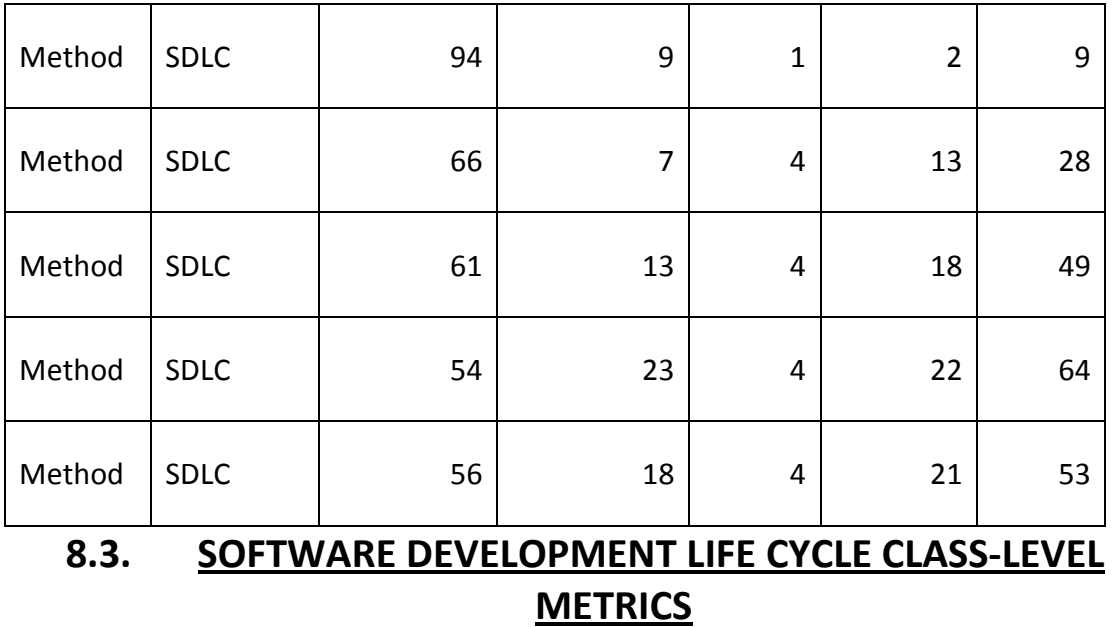

These are all the class-level metrics for the SDLC solution created from the main spreadsheet of all the SDLC metrics.

Table 14: SDLC Class-Level Metrics

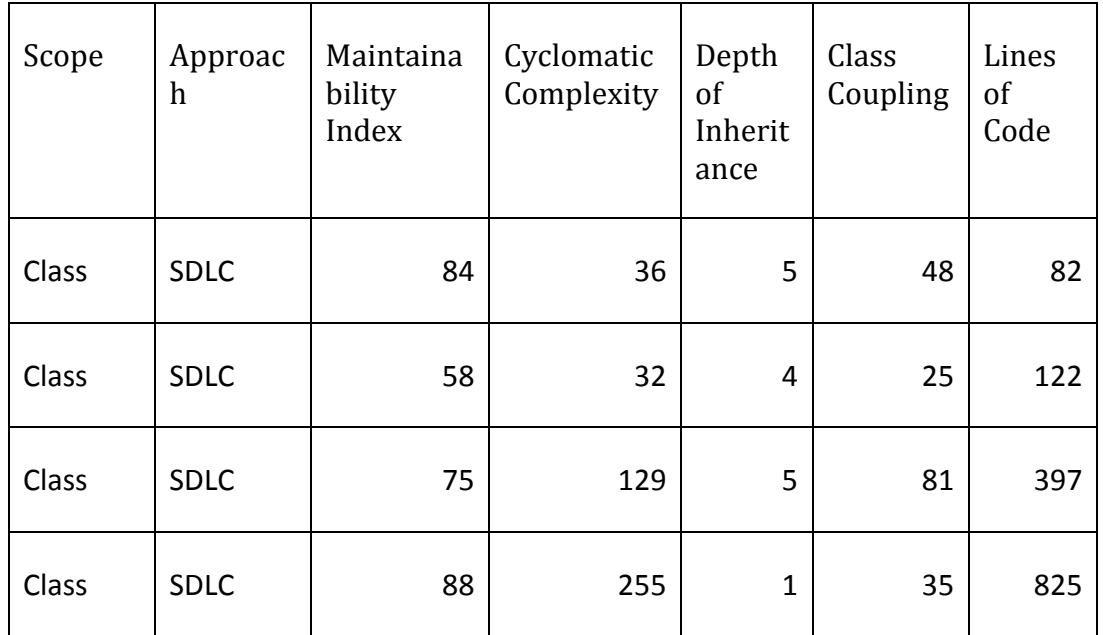

<u> 1989 - Johann Stoff, fransk politik (</u>

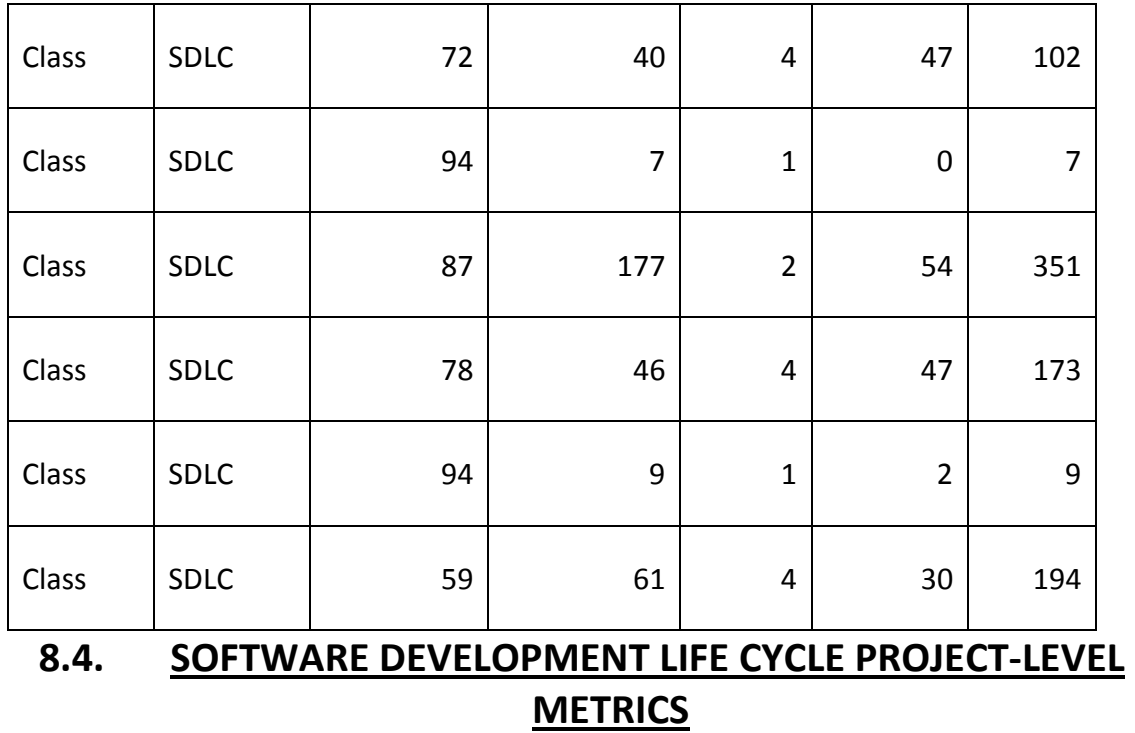

These are all the metrics for the SDLC solution extracted from Visual Studio 2013 Code Analyzer.

Table 15: SDLC Project-Level Metrics

| Scope   | Maintainability<br>Index | Cyclomatic<br>Complexity | Depth of $\vert$<br>Inheritance | Coupling | Class   Lines of Code |
|---------|--------------------------|--------------------------|---------------------------------|----------|-----------------------|
| Project | 80                       | 833                      |                                 | 210      | 2405                  |

# 9. APPENDIX .NET CODE ANALYSIS TOOL

This appendix presents only the tool used for automating metric collection and analysis.

#### 9.1. .NET CODE ANALYSIS TOOL

The .NET Compiler Platform is a set of open-source compilers and code analysis APIs for C# and Visual Basic.NET languages from Microsoft. The project notably includes self-hosting versions of the C# and VB.NET compilers – compilers written in the languages themselves. The compilers are available via the customary command-line programs but also as APIs available locally from within .NET code. The tool exposes modules for analysis of code and also dynamic compilation. Correctness, performance and maintainability are all involved in creating quality code. Visual Studio diagnostic tools can help you to develop and maintain high standards of code.

# 10. APPENDIX D METRICS

The following list shows the code metrics results that Visual Studio calculates:

## 10.1. MAINTAINABILITY INDEX

The maintainability index value is between 0 and 100 and signifies the comparative way of sustaining the code. The higher the value the better the maintainability. A good maintainability value is usually between 20 and 100. Between 10 and 19 shows that the code is reasonably maintainable. Between 0 and 9 and indicates poor maintainability (Code Metrics Results, 2015).

### 10.2. CYCLOMATIC COMPLEXITY

Measures the structural complexity of the code. The flow of the program, how is breaks into different direction is a measure of the cylomatic complexity. This measurement involves the way the program loops branches. The more the complexity the more the test coverage to completely test the code and also the more difficulties maintaining the code (Code Metrics Results, 2015).

#### 10.3. DEPTH OF INHERITANCE

Depth of inheritance designates the number of class definitions that spread to the root of the class structure. If the root is deeper, the structure will be more difficult to understand the methods involved (Code Metrics Results, 2015).

#### 10.4. CLASS COUPLING

Measures how many classes directly depend on a unique class. This is actually measuring the link between objects in a class. It is more disirable to have high cohesion and low coupling. High coupling will be difficult to reuse and maintain because of its many linkages to other classes or objects (Code Metrics Results, 2015).

## 10.5. LINES OF CODE

This is an approximation of number of lines in the code. The count is based on the intermediate language (IL) compiled during metric generation, so it is not the exact count of the number of lines in a source code. When the count is very high, there is a problem of maitainability due to many line to work with and difficulties understanding the code (Code Metrics Results, 2015).